# U N I V E R S I D A D D O N B O S'C O

**FACULTAD DE INGENIERlIA** 

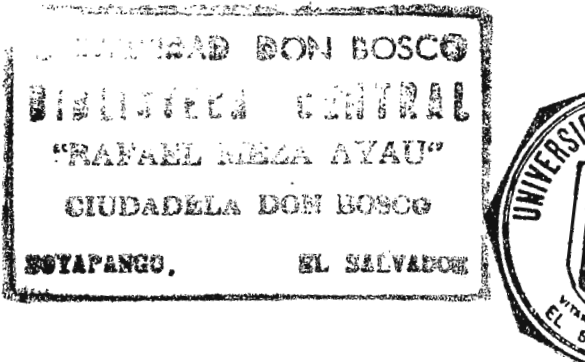

I

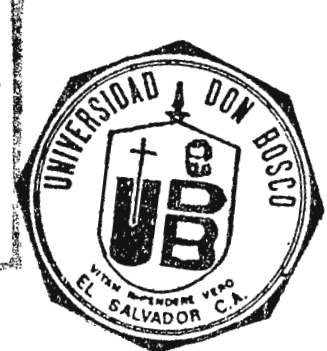

# **"DISEÑO E IMPLEMENTACION DE UN** SIMULADOR ELECTRONICO DE RAYOS X<sup>"</sup>

**Traba¡o de Graduación preparado para la f acuitad de Ingeniería** 

**PARA OPTAR AL GRADO DE** 

## INGENIERIA BIOMEDICA

**PRESENTADO POR** 

**Boris Amílcar Alas Parras luis Roberto Barriere Avalos Adriana Beatriz Echeverría Melara** 

**-SOYAPANGO, :Z6 DE MAYO DE 1996�** 

### AUTORIDADES DE LA UNIVERSIDAD

### DON BOSCO

RECTOR:

ING. FEDERICO MIGUEL HUGET

DECANO DE

INGENIERIA:

ING. MIGUEL HERNANDEZ.

DISTINGIDOS EVALUADORES DE ESTA TESIS DE GRADUACION.

DOFREDO GIRON. ING. ERNESTO

ASESOR:

JURADOS:

ING. ERNESTO HERNANDEZ SERPAS

 $\overline{\Omega}$ ING. LUIS ESCOBAR

2 ° JURADO:

1° JURADO:

### INDICE

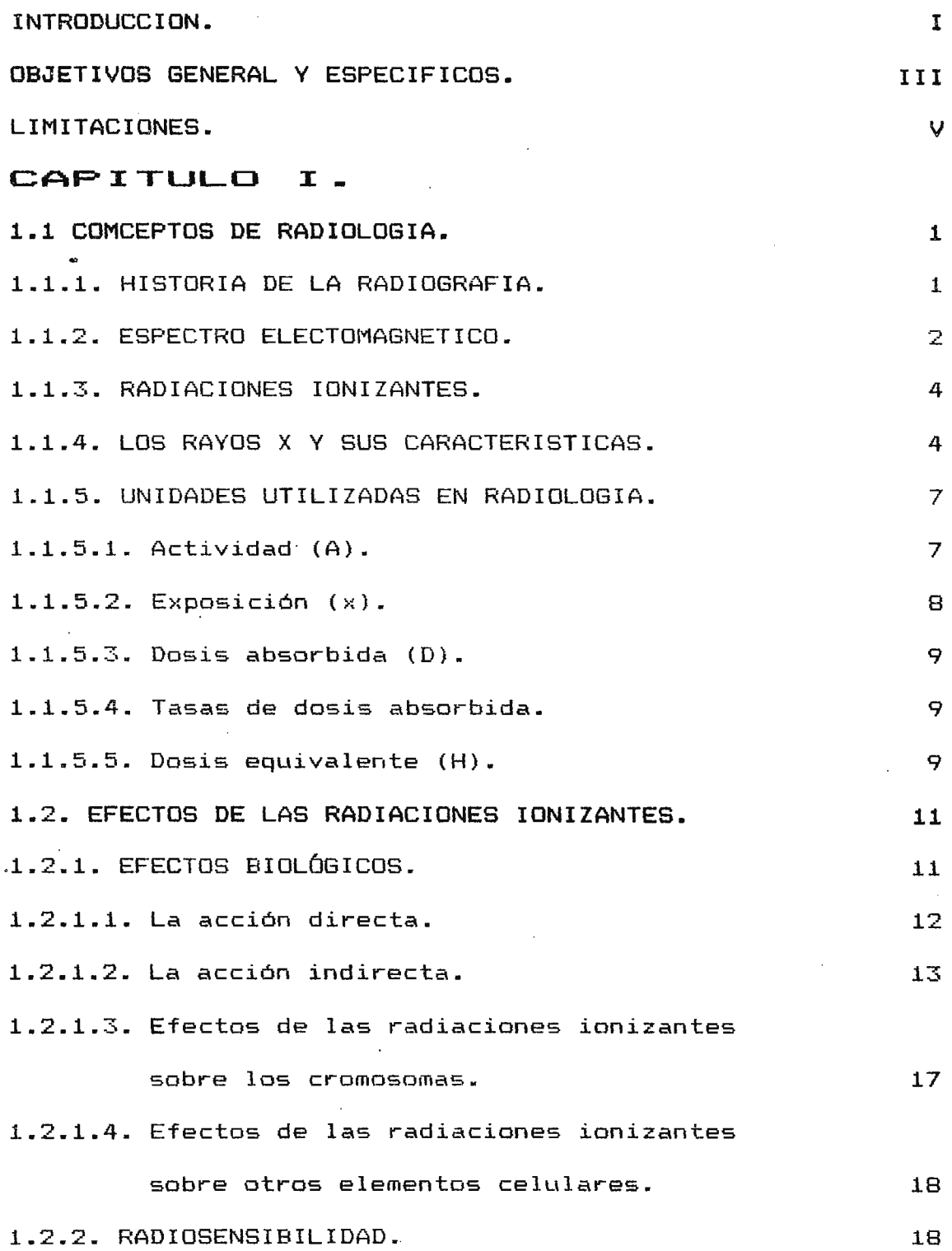

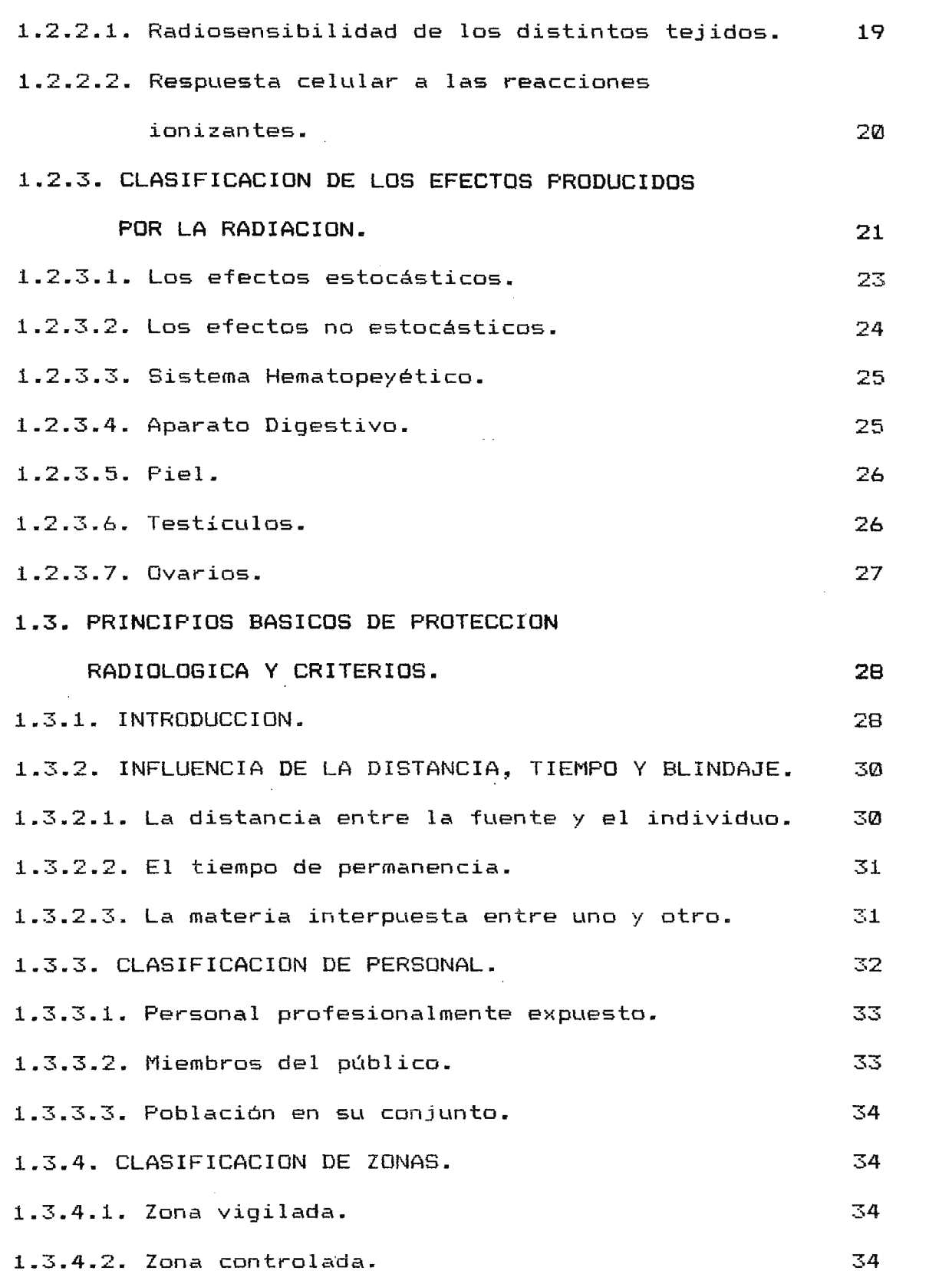

 $\hat{\mathcal{L}}$ 

 $\label{eq:2} \frac{1}{\sqrt{2}}\left(\frac{1}{\sqrt{2}}\right)^{2} \left(\frac{1}{\sqrt{2}}\right)^{2} \left(\frac{1}{\sqrt{2}}\right)^{2} \left(\frac{1}{\sqrt{2}}\right)^{2} \left(\frac{1}{\sqrt{2}}\right)^{2} \left(\frac{1}{\sqrt{2}}\right)^{2} \left(\frac{1}{\sqrt{2}}\right)^{2} \left(\frac{1}{\sqrt{2}}\right)^{2} \left(\frac{1}{\sqrt{2}}\right)^{2} \left(\frac{1}{\sqrt{2}}\right)^{2} \left(\frac{1}{\sqrt{2}}\right)^{2} \left(\frac{$ 

 $\label{eq:2.1} \frac{1}{\sqrt{2}}\left(\frac{1}{\sqrt{2}}\right)^{2} \left(\frac{1}{\sqrt{2}}\right)^{2} \left(\frac{1}{\sqrt{2}}\right)^{2} \left(\frac{1}{\sqrt{2}}\right)^{2} \left(\frac{1}{\sqrt{2}}\right)^{2} \left(\frac{1}{\sqrt{2}}\right)^{2} \left(\frac{1}{\sqrt{2}}\right)^{2} \left(\frac{1}{\sqrt{2}}\right)^{2} \left(\frac{1}{\sqrt{2}}\right)^{2} \left(\frac{1}{\sqrt{2}}\right)^{2} \left(\frac{1}{\sqrt{2}}\right)^{2} \left(\$ 

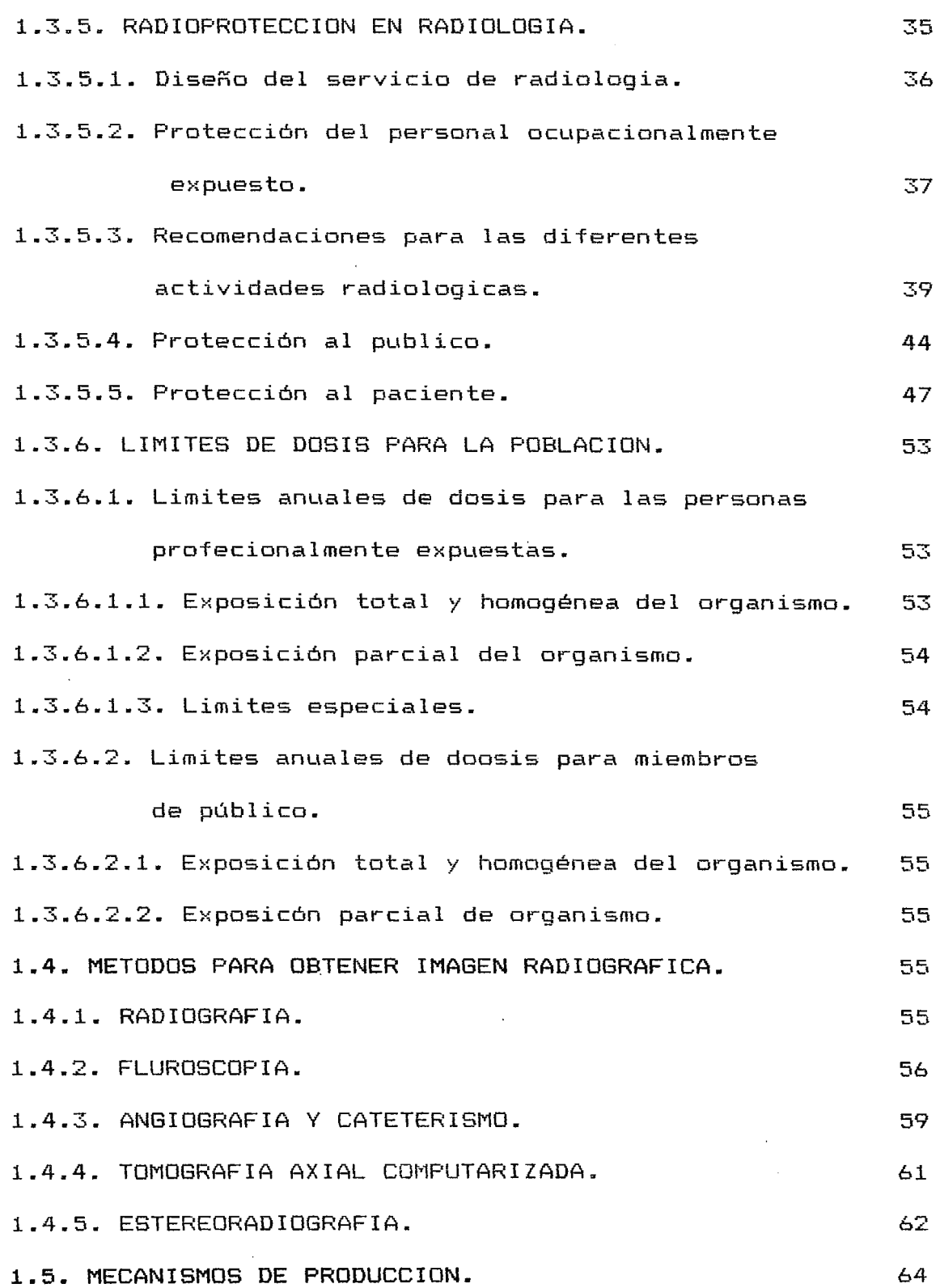

 $\label{eq:2} \frac{1}{\sqrt{2}}\sum_{i=1}^n\frac{1}{\sqrt{2\pi}}\sum_{i=1}^n\frac{1}{\sqrt{2\pi}}\sum_{i=1}^n\frac{1}{\sqrt{2\pi}}\sum_{i=1}^n\frac{1}{\sqrt{2\pi}}\sum_{i=1}^n\frac{1}{\sqrt{2\pi}}\sum_{i=1}^n\frac{1}{\sqrt{2\pi}}\sum_{i=1}^n\frac{1}{\sqrt{2\pi}}\sum_{i=1}^n\frac{1}{\sqrt{2\pi}}\sum_{i=1}^n\frac{1}{\sqrt{2\pi}}\sum_{i=1}^n\frac{1}{$ 

 $\label{eq:2.1} \frac{1}{\sqrt{2}}\left(\frac{1}{\sqrt{2}}\right)^{2} \left(\frac{1}{\sqrt{2}}\right)^{2} \left(\frac{1}{\sqrt{2}}\right)^{2} \left(\frac{1}{\sqrt{2}}\right)^{2} \left(\frac{1}{\sqrt{2}}\right)^{2} \left(\frac{1}{\sqrt{2}}\right)^{2} \left(\frac{1}{\sqrt{2}}\right)^{2} \left(\frac{1}{\sqrt{2}}\right)^{2} \left(\frac{1}{\sqrt{2}}\right)^{2} \left(\frac{1}{\sqrt{2}}\right)^{2} \left(\frac{1}{\sqrt{2}}\right)^{2} \left(\$ 

 $\label{eq:2.1} \frac{1}{\sqrt{2}}\left(\frac{1}{\sqrt{2}}\right)^{2} \left(\frac{1}{\sqrt{2}}\right)^{2} \left(\frac{1}{\sqrt{2}}\right)^{2} \left(\frac{1}{\sqrt{2}}\right)^{2} \left(\frac{1}{\sqrt{2}}\right)^{2} \left(\frac{1}{\sqrt{2}}\right)^{2} \left(\frac{1}{\sqrt{2}}\right)^{2} \left(\frac{1}{\sqrt{2}}\right)^{2} \left(\frac{1}{\sqrt{2}}\right)^{2} \left(\frac{1}{\sqrt{2}}\right)^{2} \left(\frac{1}{\sqrt{2}}\right)^{2} \left(\$ 

 $\mathcal{O}(\mathcal{O}(\log n))$ 

 $\label{eq:2} \frac{1}{2} \sum_{i=1}^n \frac{1}{2} \sum_{j=1}^n \frac{1}{2} \sum_{j=1}^n \frac{1}{2} \sum_{j=1}^n \frac{1}{2} \sum_{j=1}^n \frac{1}{2} \sum_{j=1}^n \frac{1}{2} \sum_{j=1}^n \frac{1}{2} \sum_{j=1}^n \frac{1}{2} \sum_{j=1}^n \frac{1}{2} \sum_{j=1}^n \frac{1}{2} \sum_{j=1}^n \frac{1}{2} \sum_{j=1}^n \frac{1}{2} \sum_{j=1}^n \frac{1}{$ 

 $\sim$ 

 $\mathcal{L}^{\text{max}}_{\text{max}}$ 

 $\sim$   $\sim$ 

Ę

1.5.1. VARIABLES QUE INFLUYEN EN LA PRODUCCION

 $\label{eq:2.1} \frac{1}{\sqrt{2}}\sum_{i=1}^n\frac{1}{\sqrt{2}}\sum_{i=1}^n\frac{1}{\sqrt{2}}\sum_{i=1}^n\frac{1}{\sqrt{2}}\sum_{i=1}^n\frac{1}{\sqrt{2}}\sum_{i=1}^n\frac{1}{\sqrt{2}}\sum_{i=1}^n\frac{1}{\sqrt{2}}\sum_{i=1}^n\frac{1}{\sqrt{2}}\sum_{i=1}^n\frac{1}{\sqrt{2}}\sum_{i=1}^n\frac{1}{\sqrt{2}}\sum_{i=1}^n\frac{1}{\sqrt{2}}\sum_{i=1}^n\frac$ 

 $\sim 10^{-11}$ 

'·

-----------

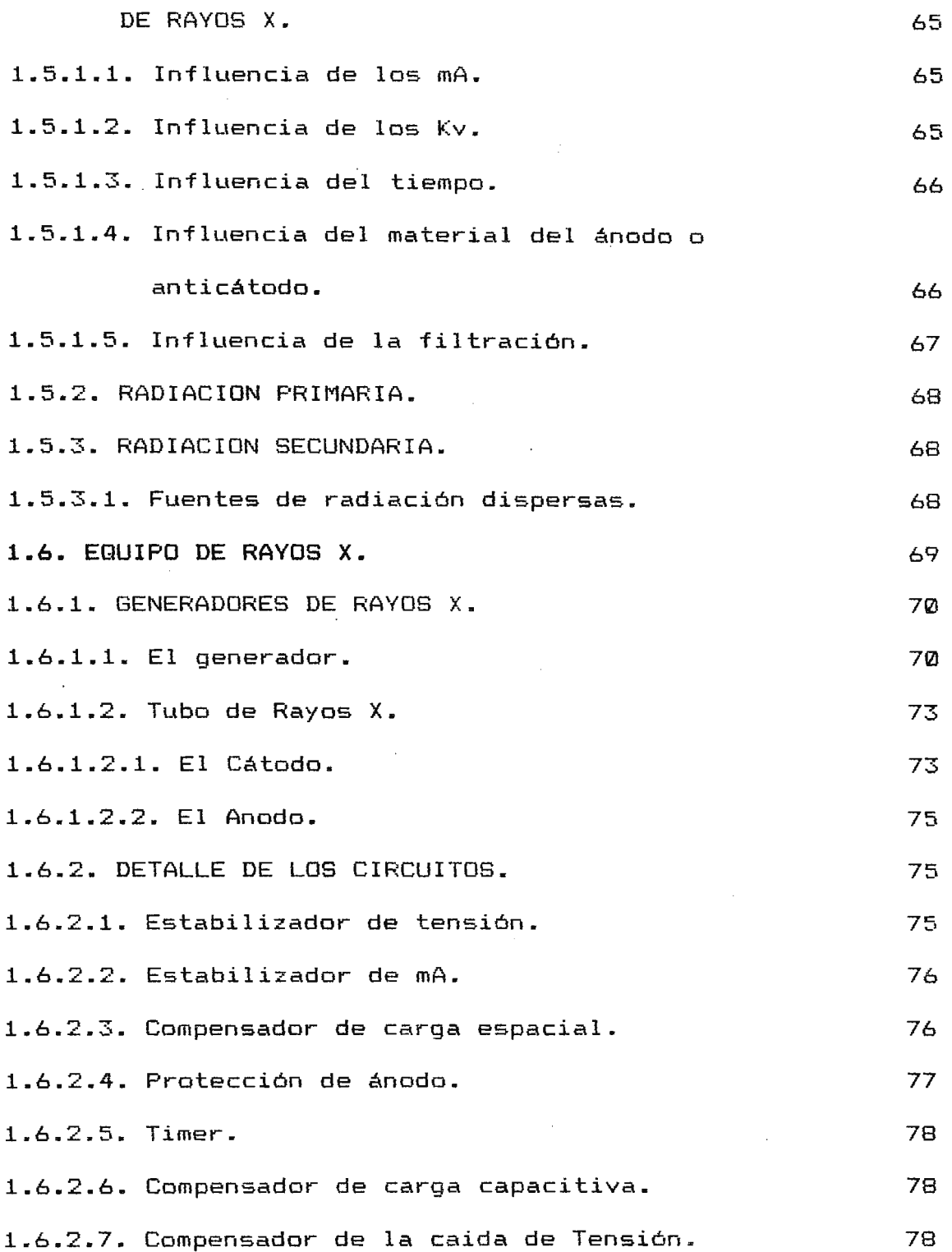

 $\sim 10^{-11}$ 

 $\sim$   $\alpha$ 

### **CAPITULO** II.

 $\sim$   $\sim$ 

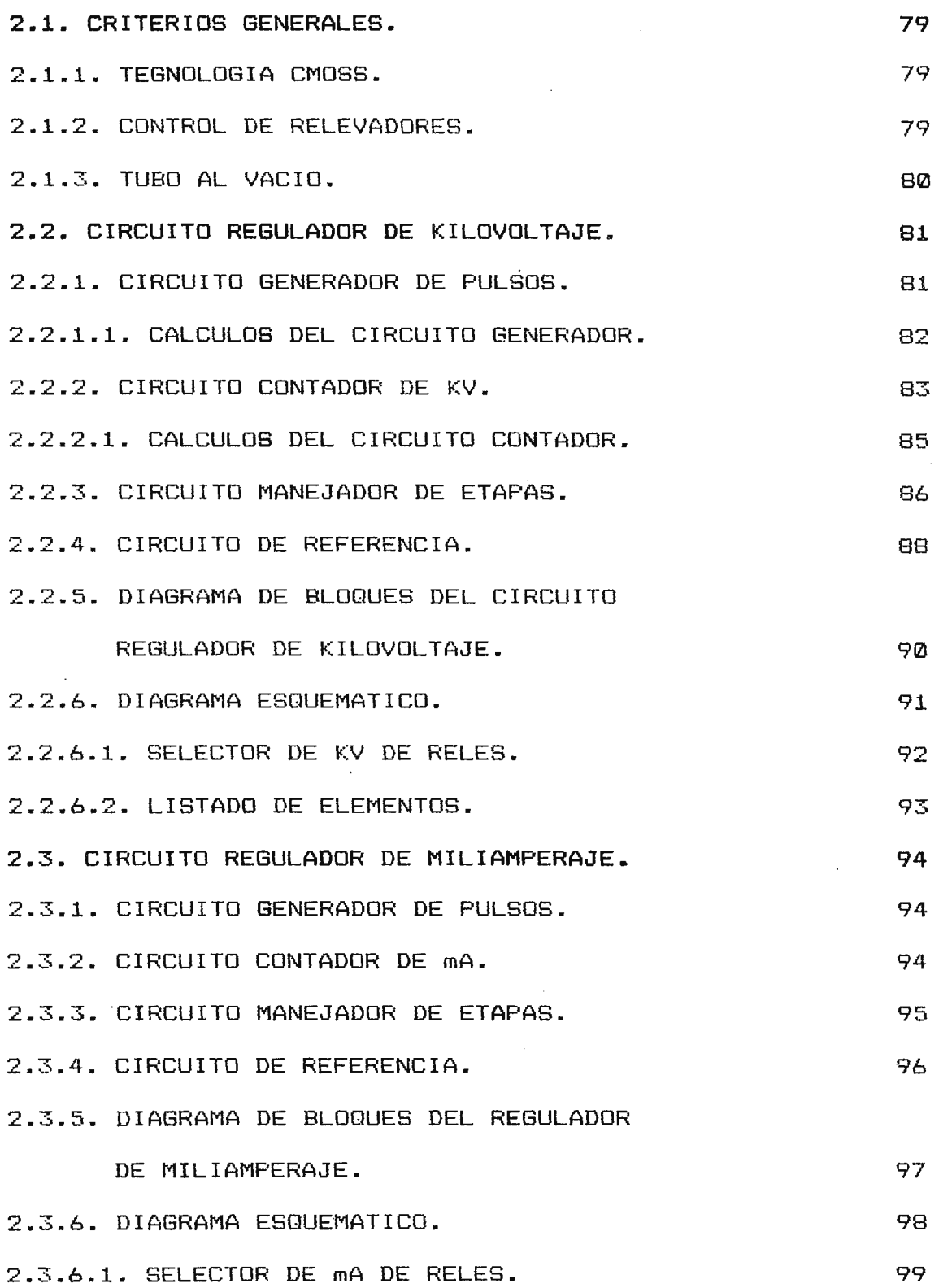

 $\label{eq:2.1} \frac{1}{\sqrt{2}}\sum_{i=1}^n\frac{1}{\sqrt{2}}\sum_{i=1}^n\frac{1}{\sqrt{2}}\sum_{i=1}^n\frac{1}{\sqrt{2}}\sum_{i=1}^n\frac{1}{\sqrt{2}}\sum_{i=1}^n\frac{1}{\sqrt{2}}\sum_{i=1}^n\frac{1}{\sqrt{2}}\sum_{i=1}^n\frac{1}{\sqrt{2}}\sum_{i=1}^n\frac{1}{\sqrt{2}}\sum_{i=1}^n\frac{1}{\sqrt{2}}\sum_{i=1}^n\frac{1}{\sqrt{2}}\sum_{i=1}^n\frac$ 

 $\sim$   $\sim$ 

 $\sim 10$ 

 $\mathcal{L}_{\text{max}}$  and  $\mathcal{L}_{\text{max}}$  and  $\mathcal{L}_{\text{max}}$ 

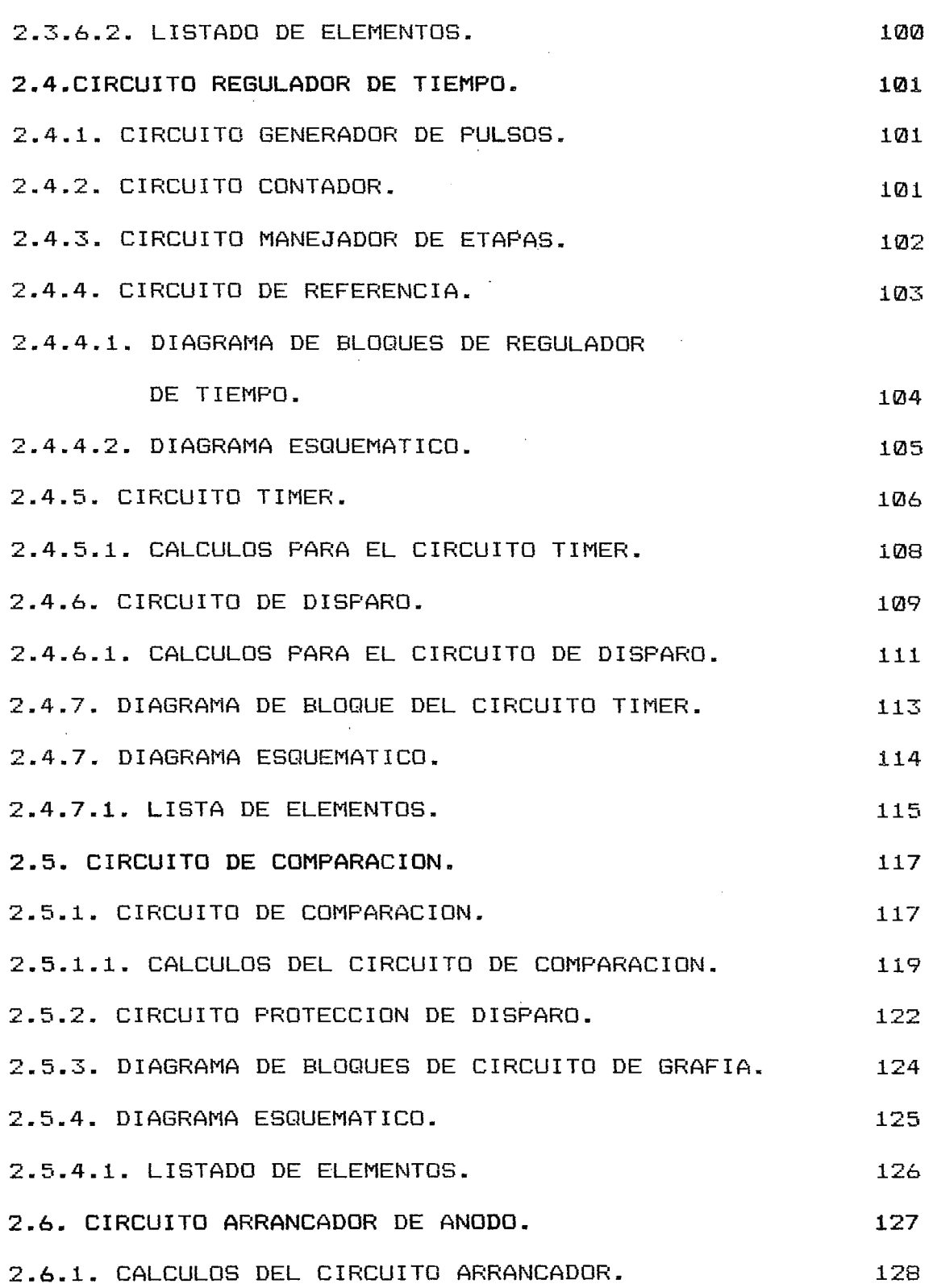

 $\ddot{\phantom{a}}$ 

• 1

 $\hat{\boldsymbol{\epsilon}}$ 

 $\mathcal{L}^{\text{max}}_{\text{max}}$ 

--- --. -- ------

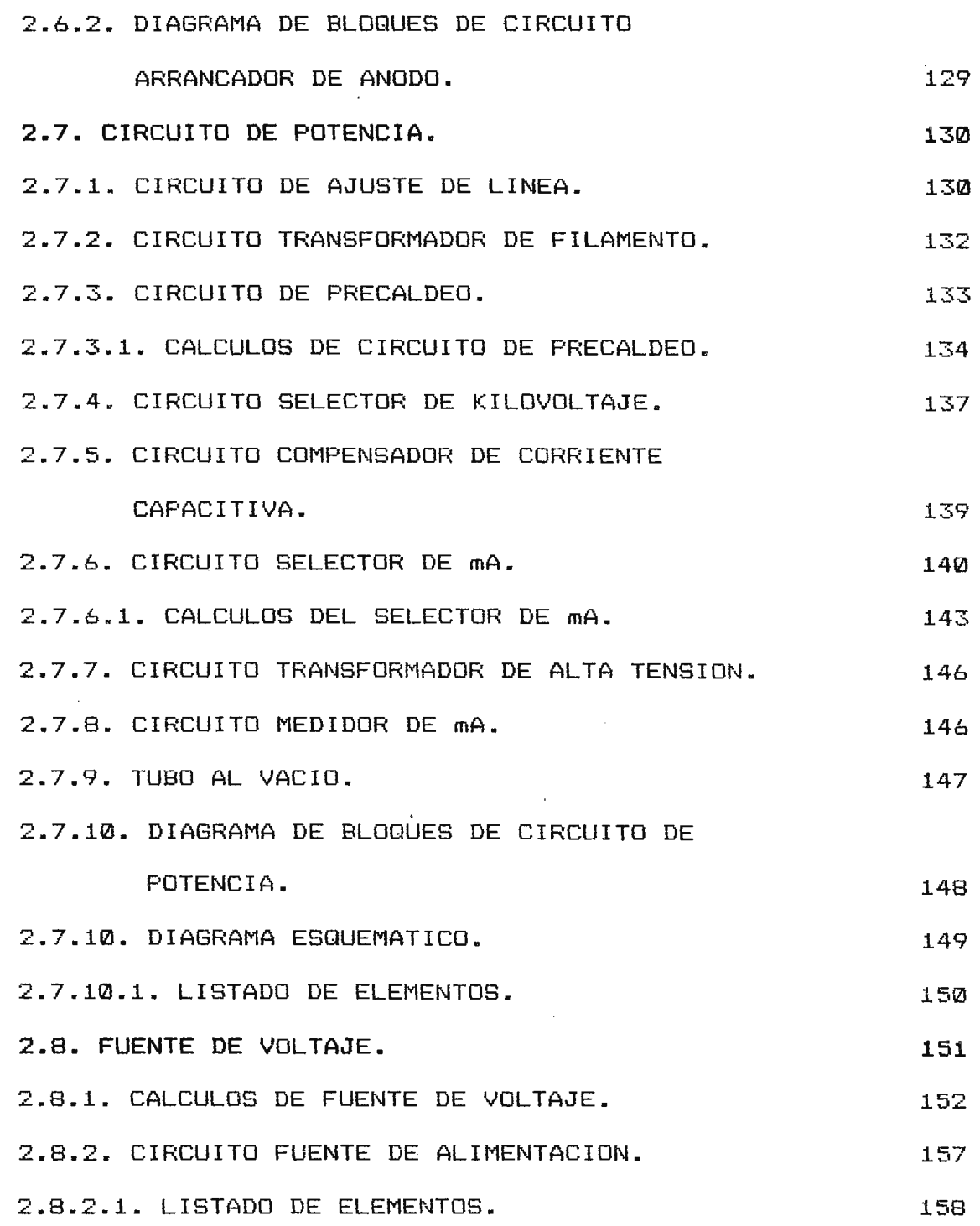

 $\label{eq:2.1} \frac{1}{\sqrt{2}}\int_{\mathbb{R}^3}\frac{1}{\sqrt{2}}\left(\frac{1}{\sqrt{2}}\right)^2\frac{1}{\sqrt{2}}\left(\frac{1}{\sqrt{2}}\right)^2\frac{1}{\sqrt{2}}\left(\frac{1}{\sqrt{2}}\right)^2\frac{1}{\sqrt{2}}\left(\frac{1}{\sqrt{2}}\right)^2.$ 

 $\mathcal{L}^{\text{max}}_{\text{max}}$ 

 $\label{eq:2.1} \mathcal{L}(\mathcal{L}^{\mathcal{L}}_{\mathcal{L}}(\mathcal{L}^{\mathcal{L}}_{\mathcal{L}})) = \mathcal{L}(\mathcal{L}^{\mathcal{L}}_{\mathcal{L}}(\mathcal{L}^{\mathcal{L}}_{\mathcal{L}})) = \mathcal{L}(\mathcal{L}^{\mathcal{L}}_{\mathcal{L}}(\mathcal{L}^{\mathcal{L}}_{\mathcal{L}})) = \mathcal{L}(\mathcal{L}^{\mathcal{L}}_{\mathcal{L}}(\mathcal{L}^{\mathcal{L}}_{\mathcal{L}}))$ 

 $\sim$   $\sim$ 

 $\label{eq:2.1} \frac{1}{\sqrt{2}}\int_{0}^{\infty}\frac{1}{\sqrt{2\pi}}\left(\frac{1}{\sqrt{2\pi}}\right)^{2\alpha} \frac{1}{\sqrt{2\pi}}\int_{0}^{\infty}\frac{1}{\sqrt{2\pi}}\left(\frac{1}{\sqrt{2\pi}}\right)^{\alpha} \frac{1}{\sqrt{2\pi}}\frac{1}{\sqrt{2\pi}}\int_{0}^{\infty}\frac{1}{\sqrt{2\pi}}\frac{1}{\sqrt{2\pi}}\frac{1}{\sqrt{2\pi}}\frac{1}{\sqrt{2\pi}}\frac{1}{\sqrt{2\pi}}\frac{1}{\sqrt{2\pi}}$ 

# **CAPITULO** III-

 $\mathcal{L}_\text{max}$  ,  $\mathcal{L}_\text{max}$  ,  $\mathcal{L}_\text{max}$  ,  $\mathcal{L}_\text{max}$  ,  $\mathcal{L}_\text{max}$  ,  $\mathcal{L}_\text{max}$  ,  $\mathcal{L}_\text{max}$  ,  $\mathcal{L}_\text{max}$ 

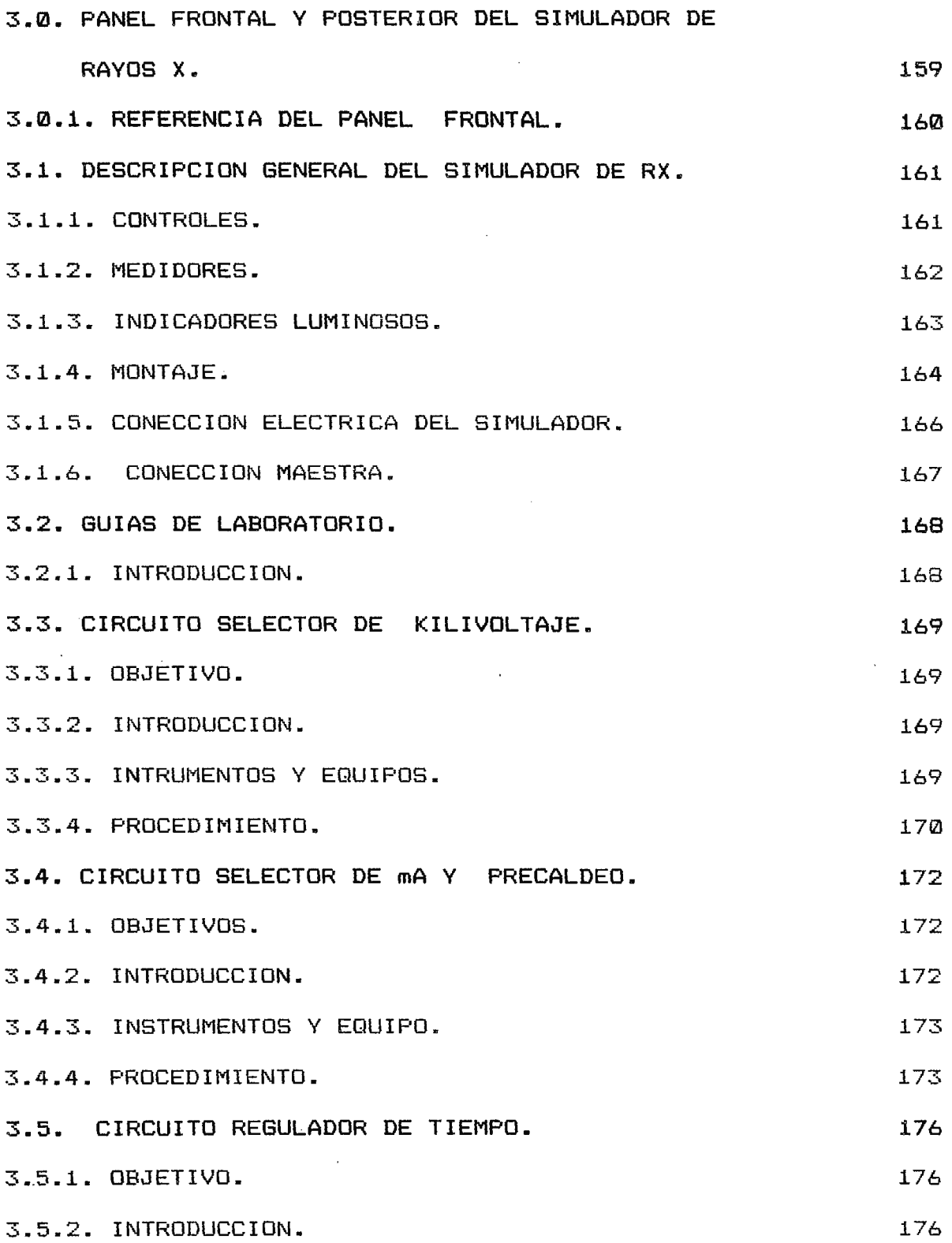

 $\sim$   $\sim$ 

 $\sim 10^{-1}$ 

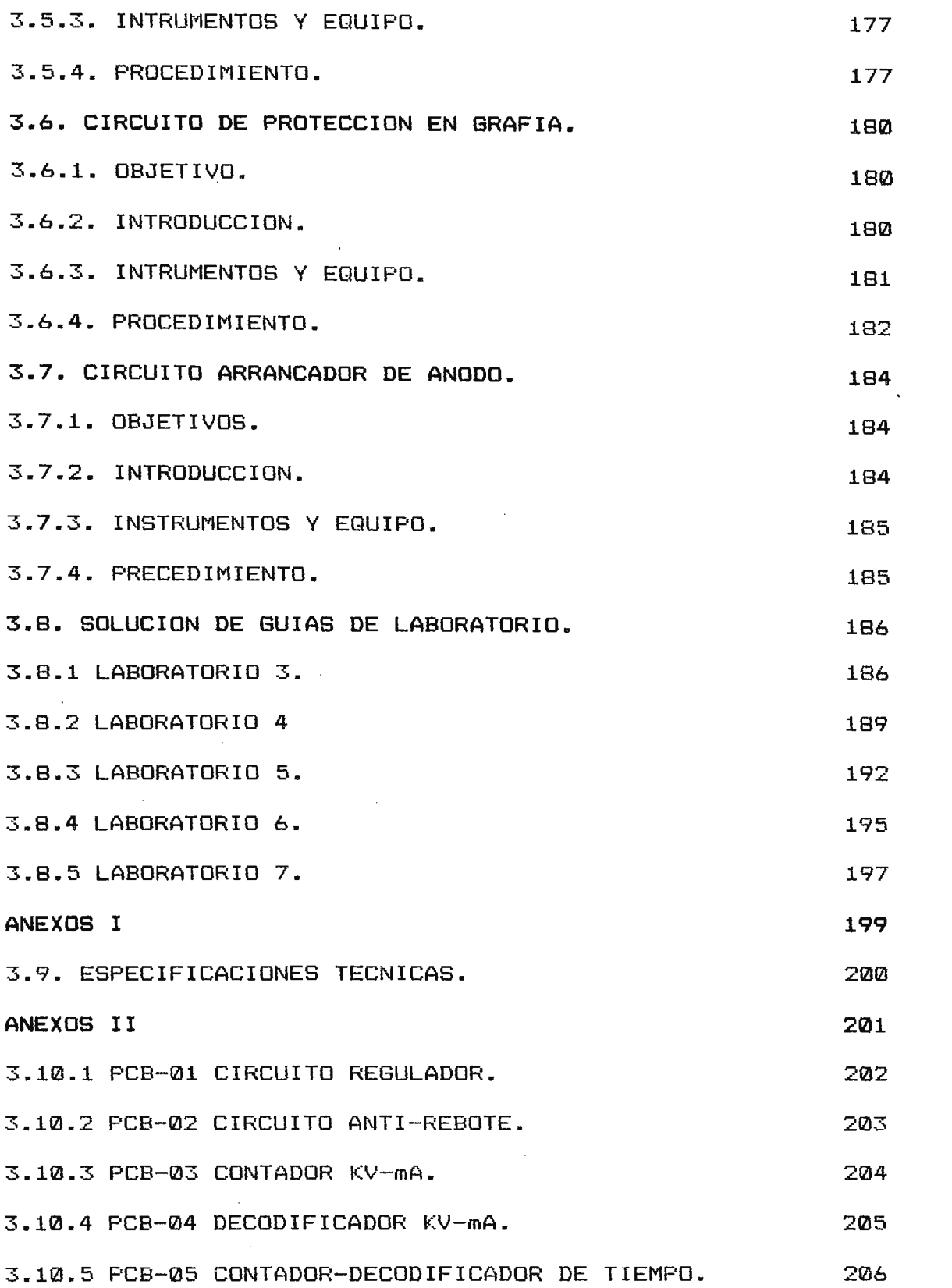

v

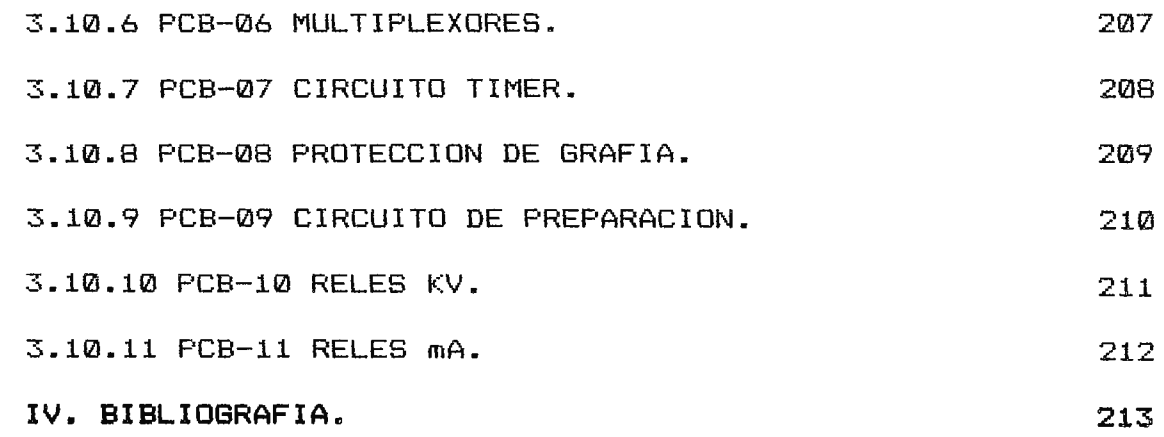

 $\label{eq:2.1} \frac{1}{\sqrt{2}}\int_{\mathbb{R}^3}\frac{1}{\sqrt{2}}\left(\frac{1}{\sqrt{2}}\right)^2\frac{1}{\sqrt{2}}\left(\frac{1}{\sqrt{2}}\right)^2\frac{1}{\sqrt{2}}\left(\frac{1}{\sqrt{2}}\right)^2\frac{1}{\sqrt{2}}\left(\frac{1}{\sqrt{2}}\right)^2\frac{1}{\sqrt{2}}\left(\frac{1}{\sqrt{2}}\right)^2\frac{1}{\sqrt{2}}\frac{1}{\sqrt{2}}\frac{1}{\sqrt{2}}\frac{1}{\sqrt{2}}\frac{1}{\sqrt{2}}\frac{1}{\sqrt{2}}$ 

 $\label{eq:2.1} \frac{1}{\sqrt{2}}\int_{\mathbb{R}^3}\frac{1}{\sqrt{2}}\left(\frac{1}{\sqrt{2}}\right)^2\frac{1}{\sqrt{2}}\left(\frac{1}{\sqrt{2}}\right)^2\frac{1}{\sqrt{2}}\left(\frac{1}{\sqrt{2}}\right)^2\frac{1}{\sqrt{2}}\left(\frac{1}{\sqrt{2}}\right)^2.$ 

 $\label{eq:2.1} \frac{1}{\sqrt{2\pi}}\int_{0}^{\infty}\frac{1}{\sqrt{2\pi}}\left(\frac{1}{\sqrt{2\pi}}\right)^{2\pi} \frac{1}{\sqrt{2\pi}}\int_{0}^{\infty}\frac{1}{\sqrt{2\pi}}\frac{1}{\sqrt{2\pi}}\int_{0}^{\infty}\frac{1}{\sqrt{2\pi}}\frac{1}{\sqrt{2\pi}}\frac{1}{\sqrt{2\pi}}\frac{1}{\sqrt{2\pi}}\frac{1}{\sqrt{2\pi}}\frac{1}{\sqrt{2\pi}}\frac{1}{\sqrt{2\pi}}\frac{1}{\sqrt{2\pi}}\frac{1}{\$ 

 $\label{eq:2.1} \frac{1}{\sqrt{2}}\int_{\mathbb{R}^3}\frac{1}{\sqrt{2}}\left(\frac{1}{\sqrt{2}}\right)^2\frac{1}{\sqrt{2}}\left(\frac{1}{\sqrt{2}}\right)^2\frac{1}{\sqrt{2}}\left(\frac{1}{\sqrt{2}}\right)^2\frac{1}{\sqrt{2}}\left(\frac{1}{\sqrt{2}}\right)^2\frac{1}{\sqrt{2}}\left(\frac{1}{\sqrt{2}}\right)^2\frac{1}{\sqrt{2}}\frac{1}{\sqrt{2}}\frac{1}{\sqrt{2}}\frac{1}{\sqrt{2}}\frac{1}{\sqrt{2}}\frac{1}{\sqrt{2}}$ 

 $\label{eq:2.1} \frac{1}{\sqrt{2\pi}}\sum_{i=1}^n\frac{1}{\sqrt{2\pi}}\int_{-\infty}^{\infty}\frac{1}{\sqrt{2\pi}}\frac{1}{\sqrt{2\pi}}\frac{1}{\sqrt{2\pi}}\frac{1}{\sqrt{2\pi}}\frac{1}{\sqrt{2\pi}}\frac{1}{\sqrt{2\pi}}\frac{1}{\sqrt{2\pi}}\frac{1}{\sqrt{2\pi}}\frac{1}{\sqrt{2\pi}}\frac{1}{\sqrt{2\pi}}\frac{1}{\sqrt{2\pi}}\frac{1}{\sqrt{2\pi}}\frac{1}{\sqrt{2\pi}}\frac{1}{\sqrt{2\pi$ 

 $\mathcal{L}(\mathcal{L}^{\mathcal{L}}(\mathcal{L}^{\mathcal{L}}(\mathcal{L}$ 

 $\mathcal{L}^{\text{max}}_{\text{max}}$  , where  $\mathcal{L}^{\text{max}}_{\text{max}}$ 

 $\label{eq:2.1} \mathcal{L}(\mathcal{L}(\mathcal{L})) = \mathcal{L}(\mathcal{L}(\mathcal{L})) = \mathcal{L}(\mathcal{L}(\mathcal{L})) = \mathcal{L}(\mathcal{L}(\mathcal{L}))$ 

 $\label{eq:2.1} \frac{1}{\sqrt{2}}\left(\frac{1}{\sqrt{2}}\right)^{2} \left(\frac{1}{\sqrt{2}}\right)^{2} \left(\frac{1}{\sqrt{2}}\right)^{2} \left(\frac{1}{\sqrt{2}}\right)^{2} \left(\frac{1}{\sqrt{2}}\right)^{2} \left(\frac{1}{\sqrt{2}}\right)^{2} \left(\frac{1}{\sqrt{2}}\right)^{2} \left(\frac{1}{\sqrt{2}}\right)^{2} \left(\frac{1}{\sqrt{2}}\right)^{2} \left(\frac{1}{\sqrt{2}}\right)^{2} \left(\frac{1}{\sqrt{2}}\right)^{2} \left(\$ 

 $\langle \phi \rangle$ 

### **INTRODUCCION**

La radiologia es una de las especialidades más preeminentes, porque resuelve uno de los mas importantes problemas médicos, mediante el uso de la radiografia, que es: El **diagnóstico.**  En el trabajo a desarrollar exponemos la construcción y funcionamiento de un simulador de equipo de Rayos X, en el cual los técnicos encargados del manejo de dicho equipo, como: Técnicos Radiologos, Técnicos de mantenimiento u otros, relacionados e interesados en el tema, de radiologia; podr-án estudiar los conceptos radiológicos básicos, como también, algunos principios de protección radiologica, para obtenercriterios en su estudio y utilización adecuada.

Se estudiaran métodos para obtener imagen radiologica, mecanismos de producción y finalmente se dará una descripción del funcionamiento básico de las partes principales que compone un sistema de radiologia.

Se presentan los diseños de los distintos circuitos que confomar el simulador de rayos X, los diagramas individuales de cada uno de ellos, los calculas necesarios para llevar a cabo su implementación, criterios de diseño, asi como su funcionamiento basico y sus alternativas de solucion, en fin tambien todos las distintas los elementos necesarios para diseñar el simulador y luego implementarlo. Aún cuando el diseño de el simulador-esta basado en la filosofia de funcionamiento de un equipo real de Rayos X,

I

presenta ciertas limitantes de funcionamiento con respecto a éste, las cuales seran especificadas en cada uno de los circuitos. Los diseños de los diferentes circuitos que conforman el simulador se han realizado tomando en cuenta criterios como: simplicidad en el funcionamiento, tecnología existente en el mercado y bajo costo de obtención.

El documento presenta una descripción general del simulador de Rayos X, el cual ha sido diseñado con fines didácticos. Se describe la disposición y función de los distintos controles, medidores e indicadores que posee el simulador.

Tambíen se presentan los diagramas eléctricos de las distintas tarjetas impresas que componen al simulador. Dichas tarjetas fueron diseñadas a doble impreso con la finalidad de aprovechar al máximo el espacio. Se han hecho guías de laboratorio, las cuales permitirán a la persona interesada realizar un análisis parcial del funcionamiento de los principales circuitos que componen al equipo. Se provee a este equipo de una tarjeta expansora la cual facilitara realizar las mediciones durante el desarrollo de los laboratorios. Como complento al documento, . se presentan los diagramas de bloque y las hojas de calculas para cada uno de los circuitos, ademas de un apendice que incluye las hojas de datos de los dispositivos electronicos utilizados diseño. para el

### **OBJETIVOS.**

 $\mathbb{R}^2$ 

### **GENERAL.-**

\* Diseñar e implementar Lln simulador d'e Rayos X y dar a conocer los conceptos básicos de radiología, que sean de utilidad para su manejo, uso en el campo practico y teórico de esta rama. Además conocer causas y efectos de la radiación ionizante, principalmente de los rayos X, para tomar las normas de protección necesaria.

**ESPECIFICOS . -**

- \* Conocimientos básicos, de la utilización de distintos métodos de obtención de imagen radiologica.
- \* Describir el fllncionamiento de las diferentes partes que componen un equipo básico de Rayos X, el cual servirá como modelo para el diseño de nuestro simulador.
- \* Simular e l funcionamiento de los distintos circuitos que conforman un equipo real de Rayos X.

\* Obtener puntos de prueba en cada uno de los circuitos, que permitan observar la secuencia de funcionamiento en practicas de laboratorios técnicos.

 $\sim 10^{-1}$ 

- \* Verificar el funcionamiento completo del equipo simulador.
- \* Realizar laboratorios que permitan observar la secuencia de funcionamiento de los principales circuitos.

### **LIMITACIONES.**

\_\_\_

 $\sim 10^{-1}$ 

Entre las limitantes que presenta el diseño del simulador en este trabajo, se encuentran:

1. El simulador no sera capaz de emitir radiacion X.

2. La seleccion de las tecnicas del kilovoltaje, miliamperaje y tiempo por parte del usuario solo sera posible realizarla en forma ascedente.

# **CAPITULO** 1 **MARCO** TEORICO

 $\cdot$ 

-------

### **1.1. CONCEPTOS DE RADIOLOGIA.**

### **1.1.1 HISTORIA DE LA RADIOGRAFIA.**

 $\overline{y}$ 

En 1895, el físico alemán Dr. Wilhelm Conrad Rontgen, observó cuando los rayos catódicos de un tubo de Hittorf-Crookes chocaban con la pared del tubo se producía una fluorescencia en una cartulina impregnada de platinocianuro de bario, que casualmente estaba en las zona de trabajo, supuso que se trataba de una nueva clase de radicación ( a la que, desconocida naturaleza y misterioso comportamiento denominó radicación X) y experimento sistemáticamente con ella Comprobó que era capaz de atravesar objetos como cartón, madera, etc., pero era interceptada en diferente medida por otros, como el plomo, el bario, el yeso, etc.

También observó que un cuerpo complejo, por ejemplo una mano, era transparente en sus zonas musculares, pero no en las óseas, distinguiéndose c6n nitidez los huesos, cuyas sombras destacaban el conjunto.

Experimentó el efecto de la nueva radiación sobre las placas fotográficas, y descubrió que las impresionaba al igual que la luz visible. En consecuencia, determinó que cuando deseaba un registro permanente en sus experimentos, era preferible recoger las imágenes fotográficamente .

1

Estas experiencias, comunicadas en las sesiones de la sociedad de física y medicina de Würzburg del 28 de diciembre de 1895, supusieron el nacimiento de esta nueva técnica, que es actualmente muy esencial en la medicina y en la industria, la radiografía.

Por su descubrimiento, le fue concedido a Röntgen, 5 años más tarde el primer premio nobel que se otorgó en física.

La tecnología moderna no ha hecho más que perfeccionar técnicas, construir generadores de rayos X más potentes, fabricar películas radiográficas y pantallas reforzadoras mas sensibles, y sistemas de revelado más cómodos y automáticos. Pero, en esencial, todo nació de aquellas experiencias decisivas.

### **1.1.2. ESPECTRO ELECTROMAGNETO.**

En su más amplio significado, radiación es cualquier fenómeno que se propaga desde una fuente en todas las direcciones. La luz es una radiación, a las que se llamó electromagnética por considerarsela como una onda de vibración eléctrica y magnética simultáneamente. Algunos fenómenos no pudieron ser explicados con esta teoría, como por ejemplo el efecto fotoeléctrico que es una interacción de la luz con los

electrones de los átomos. Para explicar este efecto se consideró que la luz estaba formada por paquetes de energía llamados fotones, los que llevan asociados una frecuencia. Por lo tanto, la radiación electromagnética es considerada de naturaleza dual, donde los fenómenos de propagación se los explica considerándola como una onda, y la interacción con la materia (procesos de absorción y emisión), como un fenómeno particular.

La radiaciones electromagnéticas se presentan en un rango de energía, donde la luz visible se encuentra aproximadamente en el punto medio de este rango. Como ve en el espectro de la figura l.

Las radiaciones electromagnéticas que tienen energías superiores a los rayos ultravioletas, como los r-ayos X y gamma, pueden provocar- cambio no solo en las moléculas sino en la estructura de los átomos que conforman esas moléculas. Producen principalmente la ionización del átomo, por lo que a este grupo de radiaciones electromagnéticas se les llama radiaciones ionizantes.

También dentro de este grupo se incluyen partículas que emiten los radiosisótopos, como las alfa y beta que también tienen la propiedad de ionizar la materia.

3

### **1.1.3. RADIACIONES IONIZANTES.**

Se dice que una radiación ionizante es aquella que hace interactuar directamente las particulas de radiación con los átomos o moléculas, resultando asi la formación de pares de iones a lo largo del paso de la particula.

Las fuentes que proveen radiaciones ionizantes a las que se ve sujeto el ser humano son fundamentalmente cinco: Particulas alfa, particulas beta, rayos gamma, rayos x y neutrones.

### **1.1.4. LOS RAYOS X Y SUS CARACTERISTICAS.**

Por definición los rayos X son una forma de radiación electromagnética similar a la luz visible pero de menor longitud de onda. El conocimiento de la naturaleza de rayos <sup>X</sup> y su comportamiento es el primer paso en el entendimiento de la producción de una radiografia. Esta longitud de onda tan pequeña es la responsable de la capacidad de los rayos X de penetrar la materia.

La energía cuántica asociada a los rayos X es la responsable de producir ciertas lesiones en los tejidos, razón por la cual se emplea también en tratamientos de radioterapia.

A medida que aumenta la frecuencia de los rayos X, predomina el carácter cuántico; en igual forma si la frecuencia disminuye predomina el carácter ondulatorio.

ESPECTRO ,, 1-< G) IR<br>አ

 $\overline{\phantom{0}}$ 

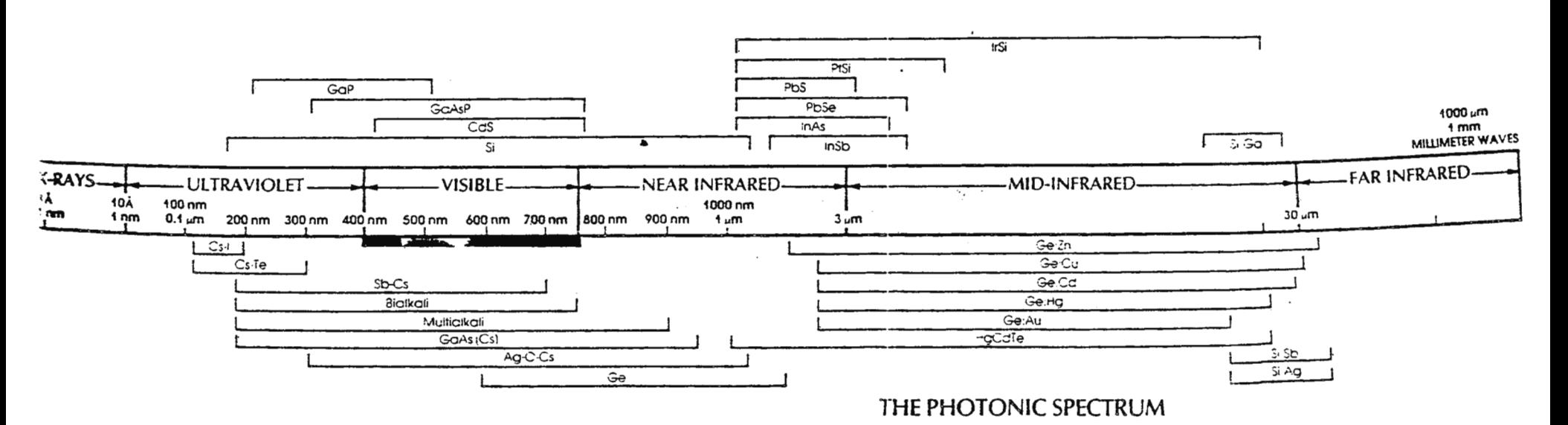

ELECTROM **GNETICO** 

Las características principales de los rayos X las podemos definir de la siguiente manera:

a) Debido a su corta longitud de onda, ellos son capaces de penetrar materiales que absorben o reflejan la luz visible.

b) Ellos causan fluorescencia en ciertas sustancias, es decir, las hacen emitir radiación de mayor longitud de onda.

c) Igual que la luz, pueden producir imagen sobre una película fotográfica la cual puede hacerse visible mediante un proceso químico.

d) Los rayos X producen cambios biológicos considerable en terapia radiactiva, pero necesitan mucha precaución en el uso de esta radiación.

e) Pueden ionizar gases, es decir, remover electrónes de los átomos para formar iones, los cuales pueden ser usados para medir y controlar la exposición.

f) Atraviesan la materia.

g) Los rayos X se atenúan al atravesar la materia lo que significa que parte de ella es absorbida, produciendo:

- 1) Radiación secundario o difusa.
- 2) Lesiones en organismos vivos (ionización de la materia).

h) Los rayos X al propagarse en forma radial, desde la fuente emisora, disminuyen en intensidad inversamente proporcional con el cuadro de la distancia.

i) Los rayos X no son reflejados ni enfocados por lentes prismas o espejos.

**1.1.5. UNIDADES UTILIZADAS EN RADIOLOGIA.** 

**1.1.5.1.- Actividad (A).** 

Se define la actividad en un determinado instante de un radionucleido, en un nivel energético determinado como el número de transiciones nucleares espontaneas que suceden desde el nivel energético citado por unidad de tiempo.

> a) Unidad antigua: Curio (Ci) 1 Ci= 3.7x10<sup>10</sup> Bq. b) Unidad SI : Becquerelio (Bq)= 1 d/s (Desintegraciones por segundo).

7

**1.1.5.2.- Exposición (X).** 

Se define la exposición de un campo de fotones (no es aplicable a partículas) como el cociente dq/dm, donde dq es el valor absoluto de la carga total de los iones del mismo signo producidos en el aire cuando todos los electrones liberados por los fotones de un elemento de masa dm de aire, son completamente parados en él.

a) Unidad antigua: Roentgen  $(R)$ <sup>:</sup> 1R = 2.581010 C/Kg.

- \* El R es una cantidad de radiación capaz de producir una unidad electrostática (uee) de carga en lec de aire en condiciones normales de presión y temperatura.
- b) Unidad SI: Culombio por kilogramo (C/Kg) lC/Kg = 3876 R

**1.1.5.2.1. Tasa de Exposición.** 

Es el incremento de la exposición en la unidad de tiempo. Sus unidades serian entre otras :

i) Unidades antiguas: R/s, mR/s, nR/h

ii) Unidades SI : C/Kg

8

**1.1.5.3.- Dosis Absorvida (D).** 

Se define como dosis absorbida el cociente entre dE/dm donde: dE es la energía depositada por la radiación en el elemento de masa de cualquier material.

a) Unidad antigua: Rad (rad) (radiation Absorbed Dose)

 $1$  rad =  $100$  ergios/gramo.

b) Unidad SI : Gray (GY) =  $1 \text{ J/Kg}$ ; 1 GY = 100 rad. Se define para cada punto del material irradiado (es una función de punto).

1.1.5.3.1.- Tasa de dosis absorvida.

Se define como la energía depositada en un punto por unidad de masa y por unidad de tiempo. Sus unidades serian, entre otras: a) Unidades antiguas: Rad/min, Rad/seg,etc.

b) Unidad SI : Gy/seg.

**1.1.5.4.-** Dosis Equivalentes (H).

La dosis absorbida por un tejido no determina el efecto biológico resultante. La calidad de la radiación influye de

forma importante en dicho efecto biológico, así como la distribución en el tiempo de la dosis absorbida.

a) Unidad antigua : Rem b) Unidad SI : Sievert (Sv), 1 Sv= 100 rem

La dosis equivalente H se define en un punto y tiene en cuenta el efecto biológico que los distintos tipos de radiaciones pueden producir. La ecuación H= D \* Q \* N nos permite pasar de dosis absorbidas a dosis equivslentes donde: N: es un factor en el cual están incluidos aspectos tales como la tasa de dosis, es decir la dosis recibida en cada unidad de tiempo, intervalos de tiempo entre una dosis recibida en cada unidad de tiempo, intervalos de tiempo entre una dosis

recibida y otra etc. Este factor no es fácil de cuantificar y, por ahora se considera la unidad.

Q: se conoce con el nombre de factor de calidad y esta relacionado con el tipo de radiación que interacciona con el medio. Pueden observarse en la tabla No.1 los distintos valores de Q y su influencia en la dosis equivalente. También se acompañan unas tablas en las que se indican las unidades radioológicas en el sistema internacional (tabla No.2), y las relaciones numéricas entre ellas y sus múltiplos y divisores.

Las unidades de tasas de dosis equivalente son:

a) Unidades antiguas : rem/min, rem/h, etc

b) Unidad SI Sv/s

La tasa de dosis equivalente tiene en cuenta el efecto biológico de las distintas radiaciones **en** cada unidad de tiempo.

**1.2.- EFECTOS DE LAS RADIACIONES IONIZANTES.** 

### **1.2.1. EFECTOS BIOLOGICOS.**

Los efectos biológicos de las radiaciones ionizantes presentan el esfuerzo de los seres vivos para controlar la energía que han absorbido como consecuencia de la interacción con algún tipo de radiación ionizante. La radiobiología es el estudio de la serie de sucesos que se producen después de la absorción de en<mark>er</mark>gía y de las lesiones que se-pueden produ<mark>c</mark>ir en el organismo.

Cuando estudiamos los cambios que suceden en el material biológico después de una interacción con las radiaciones ionizantes, es importante tener presente las siguientes generalizaciones:

**11** 

### **TABLA 1.**

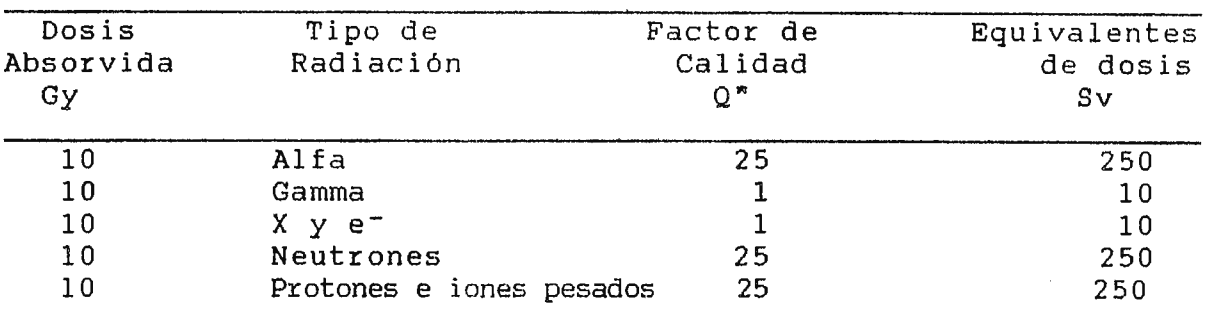

### EJEMPLO DE RELACIONES ENTRE DOSIS ABSORVIDA Y DOSIS EQUIVALENTE

(\*) Los factores de calidad se han tomado del ICRU-Ibe quality factor in radiation protection-ICRU REported 40(1986).

### **TABLA 2**

### UNIDADES RADIOLOGICAS SI

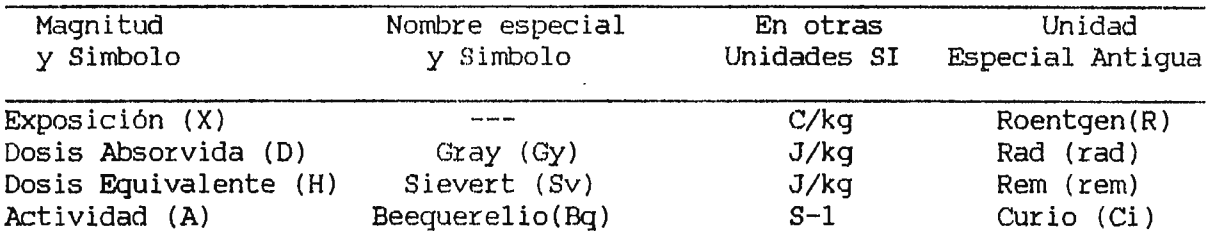

### **EQUIVALENCIAS**

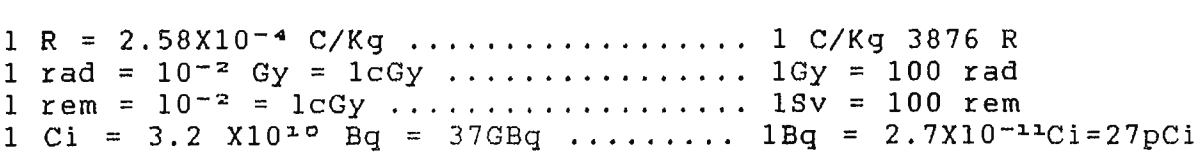

1) La interacción de la radiación con las células es una función de probabilidad, una cuestión de azar, es decir, pueden o no interreaccionar y, si se produce la interacción, puede o no producirse una lesión celular.

2) El depósito inicial de energía ocurre muy rápidamente en un período de aproximadamente 1 $\bar{\bm{u}}^{17}$  segundos.

3) La interacción de la radiación con una célula no es selectiva, la energía procedente de la radiación ionizante se deposita en forma aleatoria en la célula, la radiación no elige ninguna zona de la célula.

4) Los cambios visibles producidos en las células, tejidos y órganos como resultado de una interacción con radiaciones ionizantes no son específicos, es decir, no se pueden distinguir de los daños producidos por otros traumas.

5) Los cambios biológicos que resultan de las radiaciones se producen solo cuando han transcurrido un determinado período de tiempo (período de latencia), que depende de la dosis inicial, y que puede variar desde unos minutos hasta semanas o incluso años.

Cuando las células absorben radiaciones ionizantes tienen

lugar procesos de ionización y de excitación, formándose moléculas estables o inestables, o bien radicales libres, con lo cual se producen nuevas reacciones químicas con moléculas contiguas.

Estos procesos de ionización o excitación pueden producirse en macromoléculas biológicas (DNA) o bien en el medio en que están suspendidos los organelos celulares (H20).

La acción de la radiación sobre la célula se puede clasificar en directa o indirecta, según el lugar en que se produzcan esas interacciones:

### **1.2.1.1.- La acción directa:**

Ocurre cuando una partícula ionizante o una radiación en general, interacciona y es absorbida con una macromolécula biológica como lo es el DNA, RNA, las proteínas estructurales o enzimáticas o cualquier otra macromolécula de la célula que se traduce en cambios de su estructura o de su función. Asi pues el daño se produce por la absorción directa de energía y por la subsecuente ionización de una macromolécula biológica de la célula.

**1.2.1.2.- La acción indirecta:** 

Esta implica la absorción de radiación ionizante por el medio en el cual están suspendidas las moléculas. El medio en la acción indirecta es fundamentalmente el agua, dando lugar a la formación de iones y de radicales libres. Las consecuencias de la actuación de estos productos en la célula con muchas y variada, así por ejemplo cuando interactúan dos radicales OH los cuales or-iginan el peróxido de hidrógeno, el cual es tóxico para la célula.

Los efecto de los radicales libres en la célula se potencian por su capacidad para iniciar reacciones químicas, y por lo tanto, par-a producir lesiones en lugares distantes de la célula. Aunque en la interacción de la radiación con el agua ocurre muchas otras reacciones y se forma otros muchos productos, se cree que los radicales libres son un factor fundamental en la producción de lesiones celulares.

En resumen, la acción directa produce daños por la ionización de una macromolécula biológica y acción indirecta produce daños a través de reacciones químicas iniciadas por la ionización del agua. Por tanto la definición de acción directa o indirecta depende solamente del lugar donde se produzca la ionización y la absorción de energia en la célula.

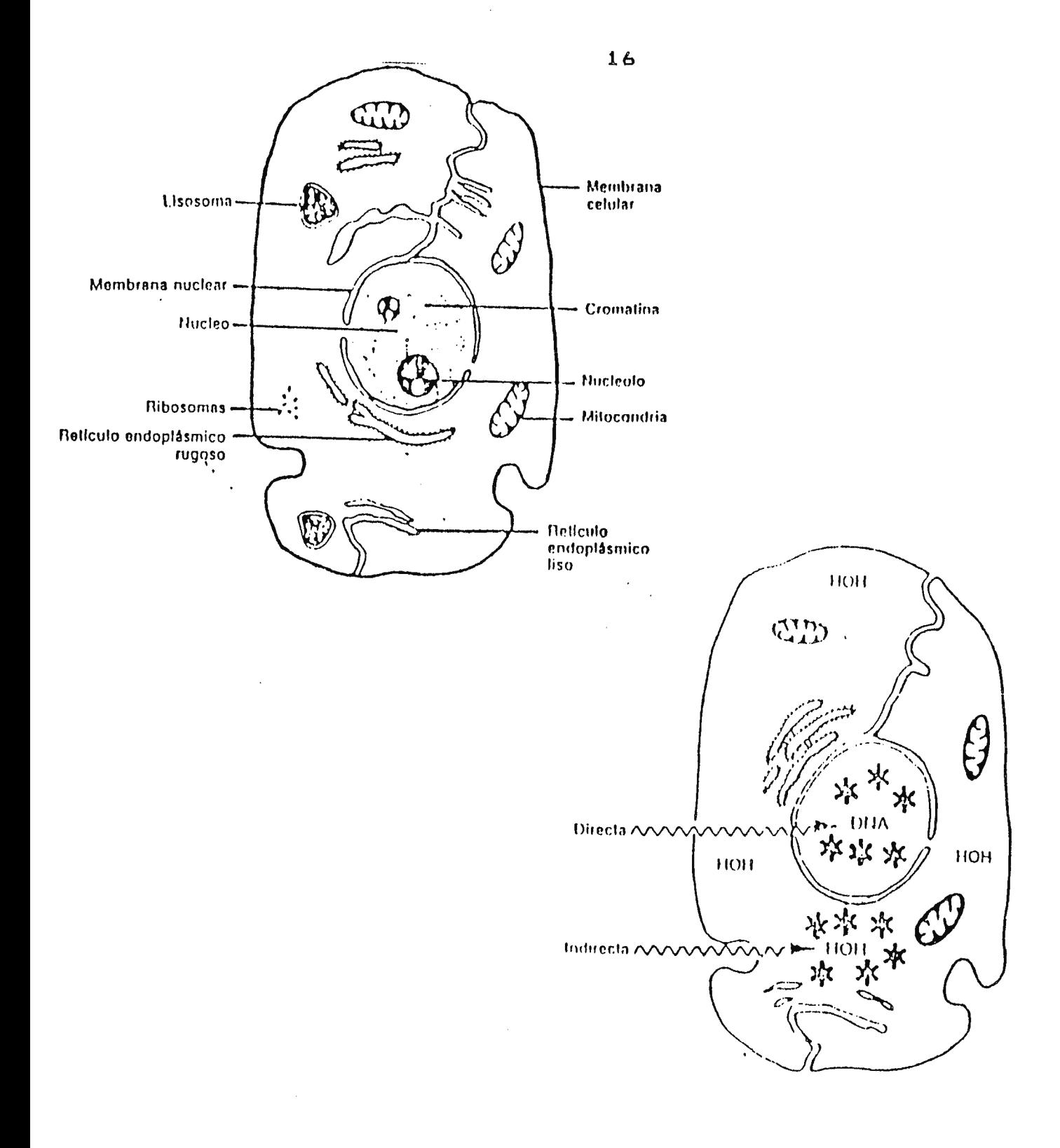

### ACCION DIRECTA E INDIRECTA EN LA CELULA

### FIGURA 2.

Existen dos aspectos biológicos importantes en relación: a) Aspectos relacionados con la capacidad de regeneración celular, la cual tiene estrecha relación con el fraccionamiento de las dosis. Dos dosis separadas en el tiempo son menos destructoras que la misma dosis administrada de forma única.

b) Otro aspecto biológico a considerar es la mayor o menor vascularización, ya que el aporte de oxigeno será mayor o menor.

Pero este es más bien un aspecto importante en el tratamiento de los tumores malignos con radiaciones ionizantes.

### **1.2.1.3.- Efectos de las radiaciones ionizantes sobre los cromosomas.**

Los cr-omosomas son el soporte de los genes y están constituidos por DNA, RNA, proteínas básicas, proteínas ácidas y otros componentes. Las mutaciones son modificaciones del material genético (DNA) no reparadas o mal reparadas y que pueden ser compatibles con la división celular presentado car-acteres nuevos. Lógicamente podrán tener consecuencias hereditarias las que afectan a las células germinales. Las mutaciones por radiación no se diferencia de las mutaciones naturales. En las mutaciones cromosómicas, las alteraciones se detectan microscópicamente y cambios estructurales y de

importancia producidos, se denominan aberraciones cromosómicas.

### 1.2.1.4.- Efectos de la radiaciones ionizantes sobre otros elementos celulares.

El citoplasma tolera dosis de radiación superiores al núcleo, de tal manera que solo grandes dosis aplicadas al citoplasma pueden ser causa de la muerte celular.

La liberación de las enzimas catabólicas contenidas en los lisosomas tras la irradiación pueden tener consecuencias fatales para las células.

Otros componentes de la células que pueden ser alterados son: La membrana celulat-, el retículo endoplasmático y las mitocondrias.

**1.2.2. RADIOSENSIBILIDAD.** 

Es el grado de sensibilidad que posee la célula ante la radiación de alterarse en sus distintas fases de división celular.

Las células inmaduras que se dividen frecuentemente sufren mayor alteración con la radiación que las células maduras diferenciadas que no se dividen y esto dio lugar a la ley de Bergonie y Tribondeu.
**1.2.2.1.- Radiosensibilidad de los distintos tejidos.** 

Dependerá básicamente de la radiosensibilidad de las poblaciones celulares que componen dichos tejidos. Se comprenden fácilmente que los tejidos que no tienen renovación celular serán bastante radiosensibles.

Según esto, los tejidos se pueden clasificar de menor a mayor radiosensibilidad de la siguiente manera:

1. Tejidos con componentes celulares sin mitosis y ausencia de renovación celular, como el sistema nervioso, médula adrenal o el tejido muscular.

2. Tejido con bajo índice mitótico y con ausencia o escasa renovación celular: hígado, tiroides, endotelio vascular, tejido conectivo.

**3. Tejidos de** componentes celulares con frecuentes mitosis y alto grado de renovación celular: epidermis, epitelio intestinal, médula ósea, gónadas.

En este grupo se podría incluir un cuarto tejido que es el "neoplásico maligno", aspecto fundamental en el que se basa el tratamiento de los cánceres con radiaciones ionizantes.

**1.2.2.2.- Respuesta celular a las radiaciones ionizantes.** 

Las alteraciones producidas por la radiación ionizante sobre  $l =$ 

célula pueden ser:

1. Alteraciones fuera del período mitótico: Se producen alteraciones morfológicas que no son especificas, siendo el núcleo el más afectado.

2. Alteraciones durante la mitosis con principales consecuencias sobre los cromosomas.

3. Alteraciones en la dinámica del ciclo celular: Fundamentalmente bloqueo de las células en la fase G2 y disminución de la velocidad de síntesis.

La respuesta celular a la irradiación aparece en el siguiente orden según se utilicen dosis progresivamente crecientes:

**1. Retraso mitótico.** 

Al detenerse la célula en la fase G2, produciéndose un retraso en la mitosis y por tanto el número de células que entran en división. Cuando este efecto pasa puede venir un efecto de rebote, es decir, aumenta el número de mitosis por encima del que había antes de la irradiación. A este fenómeno se le denomina "sobrecarga mitótica".

# **2. Fallo reproductivo.**

Este fenómeno se caracteriza por el hecho de que las células pueden perder la capacidad de dividirse repetidamente aunque lo hagan - durante una o más generaciones. En este sentido el fallo mitótico esta muy relacionados con los cromosomas.

## **3. Muerte de interfase.**

Se necesita dosis grandes. La muerte se produce antes de entrar la célula en división. Esta forma de muerte se puede producir en las células de todos los tejidos, pero no esta relacionada con el ciclo celular y explica la muerte de los tejidos sin capacidad renovadora.

#### **4. Muerte inmediata por necrosis.**

Ocurre cuando las dosis de radiación son muy elevadas. La necrosis por licuefacción ocurre de una manera más rápida que la necrosis por coagulación aumenta el número de lesiones, bien por el incremento de radicales libres o bien por el bloqueo de los procesos de restauración.

**1.2.3. CLASIFICACION DE LOS EFECTOS PRODUCIDOS POR LA RADIACION.** 

Una primera clasificación seria considerar los efectos producidos por las radiaciones ionizantes como genéticos, si

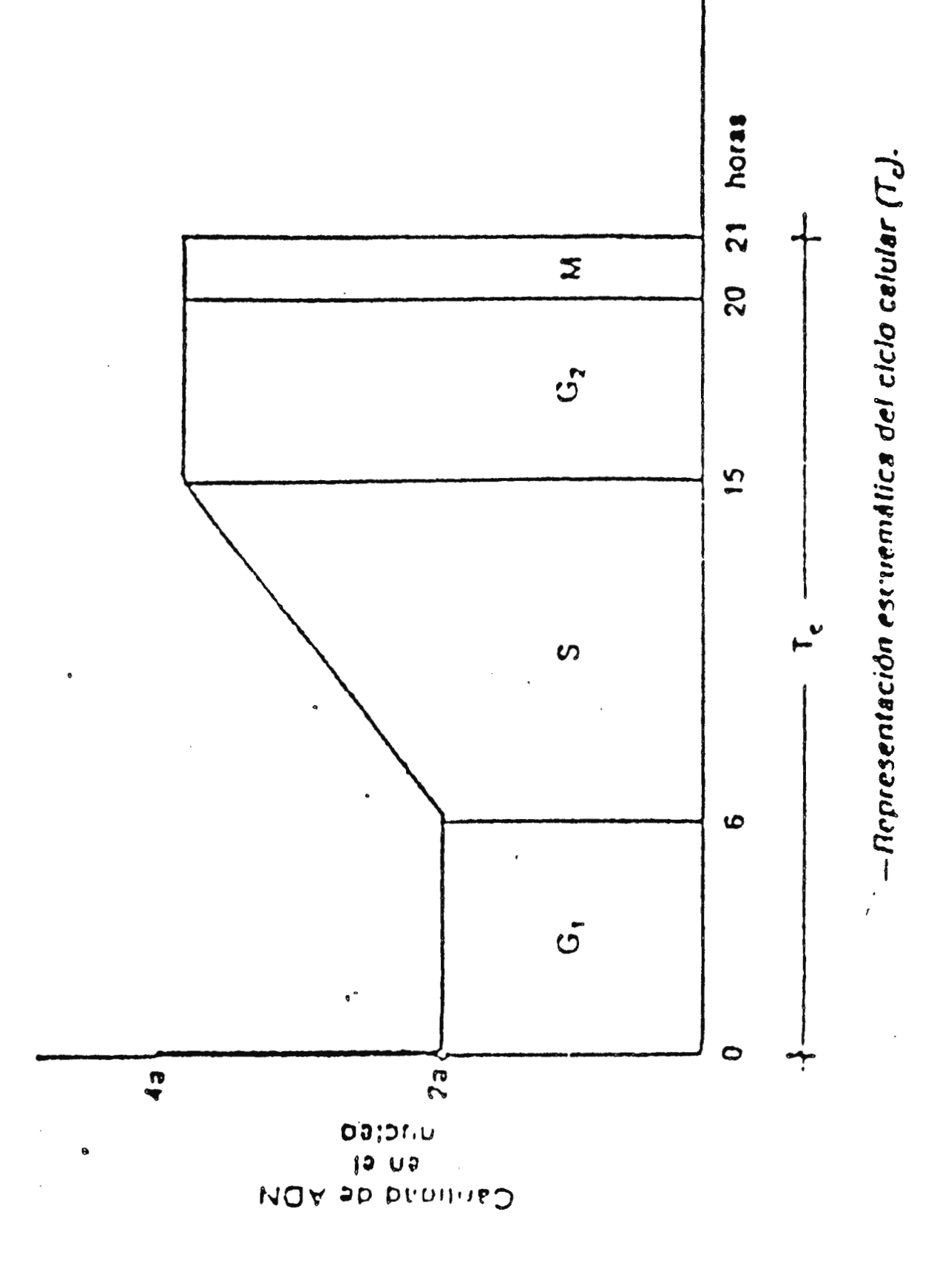

SECUENCIA DE CICLO CELULAR

afectan a las células germinales y se transmiten hereditariamente y afectos somáticos, si no se transmiten hereditariamente.

A su vez en función de la incidencia que tienen la radiación sobre los efectos, se clasificara en ESTOCASTICOS Y NO ESTOCASTICOS.

**1.2.3.1.- Los efectos estocásticos.** 

Se caracterizan por:

- 1- Porque la probabilidad de que ocurra el efecto biológico y no la gravedad, depende de la dosis.
- 2- Estos efectos, por tanto, son de carácter probabilístico.
- 3- Una vez producida son siempre graves.
- 4- Son efectos que carecen de umbral, es decir, un solo fotón podría producirlo.

Los efectos estocásticos están relacionados con la aparición de mutaciones cromosómicas, bien en células germinales o en células no germinales como en ·el caso de la carcinogénesis. Una mutación podría producir tan solo con que una partícula ionizante interaccionase con una región clase del DNA, aunque la probabilidad de que ocurra tal suceso es despreciable. Sin

embargo, si inciden varios de estos millones de estas particulas la probabilidad de que ocurra una mutación aumenta, pero no la probabilidad de que esta notación sea de consecuencias más graves que la anterior . Asi, pues, para este tipo de efectos estocásticos no puede hablarse de una dosis umbral, por medio de la cual no se produzca el efecto.

1.2.3.2.- Los efectos no estocásticos.

Los efectos no estocásticos se caracterizan por:

- 1- Su gravedad depende de la dosis, existiendo una dosis por debajo de la cual es muy improbable que se produzca ningún efecto y si se produce es de escasa gravedad.
- 2- Se trata de unos efectos que se caracterizan por una relación de casualidad determinista entre Dosis- Efecto. Tiene por tanto un umbral. Ejemplo de estos efectos es la esterilidad, las cataratas y las lesiones cutáneas.

A continuación se entrará en detalle de como se ven afectados los distintos órganos y sistemas por los efectos y además por su radiosensi bilidad :

**1.2.3.3. Sistema Hematopoyético.** 

Como consecuencia de la elevada radiosensibilidad de los precursores hematopoyeticos, dosis moderada de radiación ionizante puede provocar una disminución de la actividad prolifera de las células correspondientes a los dos primeros compartimientos, lo que se traduce al cabo de un corto periodo de tiempo en un descenso del número de células funcionales de la sangre. La pérdida de leucocitos conduce a una disminución o falta de resistencia ante procesos infecciosos.

Por otra parte la disminución en el número de plaquetas, indispensables para la coagulación de la sangre, provoca una marcada tendencia a la hemorragias, que sumada a la falta de producción de nuevos elementos sanguíneos de al serie roja puede desarrollar una anemia importante.

# **1.2.3.4. Aparato digestivo.**

El intestino delgado es la parte más radiosensible del tubo digestivo. Esta formado por un revestimietno de células que no se dividen, sino que se desescaman y son sustituidas por las células nuevas formadas en las criptas llamadas Lieberkun. La radiación puede llegar a inhibir la profileración celular y

**25** 

por tanto el revestimiento puede llegar a quedar altamente lesionado, teniendo lugar una disminución o supresión de secreciones, pérdidas de elevadas cantidades de líquidos y electrólitos, especialmente sodio, así como también pueden producirse el paso de bacterias del intestino a la sangre, con los graves trastornos que ello implica.

**1.2.3.5. Piel.** 

La piel esta formada por una capa exterior (epidermis), una capa de tejido conjuntivo (dermis) y una capa subcutánea de tejido graso y conjuntivo. La epidermis esta formada por capas de células que contienen tanto células que no se dividen como células inmaduras que se dividen. Periódicamente se van perdiendo las células que en analogía con las citadas en casos anteriores tienen también una elevada radiosensibilidad. Después de aplicar dosis de radiación moderadas o altas se producen reacciones letales como inflamación, eritema y descamación seca o húmeda de la piel.

# **1.2.3.6. Testículo.**

Los testículos contienen tanto células que no se dividen, diferenciadas y por tanto, radioresistentes (espermatozoides), como células que se dividen rápidamente, no diferenciadas, y

por lo tanto radiosensibles (espermatogonias).

Como consecuencia de la irradiación de los testiculos se puede producir la despoblación de la espermatogonias, lo que se traduce en la disminución del número de nuevos espermatozoides (células y funcionales). Por esta razón se produce un período variable de fertilidad, atribuible a los espermatozoides maduros,ya que son radioresistentes, y a este periodo le sigue otro de esterilidad temporal o permanente, según la dosis recibida.

# **1.2.3.7 Ovarios.**

Los óvulos están contenidos en envolturas con forma de saco (foliculos) que se denominan, según su tamaño, pequeños, intermedios y grandes. Los folículos pequeños son los más radioresistentes, los intermedios son los más sensibles y los grandes son moderadamente sensibles. A diferencia de lo que ocurre en el varón, estas células no están constantemente dividiéndose y sustituyendo a las que pierden por menstruación, si no que en el nacimiento de los ovarios están provistos de un determinado número de células primitivas (oocitos), que posteriormente se transforman en óvulos. Después de irradiar los ovarios con dosis moderadas, existe un periodo de fertilidad, debido a los relativamente

27

radioresistentes folículos maduros, que pueden óvulo . liberar un

A este período fértil le puede seguir otro de esterilidad temporal o permanente, a consecuencia de las lesiones en los fóliculos intermedios al impedirse la maduración y expulsión del óvulo. Posteriormente puede existir un período de fertilidad como consecuencia de la maduración de los óvulos que se encuentran en los folículos pequeRos, que son mas radior esistentes.

Las dosis necesarias para producir la esterilización varían en función de la edad, dado que a medida que se aproxima la edad de la menopausia el número de oocitos primarios disminuye, y por tanto la dosis esterilizante es mas baja.

Tal como acabamos de observar, el ovario no es un órgano que mantenga una proliferación activa, como era el caso de los sistemas que hemos citado anteriormente, y puede ser considerado como un ejemplo de órgano de elevada radiosensibilidad.

# **1.3 PRINCIPIOS BASICOS DE PROTECCION RADIOLOGICA 1.3.1. INTRODUCCION.**

La utilización creciente de las radiaciones ionizantes en diferentes campos ha hecho necesario incrementa las medidas de

la protección radiológica, con objeto de evitar posibles daños a la población actual y a las generaciones futuras.

La protección radiológica tiene como finalidad la defensa de los individuos, sus descendientes y la humanidad en su conjunto, contra los riesgos que se derivan de las actividades humana, que por características de los equipos que manejan y materiales que utilizan, pueden implicar radiaciones.

Los objetivos de la radioprotección se cumplen mediante el establecimiento de normas de protección para **prevenir** la producción de efectos biológicos no estocásticos y limitar la probabilidad de incidencia de efectos biológicos estocásticos, hasta valores que se consideren aceptables para personas profesionalmente expuestas y los miembros del publico.

Aunque el beneficio generado por la utilización de fuentes productoras podríamos preguntarnos si puede de radiaciones inoizantes es indiscutible, motiva, teniendo en cuenta que , sobre todo los-países riesgo que desarrollados, el mayor riesgo de exposición para la población es debido a exploraciones médicas. La tercera parte de las decisiones médica importantes se basan en diagnósticos radiológicos, por lo cual existe un gran número de personas expuestas a radiaciones ya sea como profesionales, como pacientes o en simples controles periódicos de la salud, en los cuales con frecuencia se abusa del uso de la radiología. Es por tanto, de suma importancia que todos los profesionales

que trabajan con radiaciones ionizantes tengan presente el riesgo inherente de una exploración radiológica innecesaria, para poder actuar con la debida ponderación y prudencia en todos los actos médicos, tanto encaminados al diagnostico como a la terapia, con los cuales, no podemos olvidarlo, se han salvado y se pueden seguir salvando muchas vidas.

# **1.3.2. INFLUENCIA DE LA DISTANCIA, TIEMPO Y BLINDAJE.**

El estudio de los efectos biológicos de la radiación ha conducido a fijar unos limites anuales de dosis para los seres humanos. Se estima que no existe riesgo apreciable para los individuos que reciben dosis de radiación inferiores a dichos valores.

La dosis de radiación recibidos por un individual al permanecer en las proximidades de una fuente radiactiva determinada depende de tres factores fundamentales:

1.3.2.1.- La distancia entre la fuente y el individuo.

La radiación de los rayos X de una fuente radiactiva se propaga en el aire siguiendo la ley de proporcionalidad del inverso cuadrado de la distancia, la cual consiste en que al alejarse de una fuente de rayos X la intensidad de radiación

disminuye en la misma proporción en que aumenta el cuadrado de la distancia; análogamente al acercarse a la fuente, la intensidad de radiación aumenta en la misma proporción en que disminuye el cuadrado de dicha distancia.

#### **1.3.2.2.- El tiempo de permanencia:**

Otro factor a tener en cuenta es el tiempo durante el cual una persona va a se sometida a un cierto nivel de radiación. Lógicamente, cuanto menor sea el tiempo de exposición menor será la dosis recibida. Por ello es muy importante que las personas que van a operar con fuentes de radiación ionizantes conozcan bien las operaciones que van a efectuar en ambiente de radiación, con objeto de invertir en ellas el menor tiempo posible.

En muchos casos una adecuada combinación de estos dos factores considerados (distancia y tiempo) bastará para proporcionar una protección adecuada.

# 1.3.2.3.- La materia interpuesta entre uno y otro.

En la practica se presentan circunstancias en las que los dos factores vistos anteriormente no bastan para conseguir condiciones de trabajo adecuadas. En tales casos es preciso

interooner entre la fuente de radiación y el operador un blindaje constituido por un espesor suficiente de algún material absorbente de la radiación.

Toda radiación al atravesar la materia sufre una disminución o atenuación de su intensidad. Según sea el tipo y la energía de la radiación y la atenuación a conseguir, habrá que utilizar distintos tipos y espesores de blindajes.

Hay circunstancias completamente de radiaciones directa, pero no así de la radiación dispersa, la cual es de menor intensidad. L<mark>a for</mark>ma más eficaz de reducír la radiación dispersa consiste-en en las cuales el blindaje protege encerrar la fuente en un blindaje adecuado, provisto de un orificio o hendidura por donde únicamente sale un haz de rayos X en la dirección en que deba ser utilizado. En este caso se habla de un haz colimado de radiación.

Así también podemos mencionar- que otro factor que disminuye considerablemente la radiación secundaria o dispersa es la eliminación de materias o mobiliario innecesario de la sala. El operario procura colocarse en lo posible fuera de cualquier haz de radiación.

# **1.3.3. CLASIFICACION DE PERSONAL.**

Para poder establecer los limites de dosis es necesario analizar la población que va a ser sometida a riesgos de

radiación y contaminación. Dada la heterogeneidad de dicha población es necesario recurrir a su clasificación, resultando así de la siguiente manera:

1.3.3.1.- Personal profesionalmente expuestos.

Son aquellas personas que por motivo de su trabajo están sometidas a riesgo de exposición a las radiaciones ionizantes.

Esto a su vez se clasifican en das grupos:

i) **Categoría A:**  Por las condiciones de su trabajo no es improbable que reciban dosis superiores a los 3/10 de establecidos. los limites anuales

ii) **Categoría B:** 

Por condiciones de su trabajo es muy improbable que reciban dosis superiores a las 3/10 de las limites anuales de dosis.

1.3.3.2.- Miembros del público.

Son personas de la población que consideradas individualmente pueden sufrir exposiciones a las radiaciones ionizantes.

#### 1.3.3.3.- Población en su conjunto.

La constituye la colectividad de personas profesionalmente expuestas y miembros del publico.

#### **1.3.4. CLASIFICACION DE ZONAS.**

Los lugares de trabajo se clasifican en función de los riesgos de exposición susceptibles de ser recibidos por sus trabajadores y se pueden establecer los siguientes tipos de zonas:

## **1.3.4.1.- Zona controlada .**

Es aquella en la que no es improbable recibir dosis superiores a los 3/10 de los limites anuales. Se canalizará con un trébol verde con fondo blanco, con puntas radiales y/o fondo punteado, al igual que en las zonas vigiladas.

<sup>1</sup> . 3.4.2.- Zona vigilada.

Es aquella en la que no es improbable recibir dosis superiores a 1/10 de los limites anuales de dosis, siendo muy improbable recibir dosis superiores a 3/10 de dichos limites.

Se señalizarán con un trébol de color gris azulado sobre fondo blanco.

Si hay riesgo de irradiación externa el trébol se bordeará con puntas radiales, y si hay ~iesgos de contaminación el fondo será punteado.

**1.3.4.2.1.-** Las zonas vigiladas pueden ser a su **vez:** 

i) Zona de permanencia limitada.

Es aquella en la que existe riesgo de recibir una dosis superior a los limites anuale<mark>s.</mark> Se señaliza con un trébol amarillo.

 $\sim 100$ 

ii) Zona de acceso prohibido.

Es aquella en la existe riesgo de recibir en una exposición ónica una dosis superior a los limites anuales de dosis permitidos. Esta zona se señala con un trébol rojo.

# **1.3.5. RADIOPROTECCION EN RADIOLOGIA.**

Para poder brindar una correcta radioprotección todo servicio radiológico debe constar con una instalación adecuada, los equipos deben cumplir con ciertos requisitos esenciales y al personal debe desarrollar hábitos acorde con una conciencia

radiosanitaria. Todas estas condiciones son necesarias, pero indudablemente la ultima es indispensable para el adecuado uso de instalaciones y equipos con mínimo riesgo.

# **1.3.5.1.- Diseño del servicio de radiología.**

Es frecuente observar que la disposición de los ambientes es tal que obliga a los pacientes y al personal a circular por la sala de irradiación o a-esperar turno en la-misma o a utilizarla como vestuario.

Todo esto puede evitarse .previendo una circulación independiente y brindado comodidades espera de los pacientes y el vestuario totalmente separado de la sala de rayos X. Es deseable que la sala posea el menor número de puertas de acceso, siendo una sola el ideal.

Debe evitarse la instalación de más de un equipo por sala a fin de que resulte imposible irradiar simultáneamente a más de un paciente.

Debe en definitiva asegurarse de que en la sala se encuentre el paciente y él o las personas que resulten absolutamente necesarias para efectuar el estudio. En el caso de instalaciones radioterapéuticas deben montarse dispositivos de seguridad que interrumpan el funcionamiento de los equipos toda vez que por error- se abra cualquiera de las puertas de acceso a la sala y el mecanismo debe ser tal que la

t-econección pueda restablecerse solo desde la consola de comando.

Las salas en que se encuentran instalados los equipos deben estar blindadas, de modo de que las personas que habitan o trabajan en los recintos adyacentes no se vea<mark>n expuestas a</mark> niveles de radiación superiores a los admisibles para el público. Ello exige efectuar cálculos que tienen en cuenta las características de los equipos, su ubicación y orientación, las cargas de trabajo de los mismos, y el grado de ocupación de las salas circundantes.

Aquellas paredes hacia las cuales el tubo puede dirigir su haz directamente deberán ofrecer un blindaje calculado para la radiación directa, en tanto que aquellas otras hacia las cuales resulte imposible orientar el tubo solo deberán poseer un blindaje calculado para la radiación dispersa, lo que se traduce en un costo menor. De ahí la conveniencia de elegir cuidadosamente la orientación de los equipos a fin de que el haz no pueda ser dirigido hacia paredes que separan la sala de recintos que están habitualmente ocupados.

1.3.5.2.- Protección del personal ocupacionalmente expuesto.

El técnico que opera el equipo de rayos x o el profesional que efectúa determinados estudios tienen cierta probabilidad de resultar expuestos a radiaciones debido a la imposibilidad

material, en algunos casos, de impedir totalmente que la radiación dispersa llegue hasta el operador. Debe sin embargo procurar que esta exposición alcance los menores valores posibles y se encuentre siempre por debajo de la dosis máxima permisible que expuesto. corresponde al personal ocupacional mente

Existen tres factores, como hemos visto antes, que influyen en la exposición: distancia, tiempo y blindaje, razón por la cual el operador debe evitar que su cuerpo quede expuesto al haz directo emitido por el tubo asi como también debe de tratar de protegerse con el mejor blindaje disponible a una distancia grande para su seguridad.

Una recomendación fundamental para la protección del personal del establecimiento es la de que ninguno de sus integrantes debe sostener a los pacientes durante el procedimiento radiológico.

En el caso de colaboración de quien acompañe al paciente evitando asignar esta tarea a una mujer embarazada. Solo en circunstancias los niños o inválidos se debe requerir la excepcionales podrá admitirse que un miembro del personal cumpla esta función, pero en ese caso deberá cuidarse en que no se trate siempre de la misma persona. Por otra parte, quien

colabore de esta manera deberá colocarse de modo de evitar el haz directo y emplear un delantal plomado para reducir la . exposición por radiación dispersa.

# 1.3.5.3.- Recomendaciones para radiológicas. diferentes actividades

#### a) Radiografía:

La solución más adecuada para la protección del operador consiste en ubicar la consola de comando del equipo dentro de un recinto blindado, de modo que el operador se vea obligado a accionar el tubo desde allí. Dicho recinto deberá poseer una ventanilla que permita la cómoda observación del paciente y la misma debe poseer un vidrio con contenido de plomo equivalente al blindaje del resto del compartimiento. El cálculo de ese blindaje deberá ser efectuado por personal especializado. Un biombo blindado ubicado correctamente puede cumplir también esta función, particularmente en los servicios en los que la carga de trabajo no es muy elevada. No obstante deberá preferirse el recinto debido a que asegura en forma permanente el posicionamiento adecuado del operador. (Ver figura **4).** 

#### **b) Radiografía móvil**

En este tipo de procedimiento no es en general factible contar

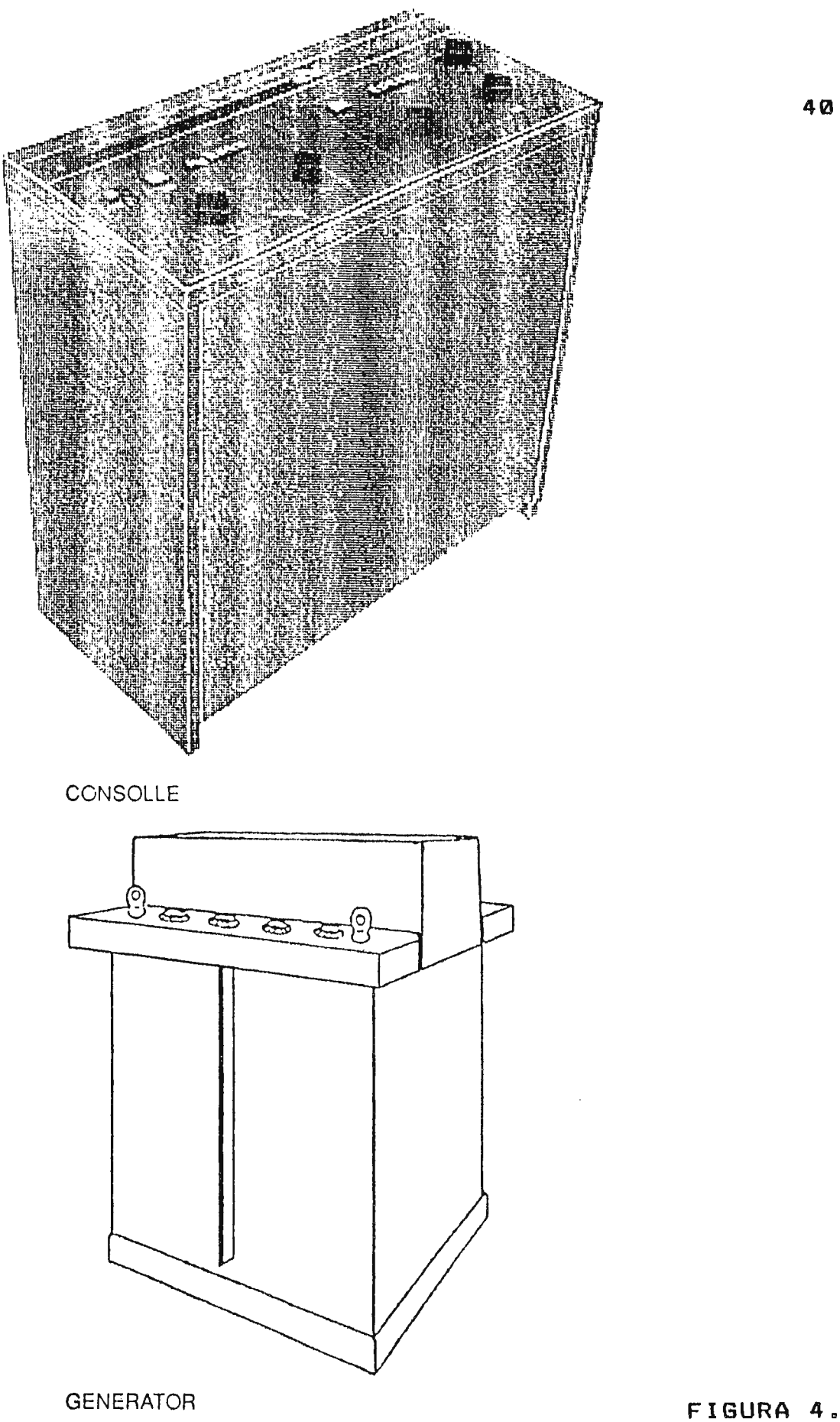

**40** 

con la protección de un biombo blindado. Se hace entonces necesario que el operador vista un delantal plomado de por lo menos 0.25 mm de plomo equivalente y se ubique fuera del campo del haz directo a una distancia de no menos de 2 mts del tubo. (Ver figura 5).

#### **e) Radioscopía** :

Cuando el operador, por las características del estudio. debe permanecer cerca del paciente, como es el caso del médico radioscopista, debe emplear un delantal de goma plomada con un equivalente de no menos 0.5 mm de plomo. La pantalla fluorocópica debe ofrecer un adecuado blindaje, para lo cual deberá tener una cantidad de plomo equivalente a 1.5 mm para equipos que operan hasta 100Kvp y 2 mm para equipos que operan 125 Kvp o más. De la pantalla debe también suspenderse  $\overline{a}$ cortinillas de goma plomada que protegen al médico estando la mesa tanto en posición vertical como en posición horizontal. El banco generalmente empleado por el radioscopista debe estar adosado a un biombo blindado que, en conjunto con las cortinillas suspendidas de las pantallas, provea un completo blindaje entre la radiación directa o dispersa y el médico. Es asimismo recomendable el empleo de guantes plomados toda vez que el radioscopista debe exponer sus manos al haz directo de radiación. Existen también anteojos con cristales plomados que ofrecen una protección adicional a los cristalinos del operador. (Ver figura 6) .

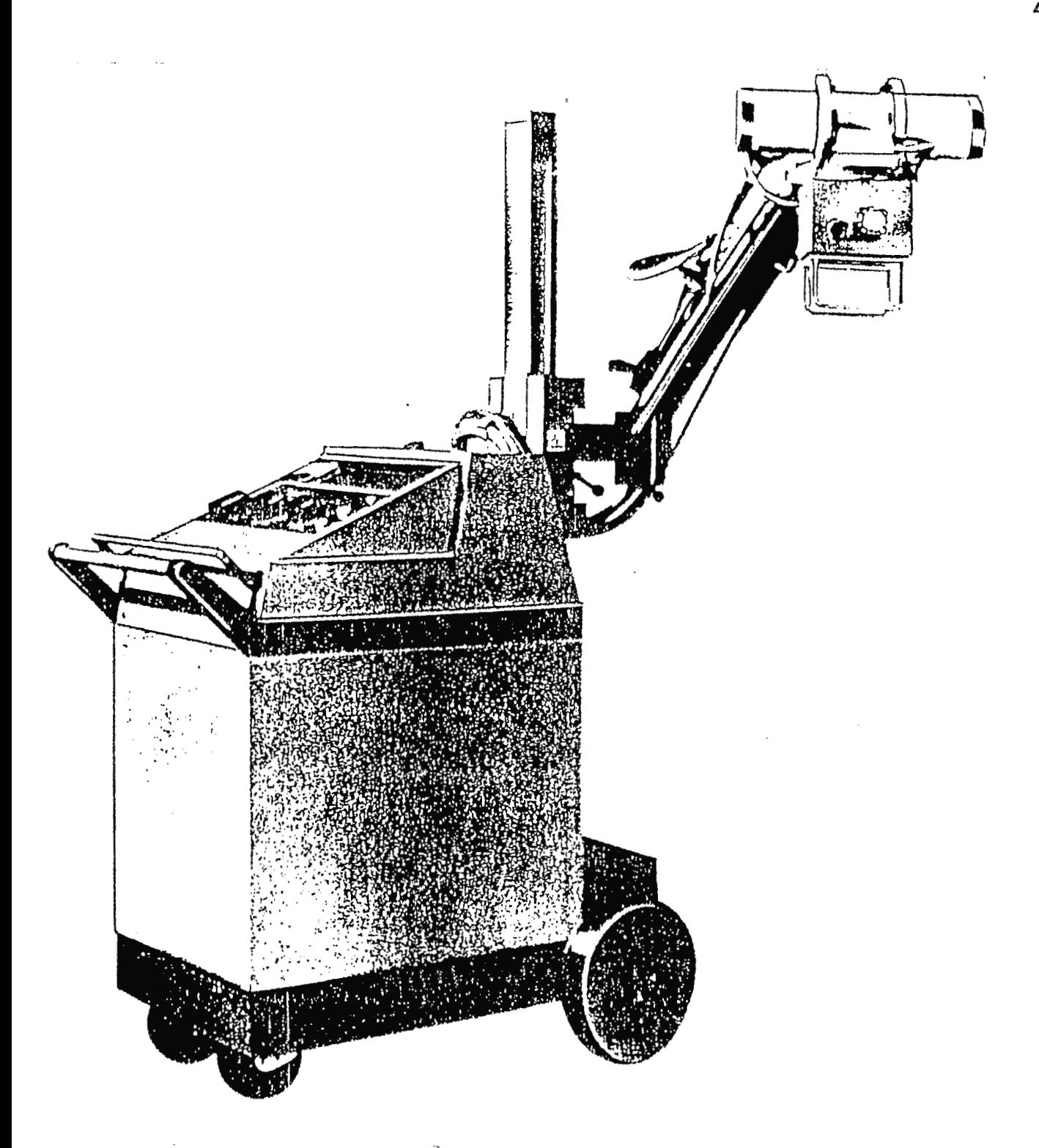

RADIOLOGIA MOVIL

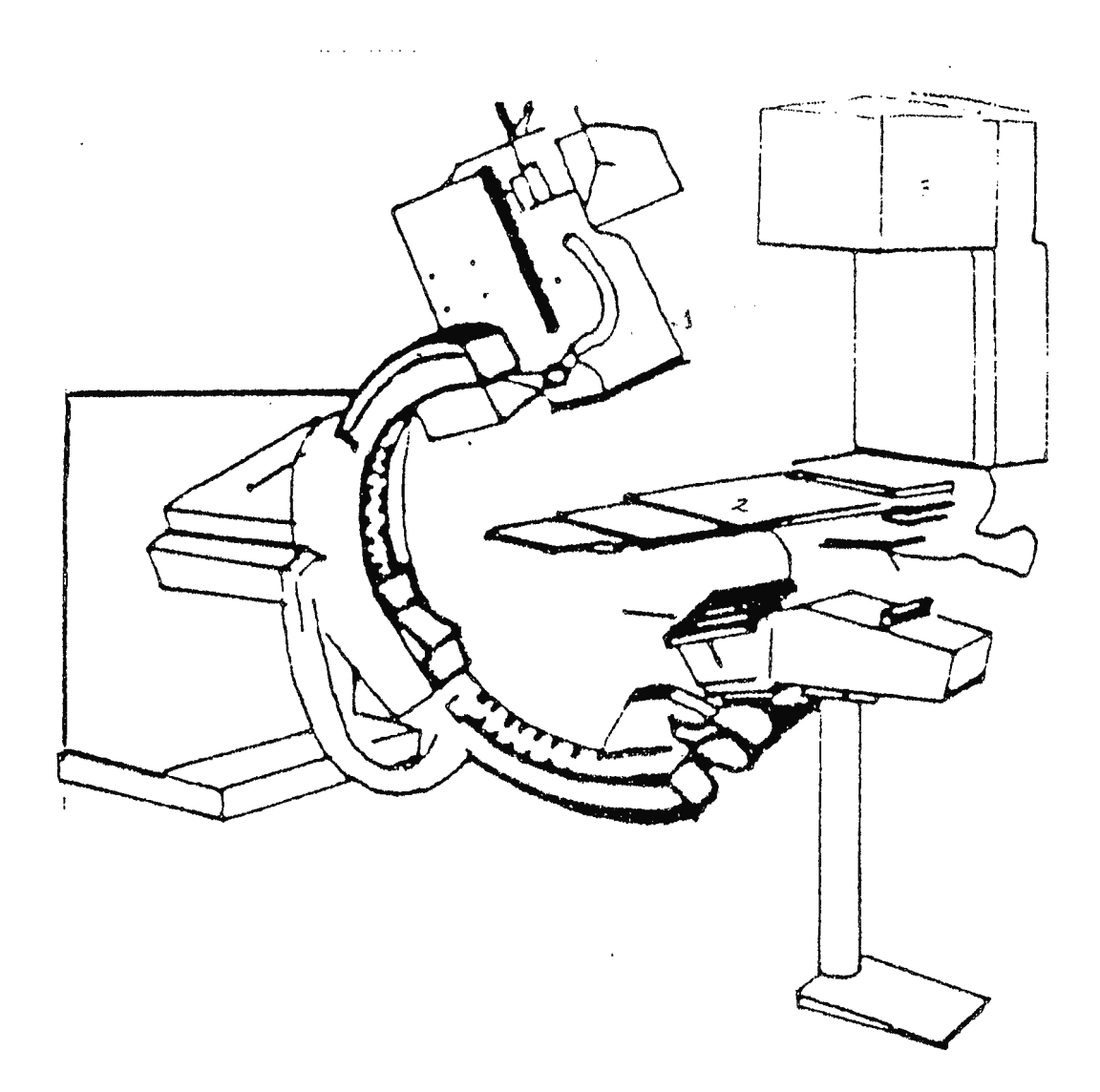

1.TUBO DE RX, 2. PACIENTE, 3. MONITOR, 4. INTENSIFICADOR DE IMAGEN.

EQUIPO DE RADIOSCOPIA

 $\sim 100$ 

FIGURA 6.

 $\langle \cdot \rangle$ 

# **d) Radiografía dental**

El odontólogo no debe sostener las placas con su mano sino que ha de recurrir para ello a dispositivos especiales de sujeción o, en su defecto, a la colaboración del propio paciente. Aquellos consultorios dentales que practiquen el diagnóstico radiológico habitualmente deberá contar con un biombo blindado que sirva de protección al odontólogo. En tanto que los consultorios que efectúen ente tipo de procedimientos solo en forma esporádica podrán prescindir de dicho elemento. En este caso el operador tendrá especial cuidado en ubicarse fuera del campo del haz directo, a una distancia no menos de 2 mts del tuba y en una zona donde la radiación dispersa sea minima.(Ver figura 7).

# **1.3.5.4.- Protección del publico.**

En esta categoria están comprendidas aquellas personas cuya actividad laboral no implica exposición a radiaciones, pero que por razones de proximidad circunstancial o permanente puedan resultar expuestas.

Es este el caso de pe rsonal de otros servicios o del mismo servicio, pero que no son trabajadores radiológicos como por ejemplo los oficinistas y que desarrollan sus actividades en recintos circundantes a la sala radiólogica. Es también el caso de pacientes internados en salas adyacentes y el vecino que habitan fincas linderas.

**44** 

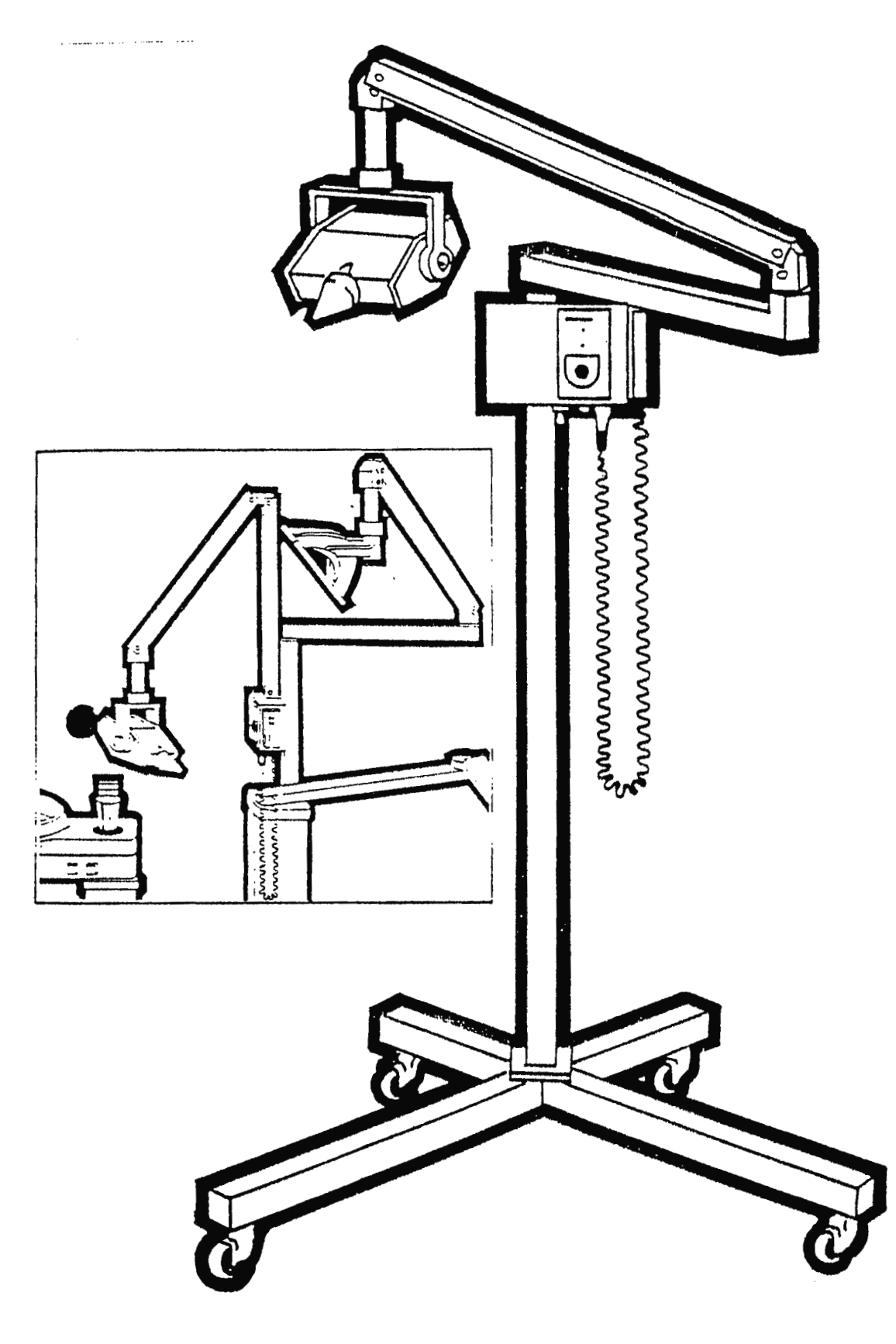

Según se ha mencionado anteriormente estas personas están expuestas a los riesgos de sus propias actividades y no deben sumarse a sus respectivos riesgos el que corresponde a la actividad radiólogica. Consecuencia de tal razonamiento son las dosis máximas permisibles recomendadas para miembros individuales del publico y cuyos valores se fijan en 1/10 de los establecidos para el personal ocupacionalmente expuestos.

Para satisfacer la protección que exigen estos valores deben calcularse, según ya se ha detallado, los blindajes correspondientes a cada una de las paredes de la sala de radiología. Las salas deberán poseer claras indicaciones que prevengan el acceso a las mismas por parte del publico y que en casos de producirse, desconecten los equipos cuando se trata de unidades de radioterapia.

Es particularmente importante considerar la situación de los equipos portátiles, dado que tales equipos son habitualmente trasladados a salas en la que pueden encontrarse personas además del paciente que debe ser estudiado. Por ello debe cuidarse especialmente la colimación de estos equipos y debe apartarse suficientemente a aquellas personas que no pudieran se desalojadas del recinto.

**46** 

**1.3.5.5.- Protección del paciente.** 

La radiología se ha generalizado en tal escala que puede afirmarse que en el presente constituye la fuente mayor de exposición de carácter artificial de toda la población. Se estima que más del 90% de la radiación artificial proviene de los usos médicos de las radiaciones.

Las dosis genéticamente significativas ( es decir la dosis recibida en la región gonádica) debida al radiodiagnostico médico oscila entre 0.Ql.1 y (2) • .1 rem el año según los países. Esto indica que debido a la utilización de los rayos X en medicina, la población esta recibiendo en promedio una <mark>dosis</mark> que es del mismo orden que la producida por causa natural<mark>es</mark>. (0.1 rem al año); si, como se cree, existe una correlación lineal entre dosis inducción de mutaciones en la población se incrementa en una cantidad similar a la producida por- la radiación natural.

Esta alta exposición se debe a la gran cantidad de personas que se someten a procedimientos radiológicos y el valor <sup>r</sup> elativamente elevado de las dosis recibidas en cada estudio. En efecto, los valores de exposición para diversos estudios radriográficos oscilan habitualmente entre **0.1** y 2 Roenteng, correspondiendo a los estudios flurascópicos cifras mucho más altas (entre 1 y 50 Roentgen y aun más e<mark>n ciertos tipo</mark>s d<mark>e</mark> estudias).

Por otra parte la estadística indica la cantidad de exámenes radiológicos aumentan constantemente, par lo que se supone un continuo incremento de la dosis genéticamente significativa.

Sin embargo para disminuir la dosis a los pacientes deben tenerse en cuenta los siguientes factores:

#### **a) Exámenes en mujeres embarazadas.**

Los datos existentes sobre la radiosensibilidad durante el período embrionario indican una mayor incidencia de leucemia en niRos cuyas madres fueron expuestas a radiaciones durante el embarazo (la sensibilidad puede ser hasta **10** veces mayor que en el adulto). Así también las mutaciones que pueden inducirse en las células del embrión durante las primeras etapas de su desarrollo son capaces de provocar anormalidades de gravedad dispersa en el nuevo ser, según la dosis recibida. Es por ello que en dicha circunstancia debe evitarse la irradiación del feto. Como principio no debe someterse a mujeres embarazadas a e xámenes radiológicos a menos que ello sea absolutamente indispensable y en tal caso se procurara postergar el estudio hasta la segunda mitad del embarazo. En todo caso debe protegerse la región pélvica tanto como sea posible por medio de laminas blindados colocadas localmente.

b) Ejecución del procedimiento radiológico.

Una vez decidido el e <sup>x</sup> amen r-adiológico el mismo debe se • ejecutado empleando todos los medios posibles para que el mismo se efectúe en las condiciones de mínima exposición para el paciente.

e) **Educación.** 

Este es un aspecto escencial a tener- en cuenta. El adecuado entrenamiento tanto del médico como del técnico radiólogo se traduce en una mejor eficacia en los procedimientos, lo que resulta en una menor proporción de placas que deben repetirse por errores en las tomas así como un menor tiempo de exposición radioscópica.

d) **Colimación del haz.** 

L.a ausencia de toda restricción en el tamaño del haz o su deficiencia constituye la causa más generalizada de exposición innecesaria del paciente .

Todo equipo de rayos X que opere en condiciones diversas que distintos grados de colimación debería poseer un colimador rectangular ajustable con fosilización lumínica de modo de trabajar en cada circunstancia con el menor tamaño

posible de campo. En su efecto pueden aceptarse un juego de diafragmas o conos previstos para las tomas más comunes.

**e) Apantallamiento.** 

Debe protegerse la región gonádica, o para el caso de la mujer embarazada la región pélvica, por medio de un blindaje **de**  material absorbente como por ejemplo laminas de goma plomadas. ya que se ha demostrado que 1mm de plo<mark>mo</mark> puede reducir la dosis en un 90%.

f) Distancia tubo-paciente.

La dosis en la piel del paciente resulta tanto menor cuanto mayor sea la distancia del tubo (ley inversa de los cuadrados). Aumentando la distancia de 25cm a 60cm la dosis en la piel se reduce en un 50%.

La comisión internacional de Protección Radiólogica recomienda valores mínimos para la distancia tubo-paciente. En radiografía y fluoroscopia con equipos fijos la distancia no debería ser menor que 45cm si bien se considera aceptable hasta 30cm. En caso de los exámenes de tórax la distancia no debe ser menor de 60cm.

**g) Calidad de la radiación.** 

La calidad de un haz de radiación esta determinada por la energía de los fotones que componen el haz. Cuanto más energéticos son los fotones menor es la probabilidad de que sean absorbidos por el organismo del paciente y por lo tanto mayor es la probabilidad de que lleguen a la placa o pantalla .

**h) El Kilovoltaje.** 

El aumento de la tensión del tubo incide directamente sobre la energía de los fotones y su efecto sobre la disminución de la dosis.

**i) Filtración.** 

El haz emitido por un tubo de rayos x no es monoenergetico, sino que consiste en un espectro continuo de energías desde **<sup>0</sup>** Kev hasta la energías máxima determinadas por le kilovoltaje pico.

A fin de aumentar la cantidad de fotones de alta energía debe colocarse a la salida del tubo algún material que absorba los fotones de baja energía y permita pasar a los de energía alta, lo que constituye un filtro. Si no se emplea este elemento, es

el organismo del paciente al que actúo de filtro reteniendo los fotones de baja energia.

La comisión internacional de Protección Radiológica recomienda como valores minimos de la filtración total que deben tener lo tubos en forma permanente los siguientes:

Para voltaje hasta 70 Kvp...................1.50 mm A1 Para voltajes entre 70 Kvp y 100 Kvp.........2 mm A1 Para voltaje mayores de 100 Kvp ..............2.5 mm A1

Cabe mencionar que se exceptúa de estas exigencias algunos estudios especiales que se efectúan con tensiones inferiores a 50 Kvp como es el caso de la mamografia.

j) Sensibilidad de placas y pantallas.

Existen diversos grados de sensibilidad en placas radiográficas y pantallas fluoroscópicas. Desde el punto de vista de la radio protección del paciente es conveniente emplear los elementos de máxima sensibilidad. debe recordarse sin embargo que el incremento de sensibilidad esta acompañado por una disminución de la definición de la imagen~ por lo que concierne al técnico o médico establecer los parámetros adecuados para equilibrar la protección del paciente y la calidad de imagen que se desea obtener.

k) Blindaje del tubo de Rx.

El encerramiento del tubo de rayos x debe evitar la transmisión de radiaciones. En equipos de diagnóstico, el blindaje debe ser tal que la exposición medida a un metro del tubo no debe exceder 100 mR en una hora cuando el mismo es operado a su máxima corriente y tensión.

En equipos de terapia hasta de 500 kv la exposición medida a un metro de la fuente no debe exceder el valor de 1 R en una hora cuando el equipo es operado con máxima corriente y tensión.

**1.3.6. LIMITES DE DOSIS PARA LA POBLACION.** 

Los limites de dosis extractados del Reglamento de Protección Sanitaria contra Radiaciones Ionizantes son los siguientes:

**1.3.6.1.- Limites anuales de dosis para las personas profesionalmente expuestas.** 

1.3.6.1.1.- Exposición total y homogénea del organismo . -

El limite anual referido a doce meses consecutivos es de 2 rems.

1.3.6.1.2.- Exposición parcial del organismo.-  $\sim 10^{11}$  km

Aqui podemos hacer otra división la cual es:

a) Cristalino............................30 rems b) Piel..................................50 rems c) Antebrazo, pies y rodillas...........50 rems

1.3.6.1.3.- Limites especiales. -

 $\sim$ 

a) Menores de 18 años

Es 3/10 de dosis de la de la persona adulta profesionalmente expuesta. ( como aprendiz o  $\sim 10^{11}$ estudiante).

 $\sim 10^7$ 

b) Mujeres:

- \* Para mujeres con capacidad de procrear la dosis en el abdomen no debe superar los 1.3 rem en un trimestre.
- las mujeres gestantes las condiciones de trabajo deberán se tales que la dosis al feto, desde el diagnosti<mark>co del embarazo hast</mark>a la gestación, no exceda de 1 rem.
**1.3.6.2.- Limites anuales de dosis para los miembros del publico.** 

1.3.6.2.1.- Exposición total y homogénea.-

El limite anual de dosis es de 0.5 rem al año.

1.3.6.2.2.- Exposi¿ión parcial del organismo.-

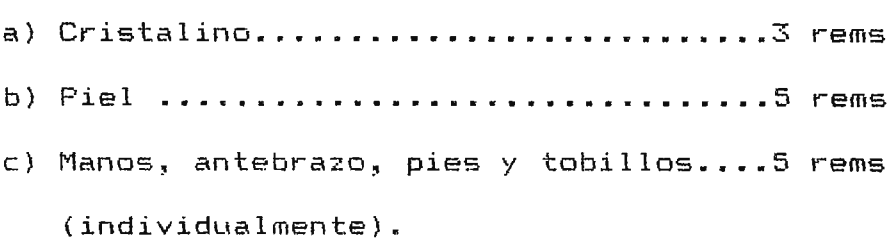

## **1.4. METODOS PARA OBTENER IMAGEN RADIOGRAFICA.**

#### **1.4.1 RADIOGRAFIA.**

La configuración de una unidad de este tipo es **sencilla,**  consiste básicamente de un generador, el tubo, bucky y un sistema de imagen que incluye película radiográfica en un chasis y los soportes de los mismos: columnas portatubos y meza horizontal.

Al incidir la radiación roentgen sobre una emulsión fotográfica, esta es influenciada de tal modo que después del revelado se observa un ennegrecimiento que será más intenso

cuando mayor es la intensidad aplicada al tubo y cuanto mayor es el tiempo de exposición. Puesto que ambas magnitudes actúan en igual sentido sobre el ennegrecimiento de la emulsión fotográfica, se le define como valor de miliamperio-segundo (mAs). Es condición sin embargo que el kilovoltaje (Kv) aplicado al tubo es constante.

El valor más es el producto de la intensidad aplicada al tubo (mA) y del tiempo de exposición (S), por esta razón también se denomina producto más. (Figura 8).

#### **1.4.2. FLUROSCOPIA.**

El equipo de fluoroscopia tiene dos componehtes esenciales, un tubo de rayos x y una pantalla fluoroscópica. (Ver figura 7). El tubo de rayos X para fluoroscapia es de ánodo rotatorio, igual al usado para radiografía, pero es operado a muy baja corriente (generalmente entre 0.5 y 5 mA). El equipo es equipado con obturadores para regular la forma del tamaño del haz de rayos X. Al incidir la radiación roentgen sobre la pantalla flouroscópica, aplicada al tubo mA, a igualdad de voltaje (KV). Asimismo, al variarse el voltaje (Kv) aplicado al tubo, y mantenimiento constante la intensidad (mA), aumentara la luminosidad de la pantalla en relación directa con el aumento de voltaje.

Si entre el tubo roentgen y la pantalla se situá un cuerpo, este absorberá, debido a sus distintos espesores, densidades y número de orden, una determinada parte de la radiación. Los rayos roentgen así debilitados hacen iluminarse la pantalla con diferentes intensidades, de acuerdo al grado de absorción. El cuerpo se reproduce así en forma de un relieve de sombras radiológicas.

Las áreas más oscuras en la pantalla fluoroscópica se denominan; Radioopacidades y las partes más claras Radiolucencias.

**1.4.3. ANGIOGRAFIA Y CATETERISMO.** 

La angiografia consiste en llenar los vasos del sistema circulatorio con una sustancia que contenga yodo, que es un buen absorbente de la radiación y produce buena sombra en la imagen. reproduce asi en forma de un relieve de sombras radiológicas.

Las áreas más oscuras en la pantalla fluoroscópica se denominan; Radioopacidades y las partes más claras Radiolucencias.

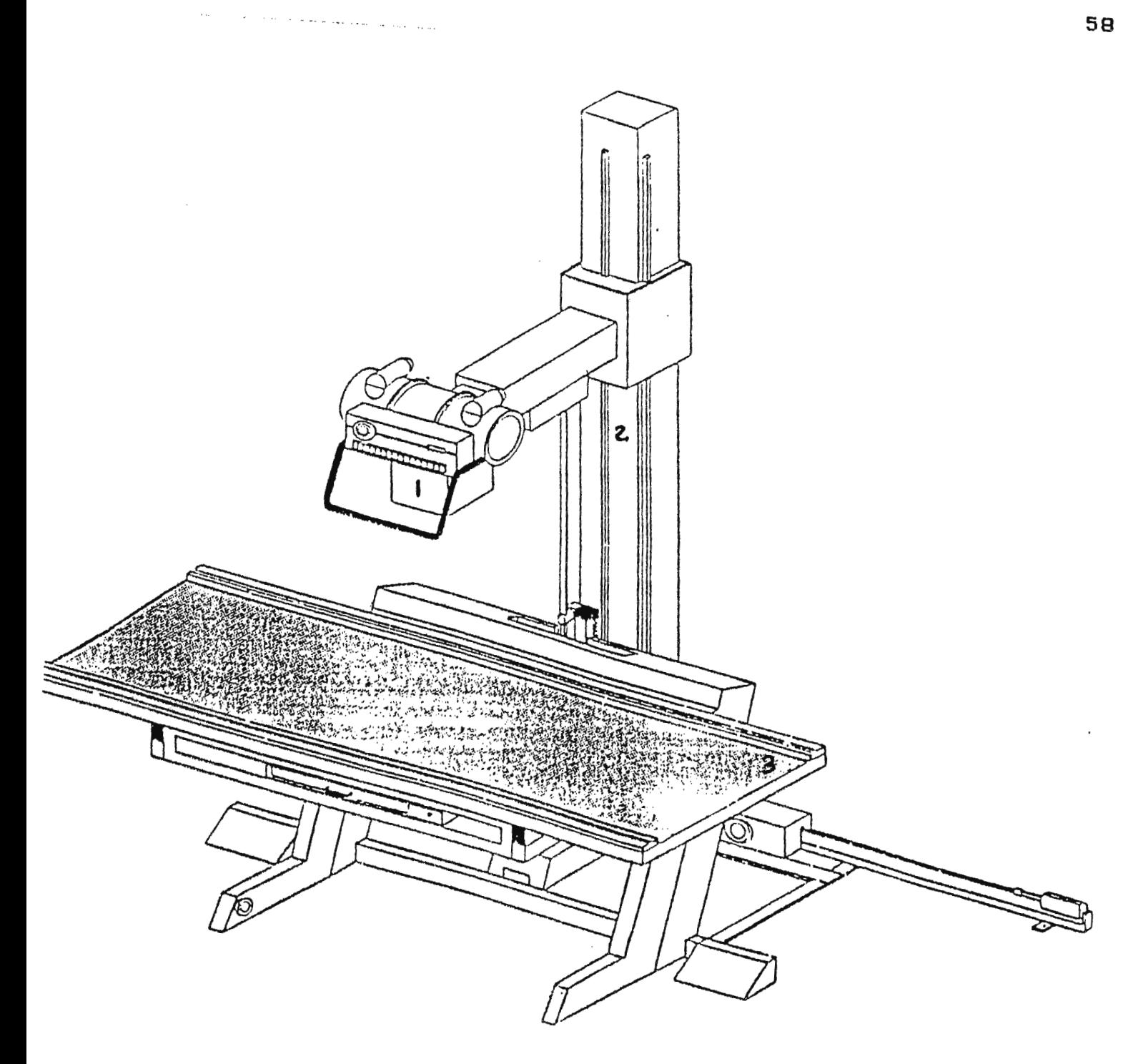

1. TUBO DE RX ¡ 2. PORlA TUBO, 3 . MESA HORIZONTAL MOVIL.

**RADIOGRAFIA** 

**FIGURA B.** 

 $\bar{a}$ 

1.4.3. ANGIOGRAFIA Y CATETERISMO.

La angiografía consiste en llenar los vasos del sistema circulatorio con una sustancia que contenga yodo, que es un buen absorbente de la radiación y produce buena sombra en la imagen. Esta sustancia es preciso inyectarla en la zona que se desea explorar, utilizando agujas o guiando un catéter bajo control radioscópico. (Ver figura 9).

La sustancia de contraste fluye con rápidez, por lo que es preciso tomar mucha imágenes radiográficas en sucesión rápida para captar todas las fases (arterial, capilar, venosa), lo que implica una exposición más elevada.

Un equipo universal para angiografía toráxica y abdominal está integrado por una mesa de cateterismo con unidad de intensificador de televisión, un intercambiador de películas planas para la angiografia directa en serie. Este se convierte en un cambiador de película plana en dos planos.

En angiografia propiamente dicha, se utiliza el procedimiento radiográfico directo (frecuencia máxima en el cambiador de películas planas 6 exp/s) para obtener una definición óptima de la imagen, al tratarse de angiografia de órganos inmóviles o con poco movimiento propio. Tratándose de cardangiografia de adulto podrá obtenerse los tiempos de exposición reducidos, impuestos para radiografía directa utilizando tubos de 100 Kv y generadores correspondientes. El método radiográfico

59

con intensificardor electrónico permite tiempos de exposición sumamente reducidos, debido a la reducida dosis por imagen. De tal manera queda prácticamente suprimida la borrosidad cinética del pericardio .

## **1.4.4. TOMOGRAFIA AXIAL COMPUTARIZADA.**

La tomografía computarizada es un método planigráfico, transversal por rayos x, que representa los valores de absorción de una sección del cuerpo y su distribución especial como imagen reticular en una matriz. La reproducción de imagen tiene lugar predominantemente, por medio de la técnica televisual en forma de imagen escalonada de grises, en la que los valores de absorción altos, aparecen en tonos claros y los bajos, en tonos oscuros. También es posible la representación en color y en expresión numérica.

Este método amplia en varios aspectos las posibilidades actuales del radidiagnóstico.

En el tomograma captado, solamente participan los valores de absorción correspondientes al estrato medio. No hay sombras por superposición de otras estratos.

Pueden apreciarse pequeñas diferencias de absorción, lo que permite un excelente diagnóstico de los tejidos blandos. Los valores de absorción representados, también existen

cuantitativamente y por tanto pueden asignarse a diferentes tejidos y posibles anomalías patológicas.

La imagen existente en forma de conjunto de datos en el computador~ se encuentran disponibles para su uso posterior, elaboración y evaluación, perfectamente definidas conforme a los distintos criterios.

Por estas propiedades, la tomografía axial computarizada proporciona informaciones decisivas adicionales para **varios**  problemas médicos e incluso puede ser el método de elección. La tomografía computarizada ofrece otra forma de seleccionar cambiador de películas planas 6 exp/s número máximo de imágenes. (Ver figura 10 *y* 11).

## **1.4.5. ESTEREORADIOGRAFIA.**

Cuando los objetos se ven con ojos normales, aparecen en su relación espacial correcta, puesto que cada ojo recibe una perspectiva ligeramente distinta y ambas imágenes se combinan en el cerebro para dar la impresión de tridimensionalidad. Las fotografías carecen de estas tercera dimensión: pero el afecto puede producirse mediante la estereofotografiia, en la cual a través de unas gafas se observan dos fotografías de la misma escena u objeto, que se ha tomado desde posiciones separados (lateralmente) por una cierta distancia. Cada ojo ve

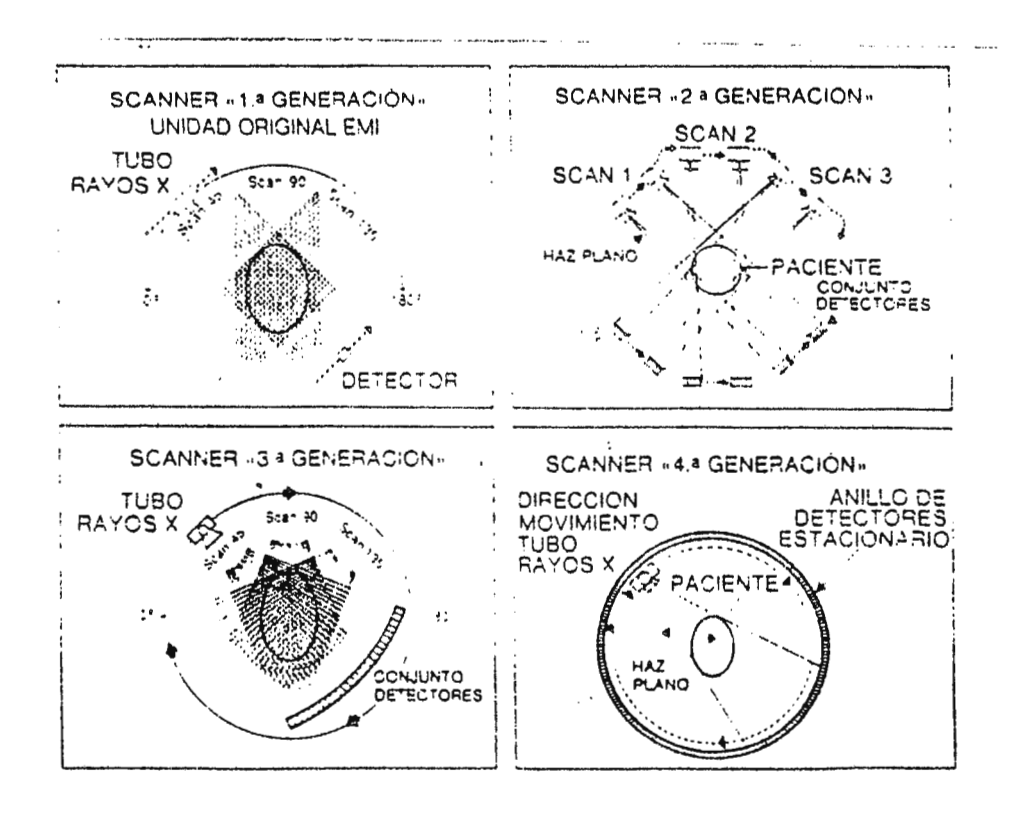

**TOMOGRAFIA AXIAL COMPUTARIZADA** 

**FIGURAS 10 Y ··11.** 

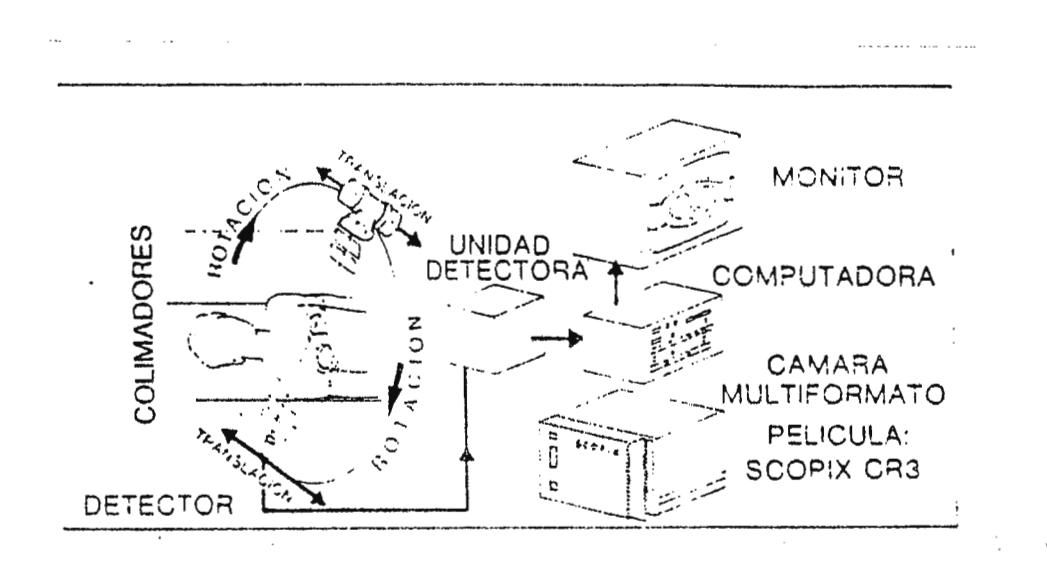

una sola fotografía, pero el cerebro une la impresión de profundidad.

Las radiografías presentan la misma situación que las fotografías. Para producir radiografía que proporcione un verdadero efecto estereoscópico, se requiere dos radiografías una desde cada una de dos posiciones del tubo de rayos x. Esta radiografías se denominan estereorradiografía, y se observan simultáneamente en un visor especial.

La utilidad de la estereoradiografía es que presenta una impresión visual más clara de las relaciones entre las distintas estructuras del cuerpo. Este método es especialmente ventajoso en todas aquellos casos en los que las estructuras superpuestas forman una imagen intrincada.

# **1.5. MECANISMO DE PRODUCCION.**

Los rayos x son generados cuando los electrones se mueven a velocidades altas y colisionan contra la materia en cualquier forma. en un tubo de rayos X , esto se hace, dirigiendo un estrecho haz de electrones a alta velocidad contra un blanco de metal, los electrones entregan la mayor parte de su energía en forma de calor. Para las condiciones de exposición usadas en radiagrafias médica, aproximadamente el 1% de su energía es emitida como rayos x. El medio más eficiente de generar los

rayos x es el tubo de rayos x *y* la forma más simple de este es una envoltura de vidrio sellada en la cual se ha extraido el aire (vacío de  $10^{-10}$  mm de Hg).

1.5.1. VARIABLES QUE INFLUYEN EN LA PRODUCCION DE RX.

1.5.1.1.- Influencia de los mA.

Al variar la intensidad de corriente, es decir los mA (milamperios), lo que cambia es la cantidad de electrones emitidos por el filamento que van a ser acelerados a lo largo del tubo de rayos x. Sin embargo, la energia de los mismos no ha sido modificada *y,* debido a ese aumento de electrones, el número de fotones producidos aumentará proporcionalmente a la intensidad de la corriente.

Se podría afirmar que a la larga lo que se está modificando en la película radiográfica es la resolución de la misma.

1.5.1.2.- Influencia de los Kv.

Al elevar la tensión aplicada entre el ánodo y el cátodo los electrones que llegan al ánodo lo hacen con una mayor energía cinética, y esto motiva que los electrones de frenado sean más enérgicos. Por otra parte la radiación característica tiene siempre la misma energía para un determinado material del ánodo o anticátodo, pero al aumentar la tensión de aceleración varia la cantidad de fotones característicos producidos y su proporción con respecto a los de frenados.

Al aumentar por tanto la tensión conseguiremos:

a) Un mayor número de fotones

b) Fotones más enérgicos

Es decir, que estaremos aumentando la capacidad de penetración de los fotones emitidos en la radiación.

# 1.5.1.3.- Influencia del tiempo.

El tiempo afecta de la misma medida que la intensidad de la corriente, ya que la cantidad de electrones enviados al ánodo es también proporciona al tiempo. El producto de la intensidad de la corriente en miliamperios (mA) por el tiempo de exposición en segundos(s) no proporciona la miliamper-segundos o mAs. magnitud

1.5.1.4.- Influencia del material del ánodo o anticátodo.

Al cambiar el material del cual esta formado el ánodo se está modificando la naturaleza de los átomos sobre los cuales van

**66** 

incidir los electrones producidos en el filamento. Al ser distinto el número de protones del núcleo de dichos átomos habrá una variación en el espectro de frenado, debido al paso de los electrones por las proximidades del núcleo. por otra parte, los electrones de las capas que rodean al núcleo estarán ligados con energias diferentes, lo que motivará una variación en la energía de la radiación caracteristica.

# 1.5.1.5.- Influencia de la filtración.

Cuando observamos el espacio de un haz de rayos X podemos comprobar que los fotones de menor energía están situados en la parte izquierda del espectro y dichos fotones tienen una mayor probabilidad de ser absorbidos en seguida al atravesar los cuerpos, lo que equivale a decir que son rayos x menos penetrantes. Si a la salida del haz se coloca una lamina de un determinado material, dicho haz pierde preferiblemente los fotones blandos o menos energéticos. Este proceso se conoce como filtración de rayos X. y consiste en eliminar la radiación blanda del espectro, la menos penetrante, que no aportará nada positivo a la imagen radiográfica, y que en cambio producirá una irradiación adicional al paciente, se emplea filtros de aluminio hasta tensiones de 150 kVp y filtros de cobre para tensiones superiores.

## **1.5.2. RADIACION PRIMARIA.**

Se considera radiación primaria a toda aquella radiación que emite el tubo de rayos X e incide directamente sobre el objeto del cual de esta haciendo el estudio radiográfico.

1.5.3. RADIACION SECUNDARIA.

La radiación dispersa o secundaria se produce cuando el haz de rayos X primario atraviesa la materia, una parte del haz es absorbida y la otra es dispersada. Los rayos X cuando interactuan con la materia pueden afectarse asi: a) Pueden ser absorbidos: total o parcialmente (atenuados). b) Pueden ser dispersados (radiación secundaria). Debido las interacciones, el objeto (paciente) es una fuente de radiación que puede exponer la pelicula en forma no deseada ya que no contribuye a la formación de la imagen útil. Se disminuye el contraste.

## 1.5.3.1.- Fuentes de radiación dispersa.

En general, la principal fuente de radiación dispersa es la parte del paciente irradiada. La cantidad de radiación secundaria es relacionada al volumen de materia irradiada. Propiedades de la radiación dispersa.

- l. Son rayos x desviados y se comportan como tales.
- 2. Ennegrecen la pelicula adicionalmente
- 3. Si la energía del haz primario aumente, la dureza de la radiación secundaria aumentará.
- **4.** A mayor espesor del paciente mayor radiación.

## **1.6. EQUIPO DE RAYOS X.**

El diseño del equipo de rayos X, corresponde a la necesidad de tener un equipo que sirva pedagógicamente en la enseñanzaaprendizaje de los técnicos radiólogos, como también en una forma fácil de protección contra las radiaciones ionizantes.

Este equipo tiene la finalidad de representar un equipo de Rx convencional, con la diferencia que no produce radiación, y representa todos los parámetros radiológicos medibles en un equipo, así como también cada uno de los circuitos que los constituyen, a saber entre algunos que podamos mencionar se encuentran: Estabilizador de tensión, Regulador de Kv, mA y tiempo, Protección de ánodo, Timer , Selectores de Kv y Ma, Compensador de corriente capacitiva, Circuito de A.T, Rectificación, Transformador de filamento, Compensador de caída de voltaje, etc.

1.6.1. GENERADORES DE RAYOS X.

Son dispositivos que alimentados electricamente transforman energía eléctrica en energía radiante. La corriente administrada por las compañías eléctricas es alterna, es decir corriente que oscila o permuta la probabilidad de sus conductores y las frecuencia, que normalmente oscila a 60 veces cada segundo. El voltaje o tensión suele ser de 220 voltios. Esta corriente es inadecuada para alimentar el tubo de rayos x, y es necesaria modificarla y adaptarla a las necesidades de trabajo del tubo.

En consecuencia la instalación completa de rayos x consta de los siguientes componentes.

1.6.1.1. El generador :

a) Transformador de filamento:

El de alto voltaje eleva la tensión de la corriente suministrada por la campaneó eléctrica al voltaje de ajuste del tubo generados, normalmente entres **20,000** y **150,000**  voltios.

El de bajo voltaje enciende y caldea el filamento catódico del tubo y suele ser de 5 a **40** vciltios.( ver figura 12)

b) sistema de rectificación:

El tubo de rayos x tiene que funcionar con corriente continua, es decir, con polaridades fijas. Como la corriente del suministro eléctrico es alterna se necesita un sistema de rectificación de alterna a continua.

Existen dos procedimientos básicos:

l. Autorectificación.-

Si al propio tubo se le aplica una corriente alterna, solamente emitirá radiación x durante aquellos instantes en que el polo positivo coincida con la placa del tubo, y el negativo con el filamento. Por **el** contrario, dejará de funcionar en los instantes en que ambas polaridades estén invertidas. Esta supresión de una de las fases de la corriente implica una emisión pul~ante de radiación X y escaso rendimiento. Esta solución suele adaptarse en aparatos portátiles y de baja potencia.

2. Rectificado con válvulas & rectificad@res de selenio.-

A diferencia del procegimiento anterior, que suprime y desprecia la fase negativa, en este se invierte e incrementa la fase positiva. El rendimiento en consecuencia es doble. El montaje del tubo se realiza en un dispositivo eléctrico que incluye 4 o 6 válvulas rectificadores convenientemente instaladas, estas válvulas dejan pasar la corriente de alta tensión en una sola dirección.

c) Pupitre o mesa de control.-

Es donde se concentra los mandos de ajuste de las característica del disparo y los restantes instrumentos operativos. Los principales instrumentos y medidores y de ajuste son:

- 1) Ajuste de la red de alimentación.
- 2) Ajuste e indicador de lectura de la tensión de trabajo.  $(Kv)$ .
- 3) Selector o botonera de la selección de la intensidad o miliamperímetro, generalmente combinada con:
	- \* Reloj selector e indicador de tiempos de disparo. La posibilidad de ajuste de estos dos selectores nos permite ajustar la dosis (mAs) en función a sus dos componentes mA y tiempo.

En instalaciones de tipo medio el pupitre suele estar dividido en dos partes : grafía y escopía, con mandos independientes para cada utilización.

En instalaciones de mayor envergadura, además de los descritos hay una serie sofisticado de mandos para dirigir los diferentes movimientos de la mesa del paciente y del tubo, desplazamiento del antidifusor, centrado de la imagen, dispositivos para entrar chasis en el campo radiológico, etc.

**1.6.1.2.- El tubo de rayos X.** 

 $E1$  tubo de rayos  $x$  montado en columna o dispositivo telescópico se compone de una ampolla de vidrio en la cual se ha creado un vació. En su interior se han instalado dos electrodos (ver figura 13).

**1.6.1.2.1~- El cátodo.** 

Es una fuente de electrones. son emitidos por un filamento metálico de Wolframio (3), cuyos dos extremos sobresalen al exteriot- ; uno de ellos se conecta al polo negativo del tensión .

Cuando, en estas condiciones, circula una corriente por el filamento, este se caldea por su resistencia al paso de la corriente. el filamento incandescente emite electrones expontaneamente.

El filamento esta situado en un conjunto en forma parabólica reflectora(4), llamada cúpula de concentración, cargada también negativamente. su misión es dirigir a los electrones hacia el punto preciso del ánodo.

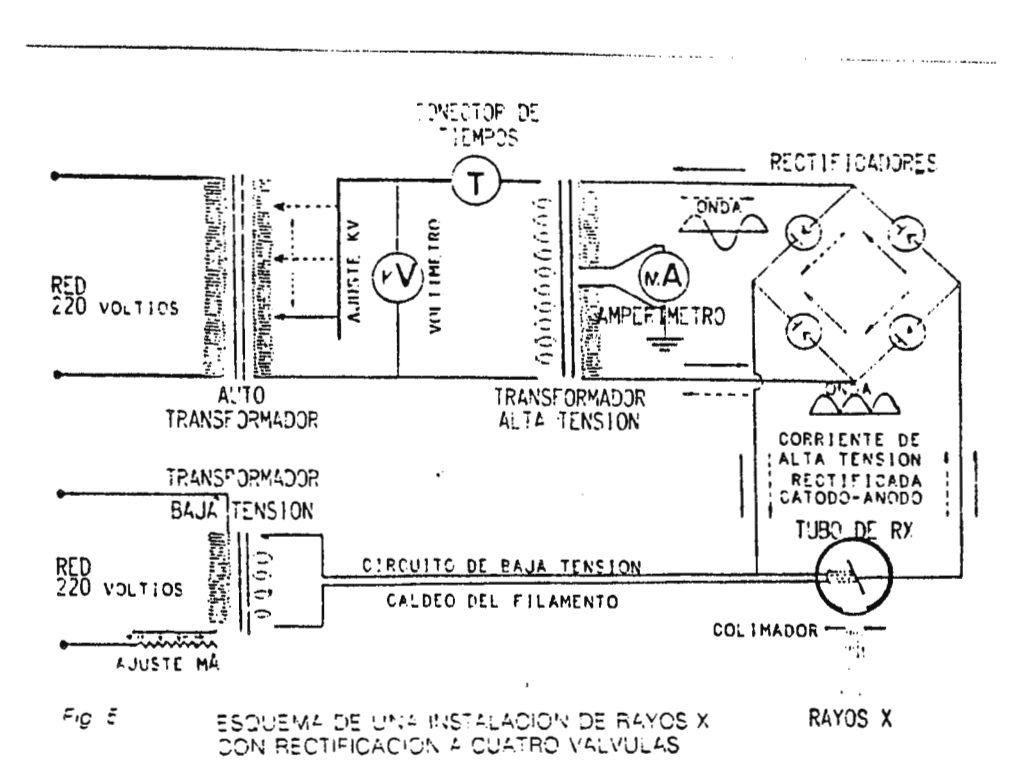

**FIGURA 12 ..** 

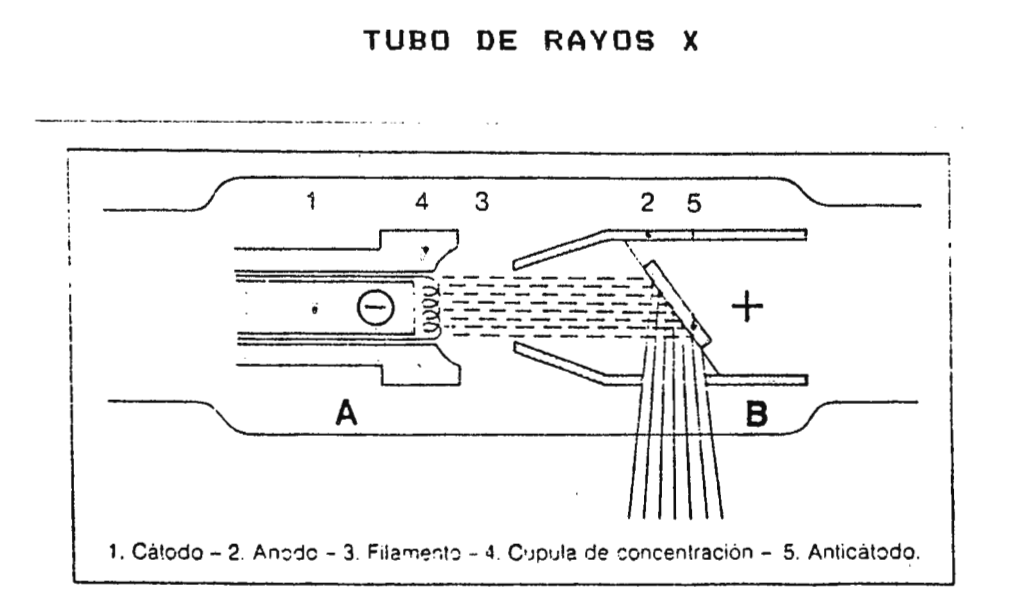

**FIGURA 13 ..** 

#### 1.6.1.2.2. Anodo.

Consiste en una pastilla de un metal de alto punto de fusión (5) incrustada en una pieza de cobre accesible al exterior y conectada al polo positivo del generador de alta tensión. esta sencilla posición se usa en tubos de poca potencia (portátiles).

En instalaciones más potentes, el ánodo es el bisel de un platillo que gira sobre un eje de un motor solidario. En el exterior del tubo se instala **un** estator que imprime giro al conjunto.

El metal anódico puede ser:

1) Wolframio para tubos normales

2) molibdeno para ciertos tubos (mamografia)

1.6.2. DETALLE DE LOS CIRCUITOS.

1.6.2.1.- Estabilizador de tensión.

Consiste en la regulación de la tensión de entrada, mediante la relación de diversas tomas en un autotransformados o un transformador con varios taps. Esto se puede realizar con

ayuda de un conmutador, sabremos que la red está ajustada gracias a un voltímetro conectado a una señal de referencia de tal forma que vendrá en función de la tensión de entrada y de la posición que ocupe el conmutador de linea en ese momento.

# **1.6.2.2.- Estabilizador de los mAe**

Las mA pasan por el tubo de rayos x dependen principalmente de la emisión de los electrones de cátodo y esto a su vez de la tensión aplicada al filamento del tubo. Este circuito está compuesto principalmente por una resistencia variable y un transformador reductor. La resistencia variable es la que nos permite seleccionar la técnica de mA para la exposición de rayos X y el transformado baja la tensión de 110 a 220 voltios a un nivel de voltaje en el orden de las decenas de voltios.

# **1.6.2.3.- Compensador de carga espacial.**

El tubo de rayos X es un diodo y como tal presentará una nube electrónica que producirá que con la misma calefacción de filamento tengamos más mA cuando al tubo le apliquemos mayor tensión.

Este circuito tiene por objeto el compensar este afecto o sea, el obtener el mismo valor de mA con alta y baja tensión entre ánodos y cátodo.

Consiste en sacar una tensión proporcional a los KV aplicados al tubo, esta tensión mediante un transformado cuyo secundario estará en el circuito de filamento, como la tensión en este estará desfasada 180 grados se restará al aplicada por el estabilizador de forma que cuando mayor sea la tensión del primario menor será la aplicada al filamento.

Además el regulador de mA interviene también en este secundario y según la técnica elegida tomará más o menos espiras. Esto es debido a que **el** efecto de la carga espacial es mayor con altos valores de tensión de filamentos.

## **1.6.2.4.- Protección de ánodo.**

Es un circuito que no permite que se sobrepasen los niveles de potencia que pueden ser entregadas por el tubo y trabaja de la siguiente manera:

El circuito convierte la técnica elegida de kV y mA en un nivel de voltaje y es comprado con una referencia y preestablecida por el fabricante, de manera de que nunca sobrepase la potencia que puede ser entregada por el tubo.

1.6.2.5.- Timer.

--- - -- -

Este circuito regula el tiempo de exposición de rayos x por medio de un sistema que interrumpe el proceso según se ha prefijado dicho valor de tiempo. Este sistema puede ser conformados por diferentes dispositivos como lo son : Dispositivos electrónicos semiconductores, cámaras de ionización, circuitos digitales o fotomultiplicadores.

**1.6.2.6.- Compensador de corriente capacitiva.** 

Es un transformador conectado paralelo al primario del transformador de alta tensión. En el secundario de este transformador se encuentra conectado en serie un dispositivo que es la clave de la eliminación de la corriente capacitiva generada por los cables de alta tensión, bobinas del transformador de alta tensión etc., este es un capacitador el cual tiene como función defasar la corriente adelantándola 90 grados con respecto al voltaje. Esto permite que se elimine con lo componente capacitiva generada anteriormente.

1.6.2.7.- Compensación de la caída de tensión.

Esta compuesta por un selector que permita aumentar el voltje entregado al primario del transformador de alta tensión a

78

# CAPITULO 11

 $\mathcal{L}^{\text{max}}_{\text{max}}$ 

————————

CRITERIOS DEL **DISENO** 

 $\sim$   $\sim$ 

## **2.1. CRITERIOS GENERALES.**

#### **2.1.1. TECNOLOGIA CMOS:**

Se optó por realizar el diseño del simulador con esta tecnología debido a las características que presenta en comparación con la familia TTL, entre las que podemos mencionar: Requieren de menos energía para operar, tiene un menor margen de ruido, un mayor intervalo de suministro de voltaje, un factor de carga mas elevado y el costo en nuestro mercado es menor- que el de la familia TTL.

#### **2.1.2. CONTROL DE RELEVADORES.**

 $\sim$   $\sim$ 

Debido a que los valores nominales de corriente de trabajo de las bobinas de los relés están por encima de los niveles máximos que los circuitos digitales pueden proporcionar, se decidió energizar a dichas bobinas a través de transistores y no dir-ectamente de los circuitos que controlan su habilitación, ya que esta conexión directa, causaría una sobrecarga la cual incurriría en un mal funcionamiento o el daño del sistema digital. (ver figura I)

#### 2.1.3. TUBO AL VACIO.

Con la finalidad de representar el tubo de Rayos X, se utiliza -un tubo al vacío, ya que con la utilización de éste pueden observarse en forma similar las características de trabajo de las distintas partes que conforman un tubo real, además de simular en forma muy semejante (a excepción de la radiación X) el funcionamiento de un tubo real.

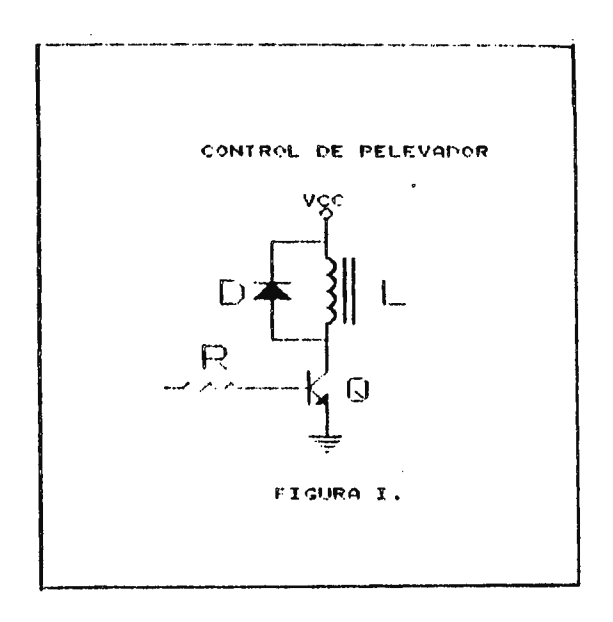

 $\Delta \sim 10^4$ 

# **2.2. CIRCUITO REGULADOR DE KILOVOLTAJE.**

## **2.2.1. CIRCUITO GENERADOR DE PULSOS.**

La función de este circuito es enviar pulsos al circuito contador, con el fin de seleccionar una técnica de Kv, cada vez que el usuario lo desee.

Para cumplir la función que **el** circuito generador de pulsos realiza, se pudo haber seleccionado entre distintas alternativas tales como: un cristal, un reloj, un pulsador y otros. Con la finalidad de obtener un sistema controlado, eficiente, sencillo y económico; se selecciono un generador basado en un pulsador mecánico, descartando otros sistemas como el reloj, ya que su utilización como generador podría haber dado origen a errores involuntarios como: el control exacto sobre el tren de pulsos que este genera, provocando inexactitud en el sistema.

El generador seleccionado consiste en un pulsador mecánico  $S_{1}$ como se ve en la figura 1, el cual proporciona pulsos al circuito contador cada vez que éste sea presionado. Ya que el rebote que causan los sistemas mecánicos al realizar el contacto, es la causa más grande de error al trabajar con

 $s$ istemas digitales fue necesario-colocar entre  $q \rightarrow q$  el sistema contador un circuito eliminador de rebote. Este circuito consiste en un arreglo de compuertas como se observa en la figura 1, el cual garantiza en forma sencilla y eficiente, la generación de un solo pulso cada vez que  $S_t$  es presionado.

El principio de funcionamiento para la generación de pulsos es utilizado para los circuitos de regulación de mA, regulación de tiempo y circuito de disparo.

# 2.2.1.1. CALCULOS DEL CIRCUITO GENERADOR DE PULSOS.

De manual CMOS Data Book, página 6-35 del IC4011B:

$$
I \text{ in } \mathfrak{p}_{\text{ax}} = I \text{ out } \mathfrak{p}_{\text{ax}} = \text{ in } \mathfrak{p}_{\text{ma}} = I_{\text{ac}}
$$

donde:

\*Iinmax y Joutmax : Nivel máximo de corriente de entrada y salida que puede manejar cada compuerta.

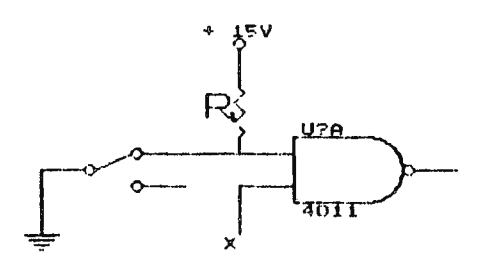

Para un voltaje de alimentación de Vcc = 15 Voltios se obtienen los valores de la resistencia limitadora y la potencia que disipará:

> $R_1$ = Vcc/I  $_{1c}$  = 15v/10mA = 1.5 KΩ.  $F_{RI} = Vcc*I_{Ic} = (15 \text{ v})(10 \text{ mA}) = 0.15 \text{ Watts}.$

siendo el valor comercial a utilizar:

$$
R_1 = 1.5 \text{ K}\Omega \quad , \text{W} \quad W.
$$

2.2.2. EL CIRCUITO CONTADOR.

Realiza dos funciones principales:

I. Muestra al usuario el valor de la técnica de Kv a seleccionar, por medio de presentadores de 7 segmentos. II. Sirve para direccionar al circuito manejador de etapas.

El circuito completo consta de tres contadores de décadas ascendente, los cuales manejan individualmente a un decodificador de BCD a 7 segmentos y estos a su vez a los presentadores, mostrándose así los valores de las técnicas seleccionada por el usuario.

El valor de la técnica a seleccionar puede ser regulado en el

orden de las decenas mediante un control denominado de ajuste grueso~ y en el orden de las unidades por uno de ajuste fino S. La variación en el valor de las decenas puede ser obtenida por la acción directa sobre el control destinado para ello, o al completarse el conteo de una década mediante el control de ajuste fino.

Con respecto a los contadores, entre la amplia gama que existe de éstos, se encuentran los siguientes:

1. Contador-es de décadas ascendentes y ascendentes/ descendentes.

2. Contador·es binarios ascendentes y ascendentes/descendentes. Debido a la inexistencia de contadores ascendentes/ descendentes en el mercado y a los requisitos de conteo (de <sup>0</sup> <sup>a</sup>9 por pr-esentador), se selecciono el IC 4518, el cual contiene dos contadores de décadas ascendentes en un sólo chip, consiguiendo con esto disminuir la circuiteria, aunque se tiene la limitante de no poder efectuar el conteo descendente, lo que conlleva, a que al seleccionar mal una técnica por parte del usuario, debe éste proceder a borrar el valor- seleccionado erróneamente y efectuar- nuevamente todo el conteo para seleccionar la nueva técnica.

El borrado de cualquier técnica seleccionada se realiza presionado el pulsador & que se muestra en la figura 1. El circuito posee además un borrado automático al sobrepasar la técnica de los 150 Kv, lo que limita al usuario a la selección de técnicas menores o iguales a ésta.

Dicho borrado se realiza por medio de un arreglo de compuertas conectadas a los reset de los contadores a través de  $S_{\epsilon}$ , las cuales detectan la combinación binaria correspondiente a 150 Kv.

Basándonos en los requisitos de conteo, por medio de una compuerta ANO se habilita el contador de centenas cuando sobrepasarnos el nivel binario nueve en el conteo de las decenas.

De los decodificadores de BCD a 7 segmentos podemos mencionar que los únicos existentes en el mercado eran para-manejar presentadores de ánodo común por lo que se selecciono el IC4513B con sus respectivos presentadores, los cuales en conjunto cumplían a exactitud los requisitos de presentación (de 0 a 9 por presentador) a partir del conteo binat-io proporcionado por los IC4518.

El principio de funcionamiento para efectuar el conteo en este circuito es utilizado en los circuitos de regulación de mA y regulación de tiempo.

## **2.2.1. CALCULOS PARA EL CIRCUITO CONTADOR.**

De Manual ECG, guia master de reemplazo de semiconductores página 1-122 ECG 3068.

Corriente máxima por segmento : Is $_{\text{max}}$  = 25mA.

Voltaje nominal:  $\ell = 2$  volts.

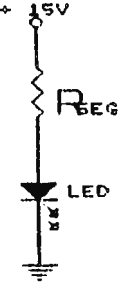

El valor de la resistencia que limitará la corriente que circulará por el segmento será:

$$
R = (Vc\dot{c} - V_{\rm g})/I s_{\rm max} = (15-2)/0.25 = 520 \Omega.
$$

La potencia consumida por cada segmento:

 $P = (V_g) (Is_{max}) = (2) (0.25) = 0.05$  Watts.

El valor comercial a utilizar:

$$
R = 470 \Omega, \forall a \text{ Watts.}
$$

**2~2.3. CIRCUITO MANEJADOR** DE ETAPAS.

La función de este circuito es habilitar distintas etapas tanto del circuito de referencja como de el circuito selector de Kv, a partir de un direccionamiento proporcionado por el circuito contador.

86

Dicha función es realizada por un demultiplexor de 1 a 16 líneas (IC4514), el cual recibe el direccionamiento del circuito contador, habilitandose así una salida a la vez y por consiguiente una etapa de los circuito de referencia y selector de Kv (mostrado en figura 2) , a medida que el conteo avanza.

Ya que el obtener una respuesta del controlador de etapas por cada Kv seleccionado implicaría el uso de un control para cada una de dichas respuestas, y la utilización de un transformador para la selección de Kv con tantos taps de salida por controles se tengan; se tomo como criterio de diseño el efectuar un control sobre el circuito selector de Kv por cada 20 Kv seleccionados por el usuario, efectuándose el primero de éstos controles para una técnica mínima de 40 Kv. De esta forma se obtendrán las respuestas del controlador de etapas y de los relevadores que efectuarán el control en el circuito selector de Kv, para las técnicas de Kv mostradas en la tabla siguiente:

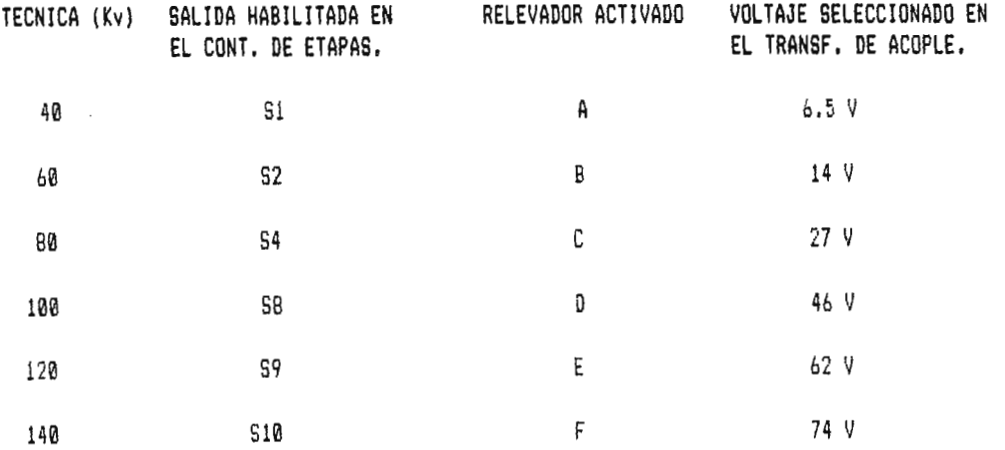

87

Esta función se podría realizar también mediante un arreglo de compuertas, lo cual sólo conseguiría aumentar en forma considerable la circuiteria a utilizar, además de causar retrasos en el direccionamiento.

## **2.2.4. CIRCUITO DE REFERERENCIA.**

•

La función de este circuito es colocar un voltaje de referencia positivo (+ 15 voltios) en distintos puntos de prueba a medida que la técnica de Kv es regulada por el usuario.

La finalidad de esta función es obtener una referencia de la cantidad de Kv seleccionados, y enviarla al circuito de protección de grafía.

La forma más sencilla de realizar esta función es habilitar un interruptor electrónico diferente que permita el paso del voltaje denominado de referencia al punto de prueba deseado a medida que la selección de Kv es regulada; dicha habilitación proviene del circuito controlador de etapas.

El voltaje de referencia en un determinado punto de prueba nos indica cierta cantidad de Kv seleccionado. Ya que la referencia es destinada al circuito de protección de grafía con la finalidad de detectar una sobretecnica, se seleccionaron solamente las salidas del controlador de etapas

(para habilitar cada uno de los interruptores) que reflejaran un Kv mayor que 120 Kv, habiéndose determinado este valor como mínima, para producir una sobretecnica en el calculo del circuito de protección de grafía.

 $\sim$ 

 $\overline{\phantom{a}}$ 

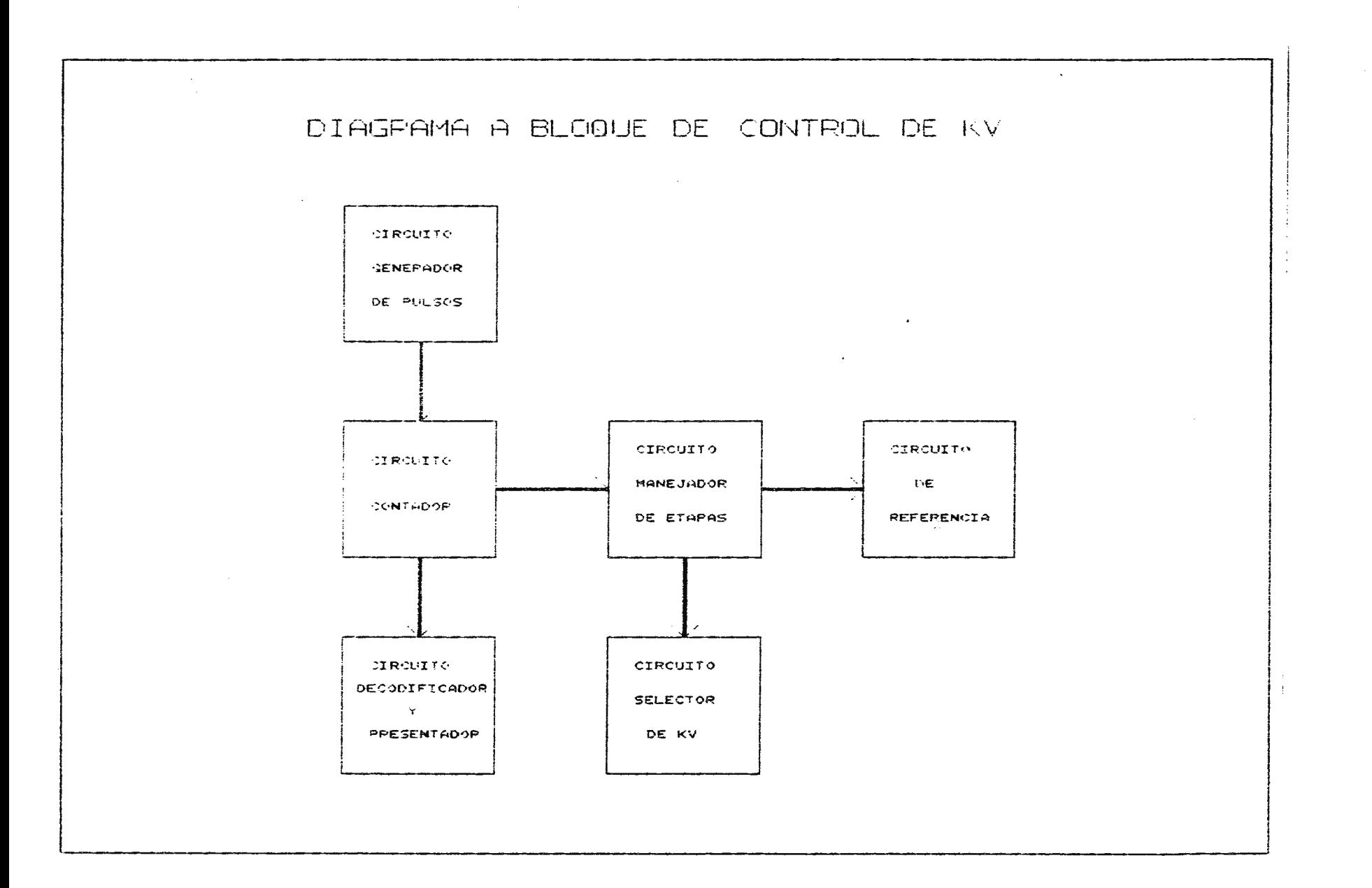

-o **s**
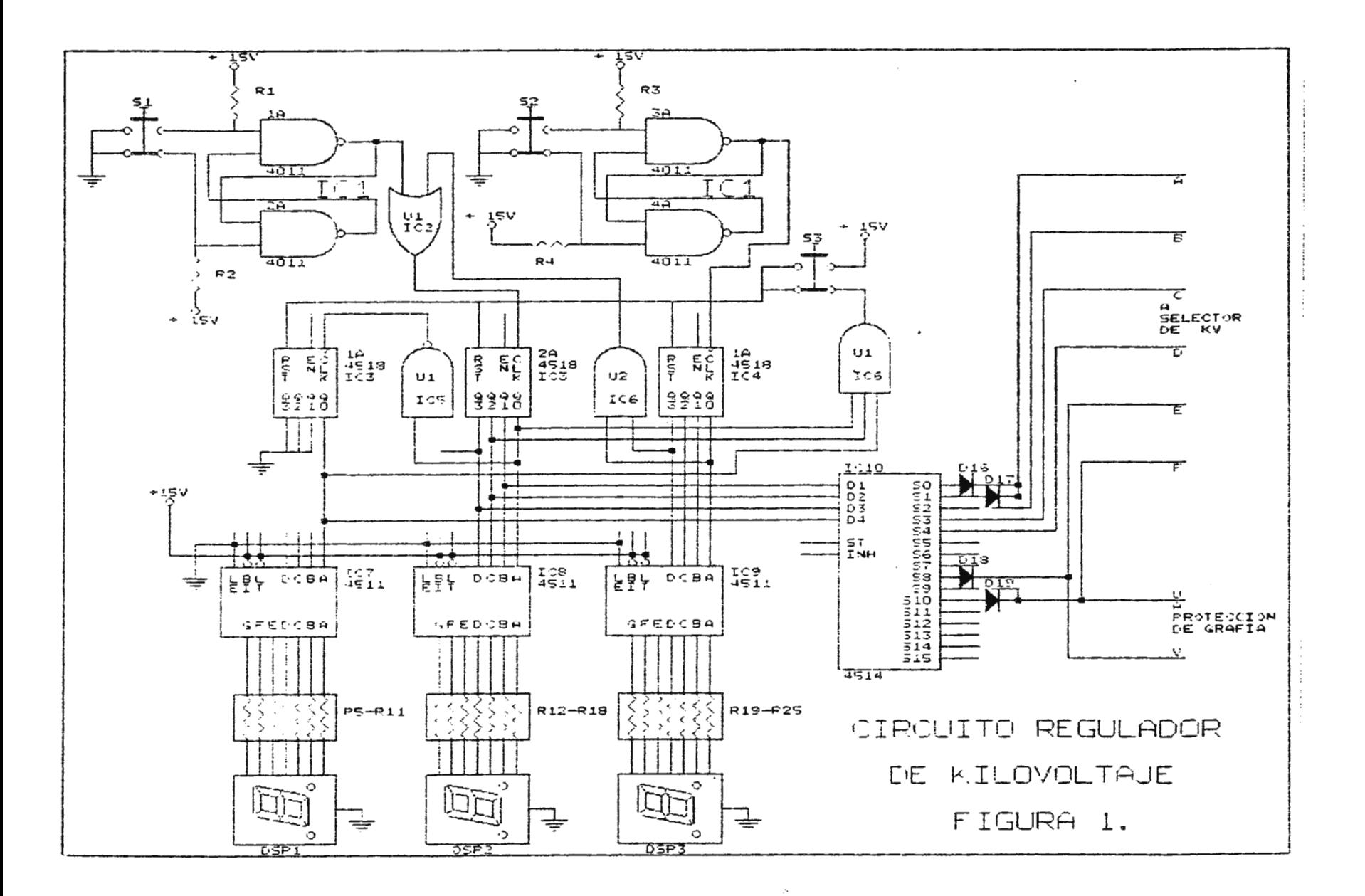

 $\overline{16}$ 

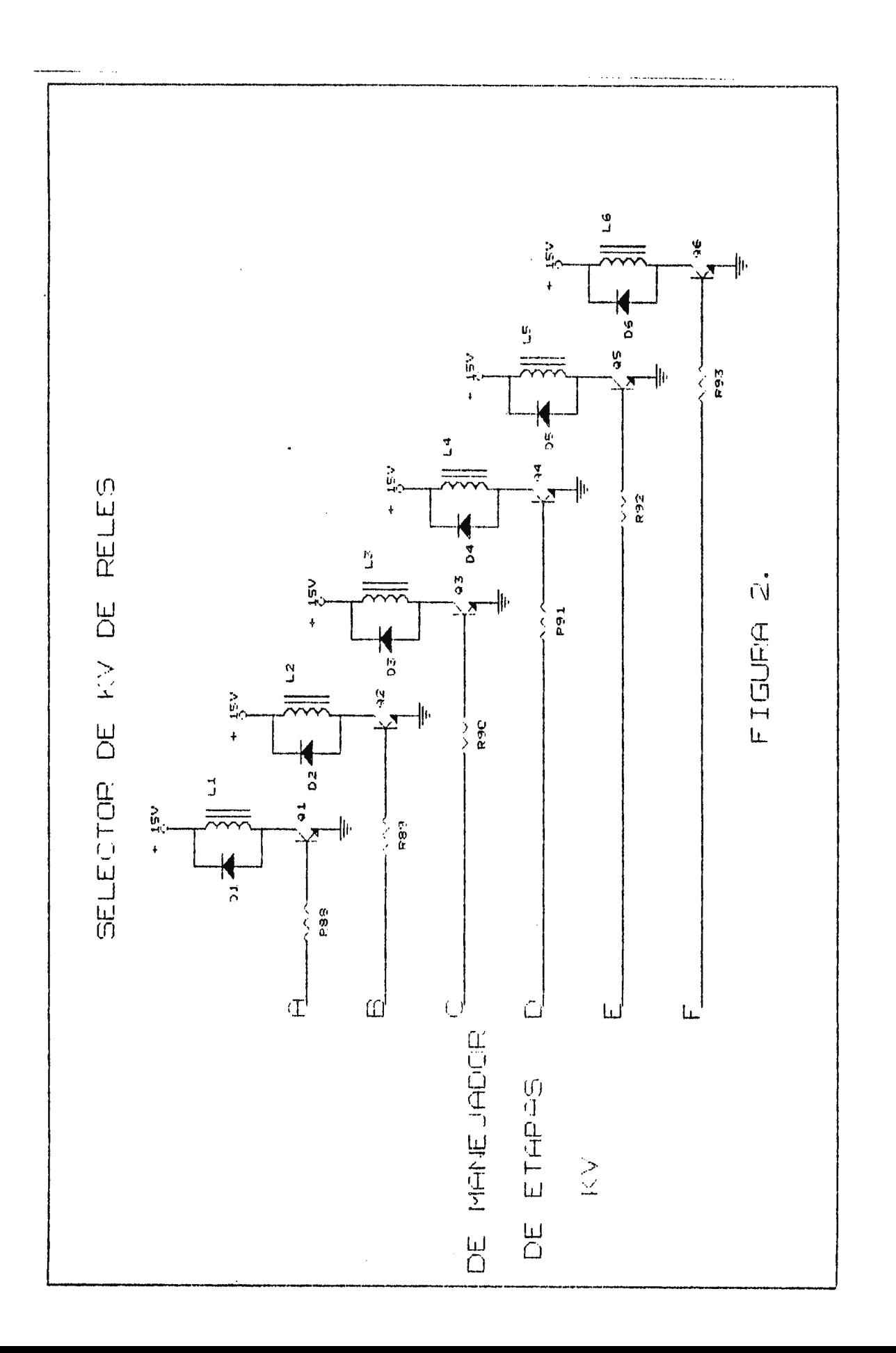

2.2.5. LISTADO DE ELEMENTOS PARA EL CIRCUITO REGULADOR DE KV.

Elementos Resistivos:

 $R1$  a  $R4 - 1.5$  K $\Omega$ ,  $\%$  W.

 $R5$  a  $R25 - 470$   $\Omega$  ,  $\frac{1}{2}$  W.

 $R26$  a  $R31 - 25K\Omega$  ,  $\%$  W.

Elementos Inductivos:

L1 a L6 - 15 V; 3 Amp.

Pulsador de doble Tiro:

S1 a S3.

#### Circuitos Integrados:

ICl e IC5 - 4011 Compuertas Nand.

IC2 - 4071 Compuertas Nor.

IC3 e IC4 4518 Contadores Ascendentes.

IC6 - 4081 Compuertas And.

IC7 a IC9 - 4013 Decodificadores.

IC10 - 4514 Multiplexor 1 a 16.

ICll - 4066 Interruptores bidireccionales.

Presentadores de Cátodo Común:

DSPl a DSP3

Elementos Semiconductores.

D1 a D6 - ECG 159.

Ql a 06 ECG 123A.

#### 2.3. **CIRCUITO REGULADOR DE MILIAMPERAJE.**

2.3.1. CIRCUITO **GENERADOR DE PULSOS.** 

La función de este circuito es enviar pulsos al circuito contador con el fin de seleccionar una técnica de mA cada vez que el usuario lo desee.

Los criterios de diseño y funcionamiento para este circuito fueron detallados en el circuito regulador de Kv.

## **2.3.2. CIRCUITO CONTADOR.**

Este circuito realiza 2 funciones principales:

- I. Muestra al usuario el valor de la técnica de mA a seleccionar por medio de presentadores de 7 segmentos.
- II . Sirve como direccionador para el circuito manejador de etapas.

El valor de la técnica a seleccionar puede ser regulado desde 0 a 400mA. Al sobrepasar dicha técnica el circuito posee un borrado automático~ lo que limita al usuario a la selección de técnicas menores *o* iguales a esta. Dicho borrado se realiza en forma semejante al del circuito regulador de Kv~ cuando el arreglo de compuertas lógicas detectan la combinación binaria superior a 400 mA.

Los criterios de diseño y funcionamiento así como los circuitos utilizados para ellos son semejantes a los descritos en el circuito de regulación de Kv. (ver figura 3)

2.3.3. CIRCUITO **MANEJADOR DE ETAPAS.** 

La función de este circuito es habilitar distintas etapas, tanto del circuito de referencia como del circuito selector de mA, a partir de un direccionamiento proporcionado por el circuito contador.

Dicha función es realizada por un multiplexor de 1 a 8 lineas (IC4051) el cual recibe el direccionamiento del circuito contador, habilitándose una salida del multiplexor a la vez y por consiguiente una etapa del circuito de referencia y selector de mA (mostrado en figura 4) , a medida que el conteo avanza. Se tomó como criterio de diseño para efectuar un control sobre el circuito selector de mA uno semejante al tomado en el selector de Kv, obteniéndose la habilitación de las distintas etapas de este circuito cuando el conteo aumenta en una centena no obteniéndose ninguna variación en las salidas del manejador cuando la variación en el conteo se encuentra en el orden de las decenas.

Se tendrá asi que las salidas del controlador de etapas y los relevadores en el selector de mA serán direccionadas en la siguiente forma:

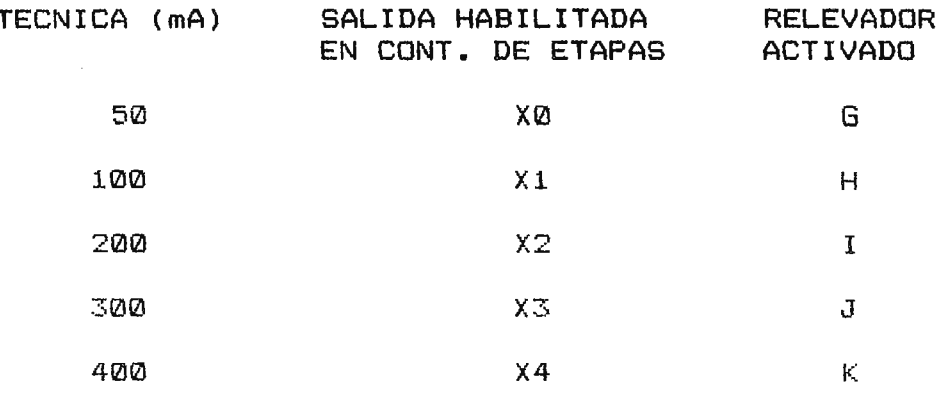

### 2.3.4. CIRCUITO DE REFERENCIA.

El funcionamiento y los criterios de diseño para este circuito fueron detallados en el circuito de regulación de Kv. Determinándose posteriormente en los cálculos de protección de grafía a 300mA como valor mínimo para producir una sobretécnica, se seleccionaron solamente las salidas del controlador de etapas que reflejaran un mA mayor o igual a este valor para habilitar los interruptores que conmutarán el voltaje de referencia al circuito de protección de grafía.

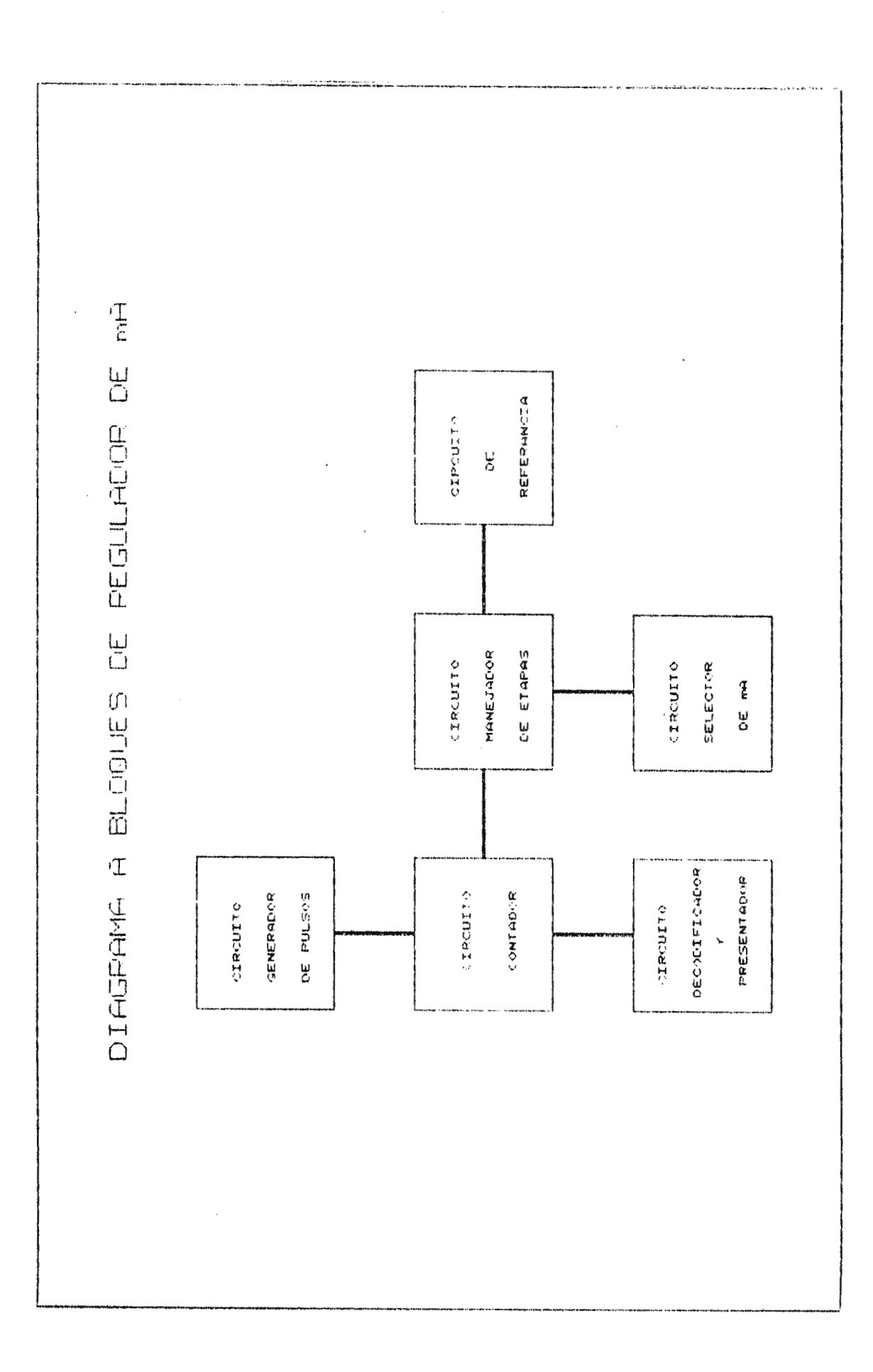

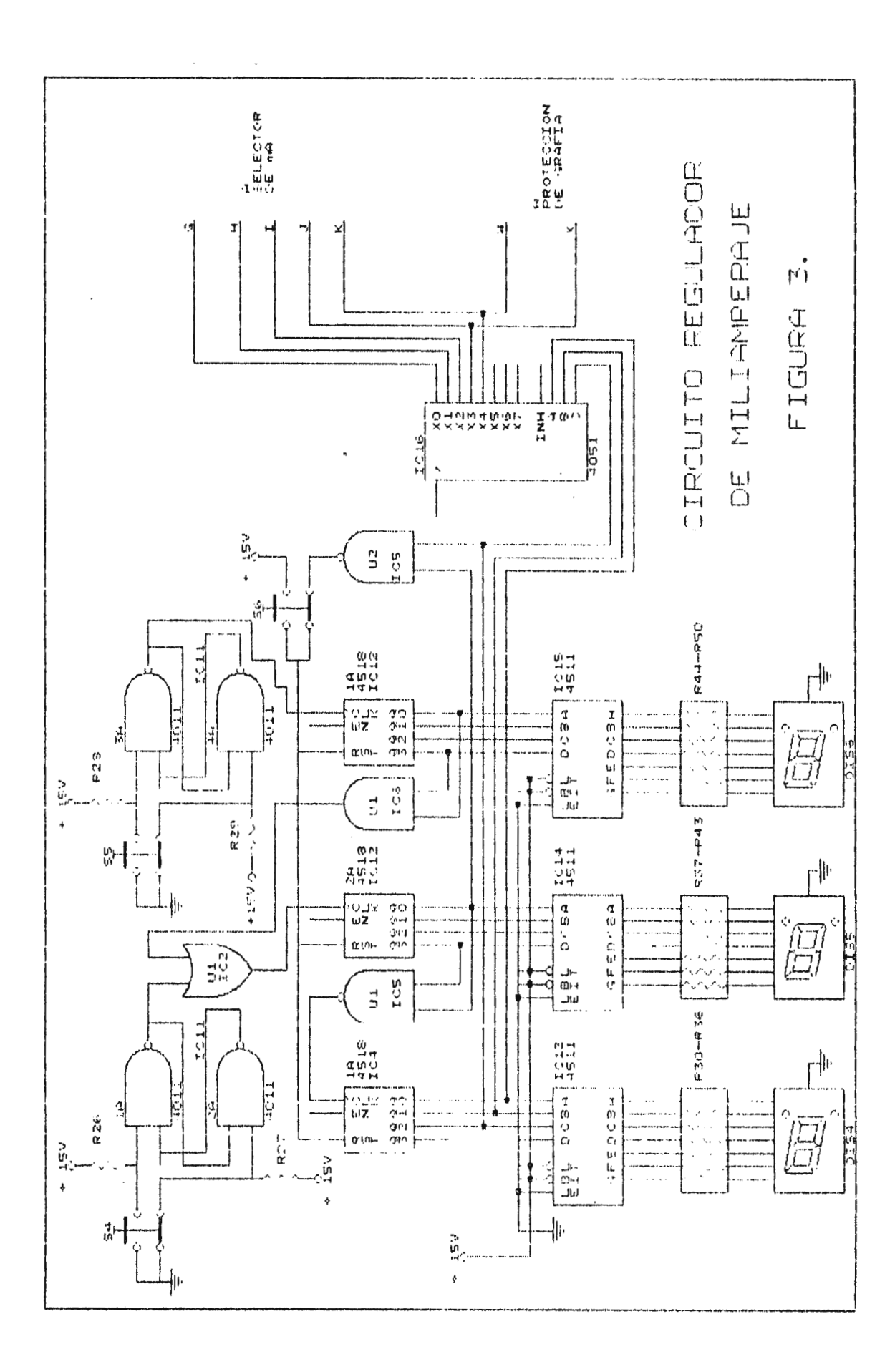

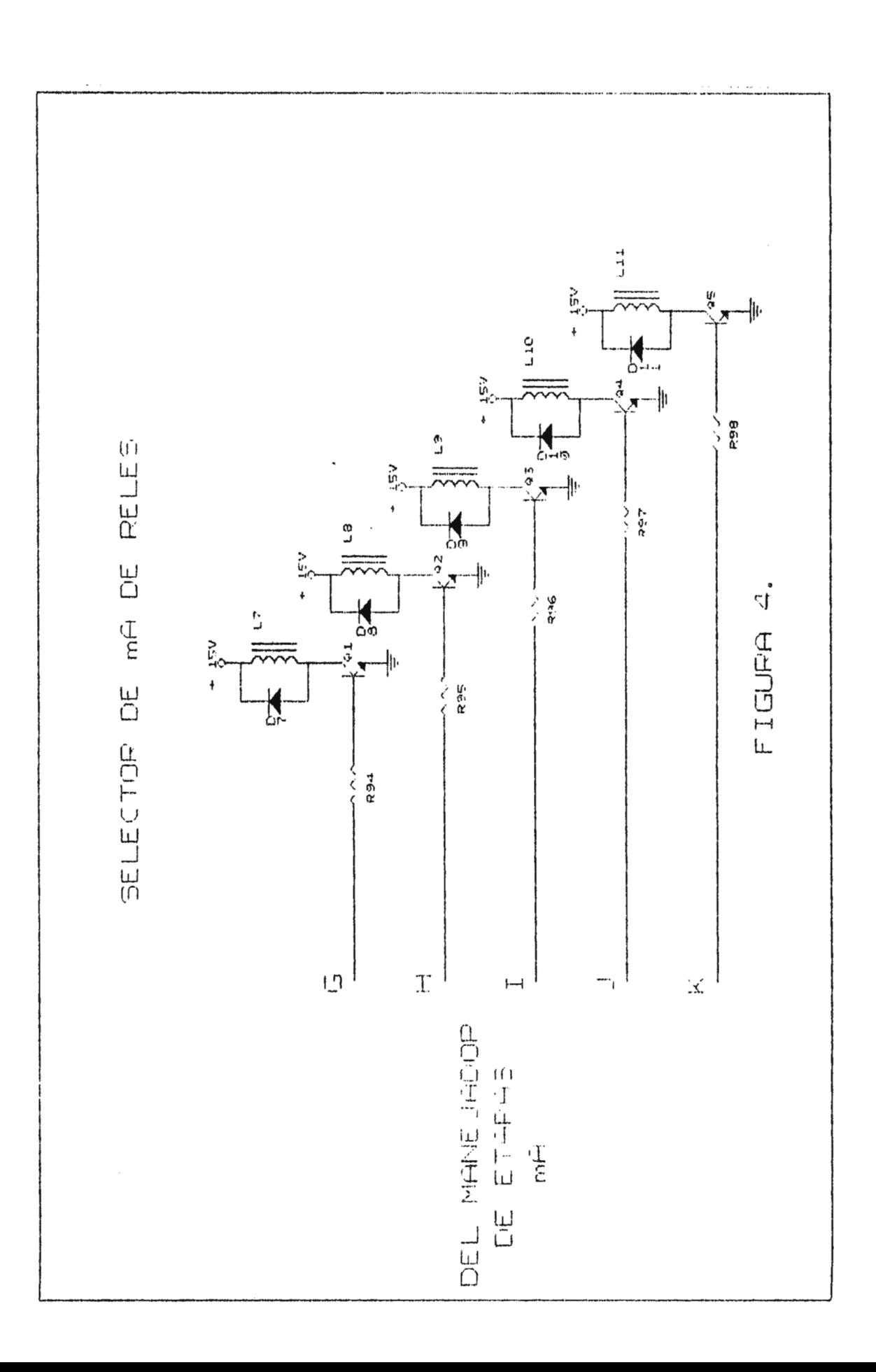

2.3.5. LISTADO DE ELEMENTOS PARA EL CIRCUITO REGULADOR DE mA.

Elementos Resistivos:  $R35 = 1.5 K\Omega$ , 4 W. R36 a R56 = 470  $\Omega_3$  % W. R57 a R61 = 25 K $\Omega$ , 4 W. Elementos Inductivos: L7 a L11 - 15 V; 3Amp. Pulsadores de Doble Tiro: S10 a S12 Circuitos Integrados: IC13 e IC17 - 4011 Compuertas Nand.  $IC18$ - 4071 Compuertas Nor. IC15 a IC16 - 4518 Contadores Ascendentes.  $IC18$ - 4081 Compuertas And. IC19 a IC21 - 4513 Decodificadores BCD.  $IC22$  $-4051$  Multiplexor de 1 a 8. IC23 a IC24 - 4066 Interruptores Bidireccionales. Presentadores Cátodo Común: DS4 a DS6 Elementos Semiconductores.  $D7 - D11 - ECG 159$  $Q7 - Q11 - ECG 123A$ 

# 2.4.CIRCUITO DE REGULADOR DE TIEMPO.

#### 2.4.1. CIRCUITO GENERADOR DE PULSOS.

La función de este circuito es enviar pulsos al circuito contador, con el fin de seleccionar una técnica de tiempo cada vez que el usuario lo desee.

Los criterios de diseño y funcionamiento fueron detallados en el circuito de regulación de kv.

## 2.4.2. CIRCUITO CONTADOR.

Este circuito tiene 2 funciones principales:

- I. Muestra al usuario el valor de la técnica de tiempo a seleccionar por medio de presentadores de 7 segmentos.
- II. Sirve como direccionador para el circuito manejador de etapas.

El valor del tiempo a seleccionar puede ser regulado desde 0 a 4 segundos.

A diferencia de los circuitos de Kv y mA, este circuito solo consta de 2 contadores (mostrado en figura 5) ya que la variación en el conteo se realiza desde el orden de las décimas a las unidades con un limite superior de 4 segundos, efectuándose un borrado automático al sobrepasar esta técnica, por medio de un arreglo de compuertas que detectan la combinación binaria correspondiente a este valor .

#### **2.4.3. CIRCUITO MANEJADOR DE ETAPAS.**

La función de este circuito es habilitar etapas tanto del circuito timer como del circuito de referencia.

El funcionamiento es obtenido en forma semejante al circuito regulador de mA, habilitandose las salidas del multiplexor en la siguiente forma:

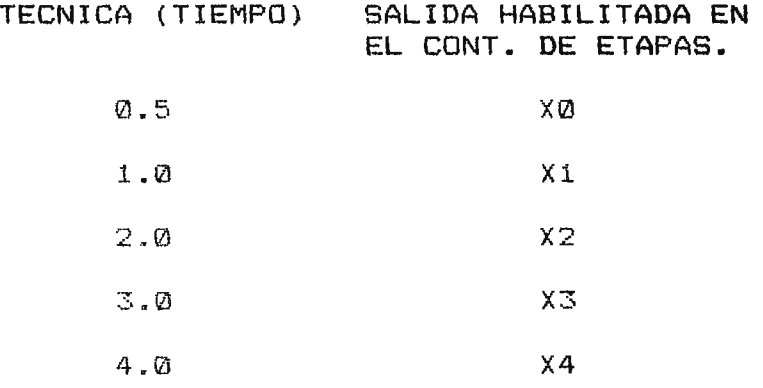

**2.4.4.** CIRCUITO **DE** REFERENCIA.

El funcionamiento y los criterios de diseño para este circuito fueron detallados en el circuito de regulacion de Kv.

Posteriormente es determinado en el calculo de protección de grafía a 3 segundos como valor mínimo para producir una sobretécnica, se seleccionara solamente las salidas del multiplexor que reflejaran un tiempo mayor o igual a este valor.

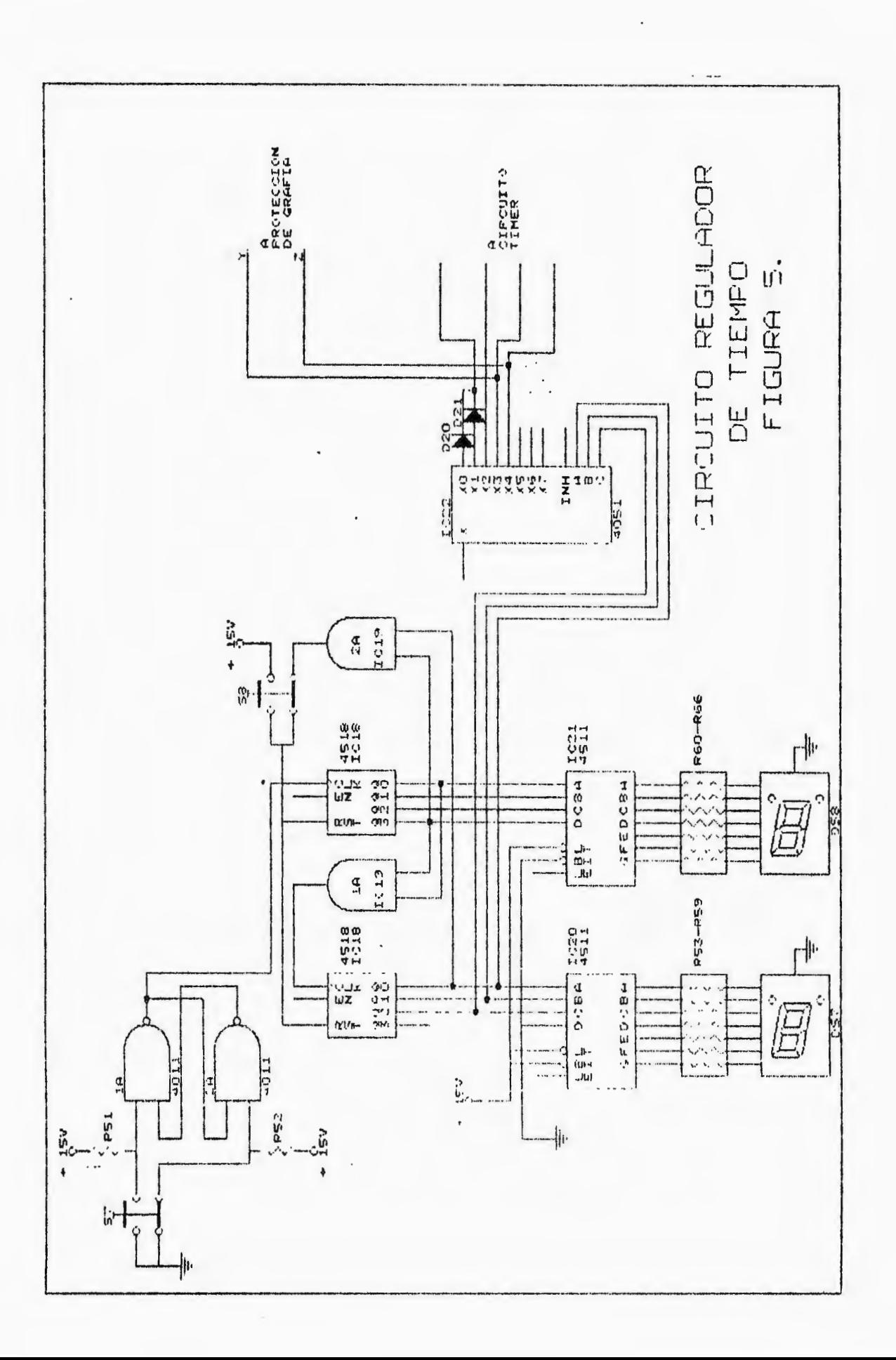

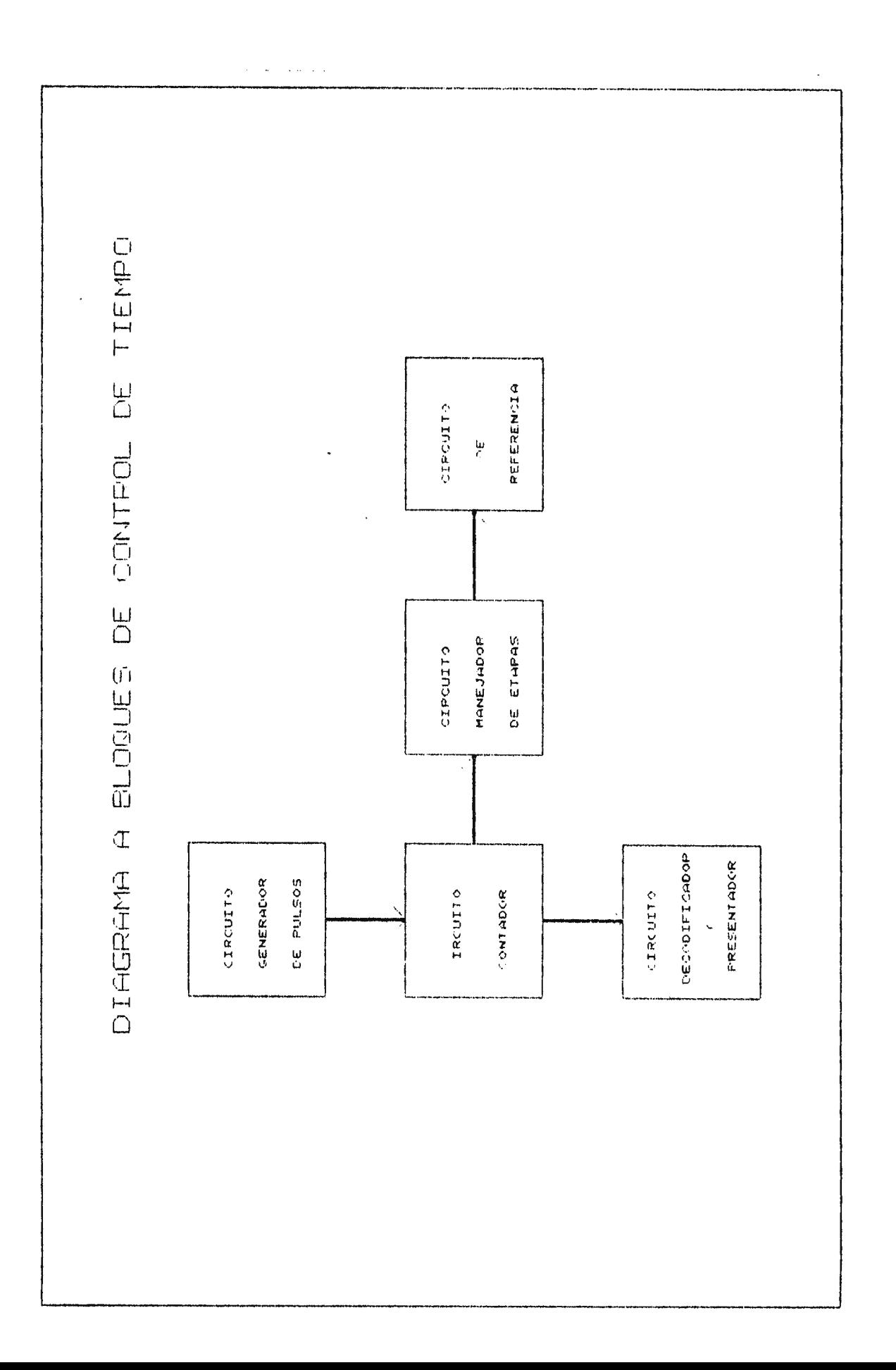

#### **2.4.5. CIRCUITO TIMER.**

La función de este circuito es la de generar un pulso de cierta duración cada-vez que un tiempo de exposición es seleccionado y el interruptor de disparo  $S_{20}$  (figura 6), es presionado. La duración de este pulso será proporcional al tiempo seleccionado por el usuario al elegir la técnica. La generación del pulso se pudo haber realizado mediante la implementación amplificadores operacionales y transistor<mark>es. Aunque</mark> implementación un multivibrador configurado cumplir eficientemente a por dicha los requerimientos del circuito timer, solo conseguiría aumentar innecesariamente el volumen de éste; por lo que se decidió utilizar un circuito monoestable integrado, ya que éste presenta las ventajas de tener un tiempo de respuesta mas corto, ocupar menos volumen y ser más económico.

El pulso es generado por un multivibrador configurado como monoestable. El ancho rle pulso dependerá de la red **R-C**  escogida y se regirá por la ecuación  $t=1.1$  RC (capitulo 20, principios de electrónica de Malvino).

La selección de cualquiera de las redes, vendrá direccionada por el circuito controlador de etapas.

Con la finalidad de obtener pulsos de distinta duración se pudo haber determinado:

**112)6** 

a. La variación de los valores de capacitancia.

 $\sim 10^{-1}$ 

b. La variación de los valores de resistencia.

Tomando en cuenta que existe una amplia gama de valores comerciales resistivos en comparación a los valores capacitivos, se opto por variar los valores resistivos, siendo los calculados para anchos de pulso de 0.5,1,2,3 y 4 segundos. (ver hoja de cálculos).

La respuesta en tiempo del circuito TIMER ante la variación en la técnica seleccionada por el usuario se obtiene en la siguiente forma:

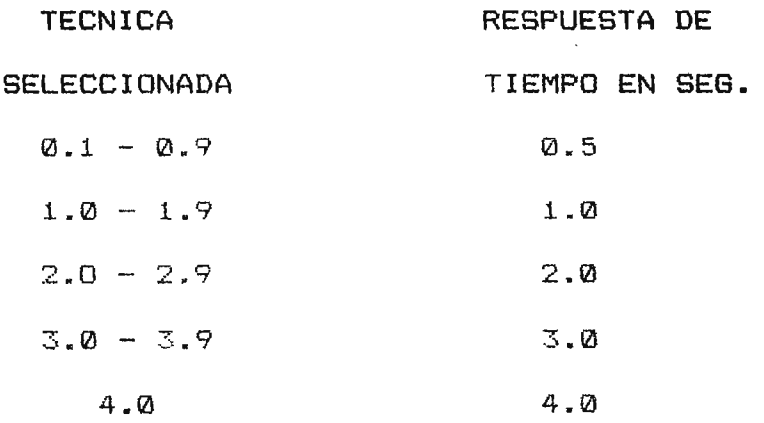

Valor capacitivo.

El valor capacitivo a utilizar fue seleccionado en forma aleatoria como un criterio de diseño de un valor:

$$
C = 100 \text{ uf}
$$

**Valores resistivos.** 

Los valores resistivos para los distintos tiempos de duración fueron calculados en base a la ecuación :

$$
t = 1.1 \text{ RC}
$$

De donde:

$$
R = t/(1.1C)
$$

Por lo que para  $t_1 = 0.5$  seg, tendremos:  $R_i = t_i / 1.1C = 1 / (1.1*100 \text{u}t) = 4545.4 \Omega.$  $R_1^+ = 4.5$  K $\Omega$  (valor comercial).

Para  $t_2 = 1$  seg, tendremos:

 $R_2 = t_2 / 1.1C = 1 / (1.1*100 \text{u}t) = 9090.9 \Omega.$  $R_2$  = 9.1 K $\Omega$  (valor comercial).  $\overline{a}$ 

Para  $t_3$  = 2 seg.:

 $R_{\overline{3}} = t_{\overline{3}}/1.1C = 2/(1.1*100u f) = 18181.8 \Omega.$  $R_{\tilde{J}} = 18$  K $\Omega$  (valor comercial).

Para  $t_4 = 3$  seg.:

 $R_4 = t_4 / 1.1C = 3 / (1.1*100u) = 27272.7 \Omega$ .  $R_4 = 27 K \Omega$  (valor comercial).

Para  $t_5$  = 4 seg.:

 $R_5 = t_5 / 1.1C = 4 / (1.1*100u f) = 36363.6 \Omega.$  $R_5 = 36$  K $\Omega$  (valor comercial).

2.4.8. CIRCUITO DE DISPARO.

La función de este circuito es permitir la alimentación del transformador de alta tensión cada vez que el circuito timer genere un pulso de cierta duración, siempre y cuando no exista una sobretécnica y se haya realizado la debida preparación que nos permita el disparo.

Para lograr la función que este circuito realiza se pudo utilizar como dispositivo de conmutación para la alimentación del transformador de alta tensión un semiconductor de cuatro capas (SCR, ses, TRIAC~ etc.) o un candado ideal formado por un arreglo de transistores, pero este tipo de dispositivos solo pueden trabajar como interruptores, razón por la cual seria necesario agregar una etapa más al circuito para lograr la apertura del semiconductor al finalizar- el tiempo de exposición.

Con la finalidad de realizar en forma eficiente pero sencilla la conmutación al transformador de alta tensión, se decidió efectuar la alimentación de éste a través de los contactos de un relé. La energización de la bobina del relé (L<sub>12</sub>, como se muestra en la figura 6) es proporcionada por el circuito timer. Dicha energización pudo haberse realizado de formas distintas, entre ellas:

- 1. En forma directa por el timer.
- 2. **Mediante** la utilización de un circuito de conmutación transistorizado.

La energización de L<sub>12</sub> en forma directa reduce la circuiteria a utilizar, pero presenta el riesgo de ejercer en un determinado instante una sobrecarga al circuito anterior (timer), lo que podría causar no solo el mal funcionamiento del circuito, sino

que un posible daño irreversible. Debido a este inconveniente se opto por la implementación del sistema transistorizado, ya que este, no solo es capas de suplir la demanda de corriente sino que protege de cualquier sobrecarga a la etapa anterior.

**2.4.8.1. CALCULOS PARA** EL **CIRCUITO DE DISPARO.** 

**2.4.8.1.1 CARACTERISTICAS GENERALES.** 

Para el IC 555:

Voltaje de manejo= 3 a 18 voltios. Corriente de salida máxima= 100 mA. Voltaje de caída interno =  $V_{load} = 2$  voltios.

Para la Bobina:

Voltaje nominal= 15 voltios. Corriente nominal =  $I_N = 100$ mA. Para contactos de Relé: Voltaje nominal= 15 voltios. Corriente de manejo= hasta 3 Amperios. **2.4.8.1.2. CALCULOS PARA LA Rb.** 

Por malla para calcular Rb:

$$
(\forall in - V_{load}) + Ib*Rb + Vbe = 0
$$

Ya que:

- -

 $\overline{\phantom{a}}$ 

```
I_N = I \ncolector = 100 \text{mA}lcolector = lc = B Ib
```
Ganacia transistor 123A =  $\beta$  = 200 (Página 1-41 del manual de reemplazo ECG)

Tendremos:

$$
I_{base} = Ic / E = 0.1/200 = 0.5 mA
$$

Para Rb:

$$
(-15 + 2) + (0.5 * Rb) + 0.7 = 0
$$
  

$$
Rb = 12.3 \sqrt{0.5} \text{ mA} = 24.6 \text{ K}\Omega
$$

La potencia que deberá disipar :

$$
P = \sqrt{12.3} \times 1 = (12.3 \times 1) * (0.5 \text{ mA}) = 6.2 \text{ mW}.
$$

El valor comercial a utilizar será:

$$
Rb = 25 K\Omega
$$
, % Watts.

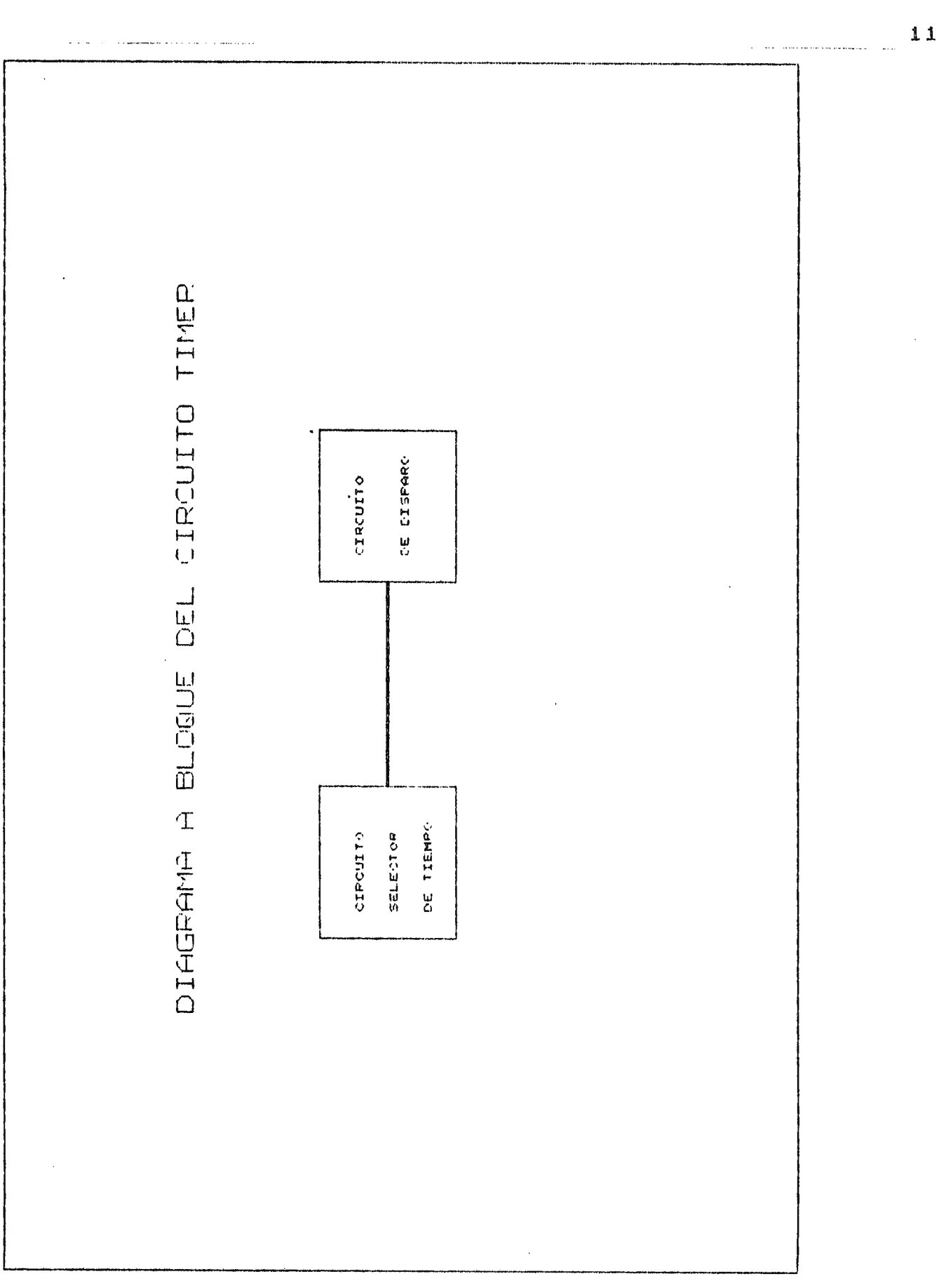

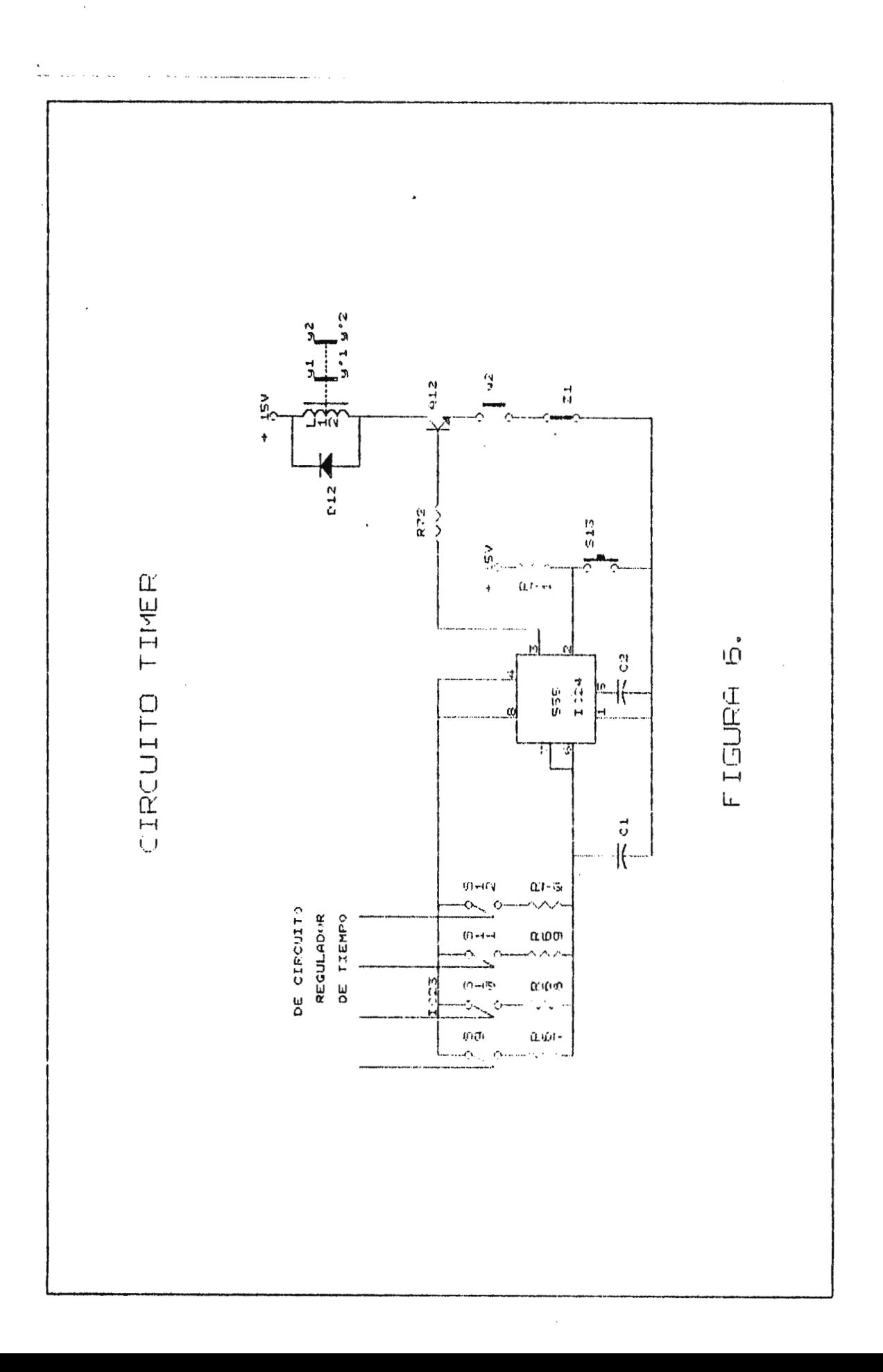

# 2.4.7.1 LISTADO DE ELEMENTOS PARA EL CIRCUITO REGULADOR DE TIEMPO.

 $\sim$   $\sim$ 

 $\sim$ 

# Elementos Resistivos.

 $\sim$   $\sim$ 

\_\_\_

 $\overline{\phantom{a}}$ 

 $\overline{\phantom{a}}$ 

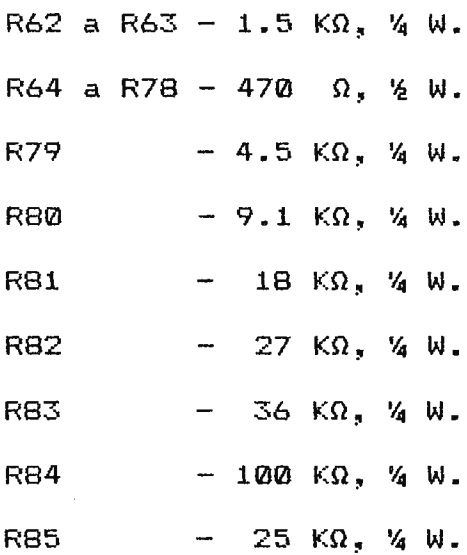

Elementos Capacitivos.

$$
C1 = 100 \mu f
$$

$$
C2 = 0.01 \mu f
$$

# Elemento Inductivo.

 $\mathbf{y}^{\top}$ 

Pulsadores de doble Tiro.

S27 y S28

Pulsador Normalmente Abierto.

S36

Circuitos Integrados.

IC25 e IC27 - **4011** Compuertas Nand. IC26 - 4518 Contador Ascendente. IC28 e IC29 - 4513 Decodificadores BCD. IC30 - 4051 Multiplexor 1 a 8. IC31 *e* IC32 4066 Interruptores Bidireccionales. IC33 - 555 Timer.

Presentadores Cátodo Común.

DSP7 y DSPB

Elementos Semiconductores.

D12 ECG 159

Q12 - ECG 123 A.

# 2.5. CIRCUITO DE PROTECCION EN GRAFIA.

La función de éste circuito es la inhabilitar el circuito de disparo, cada vez que el usuario seleccione una combinación de parámetros (kv, mA y tiempo) que produzcan una sobretécnica. Se considera como sobretécnica a la combinación de parámetros que reducirian la vida útil del tubo de Rayos X, si se efectuara un disparo con dichos parámetros.

El circuito de protección de grafía consta de 2 etapas consecutivas:

#### A. CIRCUITO DE COMPARACION.

B. CIRCUITO DE PROTECCION DE DISPARO.

#### **2.5.1.** CIRCUITO DE COMPARACION.

La función del circuito de comparación es la de proporcionar una señal al circuito de protección de disparo, cada vez que los parámetros seleccionados por el usuario generen una sobretécnica. Con la finalidad de cumplir dicha función, existen algunos equipos reales-de rayos X que-efectúan comparaciones simultaneas de los tres parámetros y otros que realizan comparaciones alternas de dos combinaciones de parámetros.

La combinación simultanea se realiza mediante un integrador calibrado en base a la curva de calor caracteristica del tubo; cualquier combinación plateada fuera de esta curva causa una sobretécnica.

------------ - - -

La implementación de un circuito de este tipo aumentaría en forma considerable el volumen de la circuiteria a utilizar, ya que seria necesario efectuar un muestreo simultaneo y puntual de todas las combinaciones binarias equivalentes a cada uno de los parámetros (Kv,mA y tiempo) a medida que son variados por el usuario, dicho muestreo podría realizarse mediante comparadores de magnitudes o en un caso mas extenso mediante arreglos de compuertas lógicas,por lo que para nuestros fines de simulación, se decidió efectuar comparaciones alternas de dos combinaciones **de parámetros, ya**  que no es necesario un integrador pudiendo resolverse el problema mediante un arreglo de compuertas. Las combinaciones de parámetros comparados en forma alterna son los siguientes:

# 1. Kv vrs. mA. 2. mA vrs. tiempo. (Factor mAs.)

Los primeros limitan el disparo a la potencia máxima que podría disipar el tubo en forma de calor. La segunda limita el disparo a la potencia máxima que podría entregar el tubo en cierto período de tiempo.

La comparación de la combinación de parámetros Kv vrs. mA, se realiza mediante un arreglo de compuertas como se muestra en la figura 7, el cual proporciona una señal al circuito de protección de disparo cada vez que la multiplicación aritmética de dichos parámetros sobrepasan a los 48 Kilowatts (Referirse a hoja de cálculos).

La comparación del parámetro mAs, se realizan en forma semejante que el circuito anteriormente descrito, mediante el arreglo de compuertas como el de la figura 7, proporcionándose una seAal al circuito de protección, si el producto de parámetro mAs es mayor de 1280. (ver hoja de cálculos).

2.5.1.1. CALCULOS PARA CIRCUITO DE COMPARACION. · 2.5.1.1.1 POTENCIA MAXIMA DISIPADA POR EL TUBO:

Voltaje max. del Regulador de Kv= 150 kv. Corriente max. de Regulador de mA = 400mA. Factor de protección al tubo = 0.8 (Criterio de diseño).

$$
P_{max} = (150 \text{ KV}) (400 \text{ mA}) (0.8) = 48 \text{ KWatts.}
$$

De la variación de las técnicas de Kv y mA se seleccionaron aquellos valores que en combinación pueden producir una sobretécnica.

Para los valores de Kv:

$$
U = 120 \text{ Kv.}
$$

$$
V = 140 \text{ Kv.}
$$

Los valores contemplados entre 120 y 140 Kv, así como los superiores a este último, podrían causar en combinación con distintos valores de mA una sobretécnica; pero no son considerados para el circuito práctico, ya que el controlador de etapas nos proporciona una respuesta solo cada 20 Kv.

Para los valores de mA:

W = 300 mA.  $X = 400$  mA.

En forma semejante al kilovultaje el controlador de etapas nos proporciona una respuesta cada 100 mA.

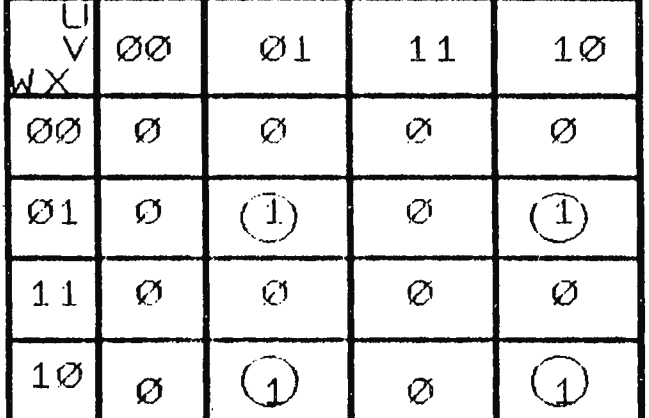

Por mapas de carnnot, se dedujo la función F1:

MAPA KV vrs mA

 $F1 = \overline{u}v\overline{w}x + \overline{u}v\overline{w}x + \overline{u}v\overline{w}x + \overline{u}v\overline{w}x$  $F1 = uv (wx + wx) + uv (wx + wx).$  $F1 = (\overline{w}x + \overline{w}x)$  [  $\overline{uv} + \overline{uv}$  ].

2.5.1.1.2. FACTOR mAs MAXIMO PARA EL TUBO.

Corriente max. del regulador de mA = 400mA. Tiempo max. de exposición = 4 segundos. Factor de protección al tubo = 0.8 (Criterio de diseño).

Factor mAs máximo =  $(400 \text{ mA})$  $(4 \text{seq})$  $(0.8)$  = 1280 mAs.

De la variación de las técnicas de mA y tiempo se seleccionaron aquellos valores que en combinación pudieran causar una sobretécnica.

Para valores de mAs:

 $W = 300$  mA. **X= 400** mA.

Para valores de tiempo:

 $Y = 3$  seg.  $Z = 4$  seg. En forma semejante al miliamperaje el circuito controlador de etapas nos proporciona una respuesta cada 1 segundo.

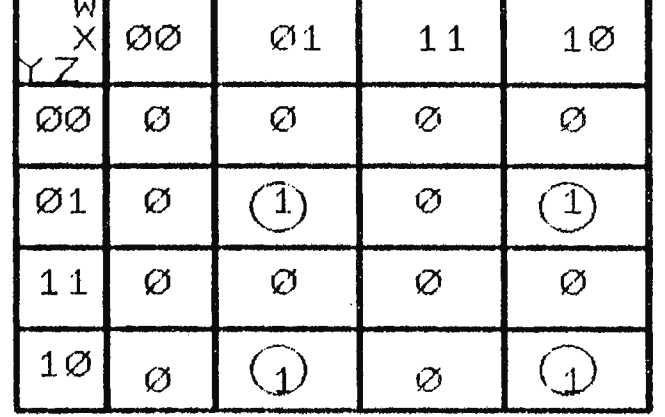

Por mapas de carnnot se deduio la función F2:

MAPA FACTOR MAS<br>F2 =  $\overline{wxyz}$  +  $\overline{wxyz}$  +  $\overline{wxyz}$  +  $\overline{wxyz}$  $F2 = \overline{yz} (\overline{wx} + \overline{wx}) + \overline{yz} (\overline{wx} + \overline{wx})$  $F2 = (\overline{yz} + \overline{yz}) (\overline{wx} + \overline{wx})$ 

## 2.5.2. CIRCUITO DE PROTECCION DE DISPARO.

La función de éste es inhibir el circuito de disparo y proporcionar una señal audible y visual de alarma cada vez que el circuito de comparación detecte una sobretécnica.

Dicha función se realiza, mediante un arreglo de transistores que permiten la alimentación necesaria para la bobina de inhibición y los indicadores de alarma, cuando una señal es proporcionada por el circuito de comparación.

Una forma más sencilla de realizar esta función es conectar las señales de salida del circuito de comparación a los indicadores de alarma y la bobina de inhibición mediante una sola compuerta que permita el paso de cualquiera de las señales. La implementación de esta alternativa, si bien simplifica el circuito presenta el riesgo de una sobrecarga a dicha compuerta, causada por la demanda de corriente de dichos elementos. Con el fin de eliminar esta desventaja, la demanda de corriente de estos elementos es suplida a través de un arreglo de transistores.

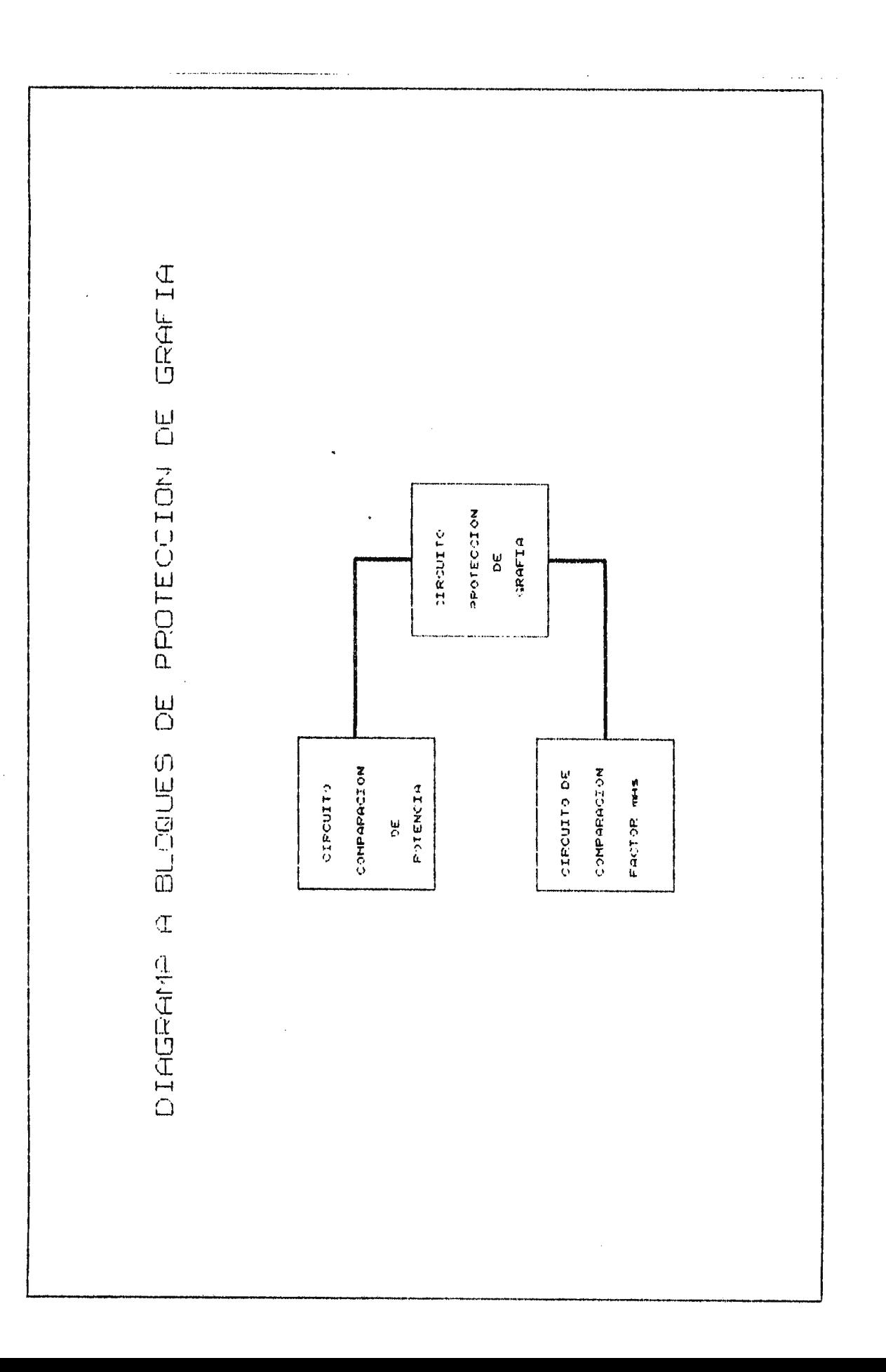

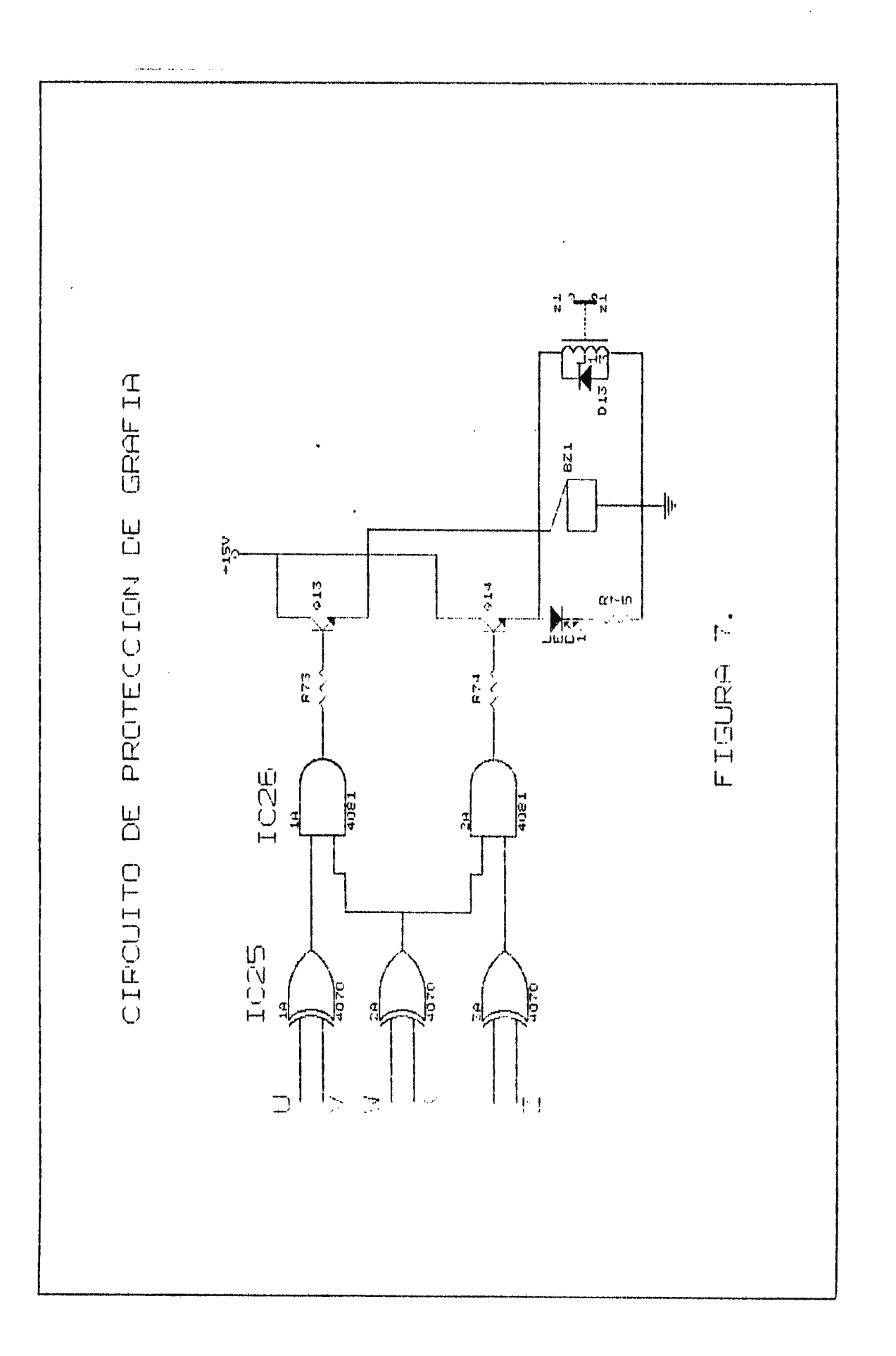

# 2.5.1.2. LISTADO DE ELEMENTOS DEL CIRCUITO PROTECCION DE GRAFIA.

 $\mathcal{L}$ 

Elementos Resistivos.

 $\overline{\phantom{a}}$ 

 $R86 - R87 - 25K\Omega$ , 4 W.

 $R$ BB  $- 470\Omega$ ,  $\& W$ .

# Elementos Inductivos.

 $L13 - 15$  V; 3Amp.

## Circuitos **Integrados.**

IC34 - 4070 - Compuertas Ex-Or.

- IC36 4081 Compuertas And.
- Elementos Semiconductores.
- Q13 y Q14 ECG 123A.
- D13 Diodo Led Rojo.
- $D14 ECG 159$
2.6. CIRCUITO ARRANCADOR DE ANODO.

La función de este circuito es la de permitir la exposición, cuando el ánodo haya alcanzado su velocidad nominal, proporcionando entonces una señal visual que indica la disponibilidad del equipo para realizar dicha exposición.

Esta función se realiza mediante un pulso generado por el interruptor de preparación  $S_{21}$  como se muestra en la figura 8; dicho pulso habilita un multivibrador configurado como monostable el cual nos proporciona el tiempo necesario para efectuar preparación, (alcanzar la velocidad nominal el rotor) indicandose este período mediante una señal visual. Al finalizar dicho período se habilita un segundo multivibrador conectado en cascada al primero, el cual proporciona también una señal visual que indica la dis<mark>po</mark>nibilidad del equipo para realizar exposición, y un período de tiempo para efectuar disparo; si la exposición no es efectuada en este periodo de tiempo el circuito volverá a su estado de reposo, y será necesario comenzar un nuevo ciclo de preparación para efectuar el disparo.

2.6.1. CALCULOS DEL CIRCUITO ARRANCADOR DE ANODO.

CALCULOS PARA EL MONOSTABLE A.(preparación) Para un tiempo de Ta= 5.5 seg.

Valor capacitivo.

El valor capacitivo a utilizar fue seleccionada en forma aleatoria como criterio de diseño con un valor:

$$
C = 100 \text{ }\mu\text{f}
$$

**Valor resistivo.** 

 $\mathcal{L}^{\mathcal{L}}(\mathcal{L}^{\mathcal{L}}(\mathcal{L}^{\mathcal{L$ 

El valor resistivo fue calculado en base a la ecuación:

 $t = 1.1$  RC

De donde:

$$
R = t/(1.1C)
$$

Por lo que para ta =  $5.5$  seg, tendremos:

 $Ra = ta/1.1C = 1/(1.1*100\mu f) = 50 K\Omega$  $Ra = 50$  K $\Omega$  (Valor comercial)

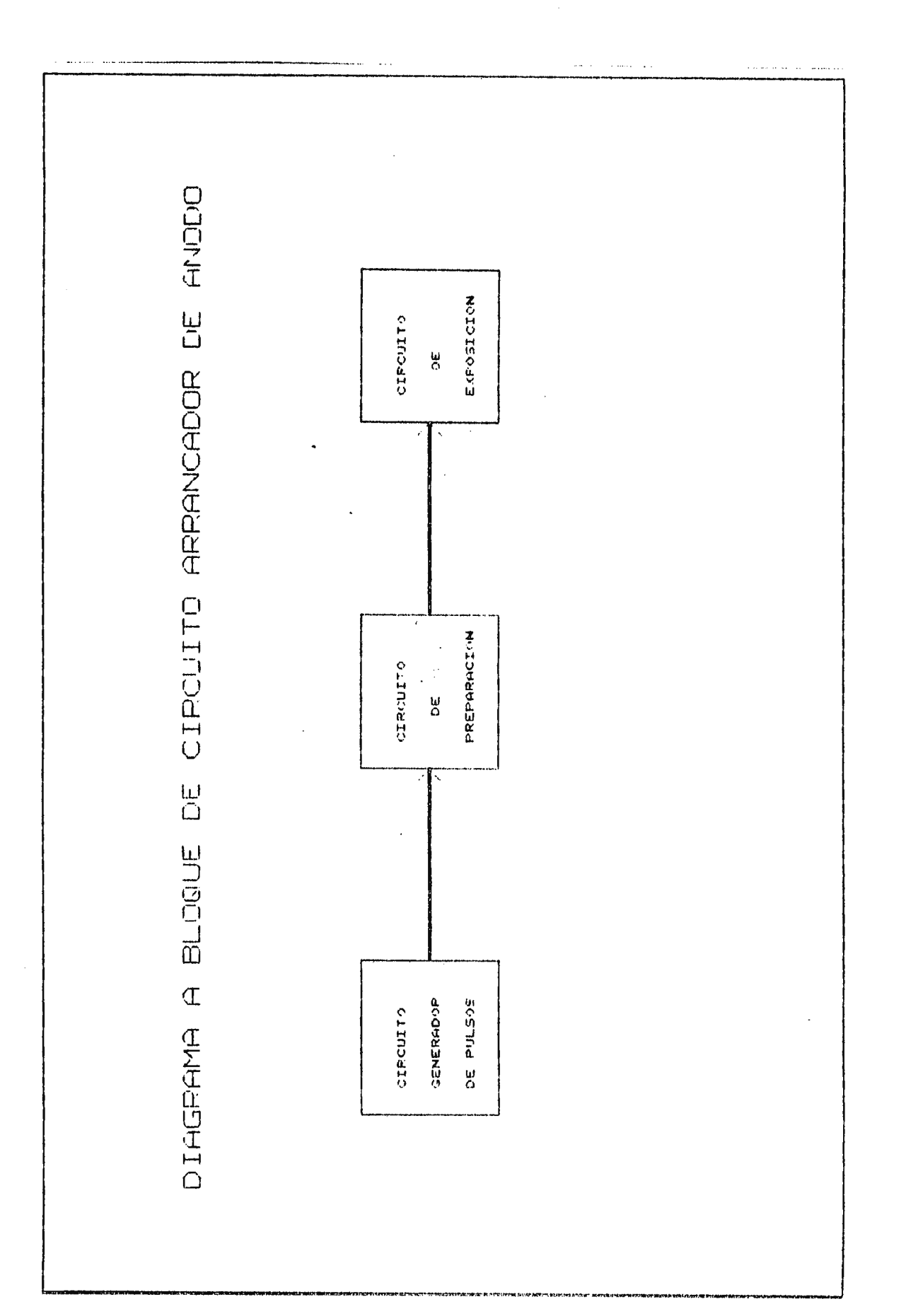

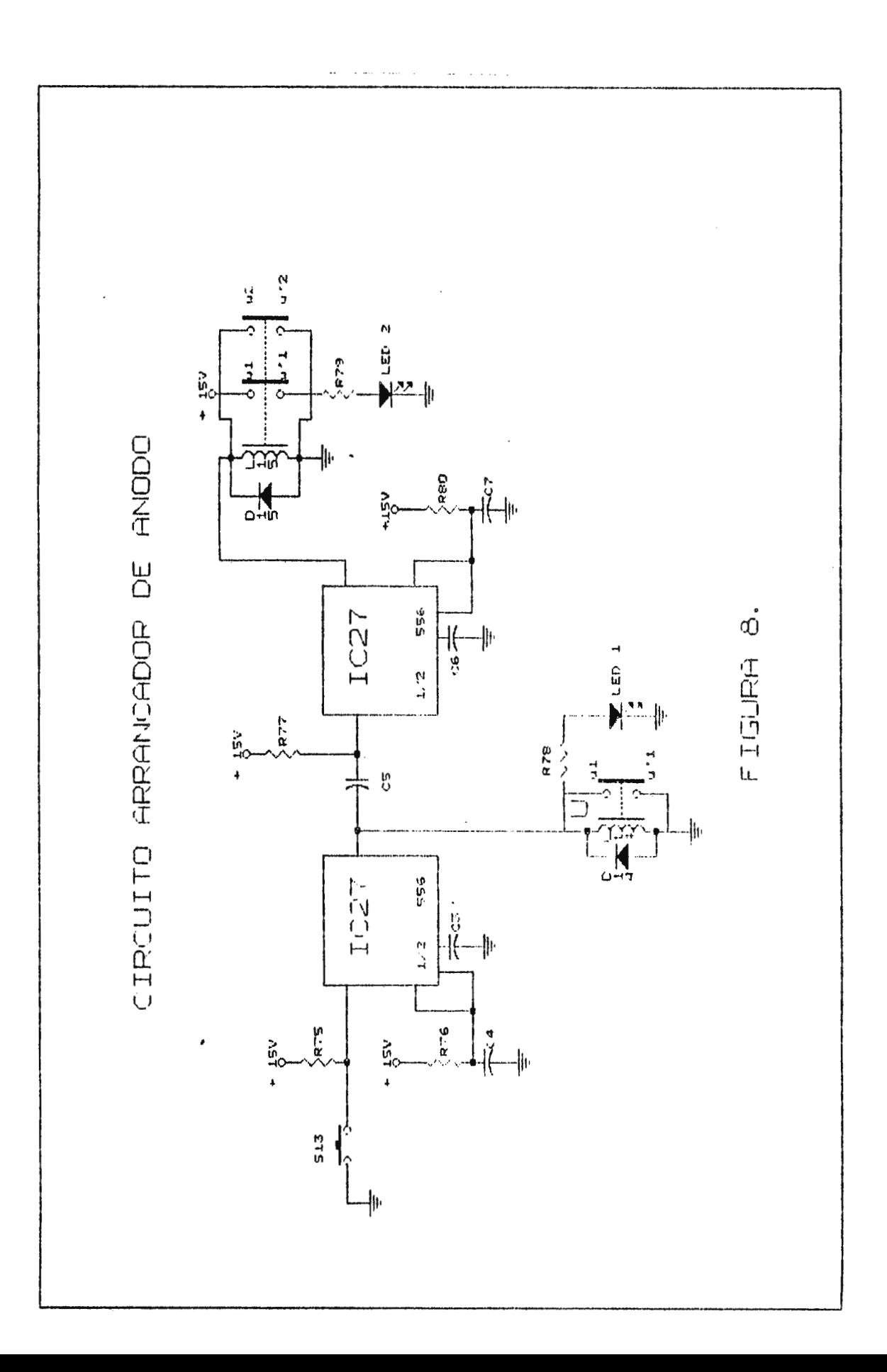

## Elementos Resistivos.

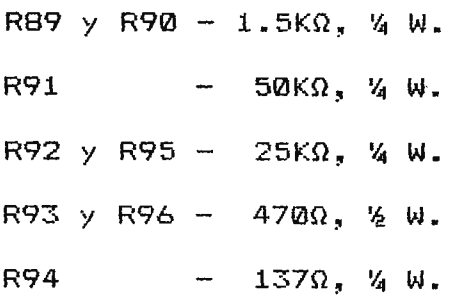

- Elementos Capacitivos.
- C3 y C5 100µf, 25 V.
- C4  $y$  C6 0.01 $\mu$ f, 25 V.

Elementos Inductivos.  $L14$  y  $L15 - 15V$ ; 3Amp.

Pulsador de Doble Tiro.

S36.

Circuitos Integrados.

 $IC37 - 556 - Timer$ 

Elementos Semiconductores.

Q15 y Q16 - ECG 123A

D15 y D18 - ECG 159

D16 - Led Amarillo

D17 - Led Verde

## **2.7.CIRCUITO DE POTENCIA.**

## **2.7.1. CIRCUITO DE AJUSTE DE VOLTAJE DE LINEA.**

La función de este circuito es la de compensar las variaciones de voltaje que puedan presentarse en la red de alimentación.

Para realizar esta función se necesita de un dispositivo tal, que nos permita realizar una regulación precisa en el voltaje a utilizar por el circuito de potencia, ya sea dicha regulacion superior o inferior al voltaje de linea.

Entre algunos de los dispositivos que podrían satisfacer las necesidades de regulación, tenemos: Un reóstato, un transformador o un autotranformador.

Se descarto la utilización de un reóstato ya que para el valor de potencia que tendría que disipar, implicaría un gran volumen del dispositivo, una dificultad para encontrarlo en plaza y un alto costo comercial. La utilización de un transformador para lograr la regulación necesaria implicaría la disponibilidad de un tap por vuelta del devanado secundario, pero esto nos obligaría a la construcción del transformador (lo cual está fuera de los alcances del

proyecto), ya que en el mercado no existe uno con estas características, lo que resultaría en un alto costo de fabricación y un gran volumen del dispositivo. Ante estas desventajas se opto realizar la regulación mediante la utilización de un autotransformador, ya que éste, además de encontrarse en el mercado, poseer un bajo costo de obtención y un volumen considerable, nos brinda la oportunidad de realizar una regulación precisa en el circuito de carga.

La función de compensación se realiza mediante un ajuste manual, el cual nos permite la selección de mas o menos espiras en el autotransformador; así pues si el voltaje de línea disminuye será necesario seleccionar un mayor numero de espiras para compensar dicha disminución y viceversa. La función de ajuste podría haberse realizado en forma automática mediante un conmutador giratorio comandado por un servo mecanismo, pero dicha implementación requerirá de un sistema de control para regular los movimientos del motor, esto solo aumentaría el volumen del circuito, ya que realizar la función el resultante sería la misma que al realizar el ajuste manualmente. Razón por la cual se descarto la utilización de misma que un servo mecanismo para realizar el ajuste deseado.

El ajuste de la red puede ser observado en un voltímetro conectado al autotransformador como se muestra **en la figura 9.** 

#### **2.7.2. TRANSFORMADOR DE FILAMENTO.**

Este circuito realiza dos funciones principales:

- i. Reducir el voltaje de línea a un valor de alimentación adecuado para el filamento y suministrar la corriente necesaria para éste.
- ii. Brindar un aislamiento eléctrico entre la alta tensión y la tensión de línea.

Con la finalidad de proporcionar el voltaje adecuado a las características de filamento, esta función podría haberse realizado por un regulador de voltaje o un divisor de tensión, pero ya que el filamento (cátodo del tubo de R>:) esta conectado por un extremo al transformador de Alta tensión ( Kvp) y por el otro a la tensión de línea acoplada por el autotransformador (110 voltios), es necesario colocar un aislamiento entre ambos circuitos con la finalidad de evitar una retroalimentación al circuito de línea cuando se realiza la alimentación del tubo, razón por la cual se descartó la implementación de dichas alternativas y se opto por utilización de transformador reductor conectado la al autotransformador a través del circuito de precaldeo (Como se muestra en la figura 9). Dicho transformador nos proporciona

un voltaje adecuado al filamento y nos brinda el aislamiento necesario para evitar la retroalimentación antes mencionada en el momento del disparo.

## **2.7.3. CIRCUITO DE PRECALDEO.**

Este circuito realiza dos funciones básicas; la primera es mantener durante el tiempo en que no se esta realizando una secuencia de exposición, una tensión en le filamento que produzca una emisión minima de electrones; la segunda es incrementar dicha tensión una vez que comienza el ciclo de preparación de ánodo con la finalidad de obtener una mayor emisión de electrones.

La finalidad de estas funciones es mantener una nube constante de electrones alrededor del filamento mientras el equipo se encuentre en estado de reposo, la cual facilite alcanzar al final del tiempo de preparación, la cantidad necesaria de electrones para conseguir durante el ciclo de exposición, un valor de corriente real a través del tubo aproximado a la técnica de mA seleccionada.

Para lograr estas funciones se requiere de un circuito que permita un incremento en el nivel de tensión que alimenta al

transformador de filamento cuando el equipo pasa de un estado de reposo a la condición de preparación. La forma más sencilla de conseguir dicha variación de voltaje es colocar un elemento resistivo en serie al transformador de filamento que sea cortocircuitado al iniciar el ciclo de preparación.

De esta manera se obtendrá una caida de tensión a través de la resistencia cuando el equipo se encuentre en estado de reposo, lo que implicará que a través del devanado primario del transformador de filamento caiga un porcentaje del voltaje de linea; manteniendo este valor de voltaje una cantidad de corriente circulando a través del filamento. **Al** iniciarse un ciclo de preparación, la caída de tensión a través de la resistencia será anulada mediante un cortocircuito provocado entre sus extremos mediante un contacto del relevador activado en el circuito arrancador de ánodo al iniciar dicho ciclo. Al eliminarse esta caída, el nivel de voltaje a través del devanado primario del transformador de filamento aumentará al valor del voltaje de linea; causando esto, un incremento en la corriente que circula por el filamento.

2.7.3.1. CALCULOS PARA CIRCUITO DE PRECALDEO.

Se tomo como criterio de diseño inicial para efectuar estos cálculos, el siguiente:

134

•

$$
V_{pp} = V_{kp} = V_{linea}/2 = 110/2 = 55
$$

 $\sim 10^{11}$  km  $^{-1}$ 

donde:

- : Voltaje en el devanado primario del transformador de filamento durante precaldeo.
- \*  $V_{Rn}$  : Voltaje en la resistencia de precaldeo durante el tiempo en que se esté realizando esta función.
- \*  $V_{\text{lines}}$  : Voltaje de linea en el autotransformador.

La relación de voltaje para el transformador de filamento a utilizar es:

 $N = Vs/Vp = 24/110 = 0.218$ 

donde:

\* Vs y Vp: Voltajes en los devanados secundario y primario respectivamente durante el tiempo de exposición.

por lo que para precaldeo se tendra:

$$
\forall sp = N.\forall pp = (0.218)(55) = 12
$$
 
$$
\forall ph = 12.75
$$

donde:

Es ahora necesario conocer el valor de la corriente que circulará por **el** devanado secundario **durante precaldeo. Para**  ello se tomará como parámetros básicos los valores de resistencia y caida de voltaje calculados en el selector de mA para la máxima tecnica seleccionada **(400** mA):

$$
R_{gg} = 6.3 \Omega \text{ y} \quad V_{ggg} = 19 \text{ Volutions}
$$

Ya que Vsp = Vs/2 se tendra por Ley de Ohm, durante precaldeo, una caida en la resistencia calculada para la máxima técnica de mA de:

$$
V_{R89p} = V_{R89}/2 = 19/2 = 9.5
$$
 Voltios.

por lo que la corriente en el devanado secundario será:

$$
Isp = V_{R39p}/R_{89} = 9.5/6.3 = 1.5
$$
 Amperios.

Ya que:

$$
1pp_*Vpp = 1sp_*Vsp
$$

donde:

\*Ipp y Vpp: Corriente y voltaje en el devanado primario durante precaldeo.

 $\sim 100$ 

tendremos:

 $Ipp = (Isp)(Vsp)/Vpp = (1.5)(12)/55 = 329$  mA.

Por lo que el valor para la resistencia de precaldeo será:

 $Rp = V_{0}/Ipp = 55/0.329 = 168 \Omega.$ 

y la potencia que deberá disipar:

$$
P_{R_0} = V_{R_0} \cdot \text{Ipp} = (55)(0.329) = 17.6 \text{ Watts.}
$$

#### 2.7.4. CIRCUITO SELECTOR DE KILOVOLTAJE.

La función de este circuito es seleccionar diferentes niveles de voltaje proporcionales a los Kv escogidos por el usuario, para efectuar la alimentación del . transformador de alta tensión en el instante del disparo.

Los distintos niveles de voltaje a seleccionar por este circuito son proporcionados por un transformador de acople (T2 como se muestra en la figura 9).

En un equipo real de Rayos X no es necesario la utilización de un transformador de acople, ya que la variación en los valores de voltaje que efectuaran la alimentación del transformador de alta tensión se realiza por medio de conmutadores rotativos colocados, cada cierto número de espiras en el autotransformador de ajuste de linea.

Debido a la limitante económica para obtener un autotransformador con distintos cambios de tomas, se busco una solución a esta necesidad. Como alternativas posibles se considero el obtener diferentes niveles de voltaje mediante divisores de tensión, pero la implementación de este circuito requería la utilización de varias resistencias con potencias de disipación medias (decenas de watts), las cuales son difíciles de obtener y de un costo elevado, razón por la cual se descarto esta alternativa. Otra alternativa confiable es **la**  utilización de un transformador con distintos taps de salida en el devanado secundario. La implentación de éste nos permite mediante cada uno de los taps,la disponibilidad de distintos valores de voltaje para el circuito selector de Kv; razón por la cual se selecciono esta alternativa.

La selección de los diferente niveles de voltaje se realiza, mediante la habilitación de distintos relevadores. permitiéndose entonces la alimentación para el transformador de alta tensión a través de los contactos de dichos relevadores. La alimentación de los relevadores proviene del circuito controlador de etapas que pertenece al circuito de control de Kv.

A medida que aumenta el valor de los Kvp seleccionados por el usuario es direccionada una salida distinta del controlador de etapas, habilitándose entonces un relevador diferente y en

consecuencia, un tap del devanado secundario **del transformador**  de acople con mayor numero de espiras (con respecto a uno denominado de referencia) es seleccionado, por lo que aumenta el nivel de voltaje que sera aplicado al Transformador de alta tensión y viceversa.

#### 2.7.5. CIRCUITO DE COMPENSACION CORRIENTE CAPACITIVA.

La funcion de éste es la de compensar las perdidas en el circuito de alta tension generadas por las corriente capacitivas, las cuales influyen sobre la intensidad de mA que circula a traves de dicho circuito durante el tiempo de exposicion.

Ya que por su origen las corrientes capacitivas se encuentran adelantadas 90º electricos con respecto al voltaje, se necesita de un circuito capaz de atrazar 90°1a corriente que circula por el primario del transformador de alta tensión. La necesidad de causar este retraso en dicha corriente es anular las corrientes capacitivas mediante un desfase de 180° electrices entre ellas.

Para logra la compensación deseada se coloca en paralelo al primario del tranformador de altá tension un transformador, **el** 

cual causa un retraso de 181 con respecto al voltaje (como se muestra en la grafica 1) a la corriente que circula por dicho devanado, con esto obtenemos un desface de 270 entre esta corriente y las capacitivas; ya que el desface deseado entre dichas corrientes es de 180° se coloca un capacitar en serie al medidor de mA y al secundario del transformador que se acoplo al primario de alta tensión. Dicho capacitor adelanta 900 la corriente retrasada por el trasformador, con lo cual la resultante en el medidor de mA queda retrasada 90 con respecto al voltaje y desfa<mark>sada 180</mark> con respecto a la capacitiva.

Es de hacer notar que esta compensación no se hace actuar en regimen de grafia ya que el error introducido en los equipos reales es del orden de lmA.

# 2.7.6. CIRCUITO SELECTOR DE MILIAMPERIOS.

La función de este circuito es incrementar o disminuir el nivel de voltaje que alimenta al filamento a medida que la tecnica de mA es variada por el usuario.

La finalidad de esta función es producir una nube de electrones alrededor del filamento, la cual nos permita

**140** 

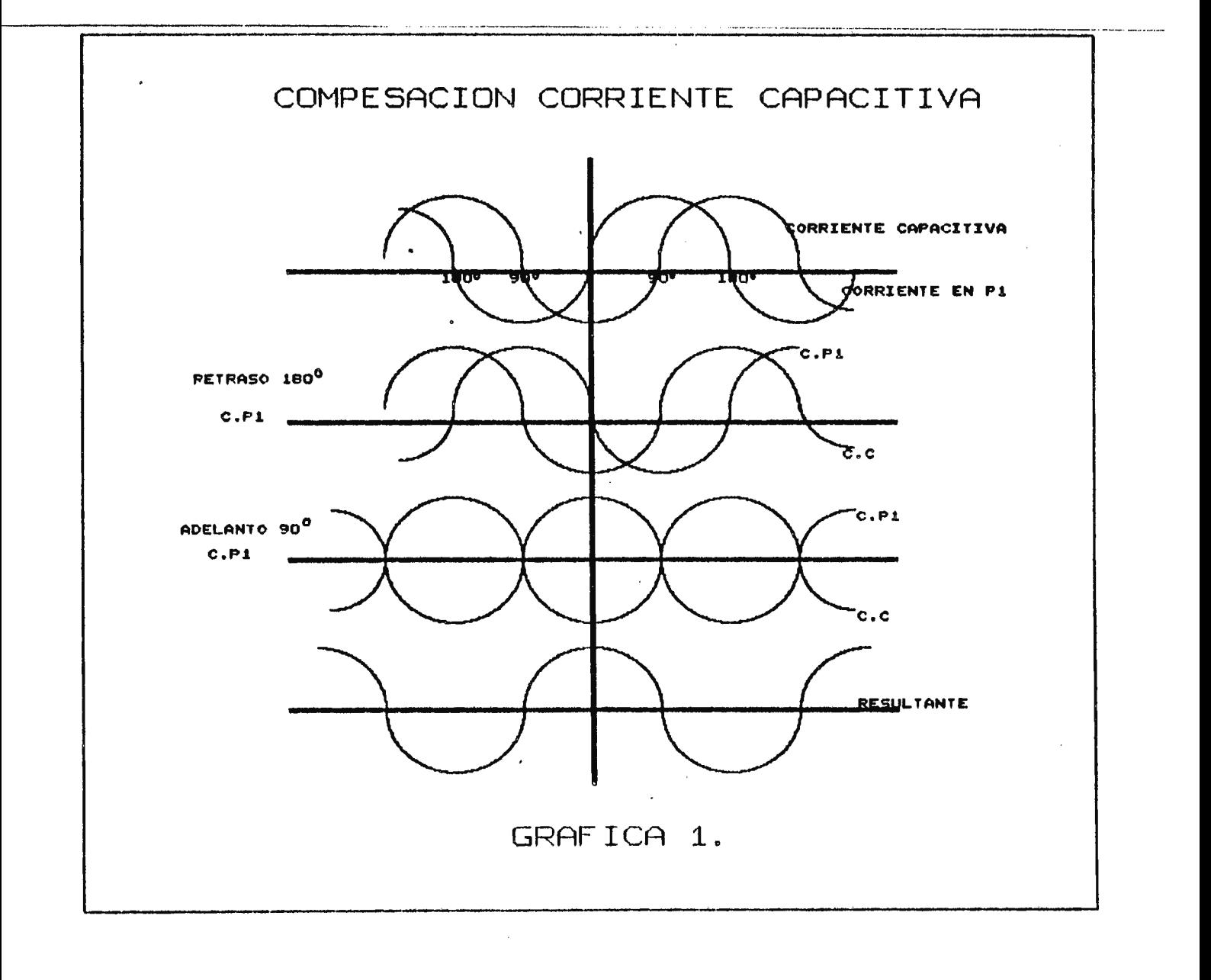

 $\ddot{\phantom{a}}$ 

obtener a traves del tubo (en el momento del disparo) la cantidad de mA seleccionadas en la tecnica por el usuario. Dicha nube de electrones puede ser aumentada o disminuida variando el nivel de tensión aplicada al filamento.

Una forma de realizar la variacion de voltaje a traves del filamento es colocar un reostato en serie a él, que le permita realizar dichas variaciones regulando la posición del tap central del reostato mediante un control automatice comandado por la variación de los mA seleccionados por el usuario. La implemantación de esta configuración implicaría el diseño de un sistema de control para efectuar la regulación del tap central del reostato mencionado; lo que implicaría un aumento del volumen del circuito y un mayor costo del diseño.

Una forma mas sencilla de realizar esta funcion es colocar varios elementos resistivos de distintos valores fijos en paralelo, los cuales sean seleccionados uno a la vez para ser conectados en serie al filamento, provocando asi distintas caidas de tensión a traves de ellos y por lo tanto a traves del filamento. Debido a que esta alternativa ademas de cumplir los requerimentos del circuito es la mas sencilla que pudo diseñarse al mas bajo costo, se decidio la implementación de ésta para suplir la necesidad de la función requerida.

**2.7.6.1. CALCULOS DEL CIRCUITO SELECTOR DE mA.** 

CARACTERISTICAS DEL FILAMENTO (PARA EL TUBO 5U4G)

- Voltaje de filamento nominal : 5 Voltios.

- Corriente maxima de filamento : 3 Amperios.

CARACTERISTICAS DE TRANSFORMADOR DE FILAMENTO. (T3)

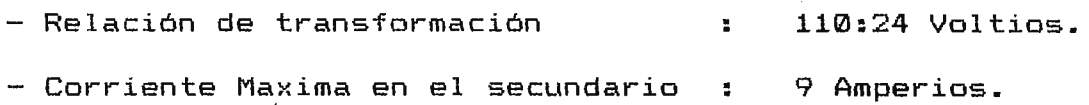

# CARACTERISTICAS DE LOS RELEVADORES:

- Corriente maxima de contacto : 3 Amperios.

La tabla que-se presenta a continuacion nos muestra-los valores asignados por criterio de diseño para el votaje y corriente de filamento durante la secuencia de seleccion de la tecnica de mA, asi como los contactos de los relevadores que son energizados, en las distintas etapas de dicha secuencia.

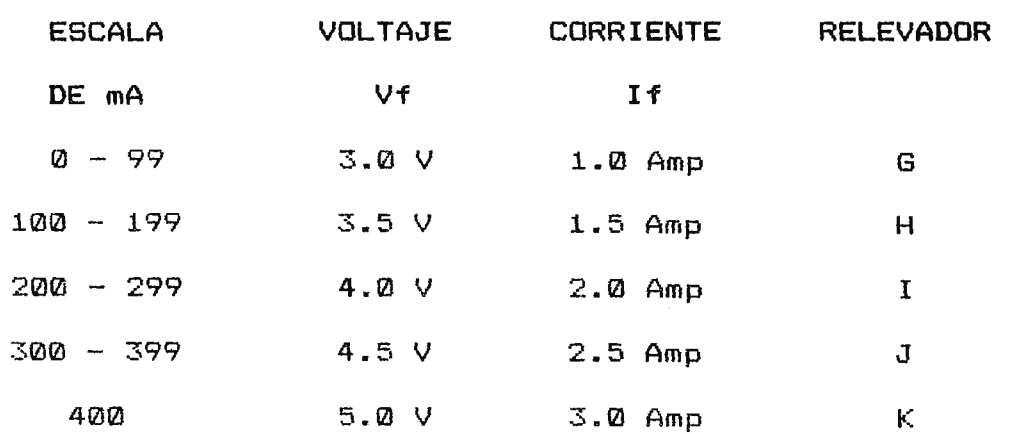

2.7.6.1.1. CALCULOS DE RESISTENCIAS.

 $\label{eq:2.1} \frac{1}{\sqrt{2}}\int_{\mathbb{R}^3}\frac{1}{\sqrt{2}}\left(\frac{1}{\sqrt{2}}\right)^2\frac{1}{\sqrt{2}}\left(\frac{1}{\sqrt{2}}\right)^2\frac{1}{\sqrt{2}}\left(\frac{1}{\sqrt{2}}\right)^2.$ 

 $\sim 10^6$ 

 $\sim 10^{11}$ 

 $\sim 10^6$ 

Para :  $Vf = 3$  voltios e If = 1 Amp.

 $R_{102}$  = (Vs - Vf)/If  $R_{102}$  = (24 - 3)/1 = 21 Ω

 $\epsilon$  .

Para :  $Vf = 3.5$  voltios e If = 1.5 Amp.

$$
R_{01} = (24 - 3.5)/1.5 = 13.66 \Omega
$$

Para :  $Vf = 4.0$  voltios e If = 2.0 Amp.  $R_{100}$  = (24 - 4.0)/2.0 = 10 Ω

Para :  $Vf = 4.5$  voltios e If = 2.5 Amp.

 $\sim 10^7$ 

 $R_{qq}$  = (24 - 4.5)/2.5 = 7.8 Ω

Para:  $Vf = 5.0$ voltios e If = 3.0 Amp.

$$
R_{gg} = (24 - 5)/3.0 = 6.3 \Omega
$$

2.7.6.1.2. CALCULOS DE POTENCIA.

La potencia que disiparán las resistencias será:

$$
F = (\forall s - \forall f) (If)
$$
  
\n
$$
P_{102} = (21)(1) = 21 \text{ Watts.}
$$
  
\n
$$
P_{101} = (20.5)(1.5) = 30.7 \text{ Watts.}
$$
  
\n
$$
P_{100} = (20)(2) = 40 \text{ Watts.}
$$
  
\n
$$
P_{99} = (19.5)(2.5) = 48.7 \text{ Watts.}
$$
  
\n
$$
P_{89} = (19)(3) = 57 \text{ Watts.}
$$

2.7.6.1.3. VALORES RESISTIVOS A UTILIZAR.

 $\sim$ 

 $\tilde{\mathbf{c}}$ 

$$
R_{102} = 21.0 \Omega, 21.0 W.
$$
  
\n
$$
R_{101} = 13.6 \Omega, 30.7 W.
$$
  
\n
$$
R_{103} = 10.0 \Omega, 40.0 W.
$$
  
\n
$$
R_{99} = 7.8 \Omega, 48.7 W.
$$
  
\n
$$
R_{89} = 6.3 \Omega, 57.0 W.
$$

2.7.7. CIRCUITO DEL TRANSFORMADOR DE ALTA TENSION.

La función de éste es la de suministrar un nivel elevado de voltaje (miles de voltios) al tubo de Rayos X cada vez que el usuario realice un disparo de exposición.

Para relizar esta función se necesita de un dispositivo tal, que eleve un nivel de voltaje medio (decenas de voltios) a un voltaje alto (arriba de 1000 voltios).

El dipositivo más adecuado para realizar ésta función es un transformador elevador, que para nuestros fines de diseño se escogio con una relación de 1:18, siendo ésta satisfactoria para obtener los niveles de voltaje adecuados para el funcionamiento del tubo a utilizar.

## **2.7.8. CIRCUITO MEDIDOR** DE mA.

La función de éste es medir la intensidad de corriente que pasa por el tubo de rayos X.

Dicha función se realiza por medio de un miliamperimetro análogo conectado en el punto central del devanado secundario del transformador de alta tensión. La conexión del medidor se

realiza en dicho punto con la finalidad de protejer a éste contra los niveles de alta tensión a los que pudiera ser sometido si se colocara en otra parte del devanado.

#### **2.7.9. TUBO AL VACIO.**

La funcion de este es la de simular las caracteristicas de trabajo que realiza un verdadero tubo de rayos x a excepción de producir rayos X.

Para realizar dicha función se necesita de un elemento con caracteristicas semejantes a las de un tubo verdadero (anodo, catado y filamento). Ya que en el mercado el unico dispositivo que reune totas las caracteristicas necesarias es un tubo al vacio, se opto por la utilización de éste para la implemantación del diseño.

El tubo seleccionado para cumplir con los requerimientos de diseño es el 5U4-G, el cual es un rectificador de onda completa con las siguiente características:

 $-$  Voltaje nominal de filamento  $=$  5 voltios.

Corriente nominal de filamento= 3 Amperios.

 $-$  Tensión de alimentación por placa = 450 voltios maximo.

 $-$  Tensión inversa de placa = 1150 voltios maximo.

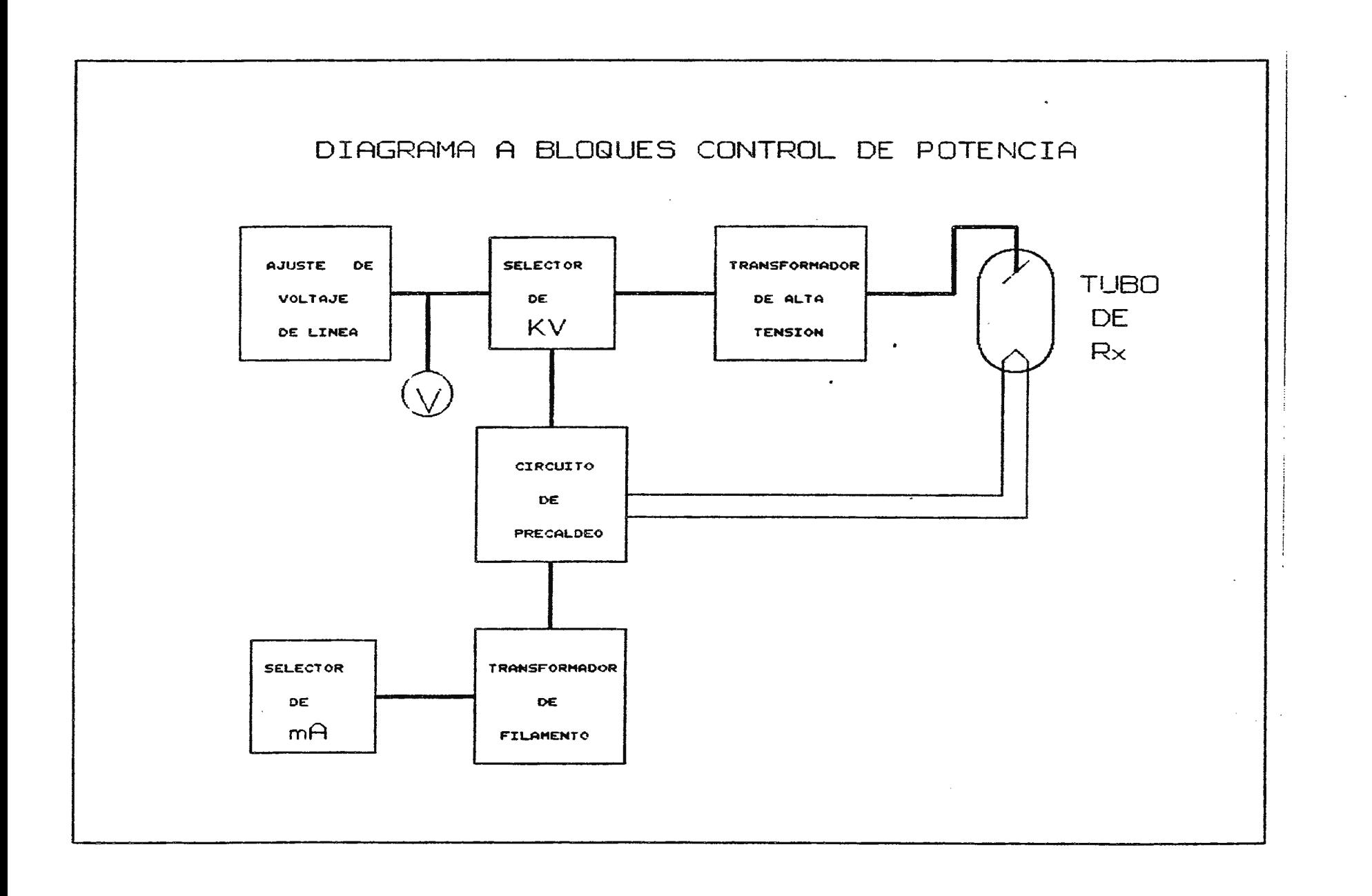

 $\label{eq:2.1} \frac{1}{\sqrt{2}}\frac{1}{\sqrt{2}}\left(\frac{1}{\sqrt{2}}\right)^2\frac{1}{\sqrt{2}}\frac{1}{\sqrt{2}}\,.$ 

 $14B$ 

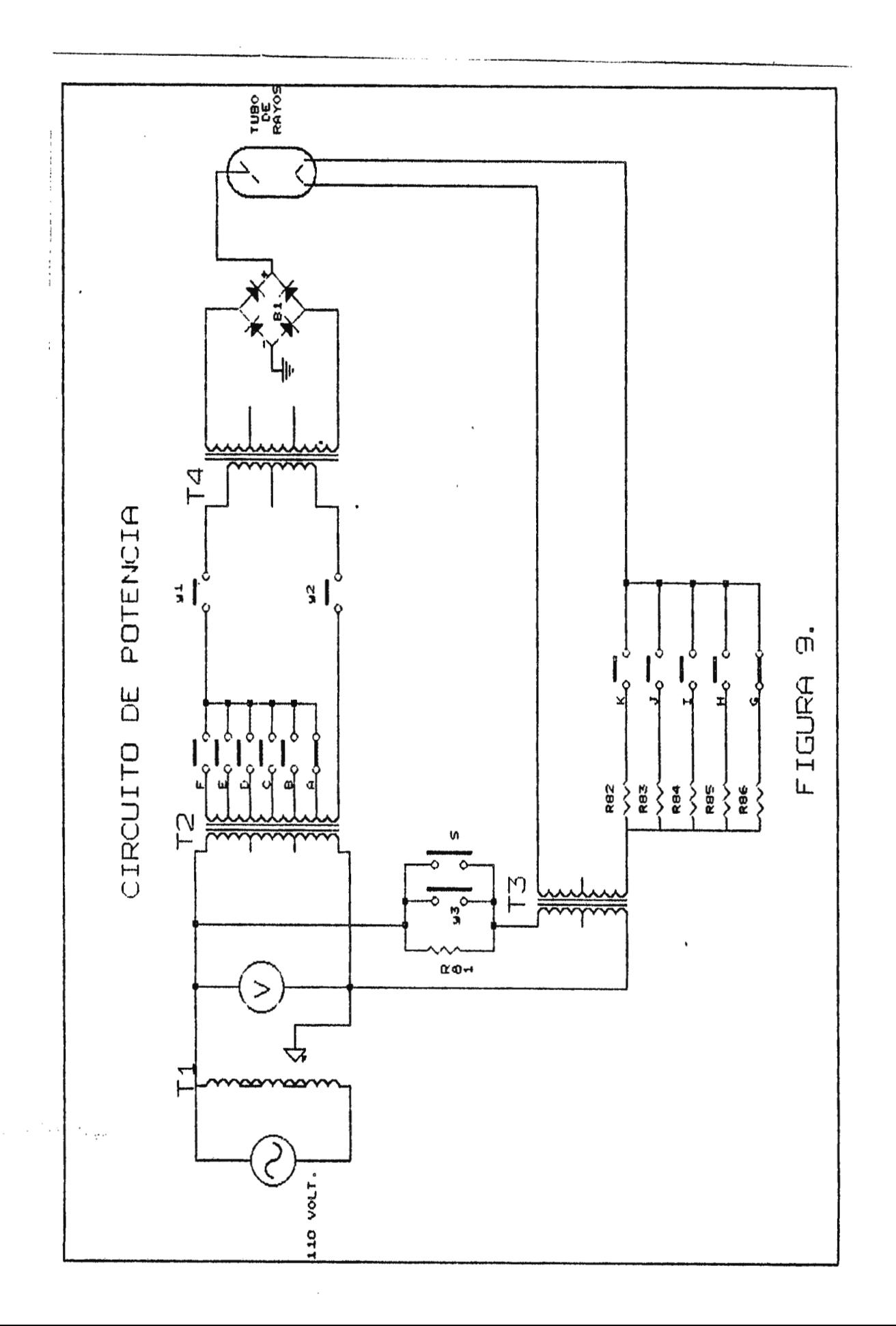

2.7.10.1 LISTADO DE ELEMENTOS DEL CIRCUITO DE POTENCIA.

Elementos Resistivos.  $R97 - 84 \Omega$ , 36 W.  $R98 - 6.3 \Omega$ , 57 W.  $R99 - 7.8 \Omega$ , 48.7 W.  $R100 - 10 \Omega$ , 40 W.  $R101 - 13.6\Omega$ , 30.7 W.  $R102 - 21 \Omega$ , 21 W.

Elementos Capacitivos.

 $C6 - 2\mu f$ 

**Características de Trasnformadores.** 

- Tl . . Autotransformador Toroidal **121** a **120** Vac
- T2 Transformador Reductor 110: 74i62,27,14,10,6,5,¡In = 2 Amp.
- T3 : Transformador **11121:24** In = 9 Amp.
- $T4$  : Transformador 110:12 ; In = 1 Amp.
- T6 : Transformador Elevador 110 : **412100** . , In = 0.5 Amp.

Tubo al Vacío.

Diodo 5X4-G, Vf= 5V; If *=* 3Amp.

# 2.8. **FUENTE DE VOLTAJE.**

La función de este circuito es la de suplir un potencial continuo y un flujo de corriente capaz de energizar a todas las etapas que conforman el simulador de Rayos X.

Para esta función se necesita de un dispositivo que reduzca el voltaje de entrada AC (110 voltios) a un voltaje bajo de salida, (decenas de voltios). Ya que los circuitos del simulador trabajan con voltaje continuo es necesario transformar el voltaje AC a un nivel DC, filtrar y estabilizar esta señal.

Para realizar dicha función encontramos como dispositivo optimo para la reducción de voltaje la utilización de un transformador reductor con una relación de 110:24 voltios y una corriente maxima de resultante es la misma, el voltaje sera rectificado con un <sup>9</sup>amperios. Aunque la función puente de diodos integrado y no con diodos individuales pues éstos solo aumenta el espacio a utilizar dentro de la tarjeta. Ya que la rectificación produce un risada es necesario reducir éste al minimo a traves de un filtro, asi como trambien eliminar las oscilaciones producidas por la inductacia del conductor que interconecta todos los elementos. Los filtros que se utilizaran para realizar estas funciones son capacitares de distintos valores (ver hoja de calculas).

Para estabilizar y regular el voltaje a los niveles requeridos de trabajo se hara por medio de un regulador integrado, ya que las características de trabajo de éste mantienen estable el voltaje y evitan la caida de corriente producida por la carga de los circuitos que conforman el simulador; siempre y cuando la demanda total de dichos circuitos se encuentre dentro del limite maximo que el regulador puede manejar. (ver figura 10)

**2.8.1. CALCULOS PARA LA FUENTE DE ALIMENTACION.** 

# **2.8.1.1. CARACTERISTICAS DE FUNCIONAMIENTO Y PARAMETROS A UTILIZAR.**

Voltaje rms en el secundario  $= 8$ s = 24 Voltios. Constante de voltaje pico de secundario =  $0.707$ Voltaje promedio del diodo  $= \sqrt{cc}$ . Constante promedio de Vcc  $= 0.636$ . Corriente nominal del diodo  $= \frac{V_{0}}{10}$ . Corriente de carga maxima  $= I_{R} = 9$  Amp. Voltaje Pico Inverso  $=$  PIV. Voltaje de rizado = Vriz. Frecuencia del puente =  $(f)$  = 120 Hz. Voltaje base emisor  $=$  Vbe = 0.7 V

Resistencia de polarización Corriente del regulador  $I_{\text{LM}} = I_{\text{LM}} = 0.25 \text{ Amp.}$  $=$  Rpl.

2.8.1.2 PARA PUENTE DE DIODOS:

Las formulas utilizadas en éste y calculas posteriores fueron obtenidas del capitulo 3. Tema: Rectificación y Filtrado, Principios de Electronica de Malvino.

2.B.1.2.1. CALCULOS PARA:

 $V2(pico) = V5/0.707 = 24/0.707 = 33.95 V.$  $V2(pico) = 33.95$  voltios.

 $Vcc = 0.636$  (V2(pico)) = (0.636)(33.95) = 21.6 V.  $Vec = 21.6$  voltios.

 $I_{ND} = I_{Rl}/2 = 9Amp/2 = 4.5$  Amp.  $I_{ND} = 4.5$  Amp.

Con estos calculas se obtienen caracteristicas para escoger el puente de diodos:

PIV > V2(pico) PIV > 34 Voltios.  $I_{\text{vD}} = 4.5$  Amp.

De hoja técnica de semiconductores se escoge el puente de diodos con caracteristicas mas cercanas a PIV e  $I_{ND}$  calculados, siendo el selecionado el NTE5329,con características:

> $PIV = 200 V I_{ND} = 6$  Amp.

**2.8.1.3. PARA CALCULOS DEL FILTRO:** 

Ecuacion para rizado:

$$
Vriz = IRL/f*C. (I).
$$

Ecuación para Vcc:

$$
\forall cc = \forall 2(pico) = \forall riz/2. (II).
$$

Igualando (I)  $\hat{ }$  (II) y despejando C:

$$
(\sqrt{2}(\text{pico}) - \sqrt{\text{cc}})*2 = I_{\text{RL}}/\text{FKC}
$$
  
 $(33.95 - 21.2) = 9/(120)C$   
 $C = 3036 \text{ µf.}$ 

**Valor** comercial del Capacitar:

 $C = 4700$   $\mu$ f, 50 V.

#### 2.8.1.4. PARA CAPACITORES DE PASO:

Los datos técnicos se obtienen del capitulo 19 de fuentes reguladas de Principios de Electronica de Malvino, la cual para un IC7815 sugiere capacitares de paso de 0.22µf para entrada y 0.lµf para salida, para evitar el ruido que afecta a dicho regulador.

# 2.8.1.5. PARA RESISTENCIA DE POLARIZACION Y TRANSISTOR  $\sim 10^{-10}$ SEGUIDOR:

El transistor de paso se encarga de conducir a traves de él toda la corriente de carga que demanden todos los circuitos que contituyen el simulador, y se calcula para una demanda máxima de corriente, en este caso IRL = 9 Amp, por lo tanto, de la hoja técnica para transistores en el manual de sustituciones ECG (pag 1-41), se escoge el ECG 130 el cual puede manejar una Icmax = 15 Amp.

## 2.8.1.5.1. CALCULO PARA LA RP:

 $RP = Vbe/ILM$  $RP = 0.7V/0.25$  Amp = 2.8  $\Omega$ PRP = Vbe ILM  $PRP = (0.7)(0.25) = 0.18$  Watts. Valor Comercial:

 $\sim 10^7$ 

$$
RP = 3 \Omega_5 / 4 W_*
$$

**2.8.1.6. CALCULO DEL FUSIBLE:** 

**2.8.1.6.1. PARAMETROS UTILIZADOS:** 

- Voltaje Primario= Vp
- Voltaje Secundario= Vs
- Corriente Primario= Ip
- Corriente Secundario= Is

## **ECUACION DE TRANSFORMACION:**

 $Vp/Vs = Is/Ip$  $110/24 = 9/1p$  $Ip = 9/(110/24)$  $Ip = 1.96$  Amp.

**Valor Comercial:** 

 $\sim 10$ 

 $Ip = Itusible = 2$  Amp.

 $\sim$ 

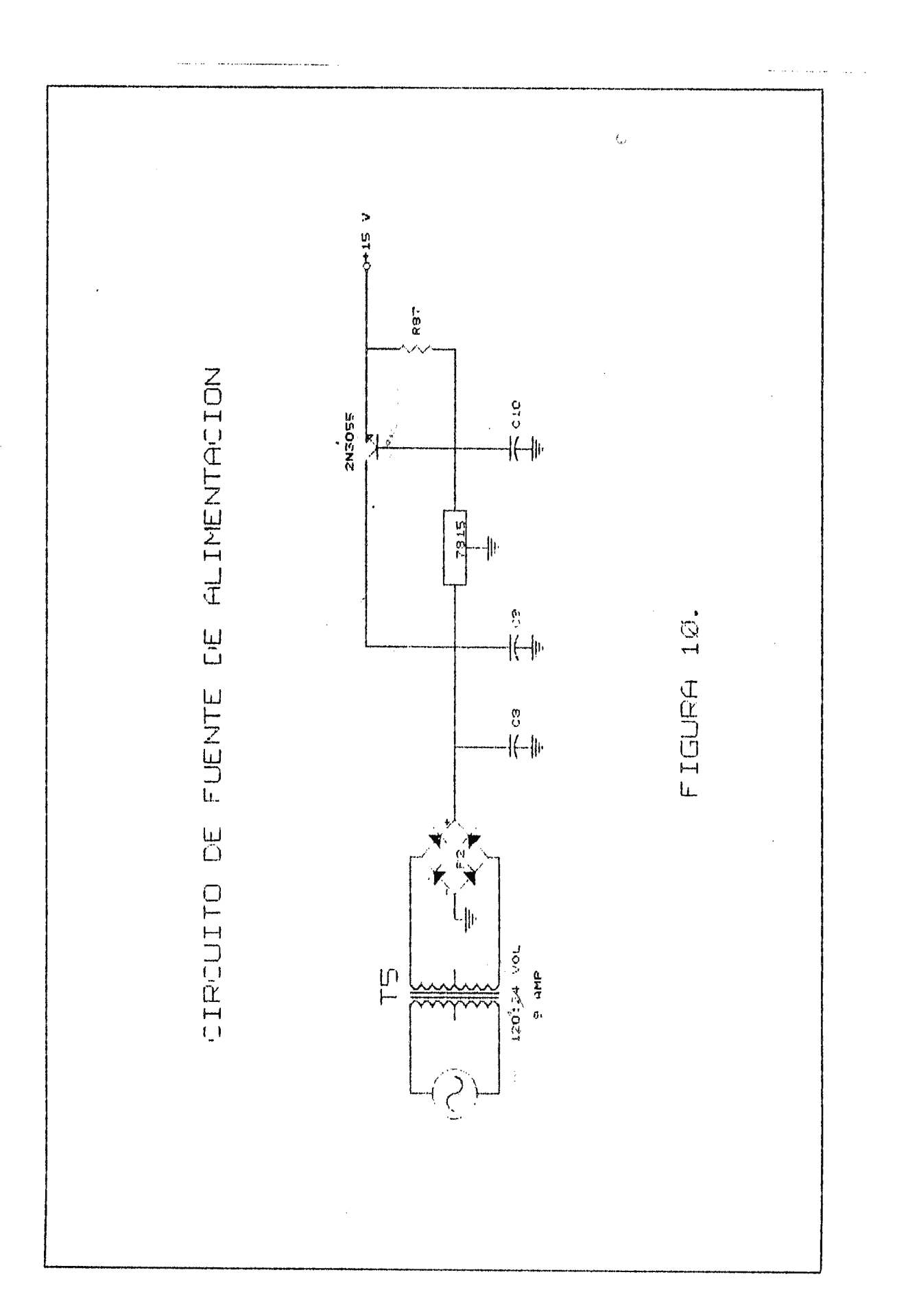

 $\bar{z}$ 

157

2.8.2.1. LISTADO DE ELEMENTOS DE LA FUENTE DE VOLTAJE.

Elementos Resistivos.

 $R103 - 3\Omega$ , % W.

Elementos Capacitivos.

C7 - 4700µf, 50 V.

CB - 0.22µf, 50 V.

C9 - 0.lµf, 50 V.

Circuito Integrado.

 $IC39 - 7815 - Regularedor; 15 V, 1 Amp.$ 

Elemento Semiconductor.

 $Q11 - 2N3055$ .

BRIGDE - ECG 5329.

Caracteristicas del Trasformador.

T6: Transformador 110:24; In~ 8 Amp.

Elementos de Protección.

 $Fusible - 2$  Amp,  $250V.$ 

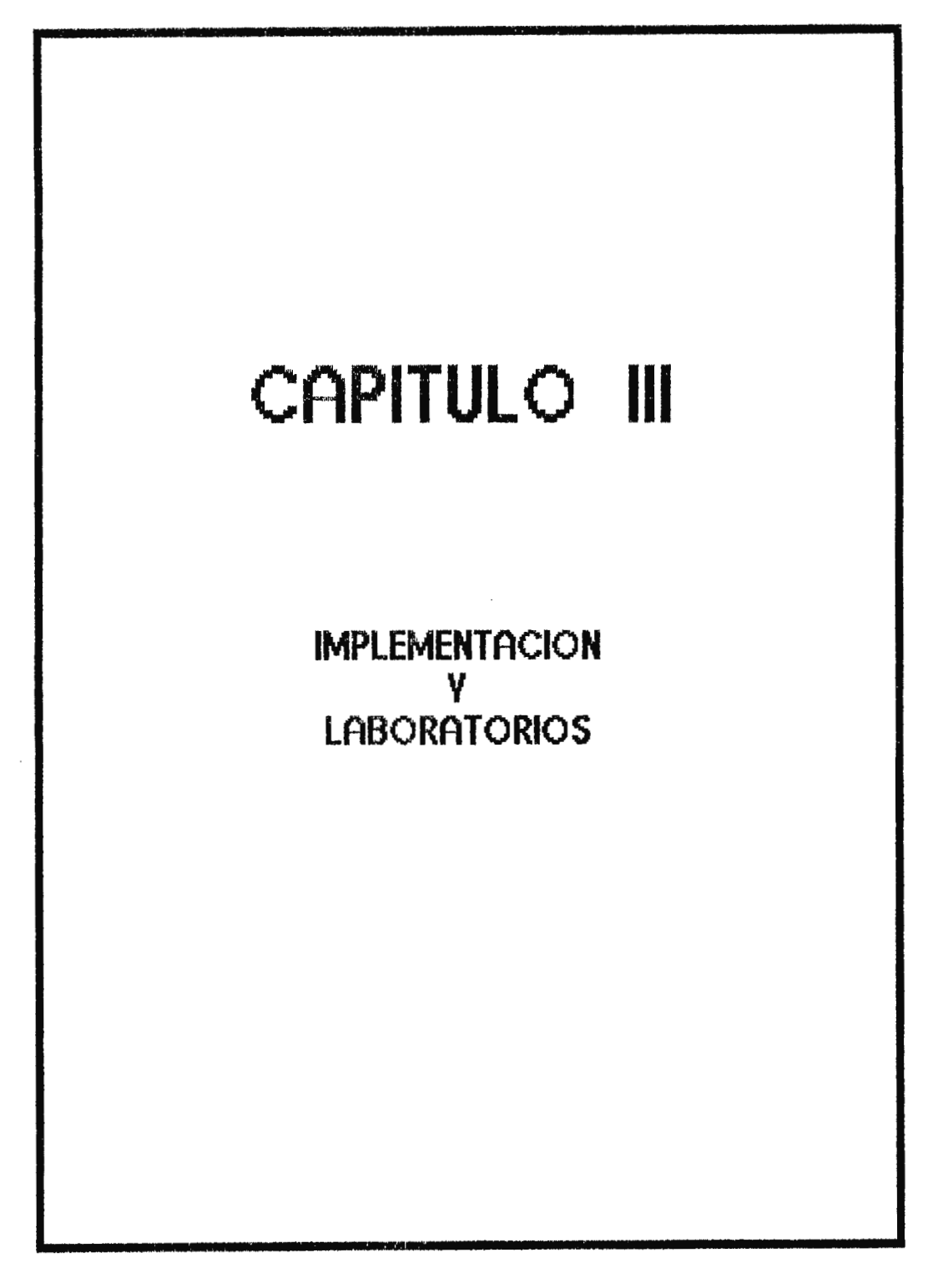

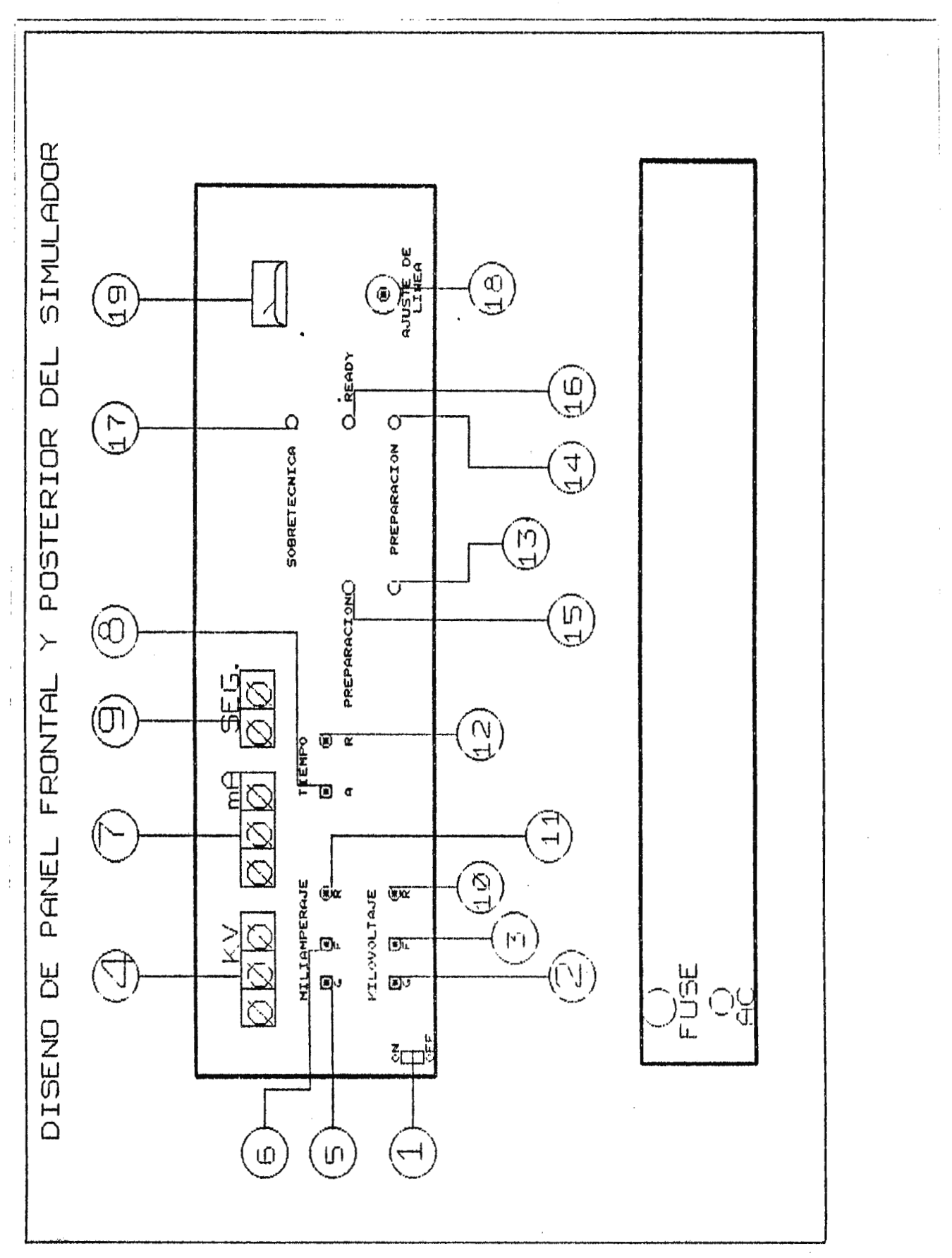

# PANEL FRONTAL Y POSTERIOR DEL SIMULADOR DE RAYOS X.
**REFERENCIA DEL PANEL FRONTAL.** 

- (1) Interruptor principal de encendido.
- (2) Selector de ajuste grueso técnica de Kv.
- (3) Selector de ajuste fino técnica de Kv.
- **(4)** Presentador para técnica de ' Kv.
- (5) Selector de ajuste grueso técnica de mA.
- (6) Selector de ajuste fino técnica de mA.
- (7) Presentador para técnica de mA.
- (8) Selector técnica de tiempo.
- (9) Presentador técnica de tiempo.
- (1121) Pulsador de borrado de Kv.
- ( 11) Pulsador de borrado de mA.
- (12) Pulsador de borrado de tiempo.
- (13) Pulsador de preparación.
- (14) Indicador de preparación.
- (15) Pulsador de disparo.
- (16) Indicador de ready.
- (17) Indicador de sobretecnica.
- (18) Selector de compensación de voltaje de línea.
- (19) Medidor de compensación de voltaje de línea.

### 3.1. DESCRIPCION GENERAL DEL SIMULADOR DE RAYOS X.

# 3.1.1. CONTROLES.

#### a. Regulador de Kilovoltaje.

El Kilovoltaje puede ser regulado de 0 a 150 Kv solamente en forma ascendente, mediante dos controles denominados de ajuste fino y ajuste grueso. El control de ajuste grueso aumentara la técnica en el orden de las decenas y el ajuste fino en el orden de las unidades.

#### b. Regulador de Miliamperaje.

El miliamperaje puede ser regulado de 0 a 400 mA solamente en forma ascendente, mediante dos controles denominados de ajuste fino y ajuste grueso. El control de ajuste grueso aumentara la técnica en el orden de las decenas y el ajuste fino en el orden de las unidades.

#### c. **Regulador de tiempo.**

El tiempo puede ser regulado de **0.0** a 4.0 seg. **mediante el** uso del control destinado para ello.

d. Pulsadores de borrado de las técnicas de Kv, mA y tiempo. Estos pulsadores tienen como función colocar en cero las técnicas elegidas respectivamente por el usuario. La colocación a cero para cada uno de ellos es necesario

efectuarla cada vez que el usuario desee seleccionar una nueva técnica o si el valor seleccionado es erróneo.

#### e. Pulsador de Preparación.

Este pulsador tiene como finalidad generar un pulso de cierta duración al ser presionado. La preparación del ánodo será realizada durante el tiempo que dure dicho pulso; una vez completada la preparación podrá efectuarse un disparo.

#### **f. Pulsador de Disparo.**

Este pulsador tiene como función permitir la alimentación de alta tensión del tubo cada vez que este es presionado.

#### g. Compensador de voltaje de linea.

La compensación de las fluctuaciones de la linea es obtenida mediante un selector rotativo, que ajusta en un rango de -15 V a +10 V del voltaje nominal de la linea.

#### 3.1.2. MEDIDORES.

#### **a. Voltímetro Análogo.**

La lectura de este voltímetro nos indica el voltaje de linea compensado por el autotransformador.

# b. Indicadores **Digitales.**

Los indicadores digitales ·se realizan por medio de presentadores de 7 segmentos para cada una de las técnicas elegibles por el usuario. (Kv, mA y tiempo).

## **3.1.3. INDICADORES LUMINOSOS (LEOS).**

## **a. Preparación (Led Rojo).**

Cuando este indicador esta encendido significa que la preparación de ánodo esta en proceso.

# **b. Ready (Led Verde).**

Cuando este indicador esta encendido significa **que** <sup>a</sup> finalizado el ciclo de preparación y es posible entonces realizar el disparo.

# c. **Sobretecnica (Led Amarillo).**

Si las técnicas seleccionadas por el usuario son demasiado altas el indicador se encenderá, paralela a esta señal se emitirá una señal audible indicando que existe una sobretecnica. Mientras dicho estado permanezca no será posible efectuar disparo.

#### 3.1.4. **MONTAJE.**

El montaje del simulador comprende dos etapas:

a. Sistema de control digital.

b. Control de potencia.

a. Sistema de control digital.

El control digital de las distintas funciones que el simulador realiza se lleva a cabo mediante tarjetas impresas denominadas PCB-XX, las cuales estan interconectadas entre sí y se denominan:

1. PCB-Qll CIRCUITO REGULADOR.

2. PCB-02 CIRCUITO ANTI-REBOTE.

3. PCB-03 CONTADOR KV-mA.

4. PCB-04 DECODIFICADOR KV-mA.

5. PCB-05 CONTADOR-DECODIFICADOR DE TIEMPO.

6. PCB-06 MULTIPLEXORES.

7. PCB-07 CIRCUITO TIMER.

8. PCB-08 PROTECCION DE GRAFIA.

9. PCB-09 CIRCUITO DE PREPARACION.

10.PCB-10 RELES KV.

11.PCB-11 RELES mA.

La interconección de las tarjetas de PCB-02 a PCB-11 es denominada CONECCION MAESTRA y es mostrada en la figura 2.

Para cada una de las tarjetas impresas se muestra el diagrama eléctrico correspondiente, la vista frontal de la tarjeta y la lista de los elementos dispuestos en ella.

**b. Control de Potencia.** 

El sistema de control de potencia consta de los siguiente elemento:

- 1. Tl AUTOTRANSFORMADOR.
- 2. T2 TRANSFORMADOR SELECTOR DE VOLTAJE.
- 3. T3 TRANSFORMADOR DE FILAMENTO.
- **4. T4** TRANSFORMADOR DE ALTA TENSION.
- 5 . T5 TRANSFORMADOR DE ALIMENTACION.

La interconección del sistema de potencia con el de control digital es mostrado en la figura 1 y es denominada CONECCION **ELECTRICA DEL SIMULADOR.** 

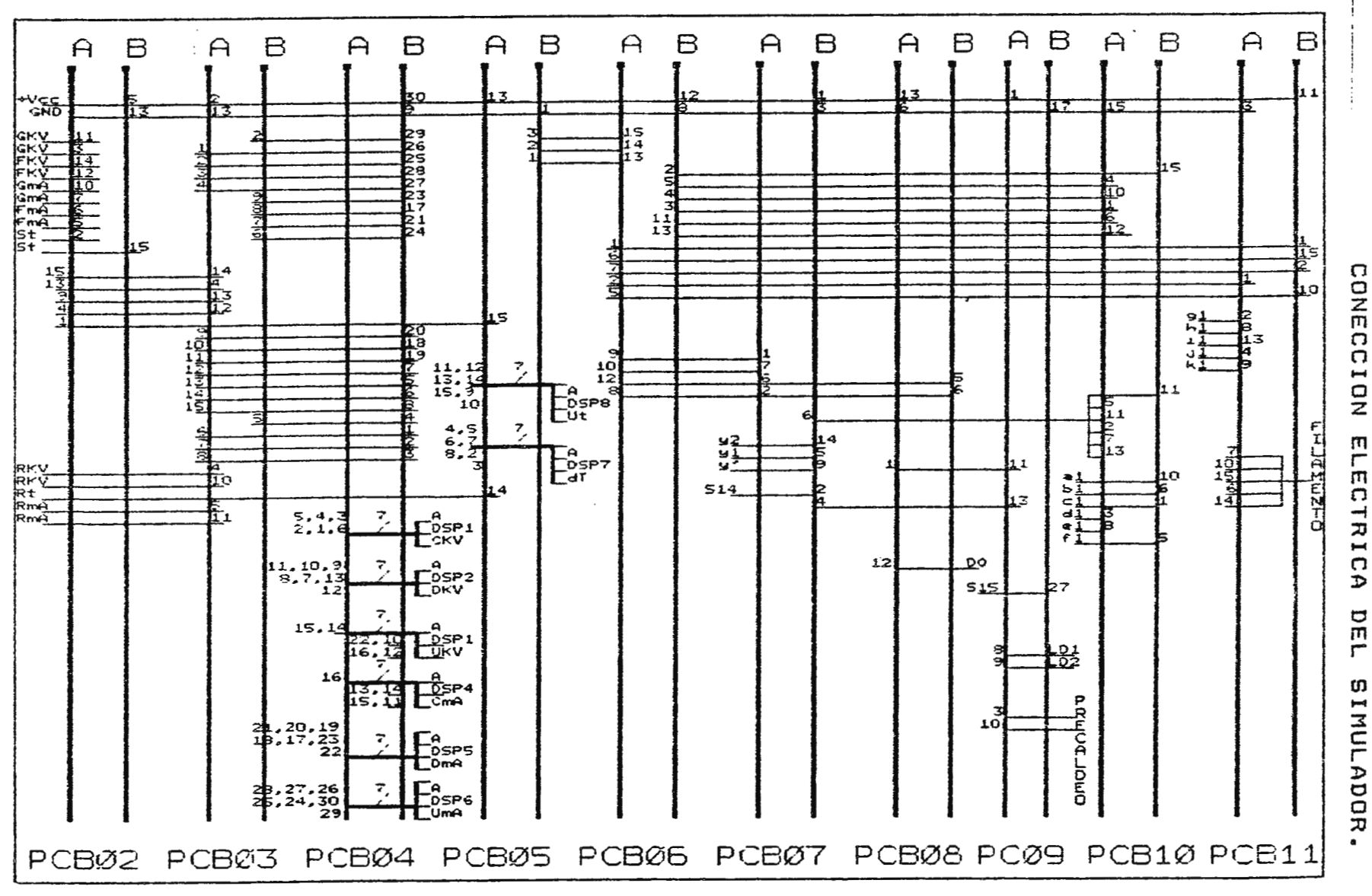

 $\sim$   $\sim$ 

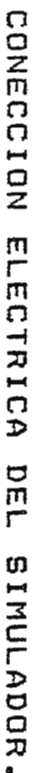

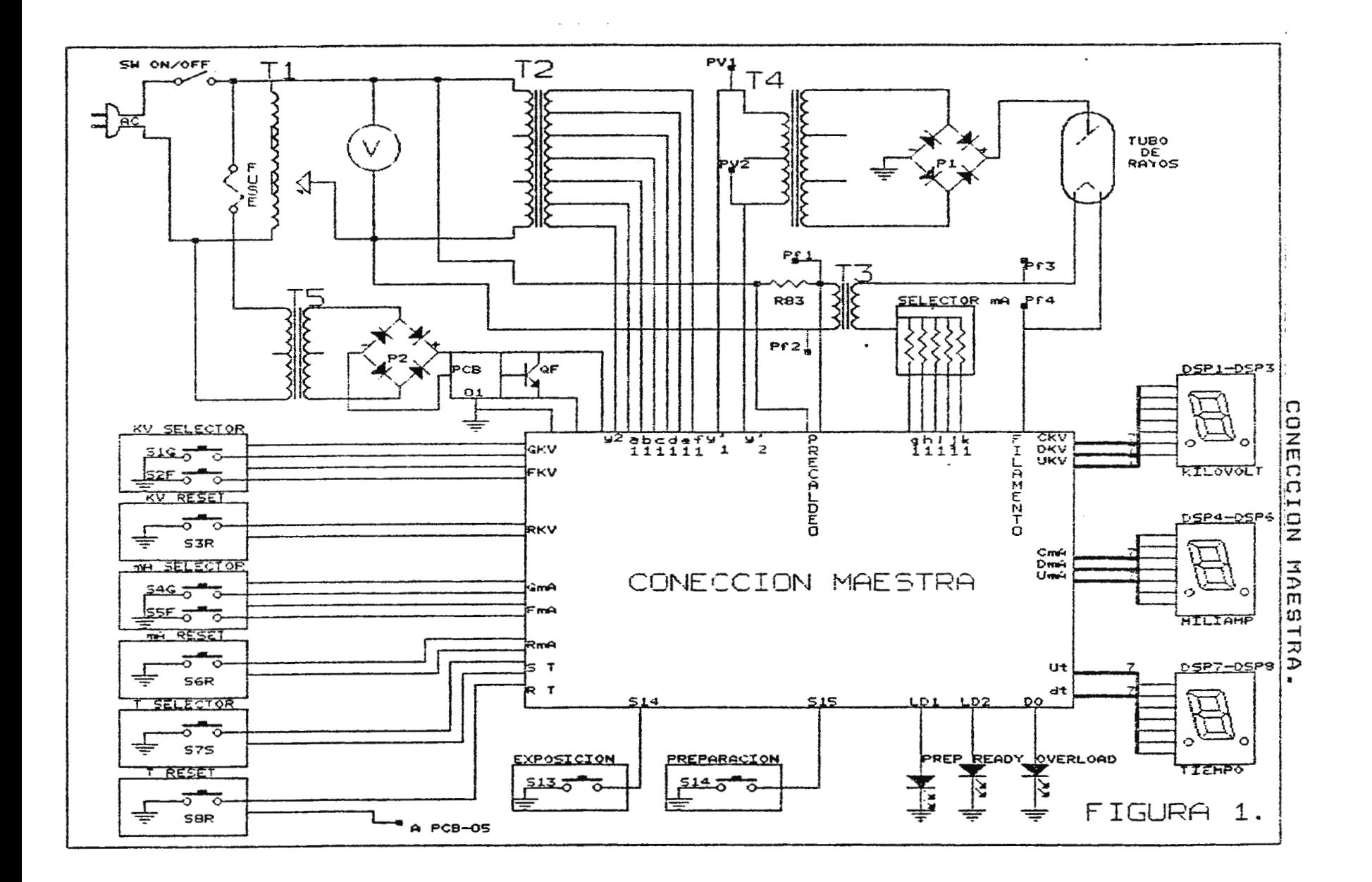

,\_.  $\zeta$ 

## **3.2. GUIA DE LABORATORIO.**

#### **3.2.1. INTRODUCCION.**

La finalidad del laboratorio que a continuación se desarrolla, es comprobar experimentalmente las funciones generales que realizan los principales circuitos que componen el simulador de Rayos X.

Los circuitos destinados para el análisis son aquellos en los que se ha considerado existen cambios de valores de voltaje y tiempo obsevables, y son los siguientes:

1. Circuito selector de kilovoltaje.

2. Circuito selector de miliamperaje y precaldeo.

<sup>3</sup> . Circuito regulador de tiempo.

4. Circuito de protección en grafía .

5. Circuito arrancador de ánodo.

Con la finalidad de realizar un análisis completo del simulador y para su mayor comprensión, el laboratorio es desarrollado en partes, efectuándose una guia para cada uno de los circuitos principales en descritos anteriormente. Estas guias han sido realizadas tomando en cuenta conocimientos básicos tanto de radiología hospitalaria como de electrónica y sistemas digitales de los cuales están constituidos los circuitos que componen el simulador de rayos X.

168

# 3.3. CIRCUITO SELECTOR DE KILOVOLTAJE.

# **3.3.1. OBJÉTIVO.**

Verificar la función básica que realiza el circuito selector de kilovoltaje en el circuito de potencia.

#### **3.3.2. INTRODUCCION.**

El circuito selector de kilovoltaje proporciona una variación en el nivel de voltaje que será aplicado al tubo a medida que la técnica de Kv es regulada por el usuario. Dichas variaciones de voltaje permitirán obtener mayor o menor circulación de corriente a través del tubo~ lo cual será reflejado en el aumento o disminución de la intensidad de radiación producida por el tubo.

#### **3.3.3. INSTRUMENTOS Y EQUIPO.**

a. Equipo simulador de Rayos X.

b. Osciloscopio.

## **3.3.4. PROCEDIMIENTO.**

- 1.a. Ajuste los controles del osciloscopio.
	- b. Coloque las puntas del osciloscopio entre los puntos de prueba Pvl y Pv2 colocados en los terminales del devanado primario del transformador de alta tensión.(ver figural).
	- c. Seleccione tres técnicas inferiores a 40 Kv.
	- d. Efectué un disparo para cada una de las técnicas seleccionadas mediante el pulsador denominado **EXPOSICION**  en el panel de control. Mida y anote el valor de voltaje pico a pico de la señal obtenida.

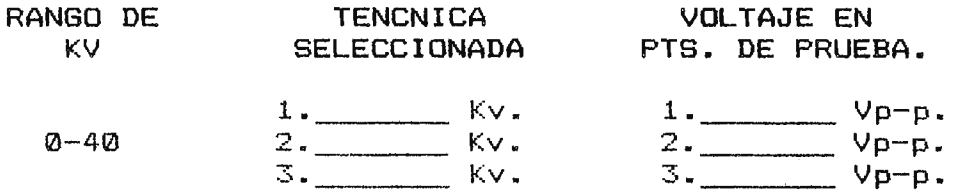

- e.Que concluye del voltaje en los puntos de prueba para cada una de las distintas técnicas seleccionadas en este rango de Kv:--------------------------------
- 2.a.Repita los literales e y d,seleccionando las tres técnicas en rangos de 40-60, 60-80, 80-100, 100-120 y 120-140 Kv respectivamente. Mida y anote los valores en la siguiente tabla.

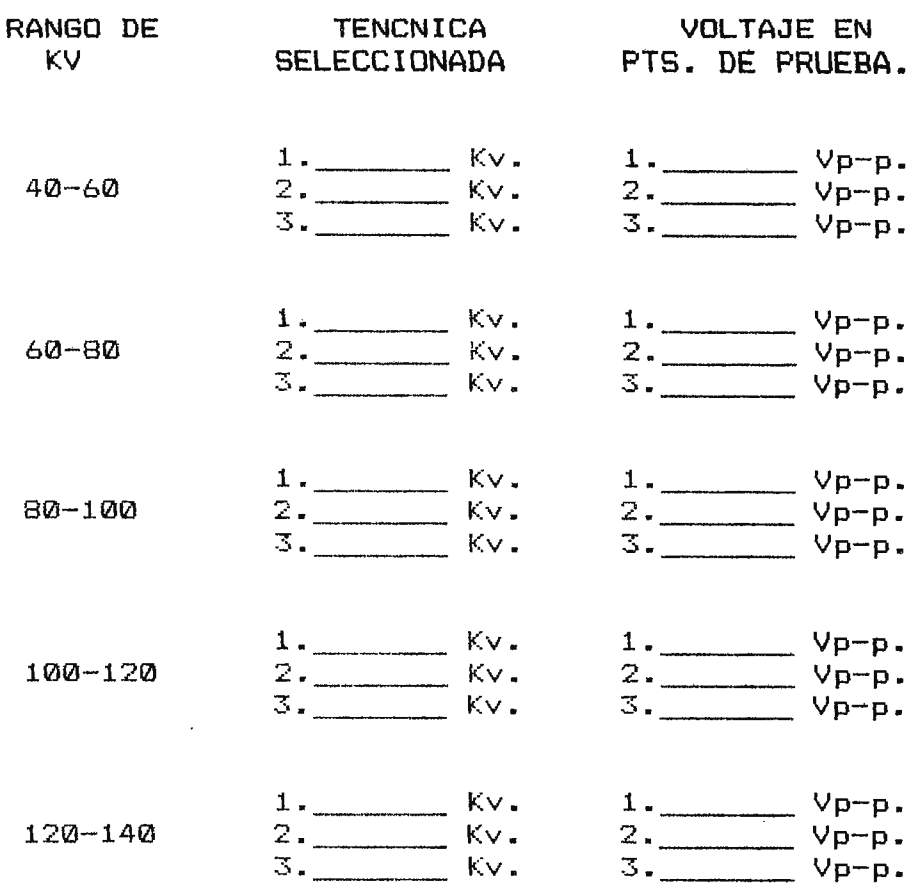

- <del>- - - - - - - - - - - - -</del>

b. Que concluye de las variaciones de voltajes obtenidas en los literales  $2. d y 3. a$  para los distintos rangos de Kv seleccionados. \_\_\_\_\_\_\_\_\_\_\_\_\_\_\_\_\_\_\_\_\_\_\_\_ \_

## **3.4.** CIRCUITO SELECTOR DE MILIAMPERAJE Y PRECALDEO.

**3.4.1.** OBJETIVOS.

Verificar la función básica del circuito de precaldeo.

Determinar las variaciones de voltaje existente en alimentación del filamento al variar la técnica de mA. la

#### **3.4.2.** INTRODUCCION.

El precaldeo es utilizado en los equipos reales de Rayos X con la finalidad de mantener durante el tiempo en que no se esta realizando la secuencia de exposición una tensión en el filamento que produzca una nube constante de electrones alrededor de esté, la cual facilita alcanzar con el tiempo de preparación, la cantidad necesaria de electrones para conseguir durante el tiempo de exposición, un valor de corriente r eal a través del tubo aproximado a la técnica de mA seleccionada por el usuario.

La variación de dicha técnica implicara el aumento o disminución del nivel de voltaje que alimenta el filamento, el cual permitirá generar más o menos electrones al rededor de esté para ser aceleradas en el instante del disparo. La función del circuito de precaldeo se logra manteniendo un

nivel de voltaje fijo a t~avés del devanado primario del transformador de filamento al encontrarse el equipo en estado de reposo; dicho nivel de voltaje es incrementado a iniciar ciclo de preparación .

**3.4.3. INSTRUMENTOS Y EQUIPO.-**

- a. Equipo simulador de Rayos X.
- b. Osciloscopio.

## **3.4.4. PROCEDIMIENTO.-**

- 1.a. Ajuste los controles del osciloscopio para una deflexión la cual será calibrada a 20V/cm.
	- b. Coloque las puntas del osciloscopio entre los puntos de prueba Pfl y Pf2 situados en los terminales del devanado primario del transformador filamento. ( ver figura 1.)
	- c. Mida y Anote el valor del voltaje pico a pico de la señal.

 $V_{Pf1-Pf2} =$   $V_{P-p} =$ 

d. Manteniendo el osciloscopio en dichos puntos de prueba, presione el interruptor de preparación destinado para dicha función en el tablero de control. Mida y anote el valor de voltaje pico a pico de la señal durante el tiempo de preparación.

 $V_{Pf1-Pf2} =$   $V_{P+P+}$ 

- e. Retire las puntas del osciloscopio de los puntos de prueba.
- f. Explique porque el voltaje a través del transformador de filamento aumenta al iniciar el ciclo de preparación.

- g. Identifique los elementos causante de dicha variación de voltaje y explique la forma en que interactuan para causar dicho efecto. \_\_\_\_\_\_\_\_\_\_\_\_\_\_\_\_\_\_\_\_\_\_\_ \_
- 2.a. Conecte las puntas del osciloscopio entre los puntos de prueba Pf3 y Pf4 situados en el devanado secundario del transformador de filamento. ( ver figura 1).
- b. Seleccione tres técnicas inferiores a 100 mA.
- c. Mida y anote el valor de voltaje pico a pico de la señal obtenida en cada uno de los casos.

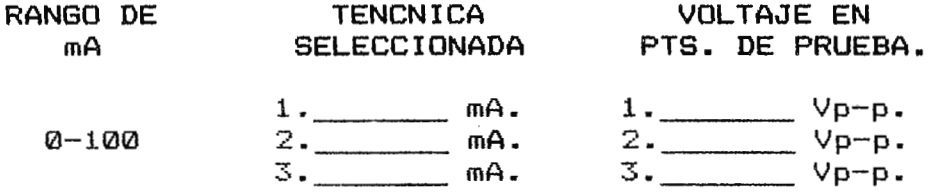

- d. Que concluye del voltaje en los puntos de prueba para cada una de las distintas técnicas seleccionadas en este rango de mA: \_\_\_\_\_\_\_\_\_\_\_\_\_\_\_\_\_\_\_\_\_\_\_\_\_ \_
- $3.a.$  Repita los literales by  $c,$  seleccionando las tres técnicas en rangos de 100-200, 200-300 y 300-400 mA respectivamente. Mida y anote los valores en la siguiente tabla.

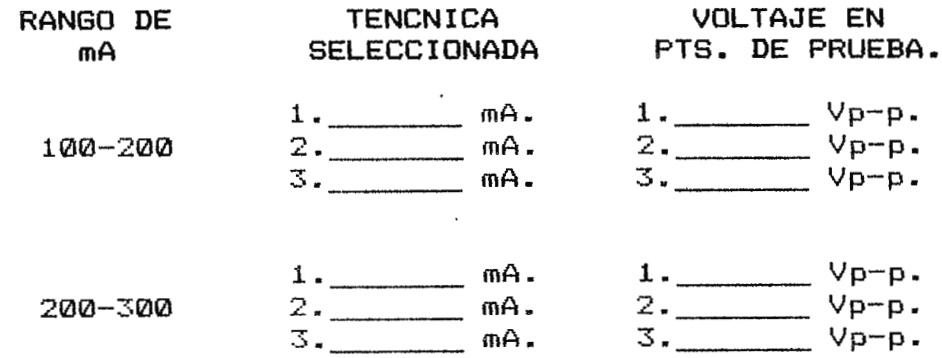

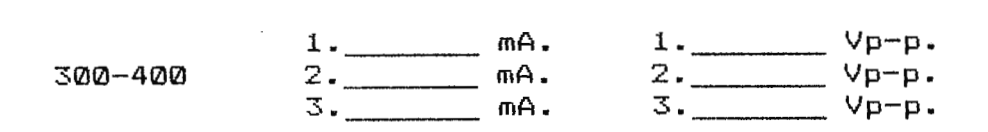

b. Que concluye de las variaciones de voltajes obtenidas en los literales 2.c y 3.a para los distintos rangos de Kv seleccionados. ---------'-------------------

## **3.5. CIRCUITO REGULADOR DE TIEMPO.**

**3.5.1. OBJETIVO.** 

Verificar la variación en la duración del tiempo de alimentación del tubo al seleccionar distintas técnicas de tiempo.

#### **3.5.2. INTRODUCCION.**

Este circuito proporciona una variación en el tiempo en el que el tubo se encuentra alimentado al efectuar un disparo. Para efectos de simulación el equipo simulador nos proporciona valores fijos de tiempo para la duración del pulso de disparo.

Dichos valores solamente reflejan la variación que puede obtenerse al regular la técnica de tiempo desde 0.0 a **4.0**  seg., no siendo posible obtener en este equipo una respuesta puntual de cada uno de los valores que pueden encontrarse en dicho rango de tiempo.

#### **3.5.3. INSTRUMENTOS Y EQUIPO.**

- a. Equipo simulador de Rayos X.
- b. Tarjeta extensora.
- c. Osciloscopio.

#### **3.5.4. PROCEDIMIENTO.**

- 1.a. Retire la PCB-07 de su base, coloque en su lugar la tarjeta extensora, sobre esta coloque nuevamente la PCB-07.
	- b. Ajuste los controles del osciloscopio calibrado para deflexión de 5V/cm.
	- c. Coloque las puntas del osciloscopio entre los puntos Pt y Tp2.
	- d. Seleccione tres técnicas inferiores a un segundo.
	- e. Efectué un disparo para cada una de las técnicas

seleccionadas mediante el pulsador denominado **EXPOSICION**  en el panel de control. Mida y anote la duración del pulso de disparo observándolo a través del osciloscopio en cada uno de los casos.

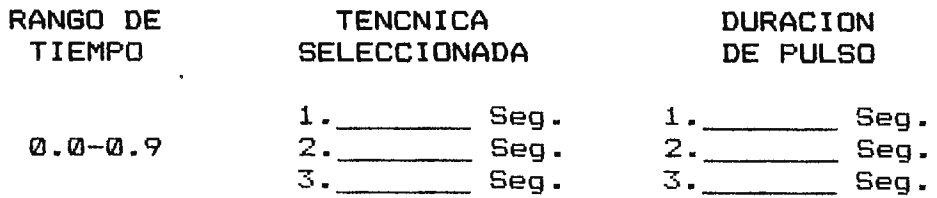

- f. Que concluye de la duración del pulso para cada una de las distintas técnicas seleccionadas en este rango de tiempo: \_\_\_\_\_\_\_\_\_\_\_\_\_\_\_\_\_\_\_\_\_\_\_\_\_\_\_\_\_ \_
- g. Repita los literales da f colocando las puntas de prueba en los puntos Pvl y Pv2.
- 2.a. Repita los literales d y e, seleccionando las tres técnicas en intervalos de 1-2, 2-3 y 3-4 Segundo respectivamente. Mida y anote los valores en la siguiente tabla.

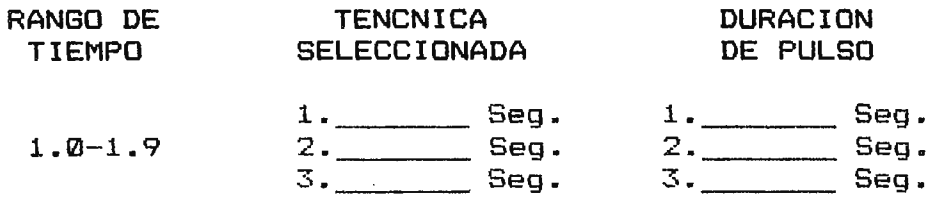

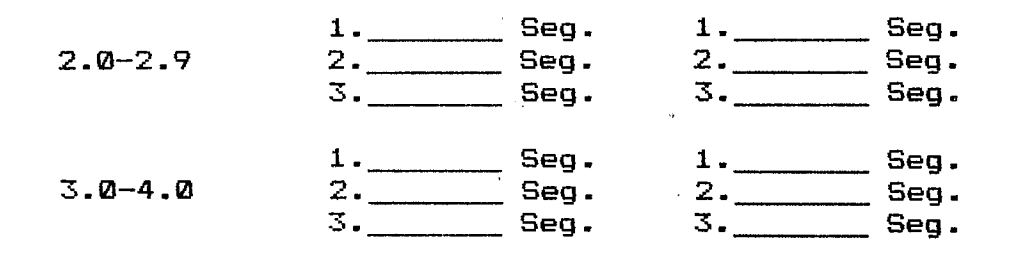

<sup>b</sup> . Dibuje las formas de onda para cada uno de los rangos de tiempo descritos en la tabla anterior y el literal 2.e. y 1.f.

 $\sim 10$ 

c. Que concluye de las respuestas de tiempo obtenidas en el literal b para los distintos rangos de tiempo seleccionados.

d. Identifique los elementos en el circuito TIMER encargados de variar la duración del pulso en cada uno de los casos. Anote los valores de dichos elementos. **Valores Capacitivos:** 

C1  $\frac{1}{2}$  ; C2  $\frac{1}{2}$  ; C3  $\frac{1}{2}$  ; C4  $\frac{1}{2}$ 

Valores Resistivos:

R1  $\frac{1}{\sqrt{R^2 + 4M^2}}$  ; R3  $\frac{1}{\sqrt{R^4 + 4M^2}}$ 

179

e. Calcule la duración del pulso que produciría cada una de las redes .RC identificadas, mediante el uso de la formula:

 $T=1.1$  RC

Duración de pulso:

 $T1$   $\frac{1}{12}$   $T2$   $\frac{1}{13}$   $T3$   $T4$   $\frac{1}{12}$   $T4$ 

f. Son estos valores semejantes a los obtenidos en los rangos de tiempo seleccionados en la tabla del literal a. Que concluye de esta semejantes.

**3.6. CIRCUITO DE PROTECCION EN GRAFIA.** 

**3.6.1. OBJETIVO.** 

Verificar las distintas combinaciones entre las técnicas de Kv, mA y tiempo que produzcan una sobretecnica.

**3.6.2. INTRODUCCION.** 

El circuito de protección en grafía inhabilita el disparo cada

vez que el usuario seleccione una combinación de parámetros que produzcan una sobretecnica. Se considera como sobretecnica a la combinación de parámetros que reducirían la vida útil del tubo si se afectará un disparo con dichos parámetros. En el simulador puede generarse una sobretecnica por la

combinación de parámetros:

1. Kv vrs. mA.

2. mA vrs. tiempo. (factor mAs)

Para efectos de simulación el equipo nos proporciona ocho combinaciones fijas de parámetros que producen una sobretecnica.

Dichas combinaciones solamente reflejan la función de protección que el equipo real de rayos X realiza, no siendo posible obtener en este equipo una respuesta puntual de todas las posibles combinaciones de parámetros que podrían generar una sobretecnica.

3.6.3. INSTRUMENTOS V EQUIPO.

a. Equipo simulador de Rayos X.

#### **3.6.4. PROCEDIMIENTO.**

1.a. Encienda el simulador.

- b. Seleccione la máxima técnica posible de mA.
- c. Mediante el control de ajuste grueso de la técnica de Kv aumente dicho parámetro ( conteo aumentara en el orden de las decenas), hasta que la combinación de cualquier de estas, con el máximo de mA produzca una sobretecnica. ( Esto se podrá determinar mediante una señal audible

interna en el equipo y una visual dispuesta en el tablero). Anote el valor más bajo de la técnica de Kv que produzca dicho efecto.

# Kv vrs. 400 mA

d. A partir del valor anterior, aumente la técnica hasta el valor máximo de Kv. Desapareció la sobretecnica?. Anote el rango de valores que mantienen la sobretecnica.

De \_\_\_\_\_\_\_\_ Kv hasta \_\_\_\_\_\_\_ Kv vrs. 400 mA

e. Coloque cada una de las técnicas seleccionadas a nivel cero, presinonando los pulsadores de borrado respectivamente.

2.a. Seleccione la máxima técnica posible de Kv.

b. Repita los literales c y d, determine el rango de valores para la técnica de mA que €n combinación con el máximo valor de Kv producen una sobretecnica.

De mA hasta mA vrs. 15121 Kv

- c. Coloque a cero la técnica de Kv, manteniendo la técnica de mA en su valor máximo.
- 3.a. Repita los literales 1.c y 1.d y determine el rango de valores para la técnica de tiempo que en combinación con el máximo valor de mA producen una sobretecnica.

De Seg hasta Seg vrs. 41210 mA.

b. Realice una tabla que refleje las combinaciones de parámetros que producen sobretecnica en el simulador.

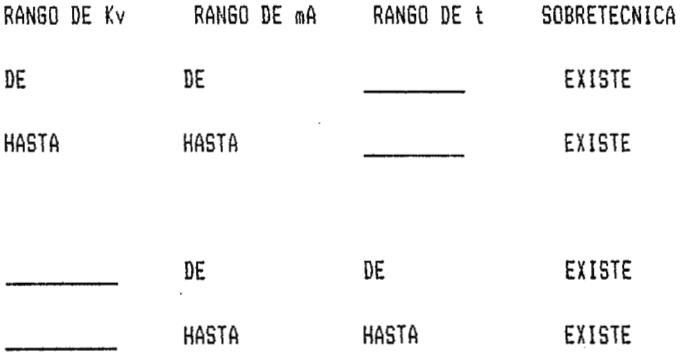

## **3.7. CIRCUITO ARRANCADOR DE ANODO.**

#### **3.7.1. OBJETIVOS.**

- Verificar la función básica que realiza el circuito arrancador de ánodo.
- Determinar las variaciones de tiempo de preparación. durante el ciclo

## **3.7.2. INTRODUCCION.**

La función del circuito arrancador de ánodo es la de permitir la exposición cuando el período de preparación del ánodo haya sido realizado.

Para efectos de simulación el equipo nos proporciona un valor fijo de tiempo para completar dicho período, cada vez que el pulsador destinado para ello en el tablero es presionado, siendo este mostrado por un indicador (led) dispuesto en el tablero denominado de **PREPARACION.** Finalizado este período el equipo nos proporciona un valor de tiempo fijo para efectuar el disparo de exposición siendo mostrado este tiempo por un indicador denominado **READY.** Si la exposición no es efectuada durante este ultimo período de tiempo el circuito volverá a su estado de reposo, y será necesario iniciar un nuevo ciclo de preparación para poder realizar el disparo .

**3.7.3. INTRUMENTOS Y** EQUIPO.

- a. Equipo simulador de Rayos X.
- b. Osciloscopio con dos juegos de puntas de prueba.

#### **3.7.4. PROCED¡MIENTO.**

- 1.a. Retire la PCB-09 de su base, coloque es su lugar la tarjeta extensora y sobre esta coloque nuevamente la PCB-09.
	- b. Coloque las puntas del canal A del osciloscopio entre los puntos de prueba PA y Tp2 y las puntas del canal B entre los puntos de prueba Pm y Tp2.
	- c. Inicie un ciclo de preparación presionando el pulsador destinado para ello en el tablero de control. Observe la duración de ambos pulsos utilizando el osciloscopio y dibuje un diagrama de tiempo indicando los cambios en ambas señales durante todo el período.
- 2.a. Seleccione cualquier combinación de técnicas que no generen una sobretecnica.
	- b. Efectué un disparo mediante el pulsador denominado **EXPOSICION** en el tablero de control. Determine si hubo o no exposición observando el tubo.
- c. Inicie un ciclo de preparación y presione el pulsador de **EXPOSICION** mientras el indicador de **PREPARACION** se mantenga encendido. Hubo exposición en el tubo?
- d. Repita el paso 2.c cuando el indicador de READY se mantenga encendido.
- e. Que concluye de las respuestas obtenidas en los literales 2.b,c y d.

**3.8 SOLUCIONES DE GUIAS DE LABORATORIO 3.8.1 CIRCUITO SELECTOR DE KILOVOLTAJE.** 

#### **3.8.1.1. PROCEDIMIENTO.-**

- 1.a. Ajuste los controles del osciloscopio calibrado para deflexion de 2V/cm.
	- b. Coloque las puntas del osciloscopio entre los puntos de prueba Pvl y Pv2 colocados en los terminales del devanado primario del transformador de alta tensión. ( ver figura 1).
- c. Seleccione tres técnicas inferiores a 40 Kv.
- d. Efectué un disparo para cada una de las técnicas seleccionadas mediante el pulsador denominado EXPOSICION en el panel de control. Mida y anote el valor de voltaje pico a pico de la señal obtenida.

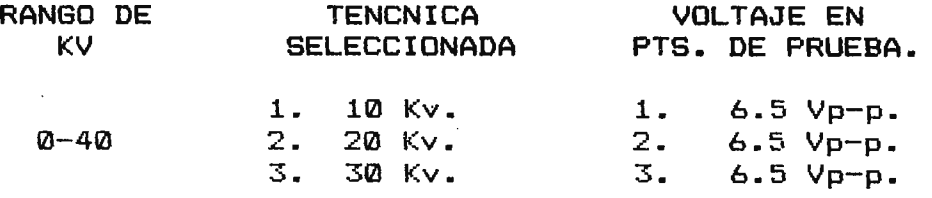

e.Que concluye del voltaje en los puntos de prueba para cada una de las distintas técnicas seleccionadas en este rango de Kv:

El circuito selector de kv permite la alimentación del tubo a un valor constante aunque la técnica seleccionada varié dentro de los limites del rango.

3.a. Repita los literales c y d, seleccionando las tres técnicas en rangos de 40-60, 60-80, 80-100, 100-120 y 120-140 Kv respectivamente. Mida y anote los valores en la siguiente tabla.

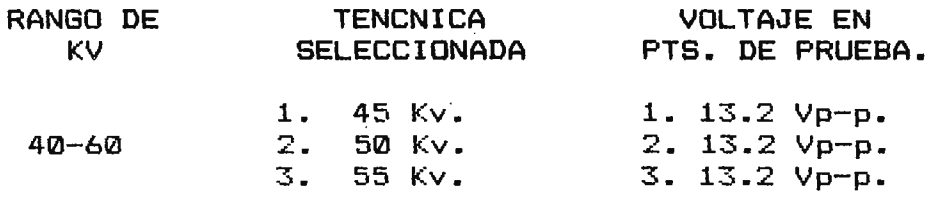

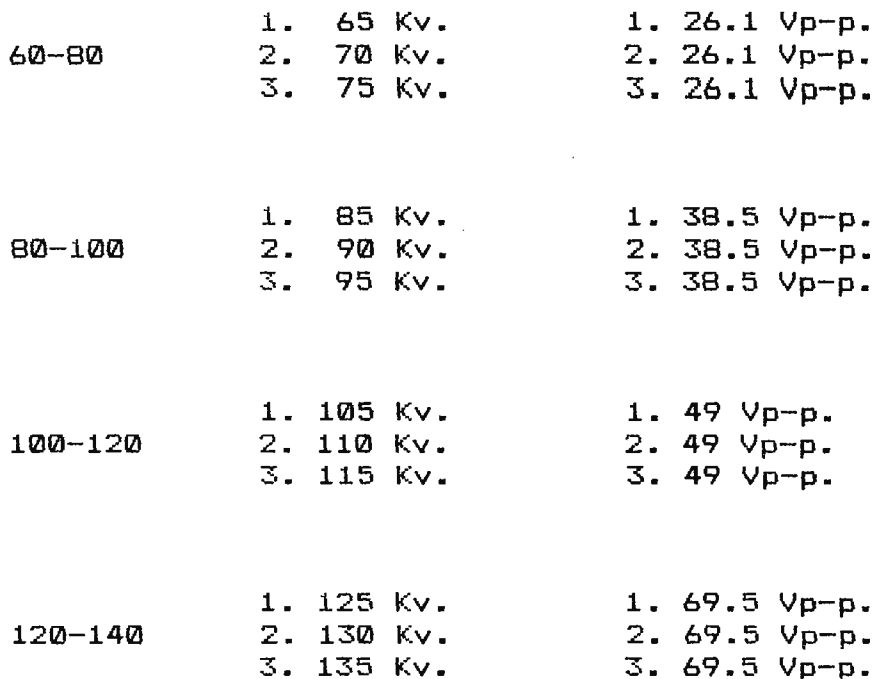

b. Que concluye de las variaciones de voltajes obtenidas en los literales 2.d y 3.a para los distintos rangos de Kv seleccionados.

 $\mathcal{L}^{\text{max}}$ 

El circuito selector de kv permite variaciones en el voltaje de alimentación para el transformador de alta tensión en rangos de 20 kilovoltios a partir de 40 kv.

188

 $\Lambda$ 

3.8.2. CIRCUITO SELECTOR DE MILIAMPERAJE Y PRECALDEO.

# 3.8.2.1. PROCEDIMIENTO.-

 $\sim 10^{-11}$ 

 $\label{eq:2.1} \frac{1}{\sqrt{2}}\sum_{i=1}^n\frac{1}{\sqrt{2}}\sum_{i=1}^n\frac{1}{\sqrt{2}}\sum_{i=1}^n\frac{1}{\sqrt{2}}\sum_{i=1}^n\frac{1}{\sqrt{2}}\sum_{i=1}^n\frac{1}{\sqrt{2}}\sum_{i=1}^n\frac{1}{\sqrt{2}}\sum_{i=1}^n\frac{1}{\sqrt{2}}\sum_{i=1}^n\frac{1}{\sqrt{2}}\sum_{i=1}^n\frac{1}{\sqrt{2}}\sum_{i=1}^n\frac{1}{\sqrt{2}}\sum_{i=1}^n\frac$ 

- 1.a. Ajuste los controles del osciloscopio para una deflexión la cual será calibrada a 20V/cm.
	- b. Coloque las puntas del osciloscopio entre los puntos de prueba Pfl y Pf2 situados en los terminales del devanado primario del transformador filamento. ( ver figura 1).
	- c. Mida y Anote el valor del voltaje pico a pico de la señal.

$$
V_{\phi f1 - Pf2} = 55 \quad V_{\mathbf{P}} - \mathbf{p}.
$$

d. Manteniendo el osciloscopio en dichos puntos de prueba, presione el interruptor de preparación destinado para dicha función en el tablero de control. Mida y anote el valor de voltaje pico a pico de la señal durante el tiempo de preparación.

$$
V_{Pf1-Pf2} = 110 \text{ Vp-p.}
$$

e. Retire las puntas del osciloscopio de los puntos de prueba.

- f. Explique porque el voltaje a través del transformador de filamento aumenta al iniciar el ciclo de preparación. El voltaje aumenta porque es eliminada la resistencia de precaldeo.
- g. Identifique los elementos causante de dicha variación de .voltaje y explique la forma en que interactuan para causar dicho efecto.

Los elementos que intervienen son una resistencia conectada en serie al devanado primario transformador de filamento, dicha resistencia del esta conectada en paralelo a los contactos normalmente abierto de los relés U y W del circuito de preparación, los cuales son energizados en forma sucesiva durante el ciclo de preparación, eliminando así la caída de tensión a través de la resistencia y permitiendo el aumento en la alimentación del ransformador de filamento.

- 2.a. Conecte las puntas del osciloscopio entre los puntos de prueba Pf3 y Pf4 situados en el devanado secundario del transformador de filamento. ( ver figura 1).
	- b. Seleccione tres técnicas inferiores a 100 mA.

. .

•

c. Mida y anote el valor de voltaje pico a pico de la sefial obtenida en cada uno de los casos.

190

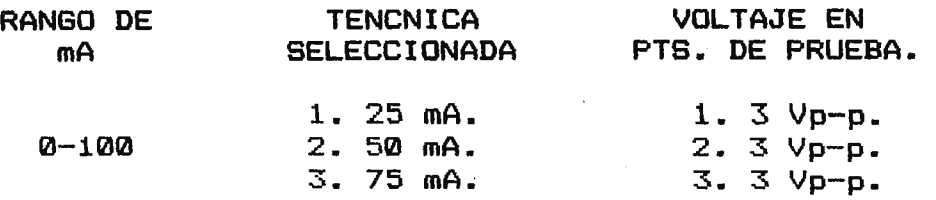

d. Que concluye del voltaje en los puntos de prueba para cada una de las distintas técnicas seleccionadas en este rango de mA:

El circuito selector de mA permite la alimentación del filamento a un valor constante aunque la técnica seleccionada varié dentro de los limites del rango.

3.a. Repita los literales b y c, seleccionando las tres técnicas en rangos de **100-21210, 200-300** y **300-400** mA respectivamente. Mida y anote los valores en la siguiente tabla.

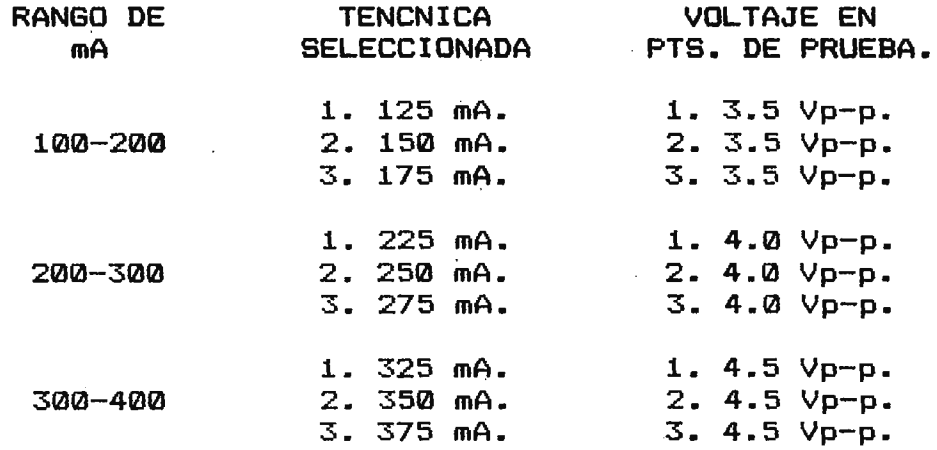

b. Que concluye de las variaciones de voltajes obtenidas en los literales 2.c y 3.a para los distintos rangos de Kv seleccionados.

El circuito selector de mA permite variaciones en el voltaje de alimentación para el filamento del tubo en rangos de 100 miliamperios.

#### 3.8.3. CIRCUITO REGULADOR DE TIEMPO.

#### 3.8.3.1. PROCEDIMIENTO.-

- 1.a. Retire la PCB-07 de su base, coloque en su lugar la tarjeta extensora, sobre esta coloque nuevamente la PCB-07.
	- b. Ajuste los controles del osciloscopio calibrado para deflexión de 5V/cm.
	- c. Coloque las puntas del osciloscopio entre los puntos Pt y Tp2.
	- d. Seleccione tres técnicas inferiores a un segundo.
	- e. Efectué un disparo para cada una de las técnicas seleccionadas mediante el pulsador denominado **EXPOSICION**  en el panel de control. Mida y anote la duración del pulso de disparo observándolo a través del osciloscopio en cada uno de los casos.

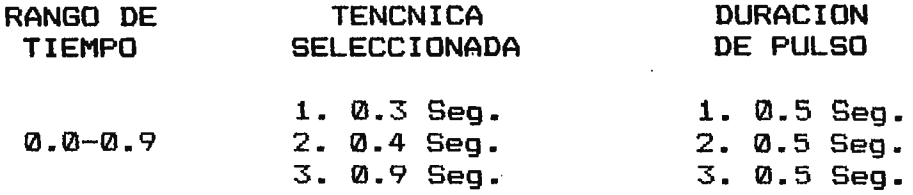

f. Que concluye de la duración del pulso para cada una de las distintas técnicas seleccionadas en este rango de tiempo:

El circuito regulador de tiempo proporciona un pulso de duración fija para cualquier valor seleccionado dentro de los limites de este rango.

- g. Repita los literales d a f colocando las puntas de prueba en los puntos Pvl y Pv2.
- 3.a. Repita los literales d y e, seleccionando las tres técnicas en intervalos de 1-2, 2-3 y 3- **<sup>4</sup>**Segundo respectivamente. siguiente tabla. Mida y anote los valores en la

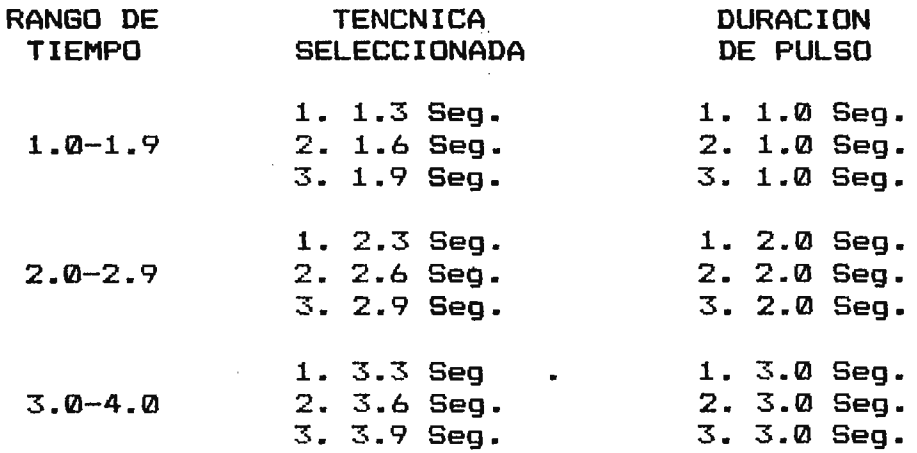

- b. Dibuje las formas de onda para cada uno de los rangos de tiempo descritos en la tabla anterior y el literal 2.e. y 1.f.
- c. Que concluye de las respuestas de tiempo obtenidas en el literal b para los distintos rangos de tiempo seleccionados.

El circuito regulador de tiempo proporciona 4 valores fijos de tiempo para todo el rango de selección de técnica, observándose la variación en las respuestas de tiempo cada un segundo de técnica seleccionada.

d. Identifique los elementos en el circuito TIMER encargados de variar la durüción del pulso en cada uno de los casos. Anote los valores de dichos elementos.

**Valores Capacitivos:**  C1, C2, C3,  $y$  C4 = 100 uF. **Valores Resistivos:**  R1 4.5 K $\Omega$ ; R2 9.1K $\Omega$ ; R3 18K $\Omega$ ; R4 27K $\Omega$ .

e. Calcule la duración del pulso que produciría cada una de las redes RC identificadas, mediante el formula: uso de la

 $T=1.1$  RC

#### **Duración de** pulso:

Tl 0.5 Seg; T2 1.0 Seg; T3. 2.0 Seg; T4 2.5 Seg •

f. Son estos valores semejantes a los obtenidos en los rangos de tiempo seleccionados en la tabla del literal a. Que concluye de esta semejantes.

Los valores calculados teóricamente son aproximadamente semejantes a los valores medidos en la practica.

#### **3.8.4.** CIRCUITO DE PROTECCION EN GRAFIA.

# **3.8.4.1.** PROCEDIMIENTO.-

1.a. Seleccione la máxima técnica posible de mA.

b. Mediante el control de ajuste grueso de la técnica de Kv aumente dicho parámetro(el conteo aumentara en el orden de las decenas), hasta que la combinación de cualquier de estas, con el máximo de mA produzca una sobretecnica. (Esto se podrá determinar mediante una señal audible interna en el equipo y una visual dispuesta en el tablero). Anote el valor más bajo de la técnica de Kv que produzca dicho efecto.

120 Kv vrs. 400 mA
c. A partir del valor anterior, aumente la técnica hasta el valor máximo de Kv. Desapareció la sobretecnica?. Anote el rango de valores que mantienen la sobretecnica.

De 120 Kv hasta 150 Kv vrs. 400 mA

- d. Coloque cada una de las técnicas seleccionadas a nivel cero, presinonando los pulsadores de borrado respectivamente.
- 2.a. Seleccione la máxima técnica posible de Kv.
	- b. Repita los literales c y d y determine el rango de valores para la técnica de mA que en combinación con el máximo valor de Kv producen una sobretecnica.

De 300 mA hasta 400 mA vrs. 150 Kv

- c. Coloque a cero la técnica de Kv, manteniendo la técnica de mA en su valor máximo.
- 3.a. Repita los literales 1.c y 1.d y determine el rango de valores para la técnica de tiempo que en combinación con el máximo valor de mA producen una sobretecnica.

De 3 Seg hasta 4 Seg vrs. 400 mA.

b. Realice una tabla que refleje las combinaciones de parámetros que producen sobretecnica en el simulador.

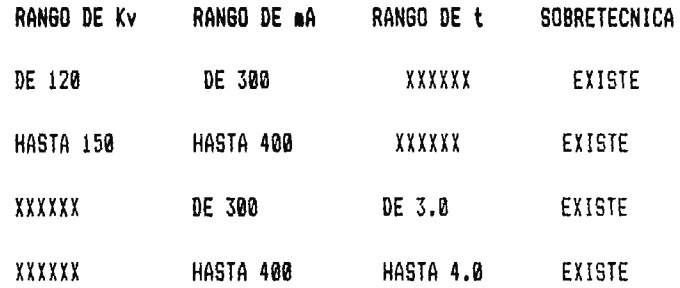

## **3.5.** CIRCUITO ARRANCADOR DE ANODO.

## 3.5.1. PROCEDIMIENTO.

- 1.a. Retire la PCB-09 de su base, coloque es su lugar la tarjeta extensora y sobre esta coloque nuevamente la **PCB-09.** 
	- b. Coloque las puntas del canal A del osciloscopio entre los puntos de prueba PA y Tp2 y las puntas del canal B entre los puntos de prueba Pm y Tp2
	- c. Inicie un ciclo de preparación presionando el pulsador destinado para ello en el tablero de control. Observe la duración de ambos pulsos utilizando el osciloscopio y dibuje un diagrama de tiempo indicando los cambios en ambas señales durante todo el periodo.
- d. Que concluye del diagrama de tiempo obtenido en el literal anterior.
- 2.a. Seleccione cualquier combinación de técnicas que no generen una sobretecnica.
	- b. Efectué un disparo mediante el pulsador denominado **EXPOSICION** .en el tablero de control. Determine si hubo o no exposición observando el tubo.
	- c. Inicie un ciclo de preparación y presione el pulsador de **EXPOSICION** mientras el indicador de **PREPARACION** se mantenga encendido. Hubo exposición en el tubo? No hubo.
	- d. Repita el paso 2.c cuando el indicador de **READY** se mantenga encendido.
	- e. Que concluye de las respuestas obtenidas en los literales 2.b,c y d. No es posible efectuar un disparo sin haber completado un ciclo de preparación y encontrarse el equipo en esta READY.

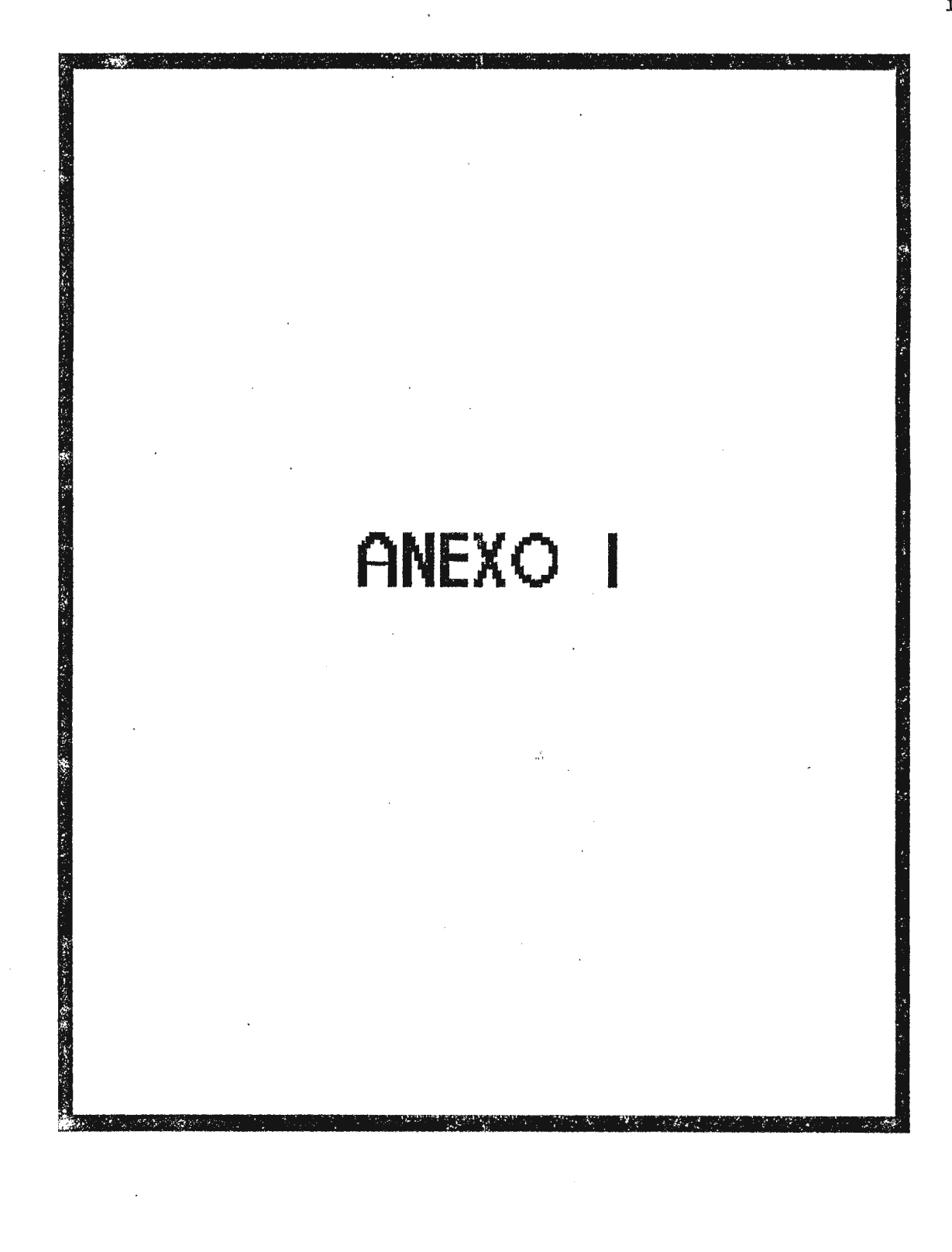

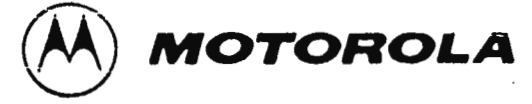

## **BCD-TO-SEVEN SEGMENT LATCH/DECODER/DRIVER**

The MC14513B BCD-to-seven segment latch/decoder/driver is constructed with complementary MOS (CMOS) enhancement mode devices and NPN bipolar output drivers in a single monolithic structure. The circuit provides the functions of a 4-bit storage latch, an 8421 BCD-to-seven segment decoder, and has output drive capability. Lamp test  $(\Gamma)$ , blanking  $(\overline{\mathbf{B}})$ , and latch enable (LE) inputs are used to test the display, to turn-off or pulse modulate the brightness of the display, and to store a BCD code, respectively. The Ripple Blanking Input (R8I) and Ripple Blanking Output (RBO) can be used to suppress either leading or trailing zeroes. It can be used with seven-segment light emitting diodes (LED), incandescent, fluorescent, gas discharge, or liquid crystal readouts either directly or indirectly.

Applications include instrument (e.g., counter, DVM, etc.) display driver, computer/calculator display driver, cockpit display driver, and various clock, watch, and timer uses.

- $\bullet$ Quiescent Current = 5.0 nA/package typical @ 5 V
- **Low Logic Circuit Power Dissipation**
- High-current Sourcing Outputs (Up to 25 mA)
- **Latch Storage of Binary Input**
- **Blanking Input**
- $\bullet$ **Lamp Test Provision**
- $\bullet$ Readout Blanking on all Illegal Input Combinations
- **Lamp Intensity Modulation Capability**
- $\bullet$ Time Share (Multiplexing) Capability
- Adds Ripple Blanking In, Ripple Blanking Out to MC14511B
- Supply Voltage Range = 3.0 V to 18 V
- Capable of Driving Two Low-Power TTL Loads, One Low-power Schottky TTL Load to Two HTL Loads Over the Rated Temperature Range.

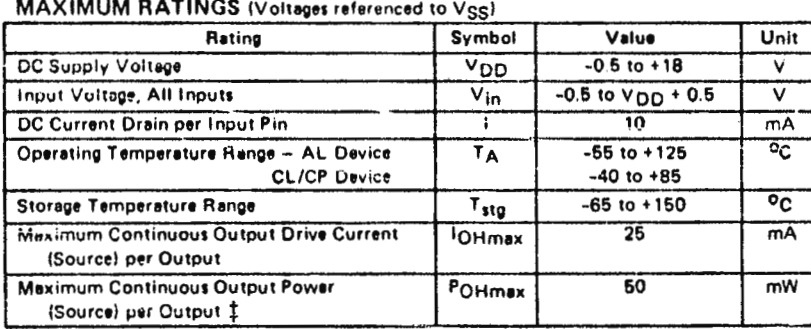

**‡POHmax = 10H (VDD - VOH)** 

This device contains circuitry to protect the inputs against damage due to high static voltages or electric fields; however, it is advised that normal precautions be taken to avoid application of any voltage higher than maximum rated voltages to this high impedance circuit. A destructive high current mode may occur if Vin and Vout is not constrained to the range  $V_{SS} \leq (V_{in} \text{ or } V_{out}) \leq V_{DD}$ .

Due to the sourcing capability of this circuit, damage can occur to the device if VDD is applied, and the outputs are shorted to Vgg and are at a logical 1 (see Maximum Ratings).

Unused inputs must always be tied to an appropriate logic voltage level (e.g., either VSS or V<sub>DD</sub>).

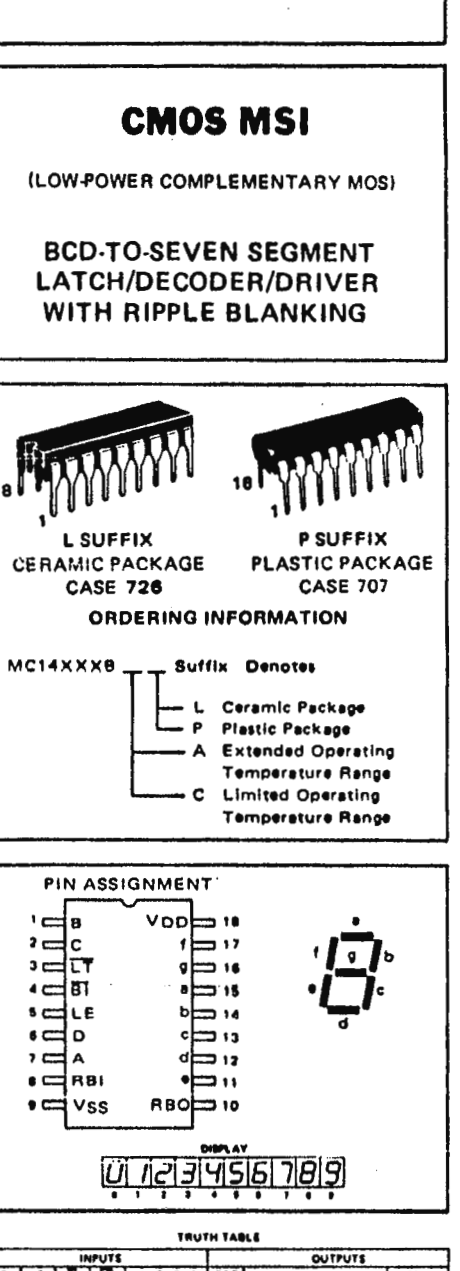

 $\sim 10^7$ 

94.

**MC14513B** 

 $\mathcal{A} \subset \mathcal{A}$ 

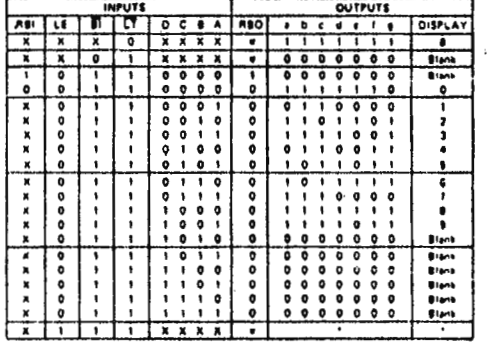

**X** Don't Care ABO THE IRFARY indicated by other rows of table

ids upon the BCD cade prev

数数的 : 40m

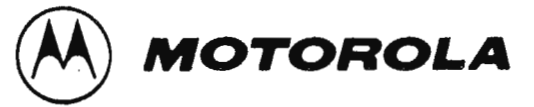

## **BCD-TO-SEVEN SEGMENT LATCH/DECODER/DRIVER**

The MC 14511 B BCD -to -seven segment latch/decoder/driver is constructed with complementary MOS (CMOS) enhancement mode devices and NPN bipolar output drivers in a single monolithic structure. The circuit provides the functions of a 4-bit storage latch, an 8421 BCD•to-seven segment decoder, andan output drive capability. Lamp test (LT), blanking (Bi), and latch enable (LE) inputs are used to test the display, to turn-off or pulse modulate the brightness of the display, and to store a BCD code, respectively. lt can be used with seven-segment light emitting diodes (LEO), incandescent, fluorescent, gas discharge, or liquid crystal readouts either directly or indirectly.

Applications include instrument (e.g., counter, DVM, etc.) display driver, computer/calculator display driver, cockpit display driver, and various clock, watch, and timer uses.

- Ouiescent Current = 5.0 nA/package typical @ 5 V
- Low Logic Circuit Power Oissipation
- High-Current Sourcing Outputs ( Up to 25 mA)
- Latch Storage of Code
- Blanking Input
- Lamp Test Provision
- Readout Blanking on ali !Ilegal Input Combinations
- Lamp lntensity Modulation Capability
- Time Share (Multiplexing) Facility
- Supply Voltage Range = 3.0 V to 18 V
- Capable of Oriving Two Low-power TTL Loads, One Low-power Schottky TTL Loador Two HTL Loads Over the Rated Temperature Range.
- Chip Complexity : 216 FETs or **54** Equivalent **Gates**

#### **MAXIMUM RATINGS** (Voltages referenced to Vcc).

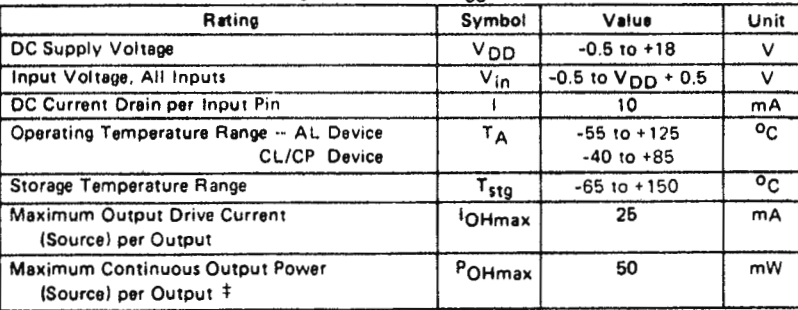

\* PoHmax e IOH (Voo -VoHl

This device contains circuitry to protect the inputs against damage due to high static voltages or electric fields; however, it is advised that normal precautions be taken to avoid application of any voltage higher than maximum rated voltages to this high impedance circuit. A destructive high current mode may occur if  $V_{in}$  and  $V_{out}$  are not constrained to the range V<sub>SS</sub> 6. (V<sub>in</sub> or V<sub>out</sub>) & V<sub>DD</sub>.

Due to the sourcing capability of this circuit, damage can occur to the device if  $V_{\text{OD}}$  is applied, and the outputs are shorted to V<sub>SS</sub> and are at a logical 1 (See Maximum Ratings).

Unused inputs must always be tied to an appropriate logic voltage level (e.g,, either Vss or Vool.

# **MC14511B**

VEL 68 286

## **CMOS MSI**

ILOW-POWEA COMPLEMENTAAY MOSI

**BCD-TO-SEVEN SEGMENT LATCH/DECODER/DRIVER** 

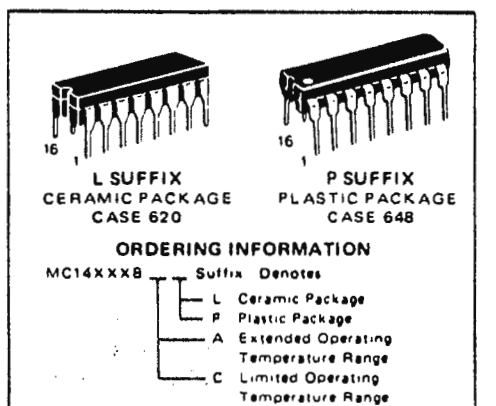

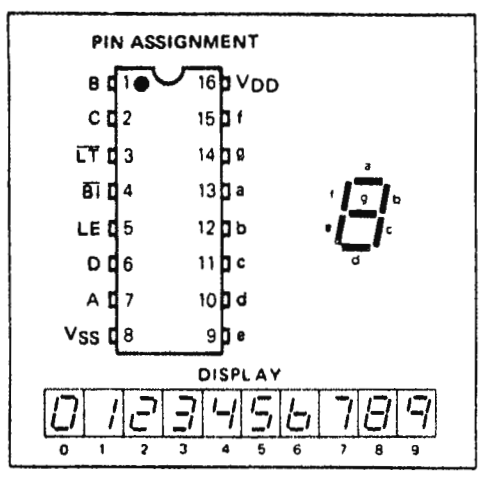

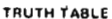

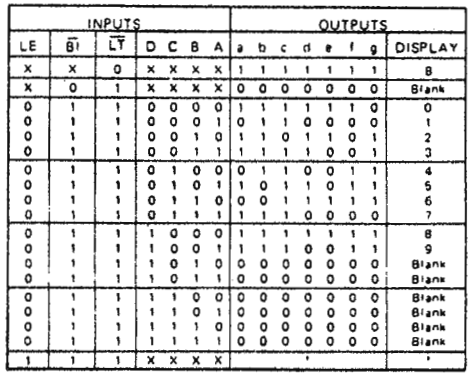

X **a** Oon 't Car e

'Depends upen the BCD code prev iously applied when LE = 0

·, 1 i: l ¡,

> i'. ,· ¡¡ ,¡ ¡,

 $\cdot$  !! ;" 1 !:' L !-

, ;: 1  $\parallel$  $\mathbb{H}$  . t j ,'! .

!! .

 $\cdot$  ,

i¡' *)* 

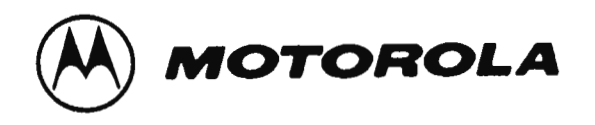

## **C14051B MC14052B MC14053B**

### ANALOG MULTIPLEXERS/DEMULTIPLEXERS

MC14051B, MC14052B, and MC14053B analog The multiplexers are digitally-controlled analog switches. The MC14051B effectively implements an SP8T solid state switch, the MC14052B a DP4T, and the MC14053B a Triple SPDT. All three devices feature low ON impedance and very low OFF leakage current. Control of analog signals up to the complete supply voltage range can be achieved.

- Diode Protection on All Inputs
- Supply Voltage Range = 3.0 Vdc to 18 Vdc
- Analog Voltage Range (V<sub>DD</sub> V<sub>EE</sub>) = 3 to 18 V Note:  $VEF$  must be  $\leq VSS$
- **C** Linearized Transfer Characteristics
- Low-Noise  $-12$  nV/ $\sqrt{C}$ ycle, f > 1 kHz tvoical
- Pin-for-Pin Replacement for CD4051, CD4052, and CD4053
- For 4PDT Switch, See MC14551B
- For Lower RON, Use the HC4051, HC4052, or HC4053 **High-Speed CMOS Devices**

#### **MAXIMUM RATINGS\***

H

H

É,

6

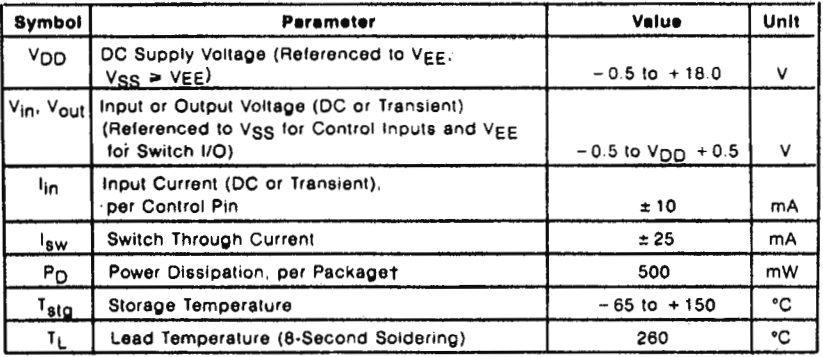

\*Maximum Ratings are those values beyond which damage to the device may occur. †Temperature Derating: Plastic "P" Package: - 12mW/°C from 65°C to 85°C Ceramic "L" Package: - 12mW/°C from 100°C to 125°C

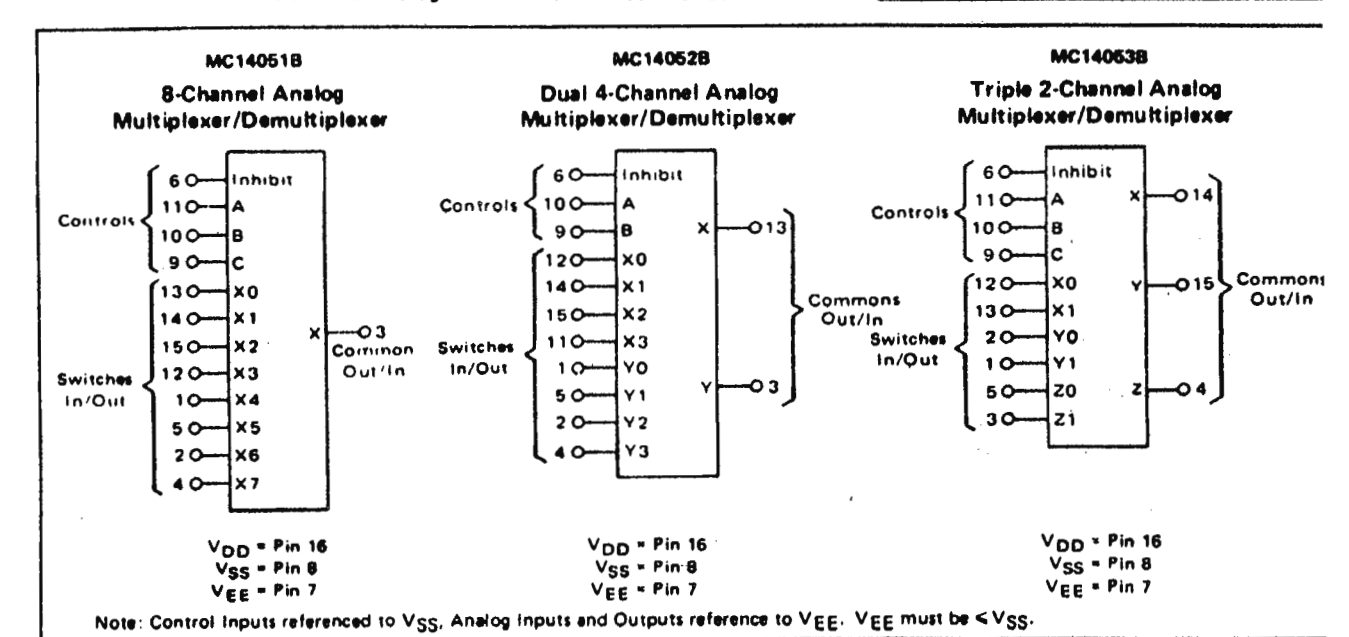

**CMOS MSI** 

**ILOW-POWER COMPLEMENTARY MOSI** 

## **ANALOG MULTIPLEXERS/ DEMULTIPLEXERS**

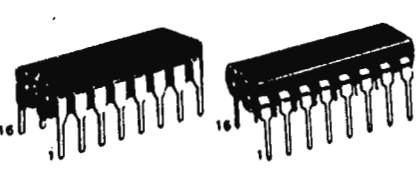

**CASE 620 L SUFFIX CERAMIC PACKAGE** 

**CASE 648** P SUFFIX **PLASTIC PACKAGE** 

#### **ORDERING INFORMATION**

A Series: -55°C to +125°C MC14XXXBAL (Ceramic Package Only)

C Series: -40°C to +85°C **MC14XXXBCP (Plastic Package)** MC14XXXBCL (Ceramic Package)

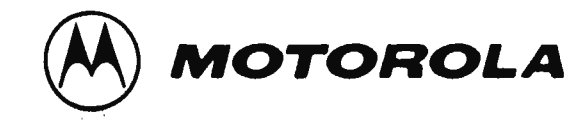

## **MC14066B**

P. Pressinger in a

## QUAD ANALOG SWITCH/QUAD MULTIPLEXER

The MC14066B consists of four independent switches capable of controlling either digital or analog signals. This quad bilateral switch is useful in signal gating, chopper, modulator, demodulator and **CMOS** logic implementation.

The MC14066B is designed to be pin-for-pin compatible with the MC14016B, but has much lower ON resistance. Input voltage swings as large as the full supply voltage can be controlled via each independent control input.

- Diode Protection on All Inputs  $\bullet$
- $\bullet$ Supply Voltage Range = 3,0 Vdc to 18 Vdc
- **Linearized Transfer Characteristics**  $\bullet$
- Low Noise 12 nV/ $\sqrt{C_{\text{Y}}$ cle, f > 1 kHz typical
- Pin-for-Pin Replacement for CD4016, CD4066, MC14016B
- For Lower RON, Use The HC4066 High-Speed CMOS Device

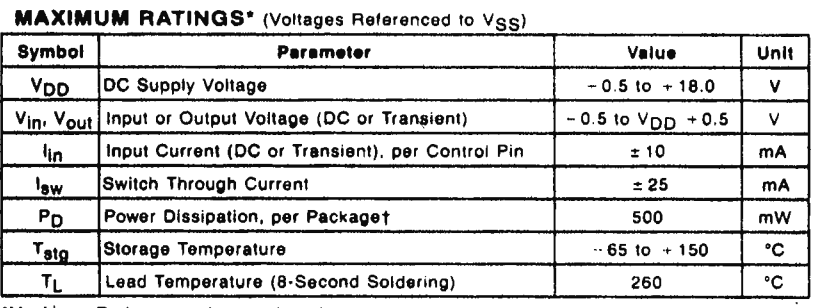

\*Maximum Ratings are those values beyond which damage to the device may occur. †Temperature Derating: Plastic "P" Package: - 12mW/°C from 65°C to 85°C Ceramic "L" Package: ~ 12mW/°C from 100°C to 125°C

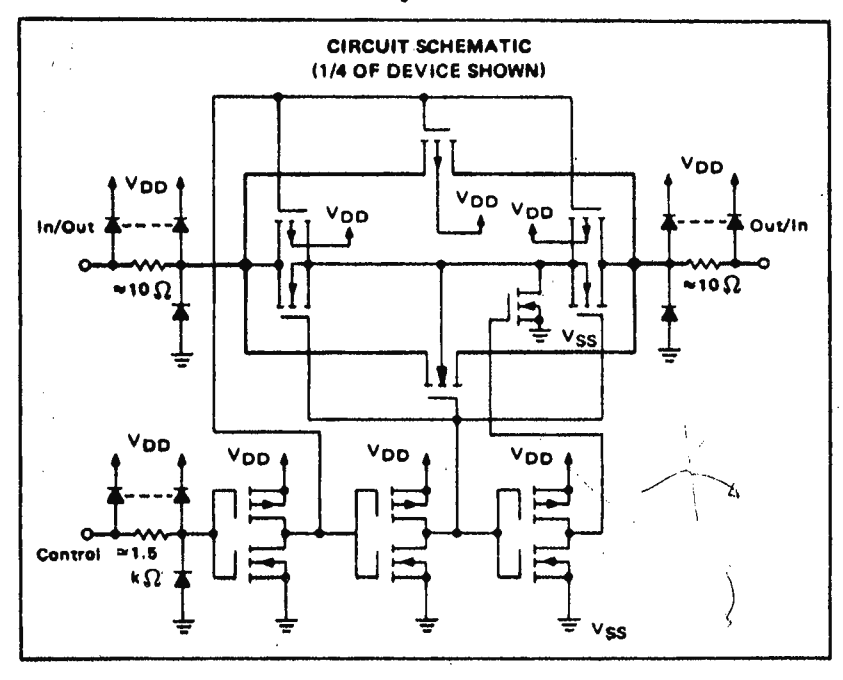

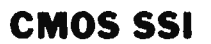

(LOW-POWER COMPLEMENTARY MOS)

## **QUAD ANALOG SWITCH QUAD MULTIPLEXER**

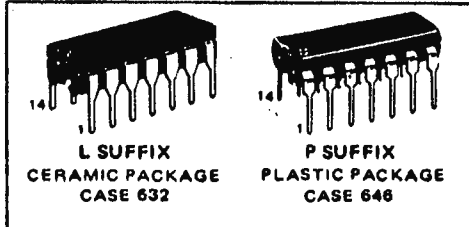

#### **ORDERING INFORMATION**

A Series: - 55°C to +125°C MC14XXXBAL (Ceramic Package Only)

C Series:  $-40^{\circ}$ C to  $+85^{\circ}$ C MC14XXXBCP (Plastic Package) MC14XXXBCL (Ceramic Package)

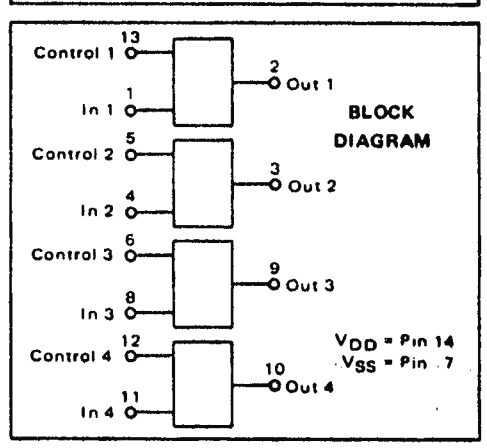

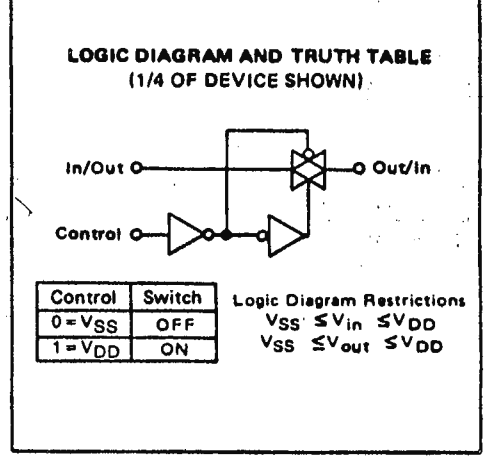

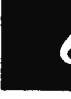

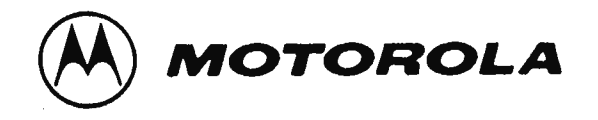

## QUAD 2-INPUT "NAND" GATE

The MC140118 and MC14011UB are constructed with P and N channel enhancement mode devices in a single monolithic structure (Complementary MOS). Their primary use is where low power dissipation and/or high noise immunity is desired.

- <sup>●</sup> Supply Voltage Range = 3.0 Vdc to 18 Vdc
- . All Outputs Buffered (MC14011B only)
- · Capable of Driving Two Low-power TTL Loads or One Low-power Schottky TTL Load Over the Rated Temperature Range. (MC14011B only)
- Double Diode Protection on All Inputs
- Pin-for-Pin Replacements for CD4011B and CD4011UB

### **MAXIMUM RATINGS\*** (Voltages Referenced to VSS)

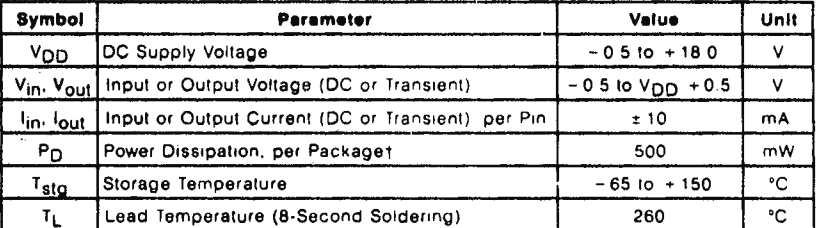

\*Maximum Ratings are those values beyond which damage to the device may occur. +Temperature Derating: Plastic "P" Package: - 12mW/°C from 65°C to 85°C Ceramic "L" Package: - 12mW/°C from 100°C to 125°C

This device contains protection circuitry to guard against damage due to high static voltages or electric fields. However, precautions must be taken to avoid applications of any voltage higher than maximum rated voltages to this highimpedance circuit. For proper operation, V<sub>in</sub> and V<sub>out</sub> should be constrained to the range  $VSS \leq (V_{in} \text{ or } V_{out}) \leq V_{DD}$ .

Unused inputs must always be tied to an appropriate logic voltage level (e.g., either Vss or VDD). Unused outputs must be left open.

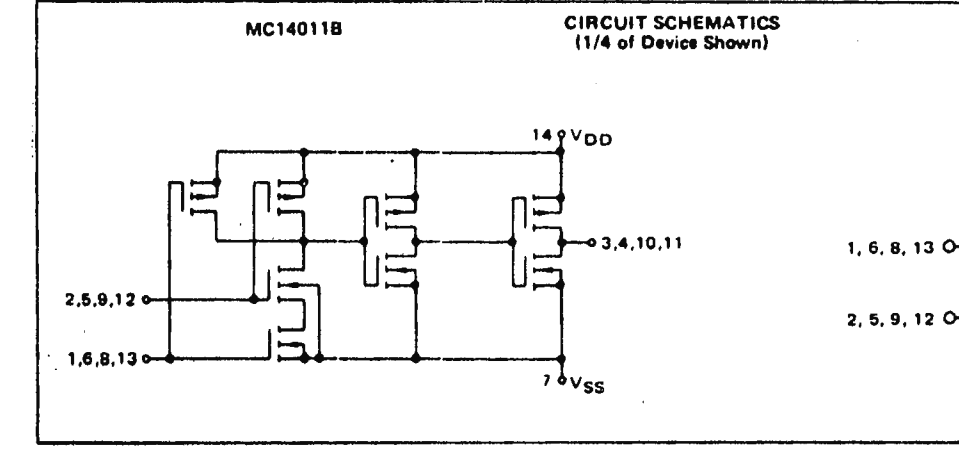

# **MC14011B MC14011UB CMOS SSI**

(LOW POWER COMPLEMENTARY MOS)

**QUAD 2-INPUT "NAND" GATE** 

For complete data see MC14001B or MC14001UB. as applicable.

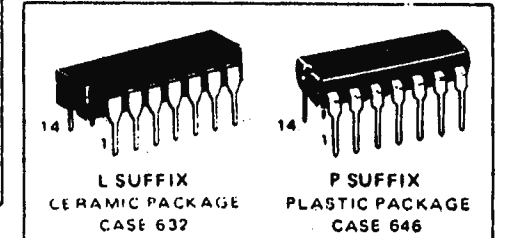

#### **ORDERING INFORMATION**

A Series: - 55°C to +125°C MC14XXXBAL or UBAL (Ceramic Package Only)

C Series:  $-40^{\circ}$ C to  $+85^{\circ}$ C

MC14XXXBCP or UBCP (Plastic Package) MC14XXXBCL or UBCL (Ceramic Package)

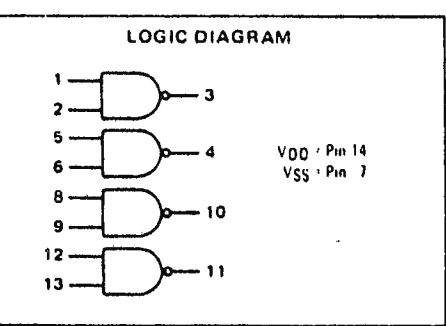

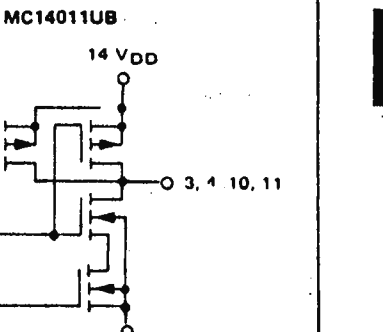

 $7<sub>ys</sub>$ 

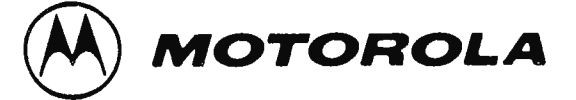

#### **DUAL UP COUNTERS**

The MC14518B dual BCD counter and the MC14520B dual binary counter are constructed with MOS P-channel and N-channel enhancement mode devices in a single monolithic structure. Each consists of two identical, independent, internally synchronous 4stage counters. The counter stages are type D flip-flops, with interchangeable Clock and Enable lines for incrementing on either the positive-going or negative-going transition as required when cascading multiple stages. Each counter can be cleared by applying a high level on the Reset line, In addition, the MC14518B will count out of all undefined states within two clock periods. These complementary MOS up counters find primary use in multi-stage synchronous or ripple counting applications requiring low power dissipation and/or high noise immunity.

- . Diode Protection on All Inputs
- Supply Voltage Range = 3.0 Vdc to 18 Vdc
- . Internally Synchronous for High Internal and External Speeds
- Logic Edge-Clocked Design Incremented on Positive Transition of Clock or Negative Transition on Enable
- Capable of Driving Two Low-power TTL Loads or One Low-power Schottky TTL Load Over the Rated Temperature Range

#### MAXIMUM RATINGS<sup>\*</sup> (Voltages Referenced to VSS)

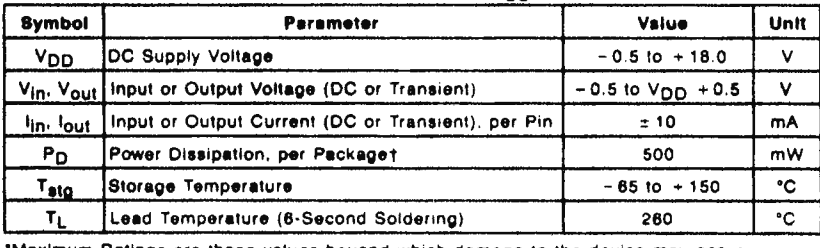

"Maximum Ratings are those values beyond which damage to the device may occur †Temperature Derating: Plastic "P" Package - 12mW/°C from 65°C to 85°C Ceramic "L" Package. - 12mW/°C from 100°C to 125°C

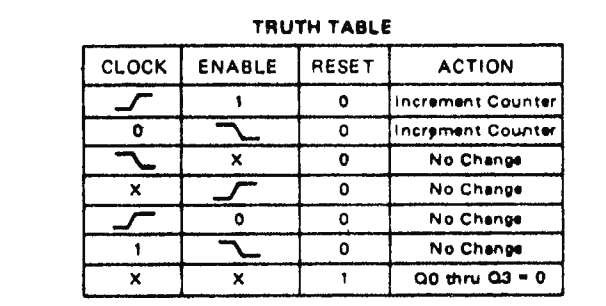

X = Don't Care

## **MC14518B MC14520B**

## **CMOS MSI**

**ILOW-POWER COMPLEMENTARY MOSI** 

DUAL BCD UP COUNTER (MC14518B) DUAL BINARY UP COUNTER (MC14520B)

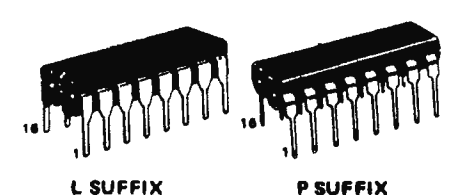

**CERAMIC PACKAGE CASE 620** 

**PLASTIC PACKAGE** CASE 648

#### **ORDERING INFORMATION**

A Series: - 55°C to +125°C MC14XXXBAL (Ceramic Package Only)

- C Series:  $-40^{\circ}$ C to  $+85^{\circ}$ C MC14XXXBCP (Plastic Package)
- MC14XXXBCL (Ceramic Package)

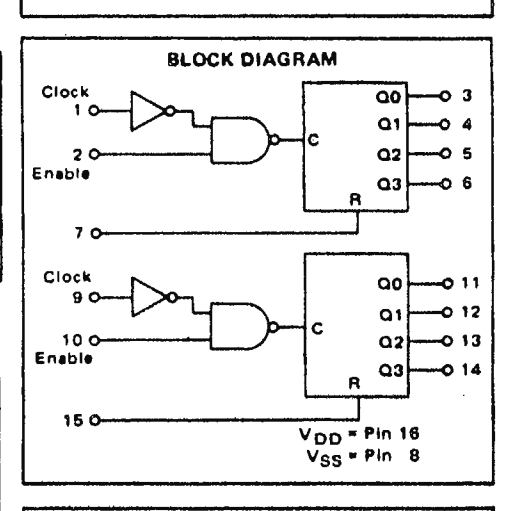

This device contains protection circuitry to guard against damage due to high static voltages or electric fields. However, precautions must be taken to avoid applications of any voltage higher than maximum rated voltages to this high-impedance circuit. For proper operation. V<sub>in</sub> and V<sub>out</sub> should be constrained to the range  $VSS \leq (V_{in}$  or  $V_{\text{out}}$ ) <  $V_{\text{DD}}$ .

Unused inputs must always be tied to an appropriate logic voltage level (e.g., either VSS or VDD). Unused outputs must be left open.

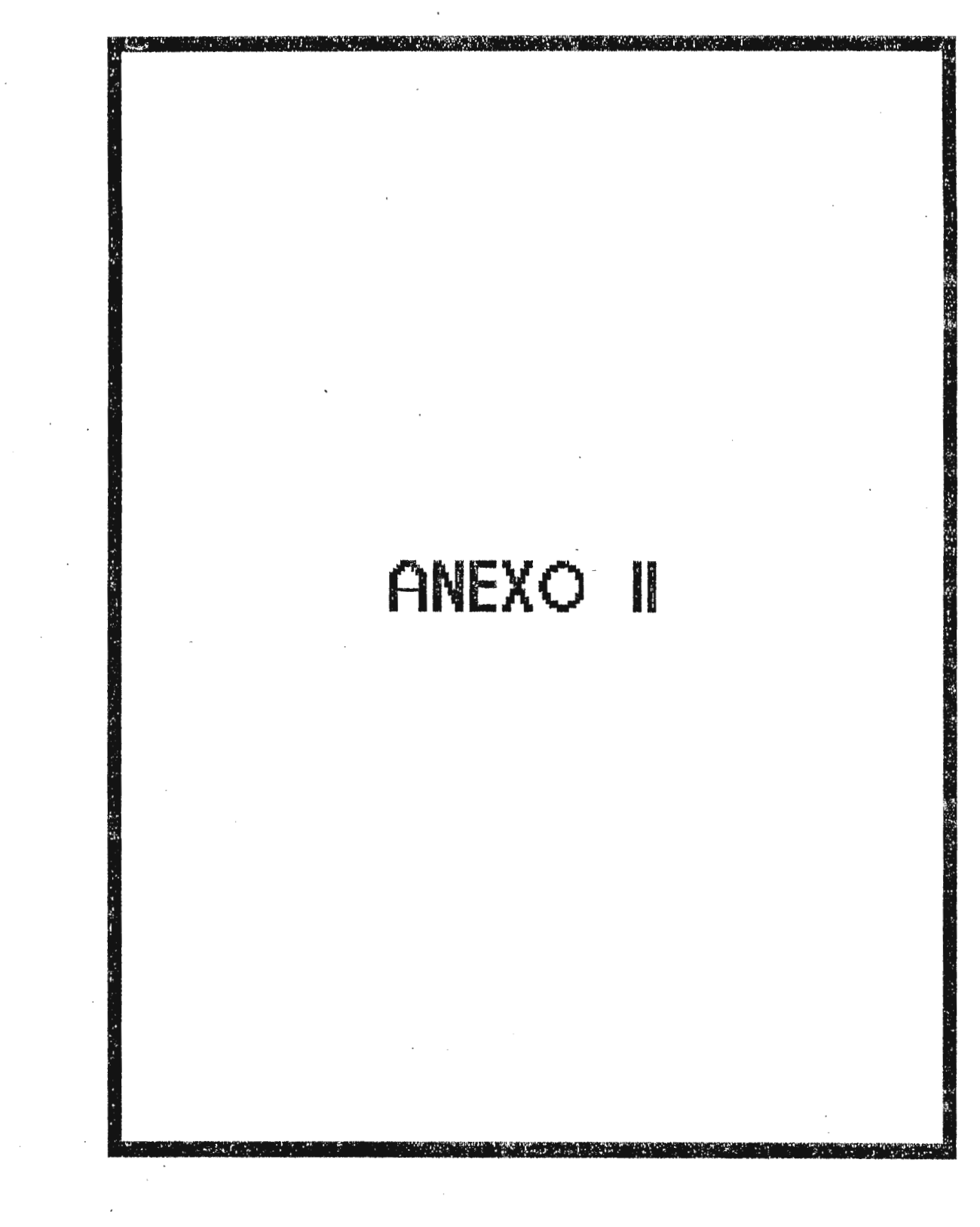

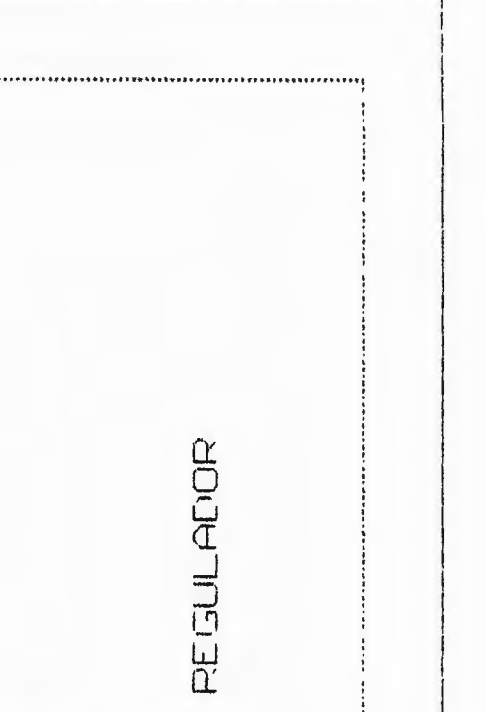

 $4.92$ 

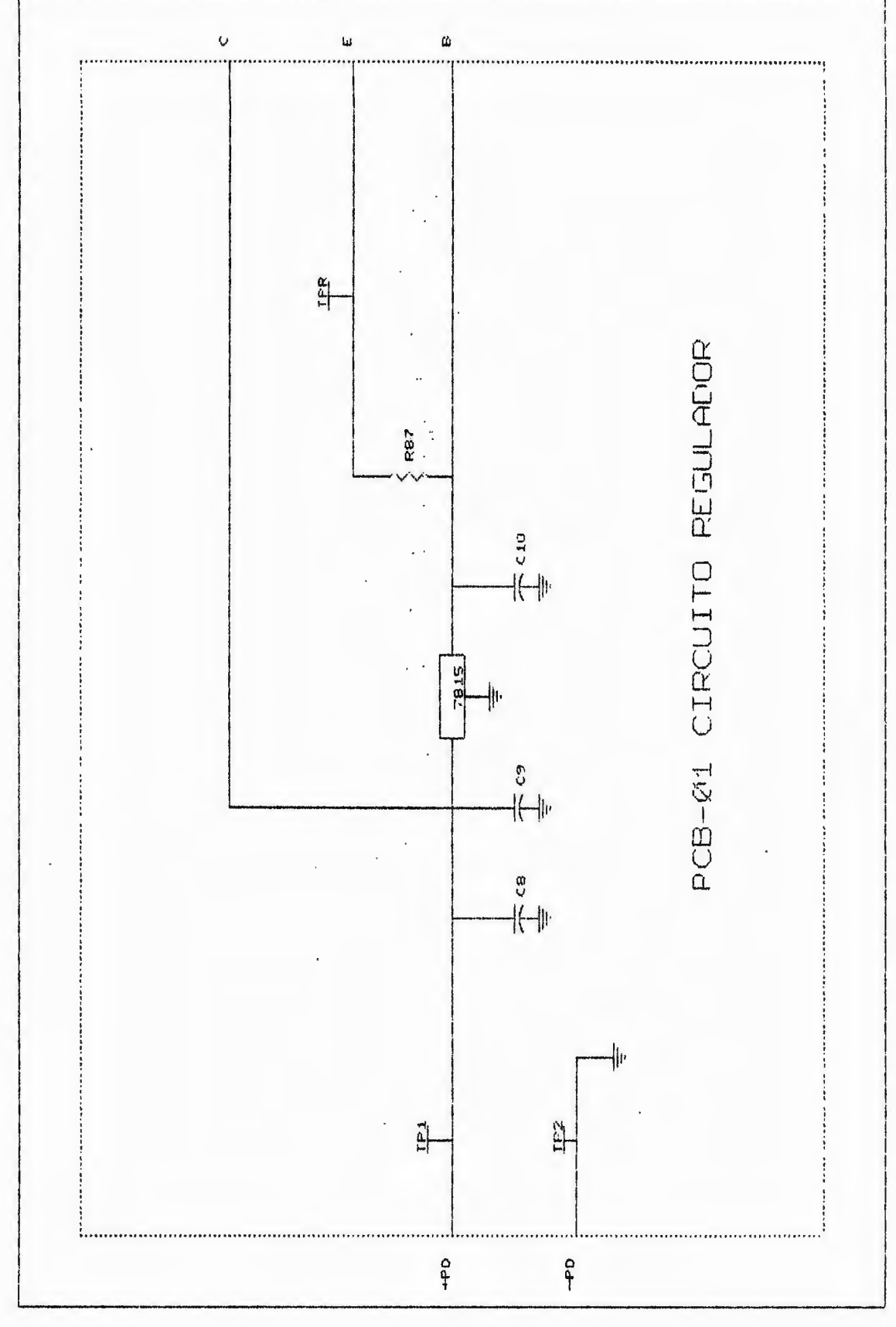

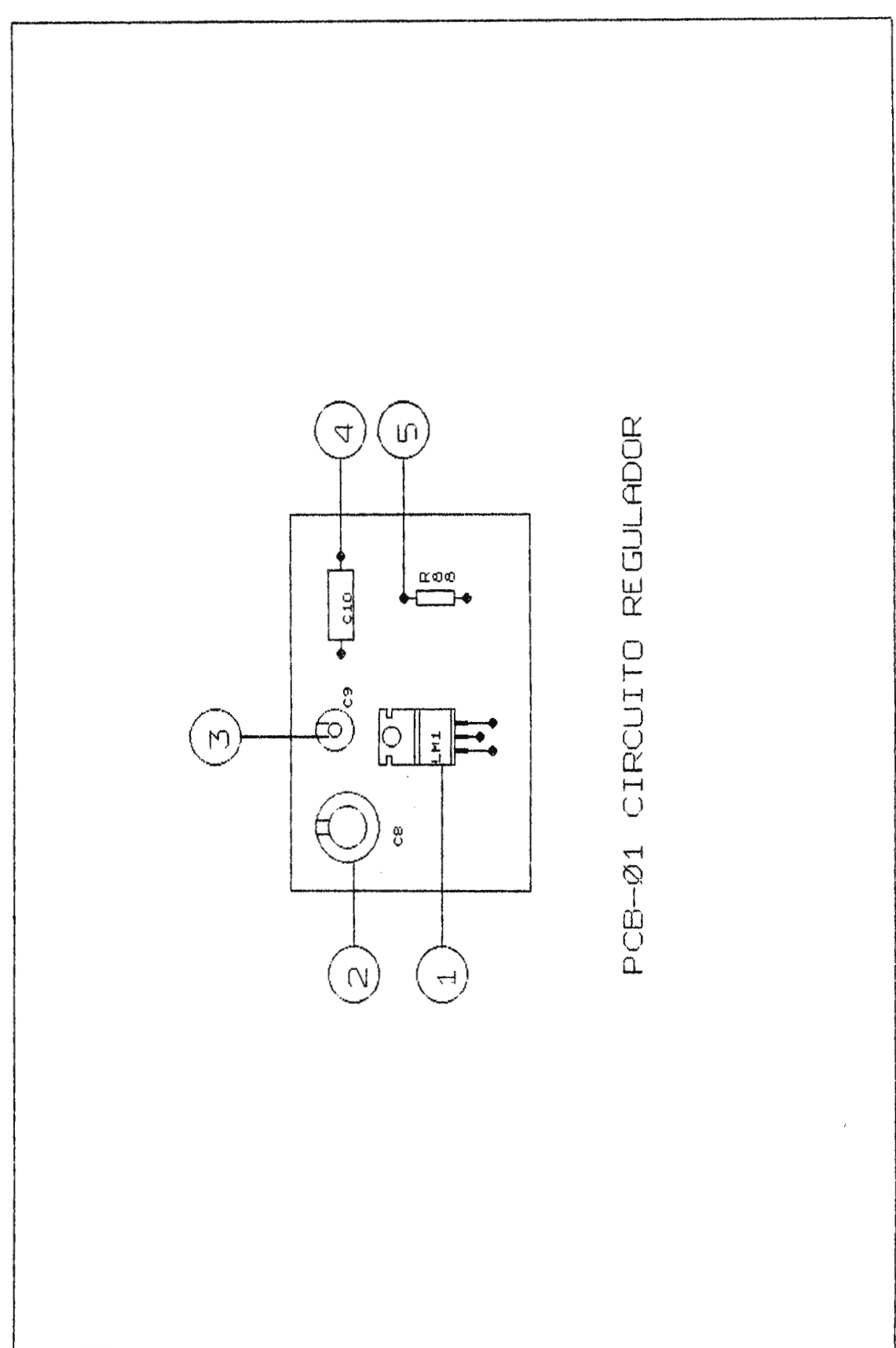

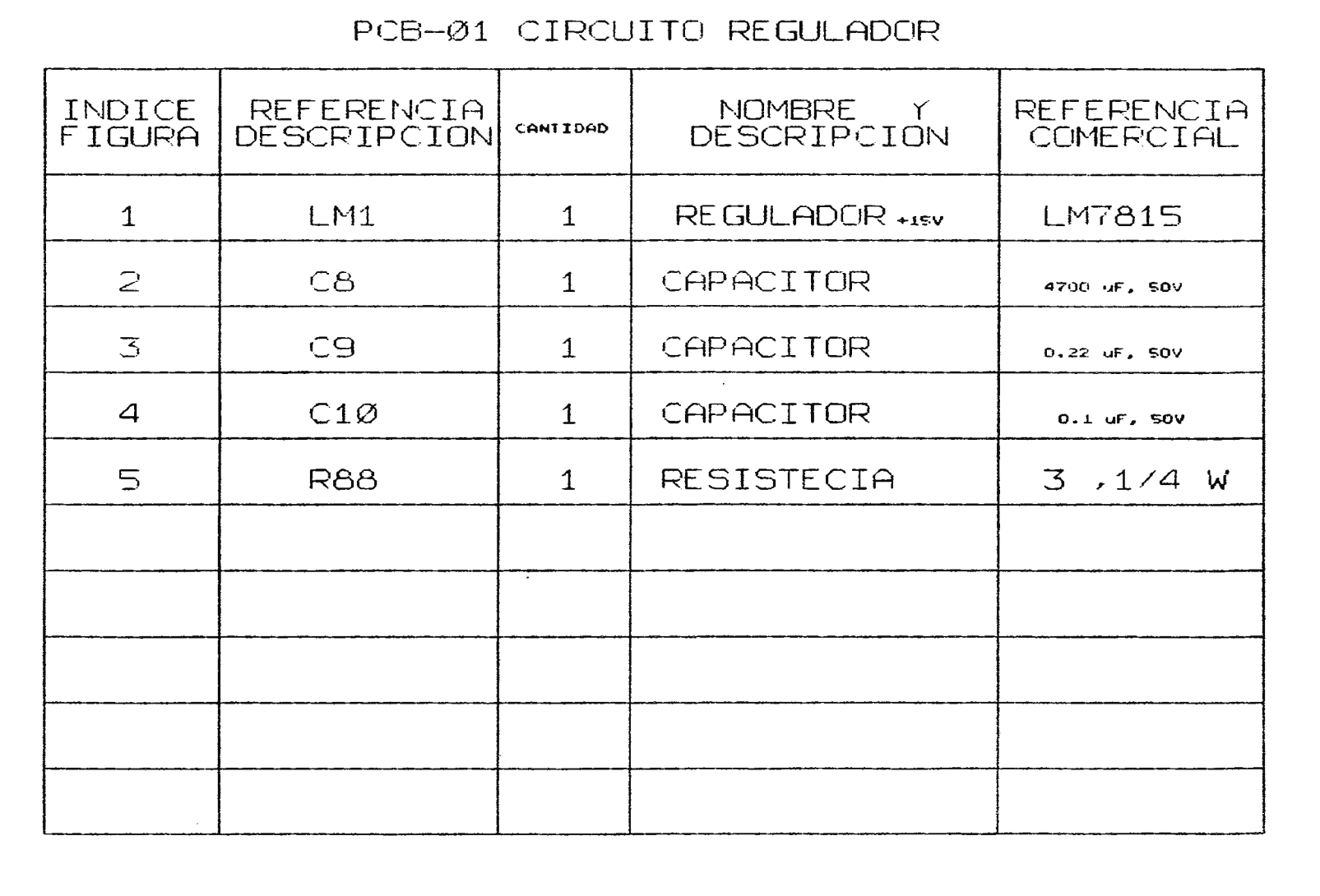

 $5P$ 

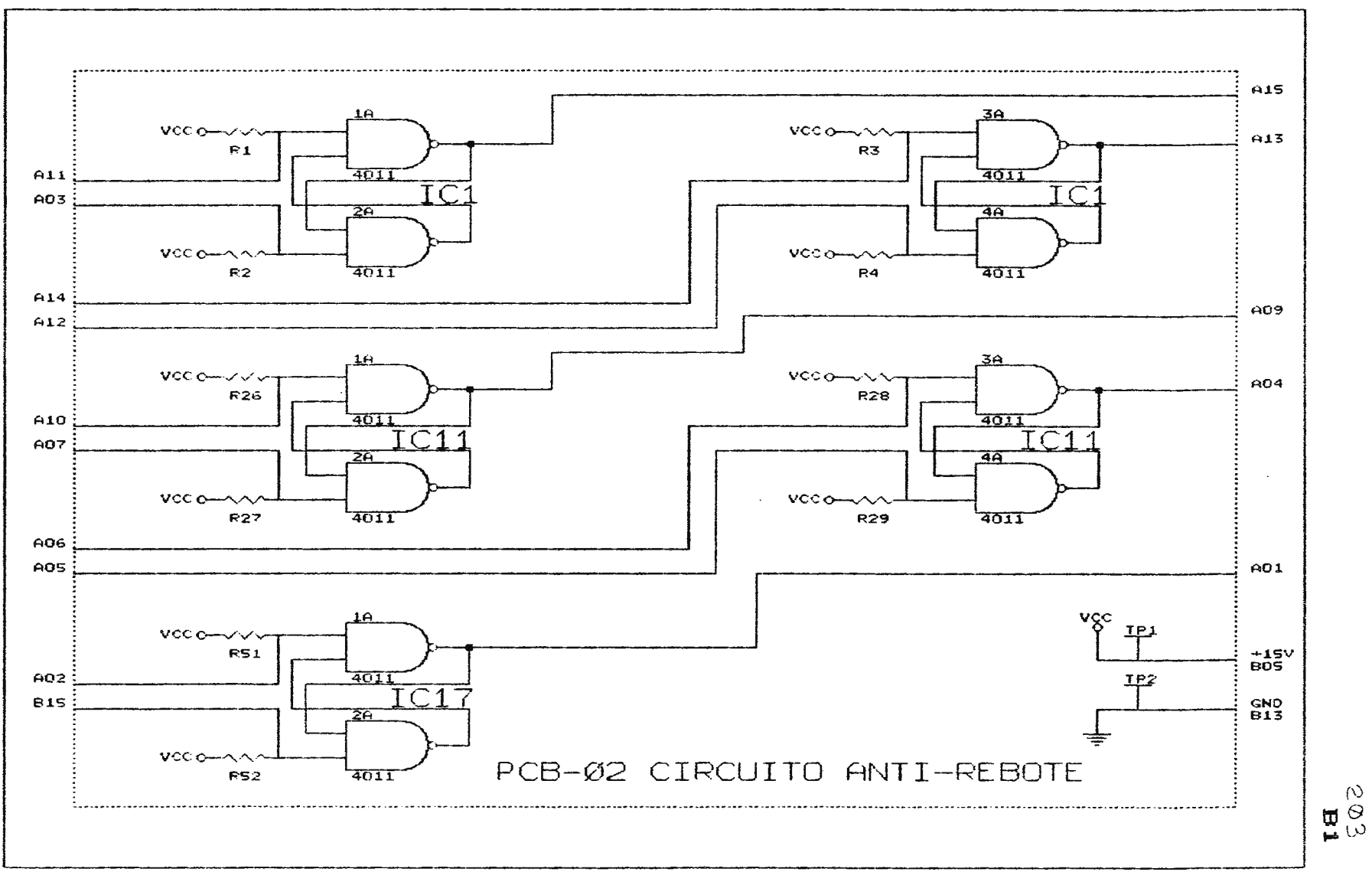

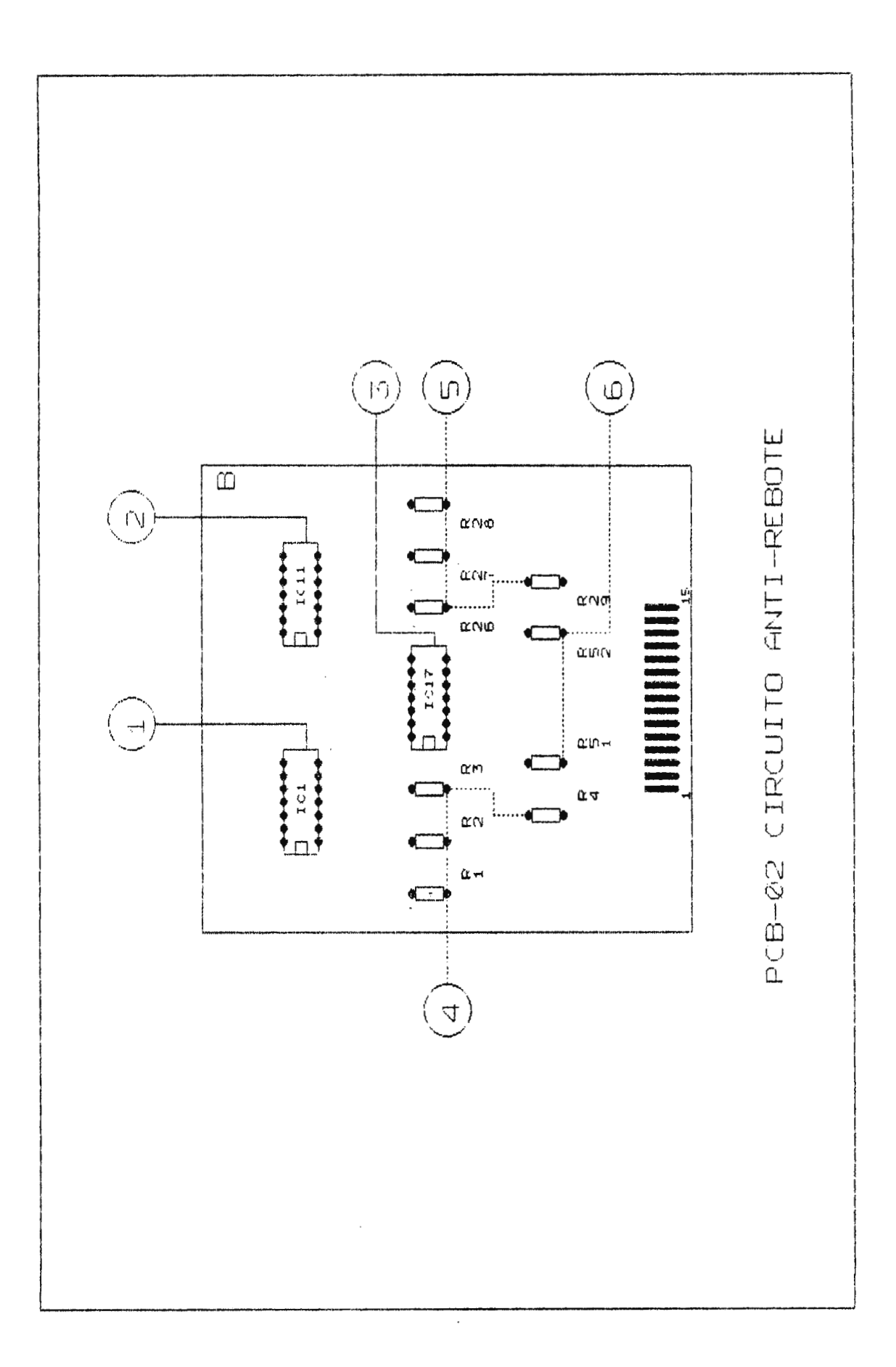

 $\overline{\phantom{a}}$ 

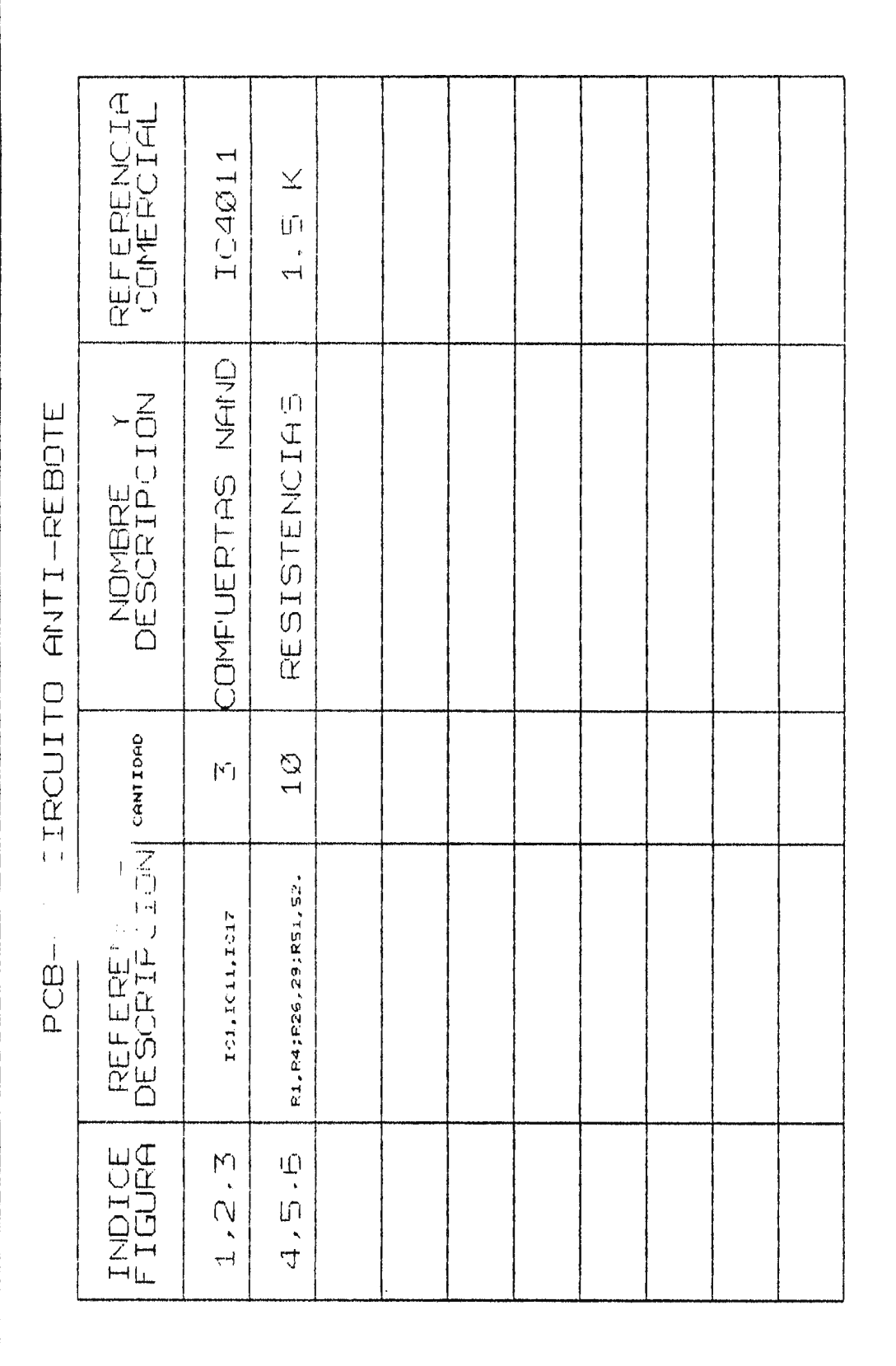

 $\sim$ 

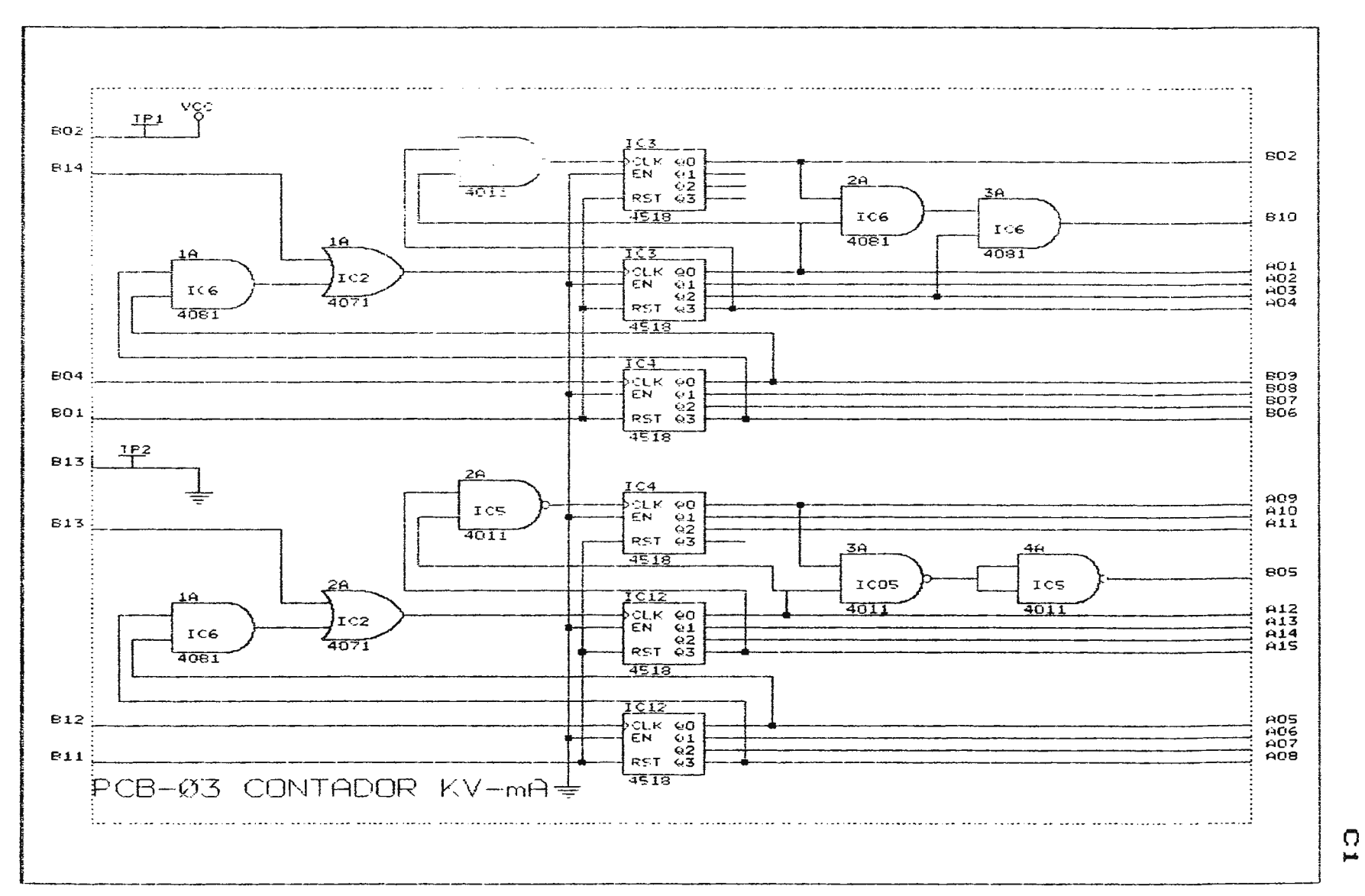

 $\mathcal{L}_{\mathcal{C}}$ 

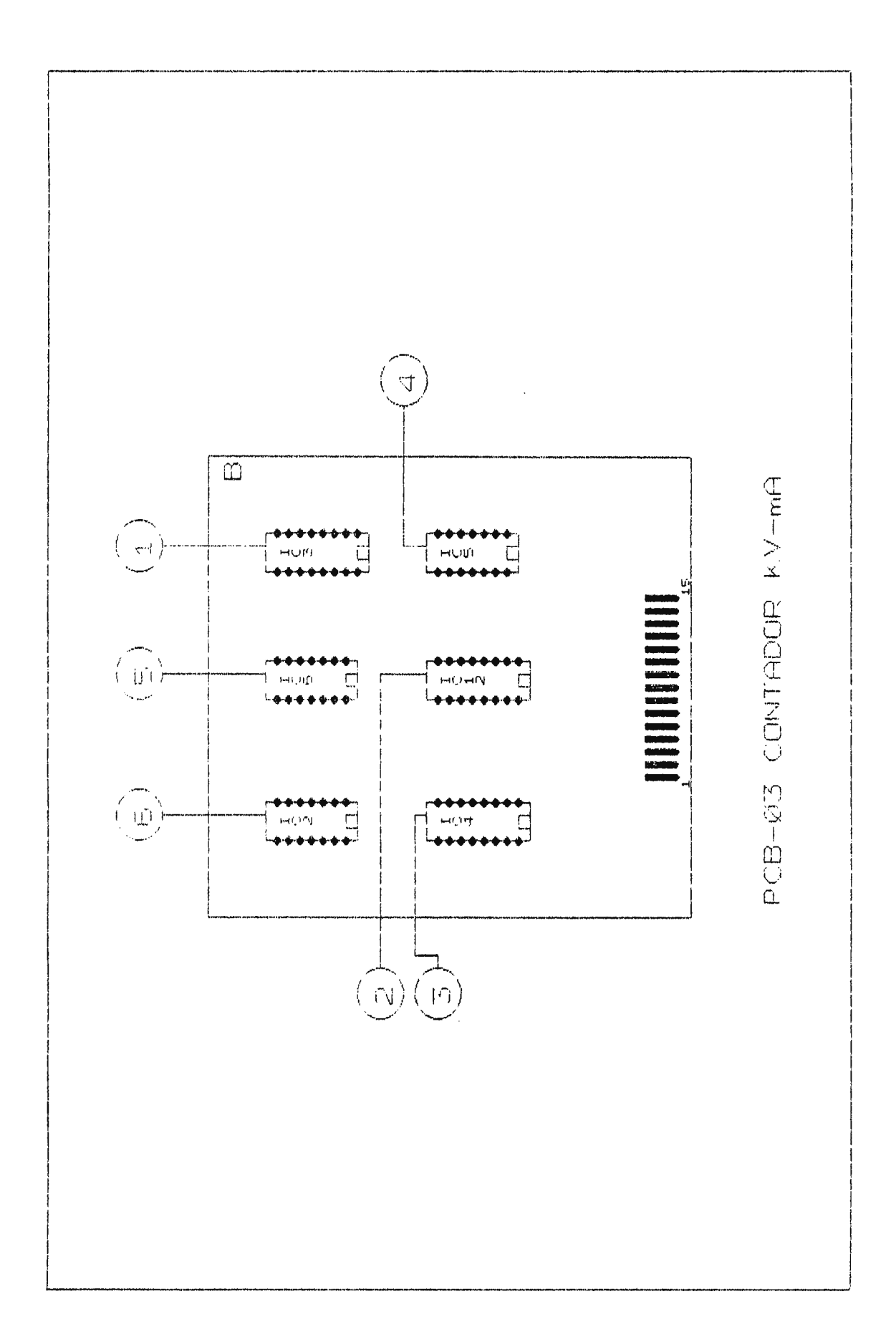

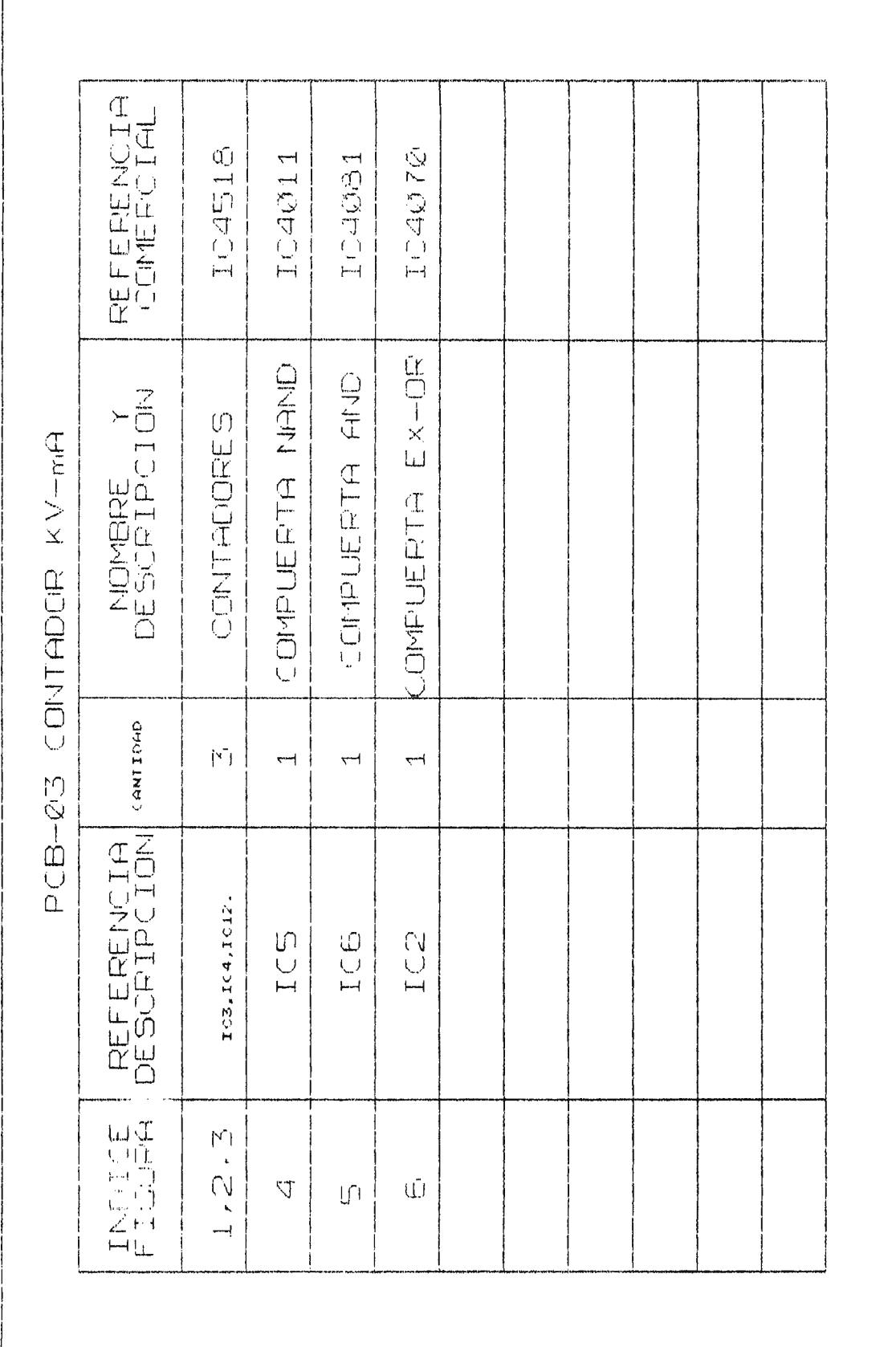

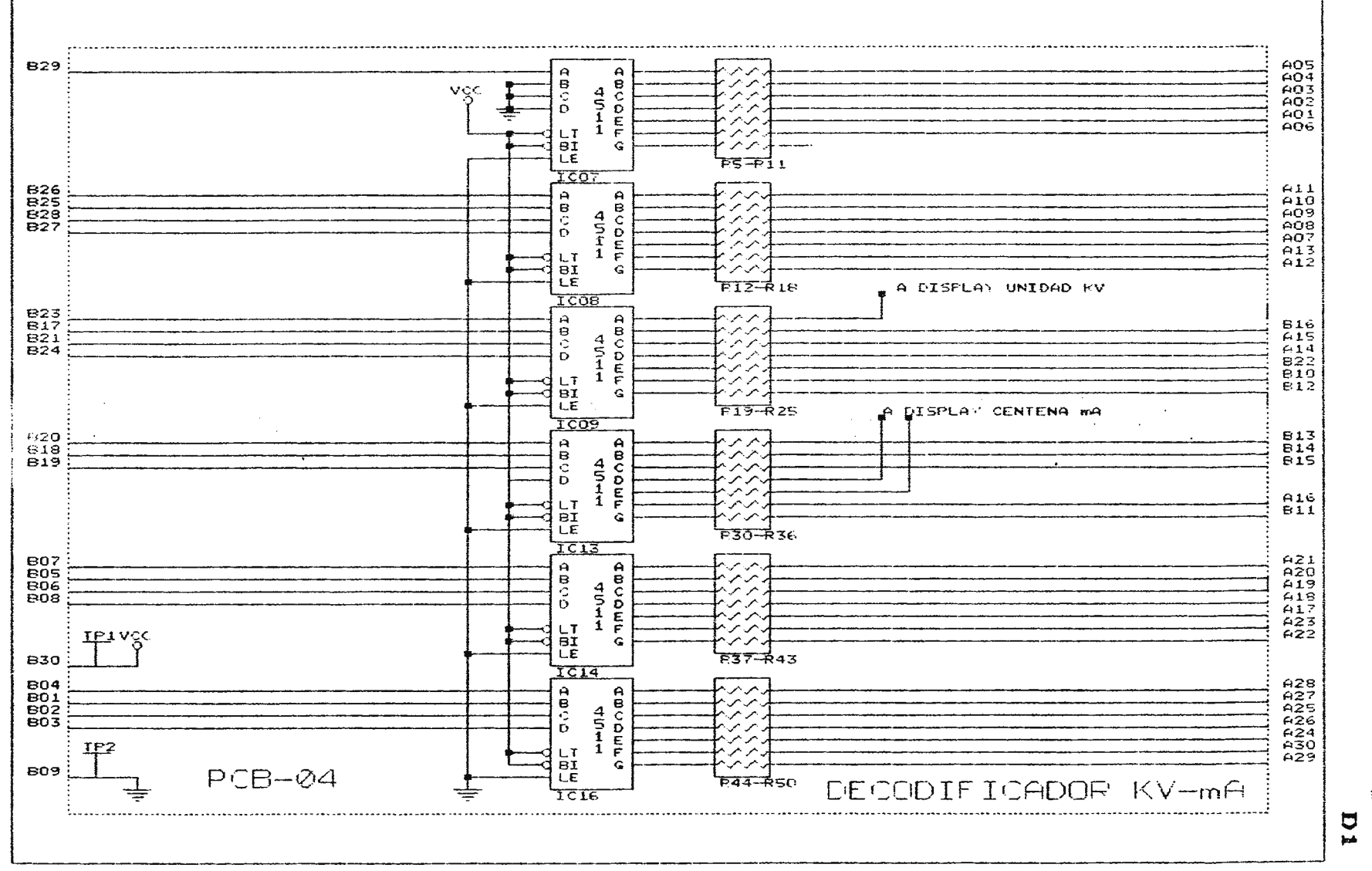

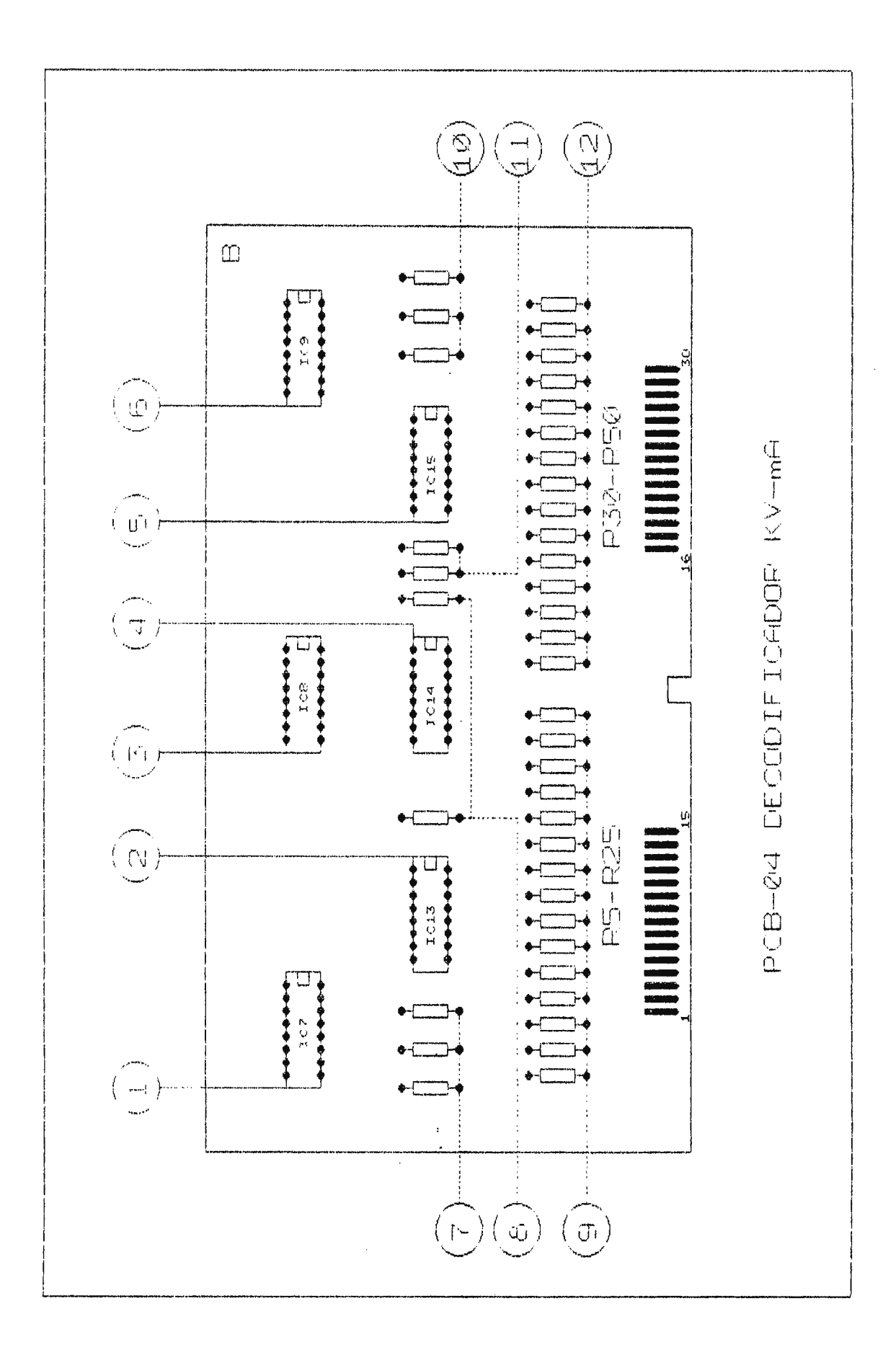

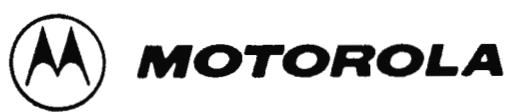

# **MC14513B**

**CMOS MSI** 

## BCD-TO-SEVEN SEGMENT LATCH/DECODER/DRIVER

The MC 146138 BCO-to-seven segment latch/decoder /driver is constructed with complementary MOS (CMOS) enhancement mode devices and NPN bipolar output drivers in a single monolithic structure. The circuit provides the functions of a 4-bit storage latch, an 8421 BCD-to-seven segment decoder, and has output drive capability. Lamp test ( $\overline{LT}$ ), blanking ( $\overline{BI}$ ), and latch enable (LE) inputs are used to test the display, to turn-off or pulse modulate the brightness of the display, and to store a BCD code, respectively, The Ripple Blanking Input (RBI) and Ripple Blanking Output (ABO) can be used to suppress either leading or trailing zeroes, lt can be used with seven-segment light emitting diodes (LED), incandescent, fluorescent, gas discharge, or liquid crystal readouts either directly or indirectly.

Applications include instrument (e.g,, counter, DVM, etc.) display driver, computer/calculator display driver, cockpit display driver, and various clock, watch, and timer uses,

- Quiescent Current = 5.0 nA/package typical @ 5 V
- **Low Logic Circuit Power Dissipation**
- High-current Sourcing Outputs (Up to 26 mA)
- Latch Storage of Binary Input
- **Blanking Input**
- Lamp Test Provision
- Readout Blanking on all !Ilegal Input Combinations
- Lamp Intensity Modulation Capability
- Time Share (Multiplexing) Capability
- Adds Ripple Blanking In, Ripple Blanking Out to MC14511B
- Supply Voltage Range = 3.0 V to 18 V
- Capable of Oriving Two Low-Power TTL Loads, One Low•power Schottky TTL Load to Two HTL Loads Over the Rated Temperature **Renge,**

## **MAXIMUM RATINGS** (Voltages referenced to Vcc)

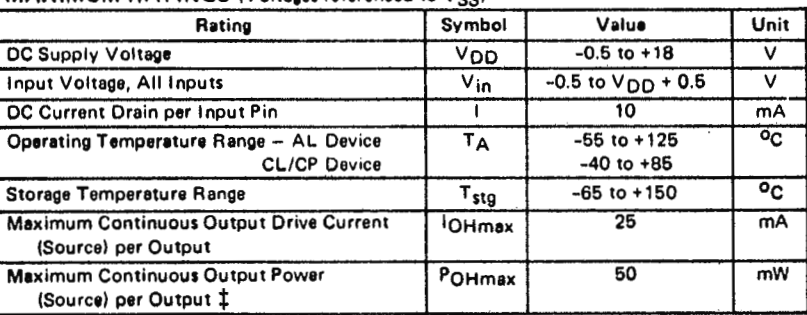

 $\texttt{\ddagger}$ POHmax = IOH (VDD - VOH)

This device contains circuitry to protect the inputs against damage due to high static voltages or electric fields; however, it is advised that normal precautions be taken to avoid application of any voltage higher than maximum rated voltages to this high imped• ance circuit. A destructive high current mode may occur if  $V_{in}$  and  $V_{out}$  is not constrained to the range  $V_{SS} \leq (V_{in} \text{ or } V_{out}) \leq V_{DD}$ .

Due to the sourcing capability of this circuit, damage can occur to the device if  $V_{DD}$  is applied, and the outputs are shorted to V<sub>SS</sub> and are at a logical 1 (see Maximum Aatings).

Unused inputs must always be tied to an appropriate logic voltage level (e.g., either V<sub>SS</sub> or Vool,

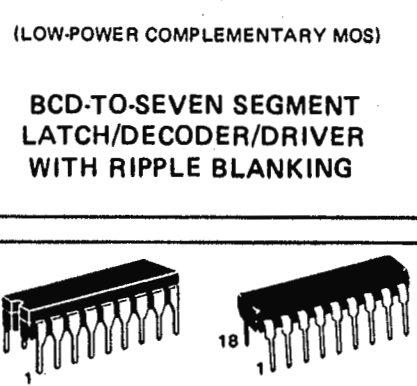

L SUFFIX CERAMIC PACKAGE CASE 726 OADERING INFORMATION

CASE 707

P SUFFIX PLASTIC PACKAGE

 $MC14XXXB$ 

- 115 Suffix Denotes<br>
11 L Ceramic Pack<br>
11 P Plastic Pack<br>
11 A Extended Comperation L Ceramlc **Package P Planic Package Extended Operating** 
	- **Temperature Range**  C Llmlted **Operating Tempereture R1nge**

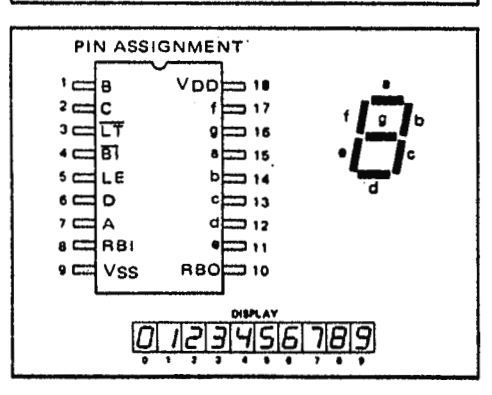

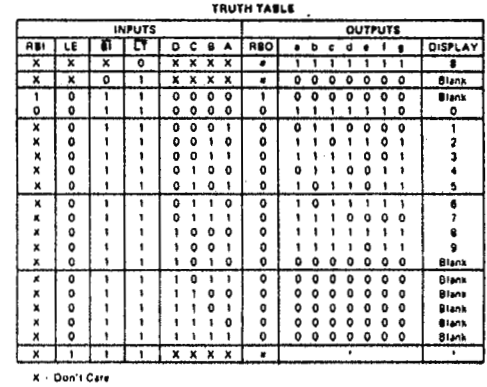

ABO . RBI (DCBA). indicated by other rows of table nds upon the BCD code previously applied when LE + 0.

 $\ddot{\hat{u}}$ 

'./1 ' ' r/ !,, .,

t¡f

 $\mathbb{H}$  .  $\parallel$ 

J · ., ·j ! '

 $\mathbb{I}^1$  .  $\mathfrak{g}_\mathbb{R}$  is 'l. J

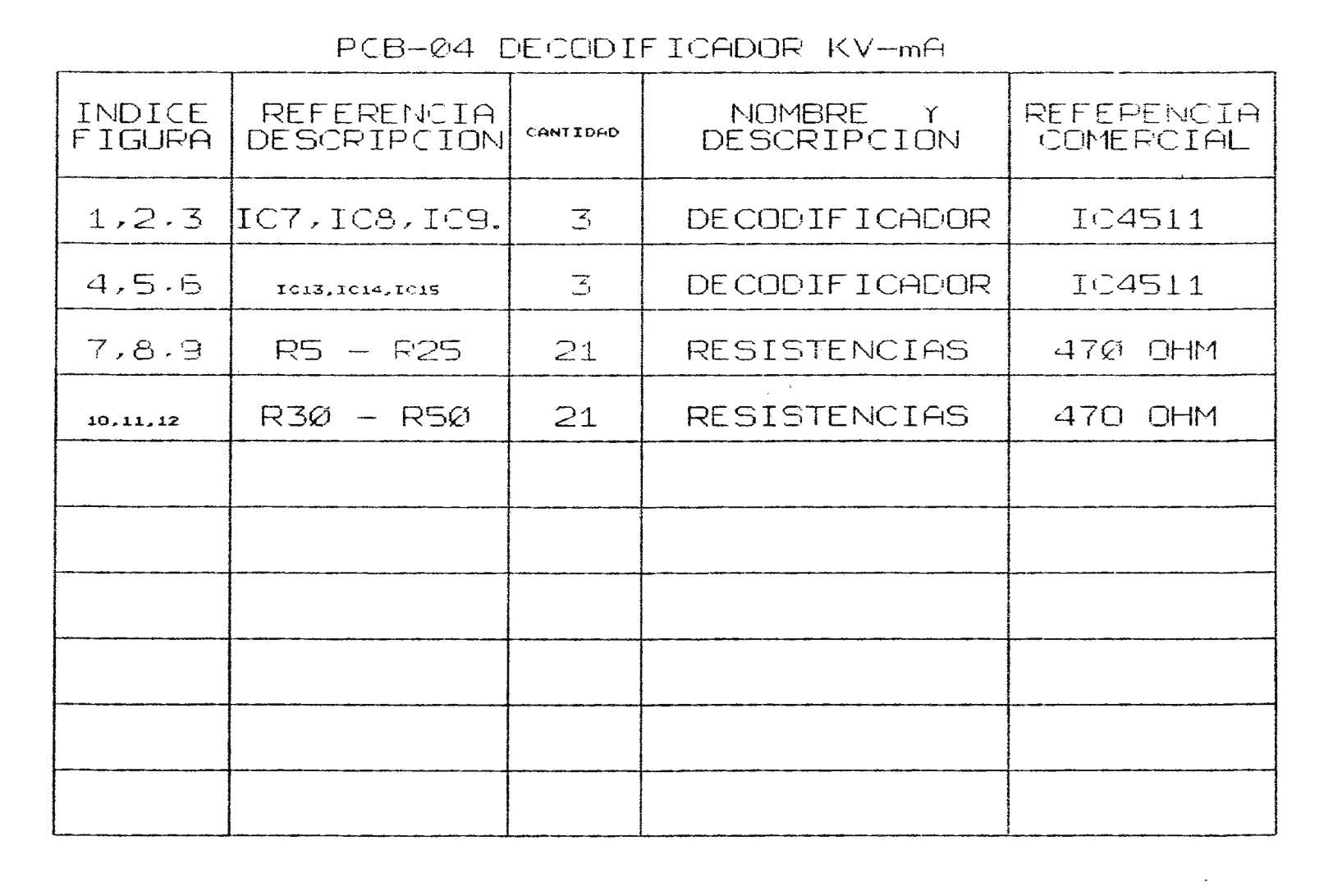

 $\blacktriangledown$ 

 $_{\rm g}$ 

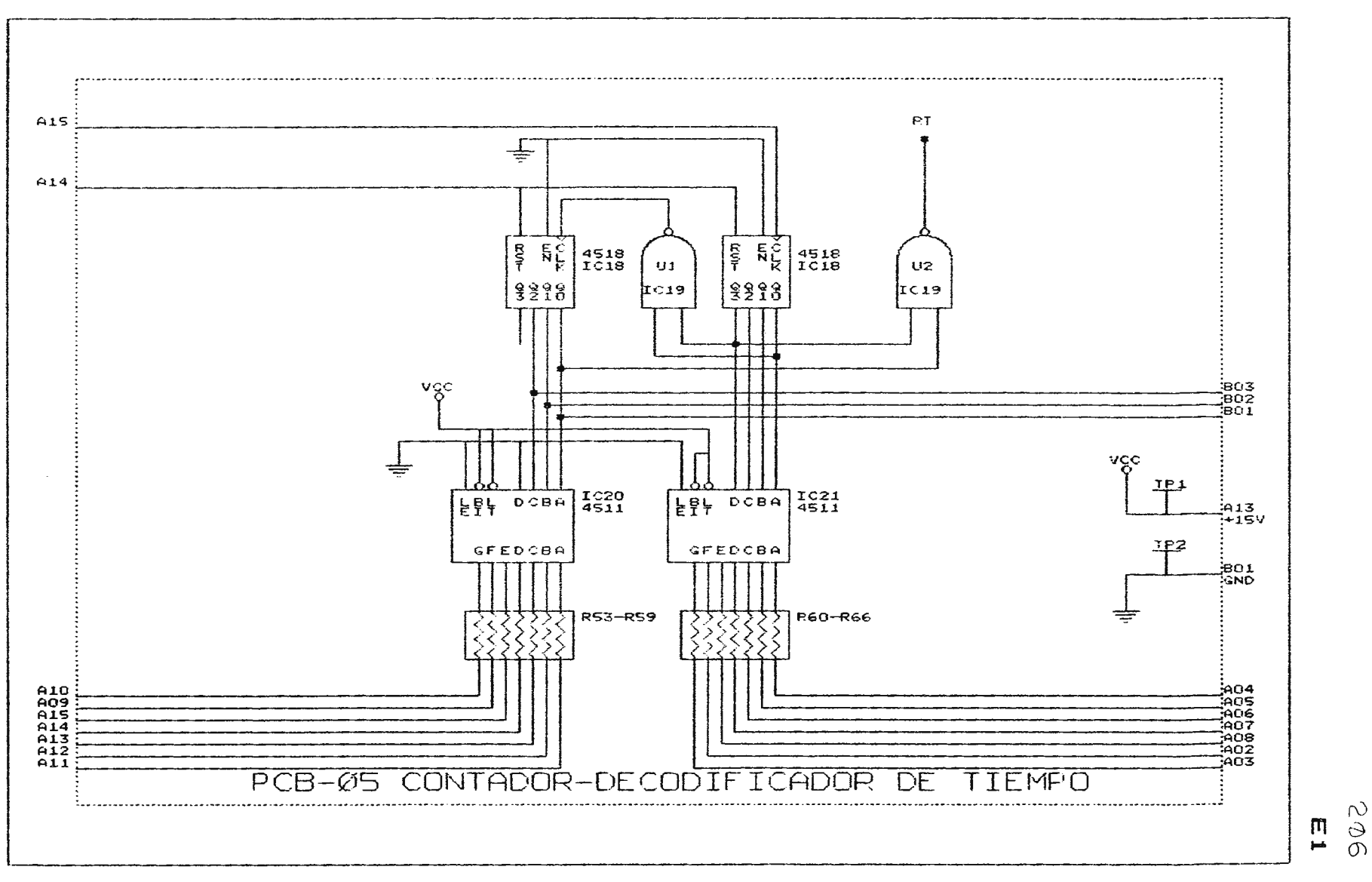

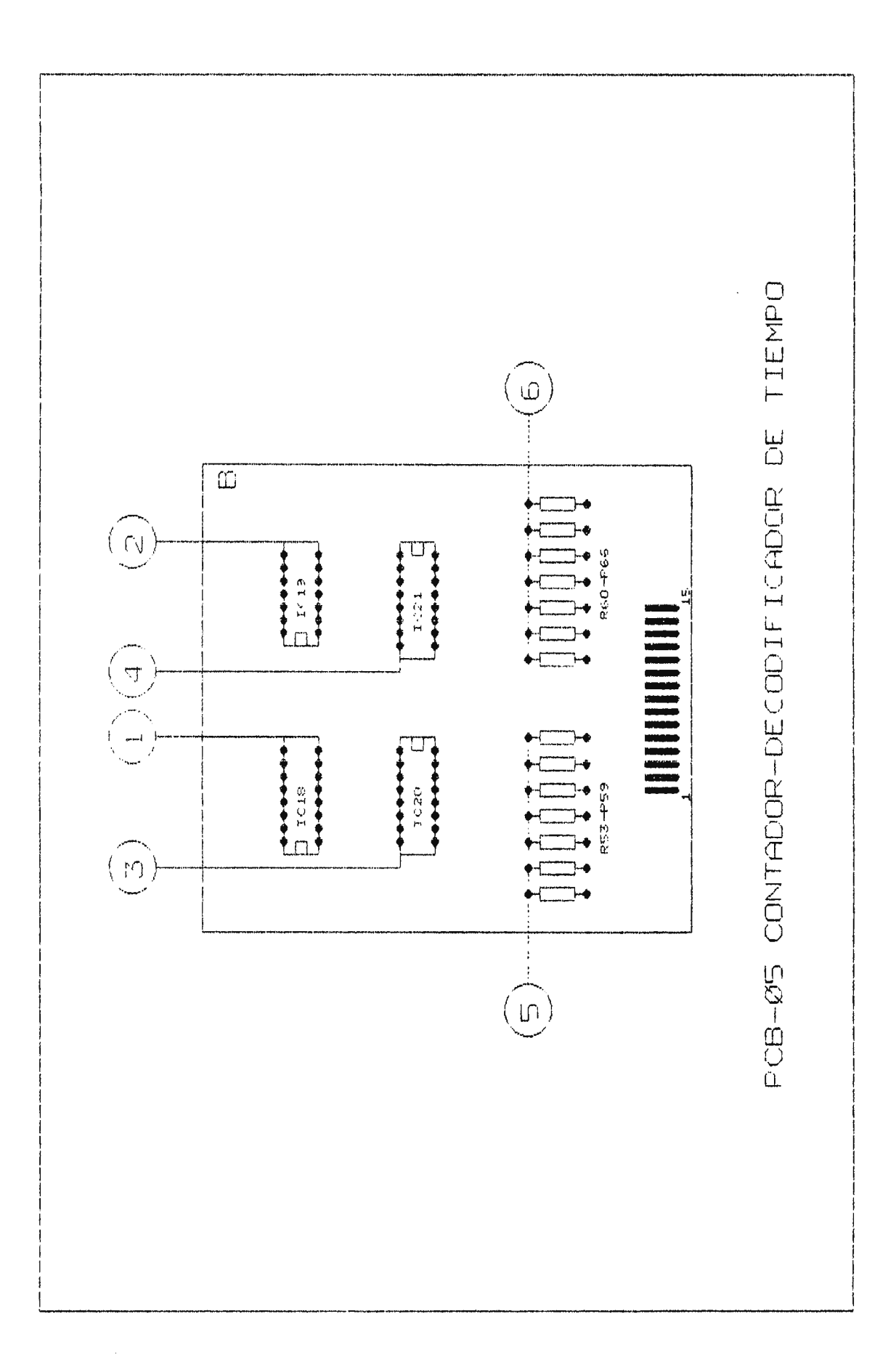

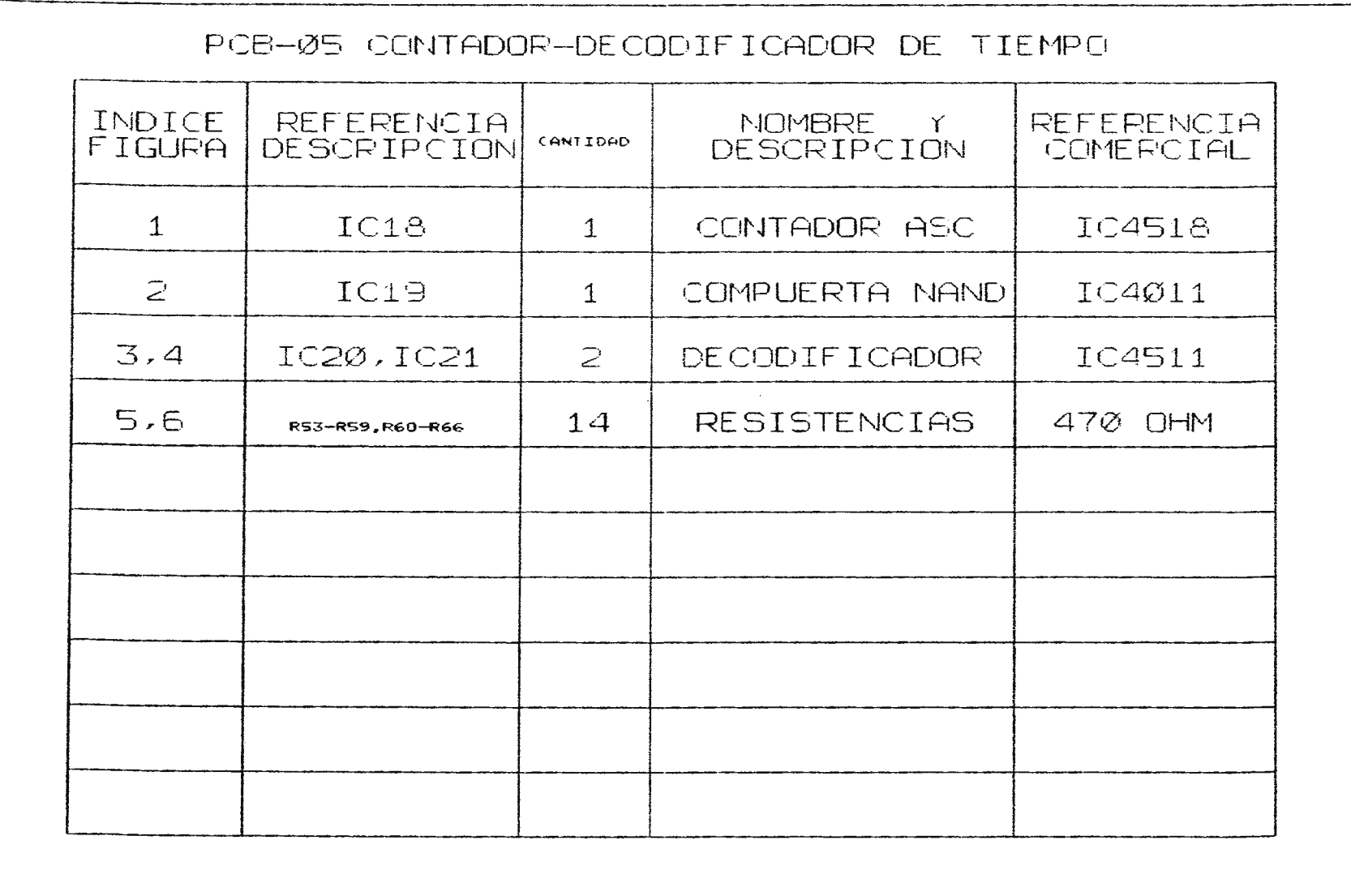

Z

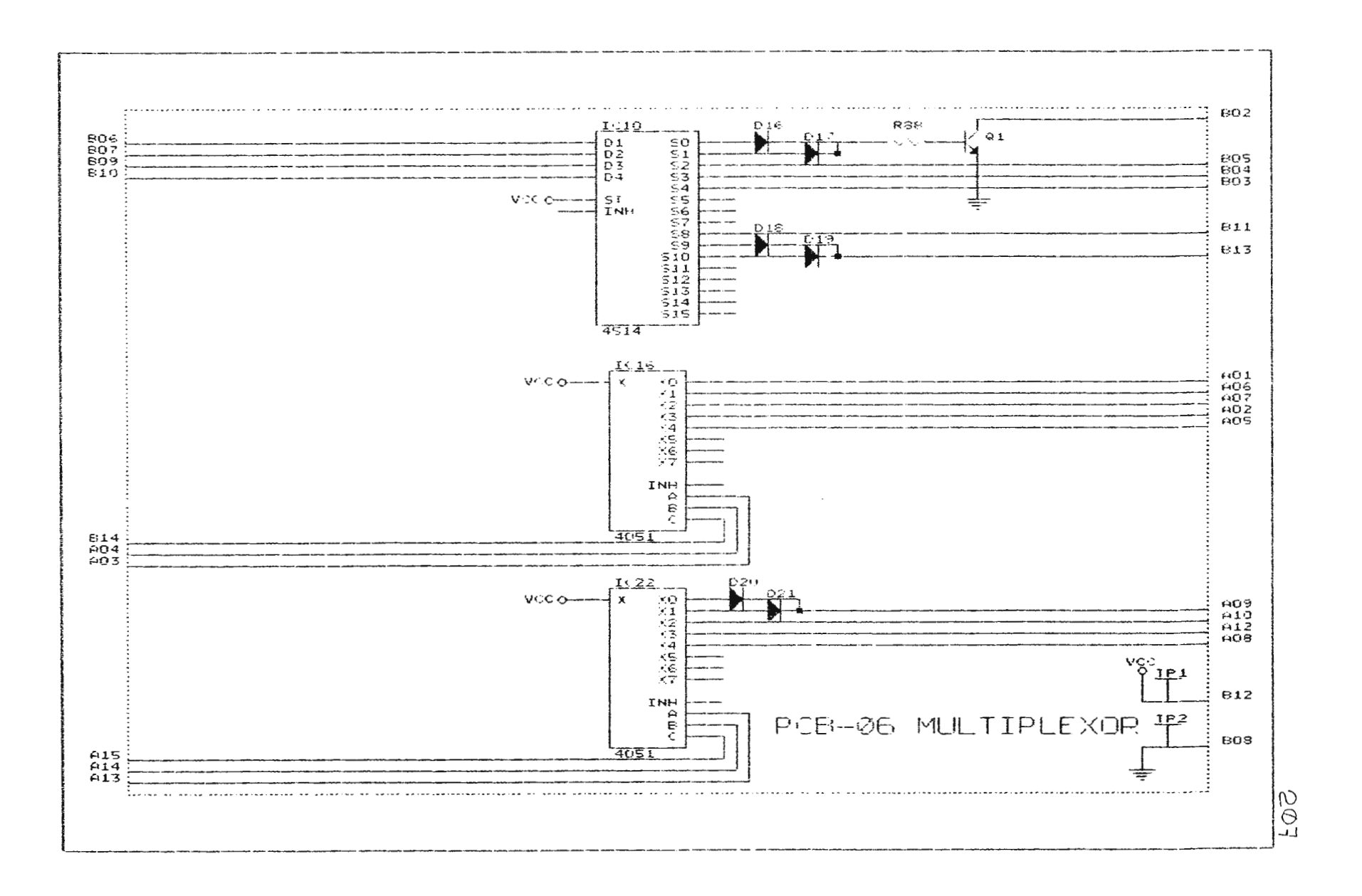

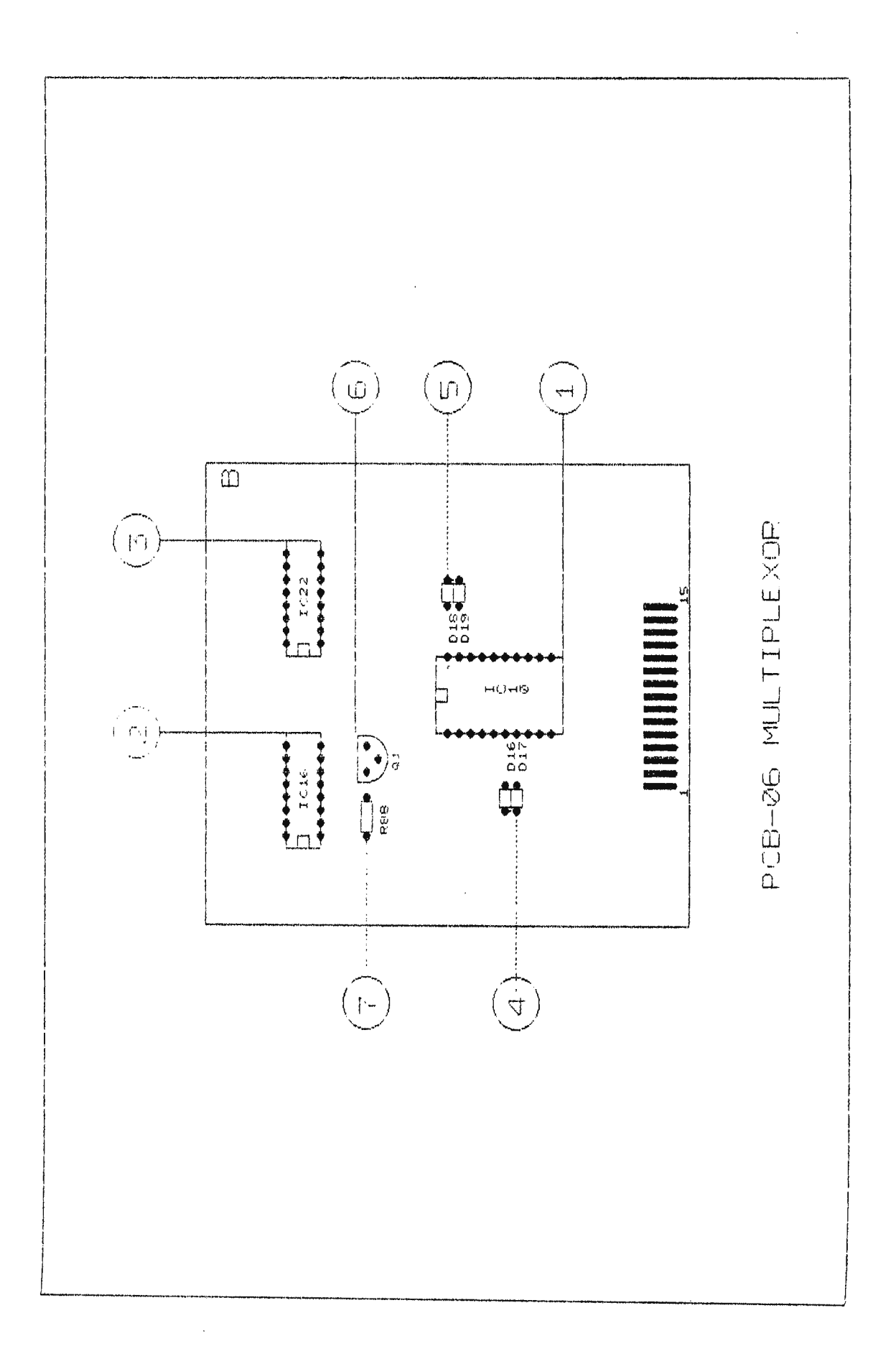

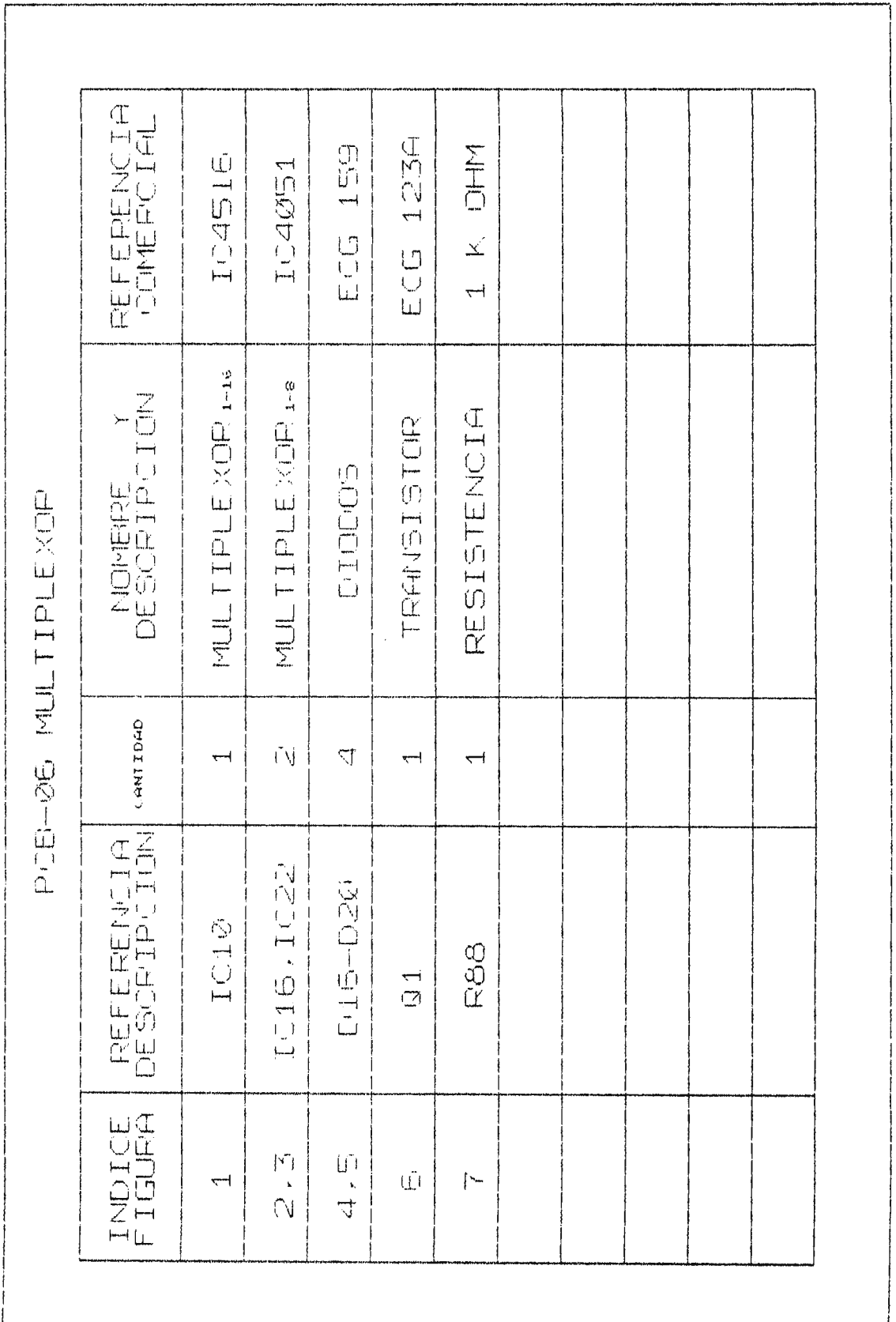

 $\mathcal{L}(\mathcal{A})$  and  $\mathcal{L}(\mathcal{A})$ 

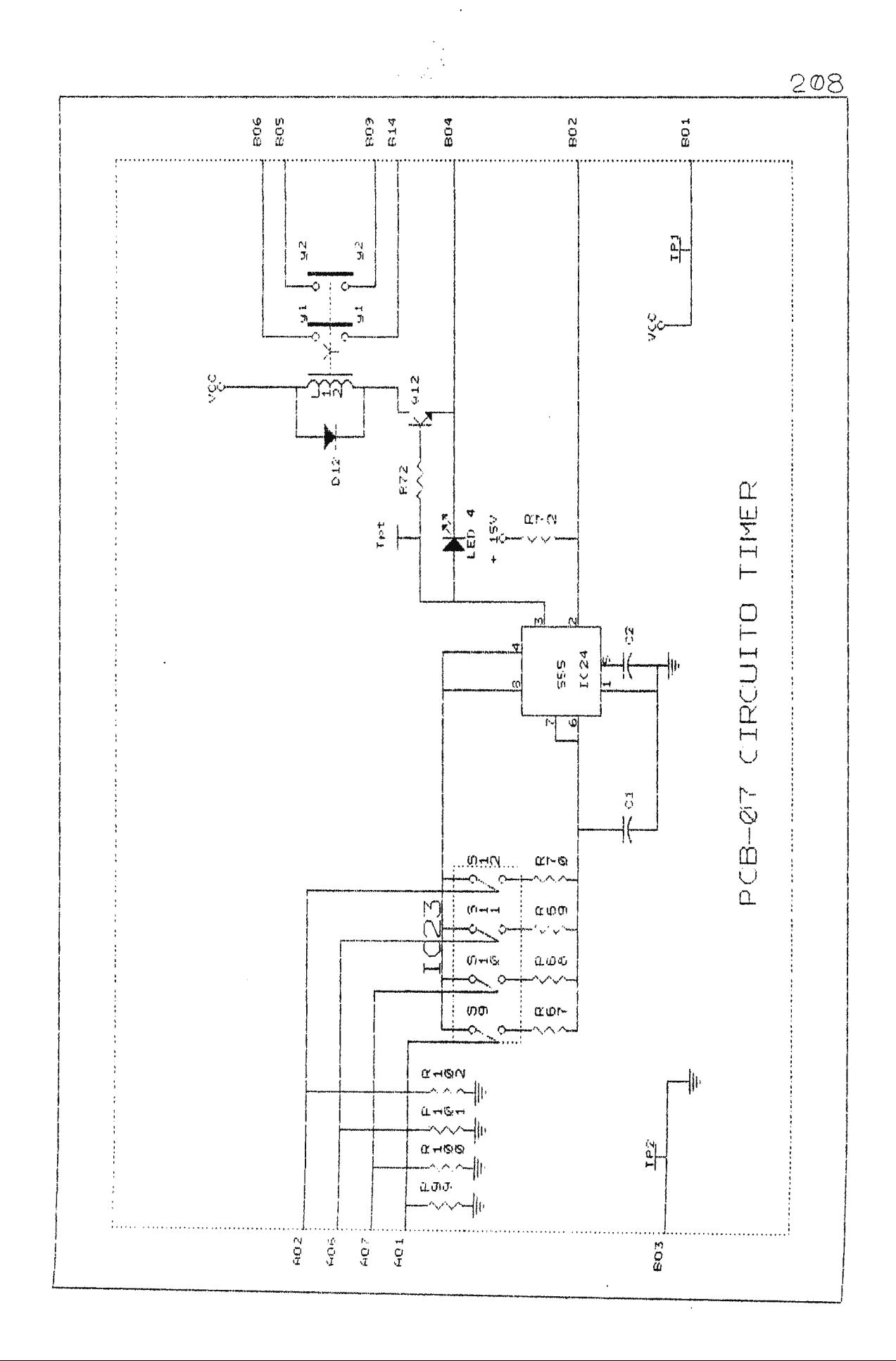

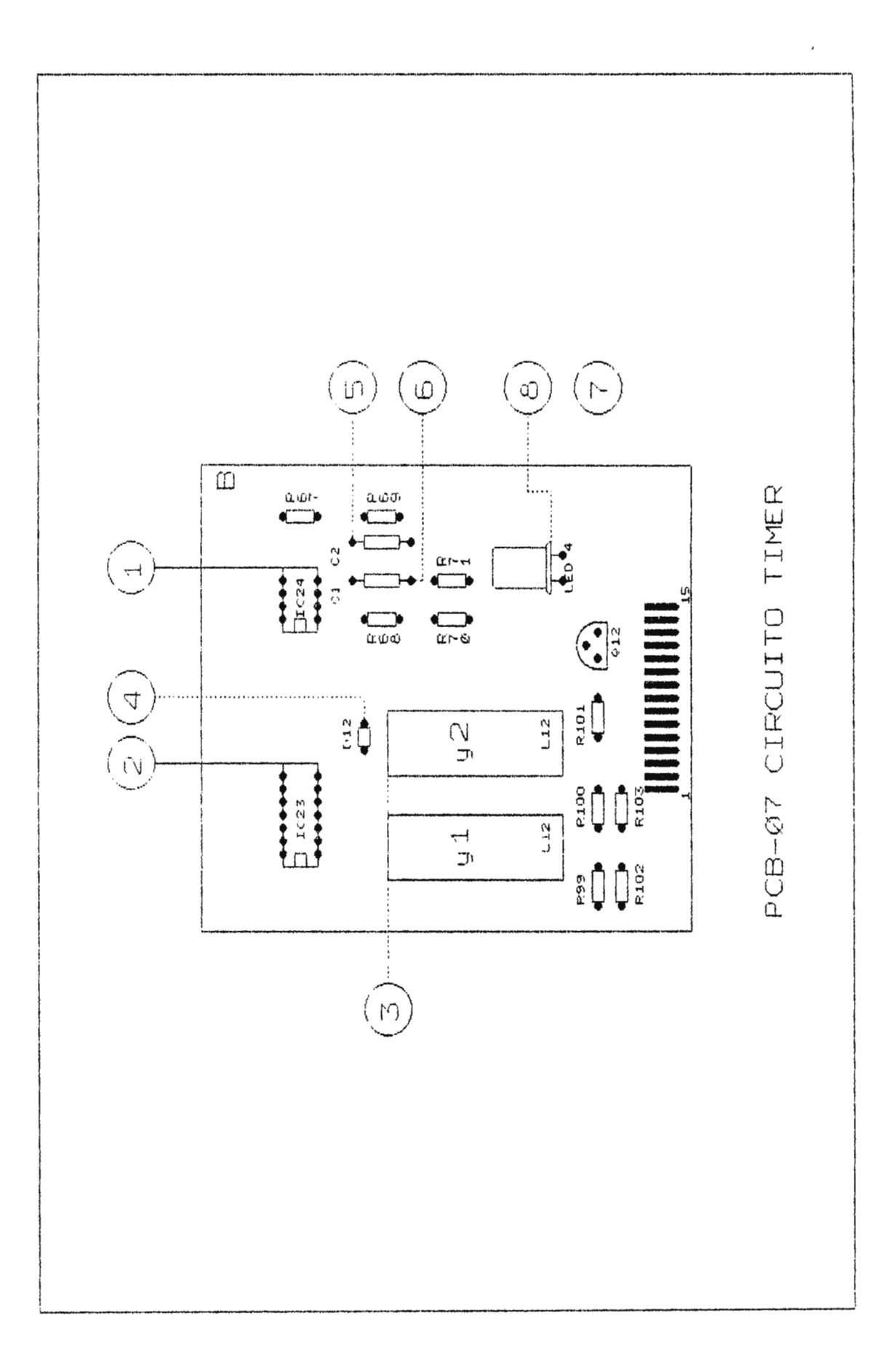

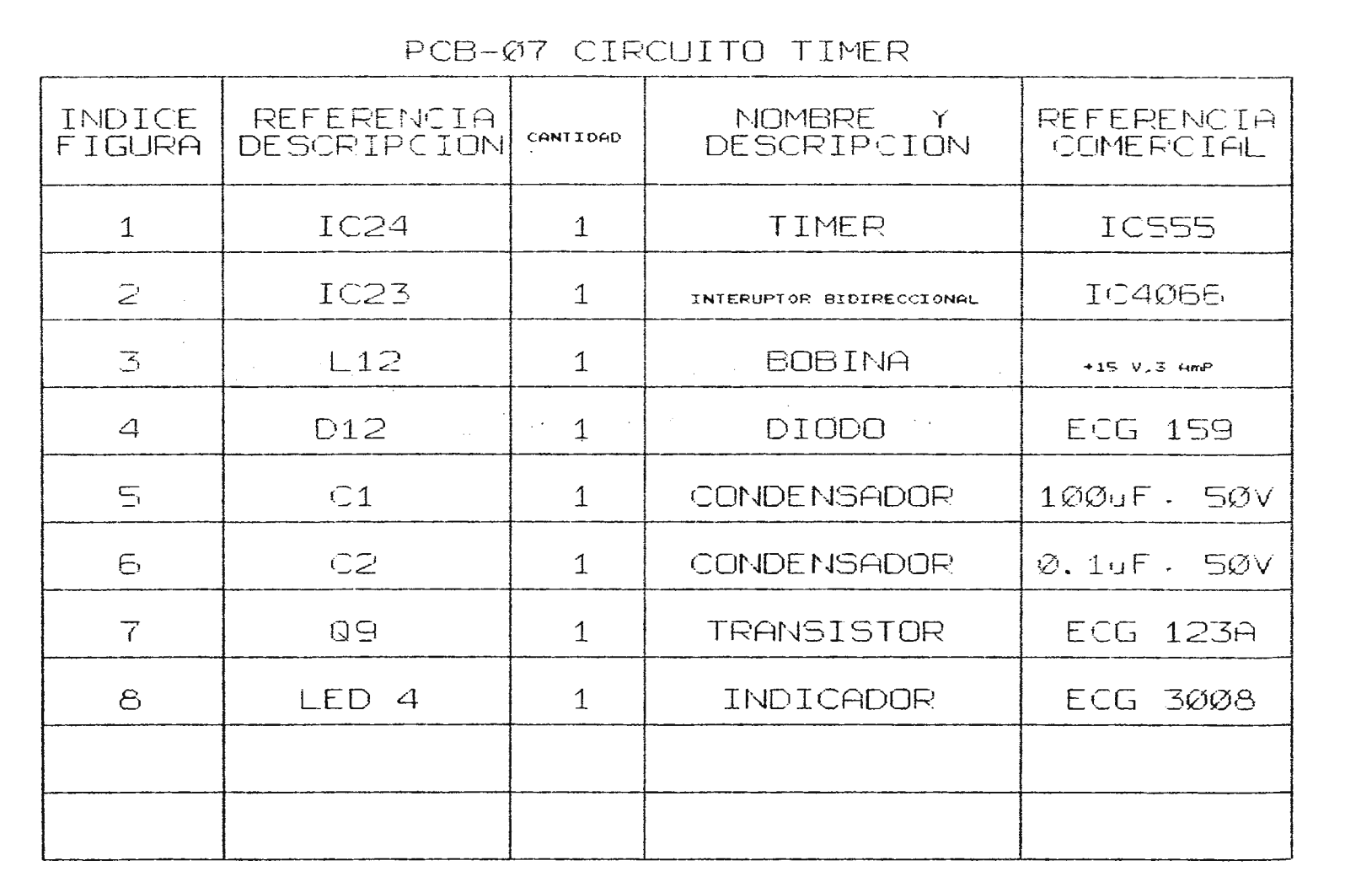

<u>ញ</u>

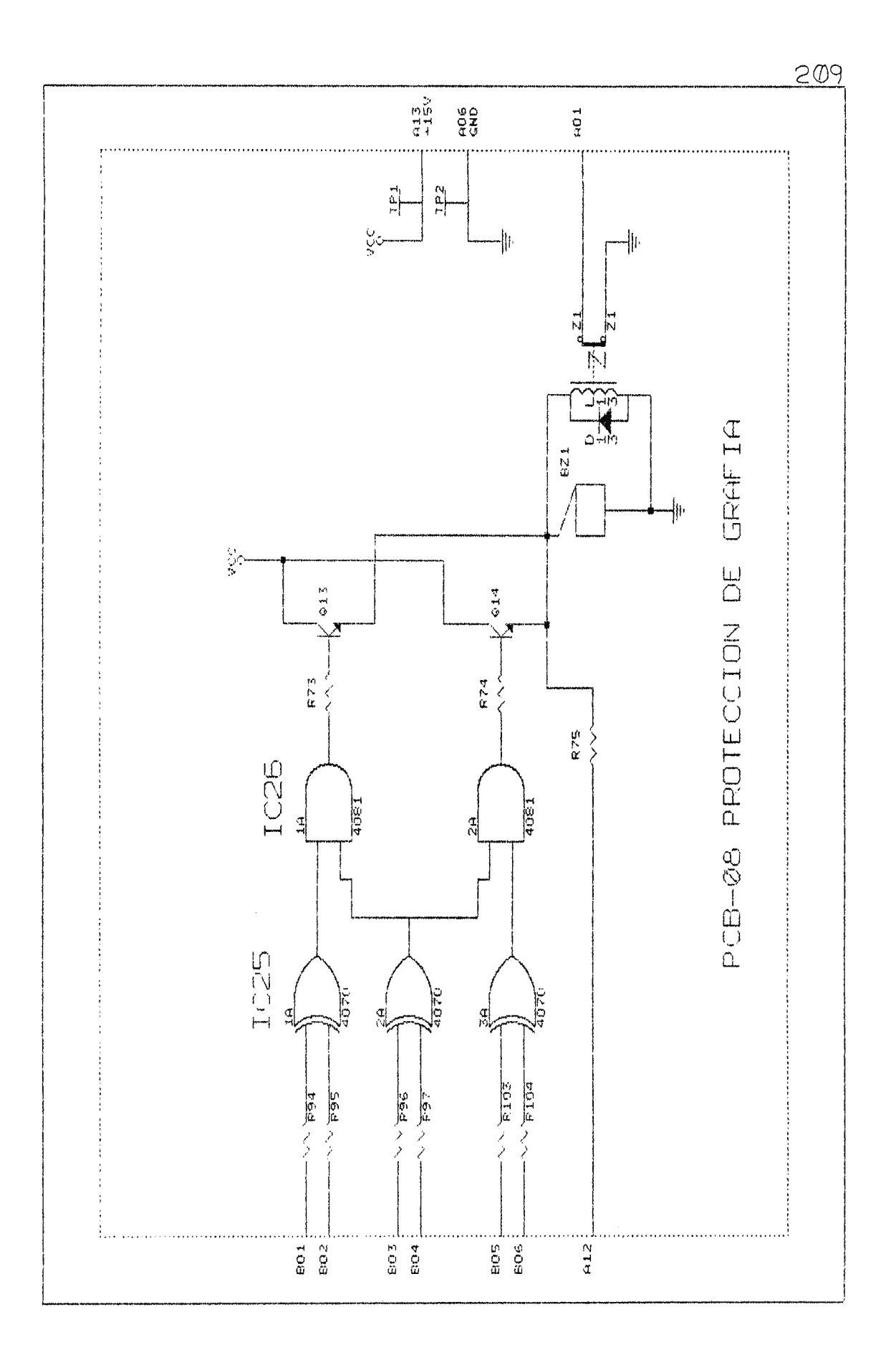

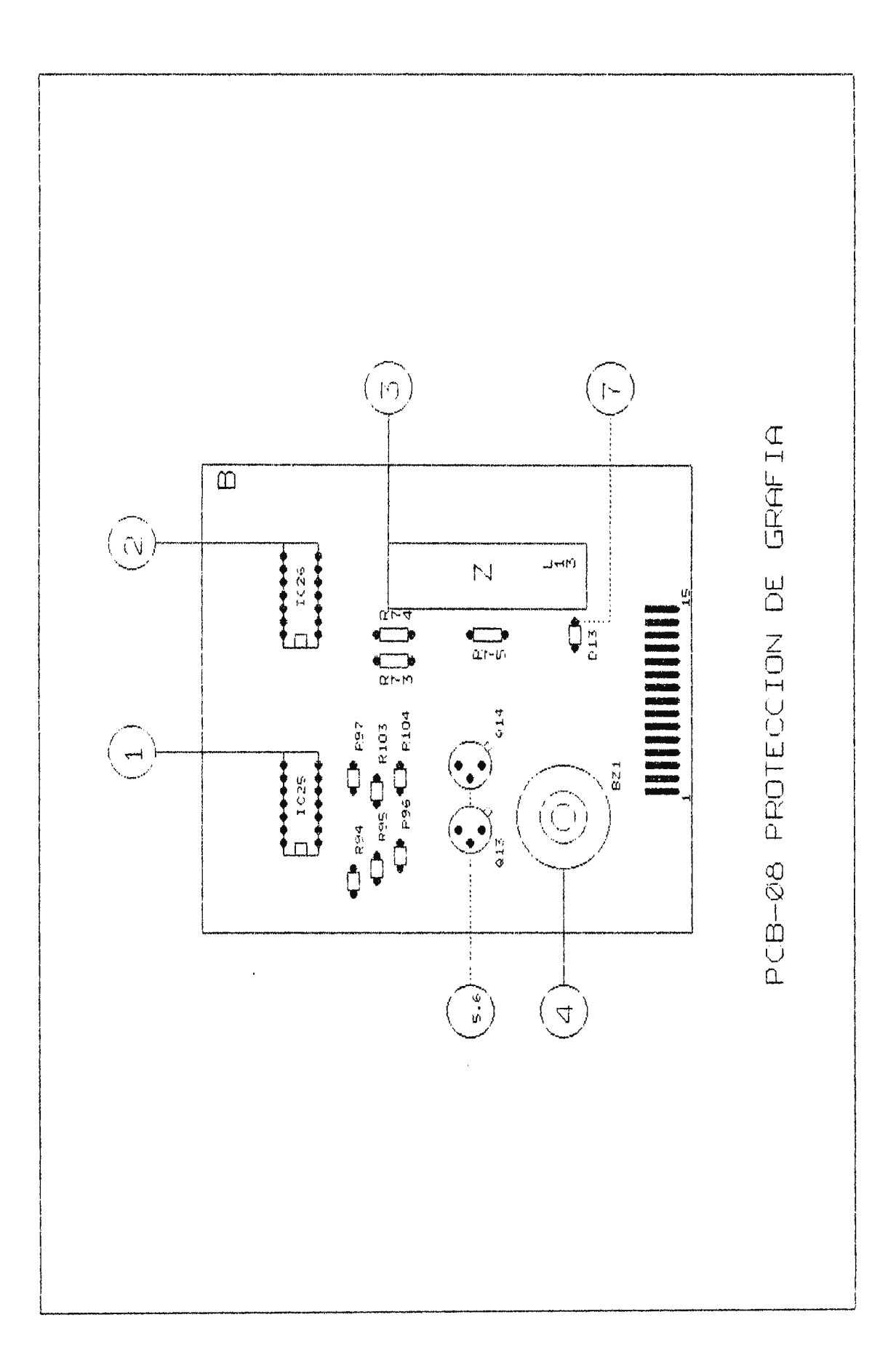

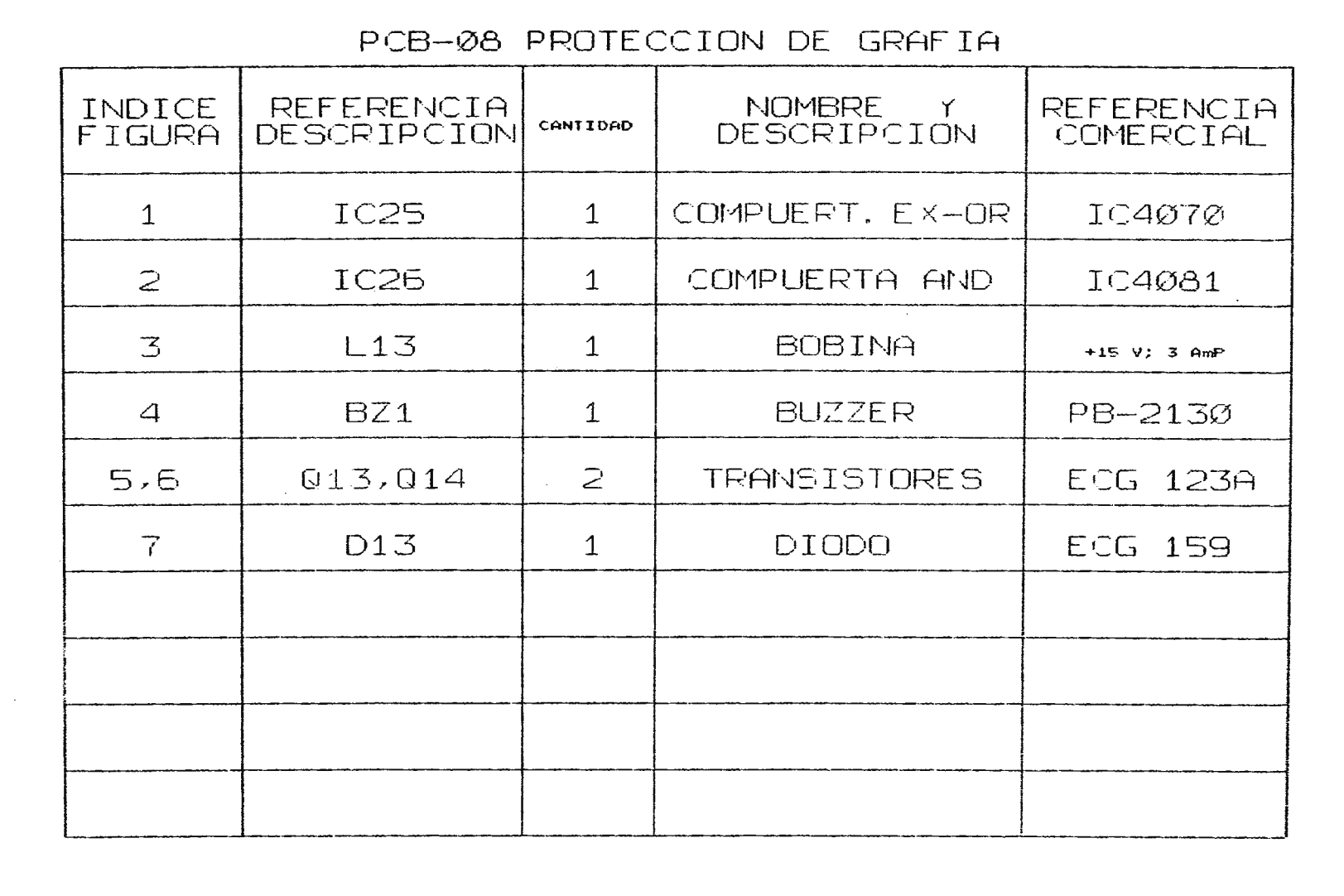
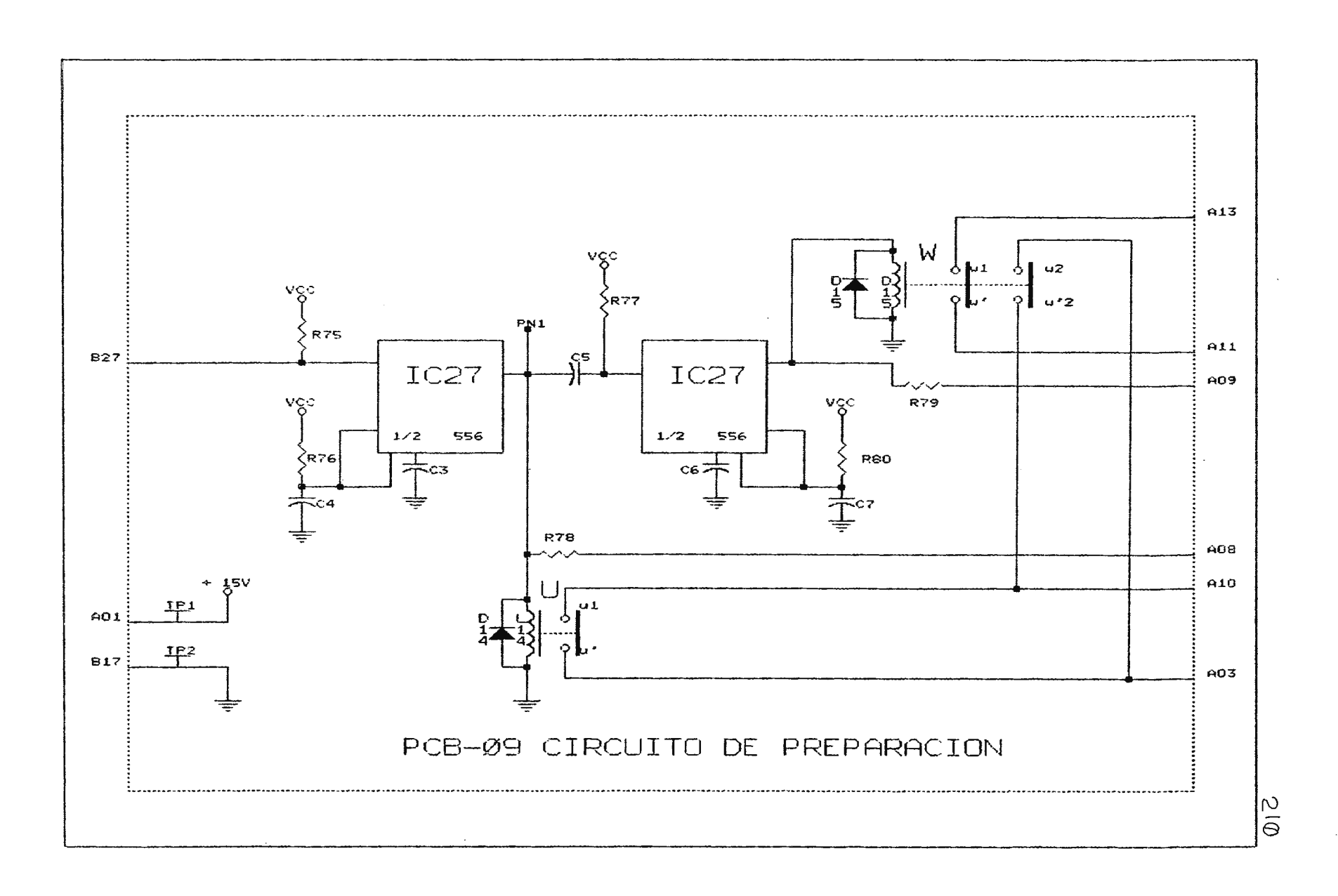

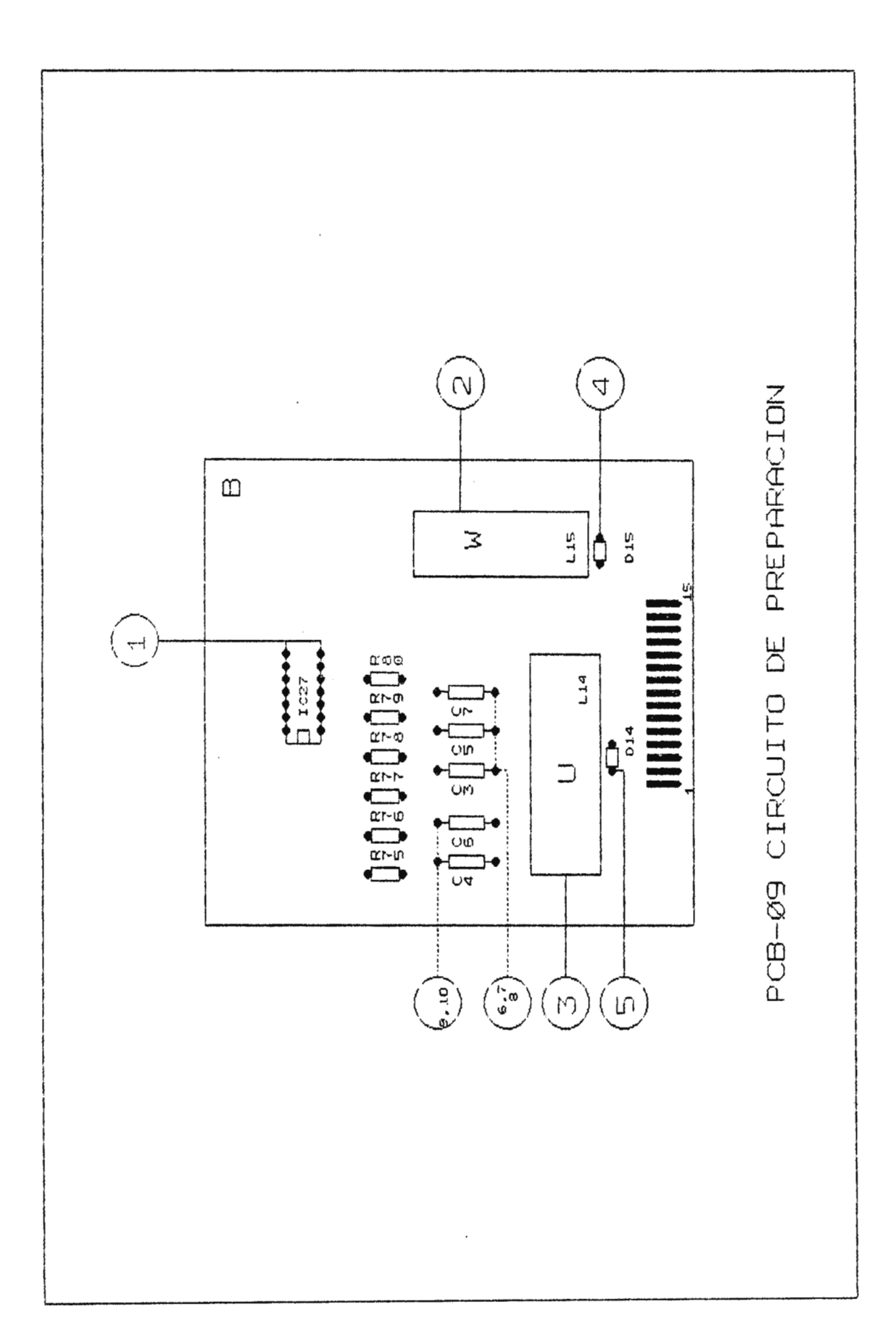

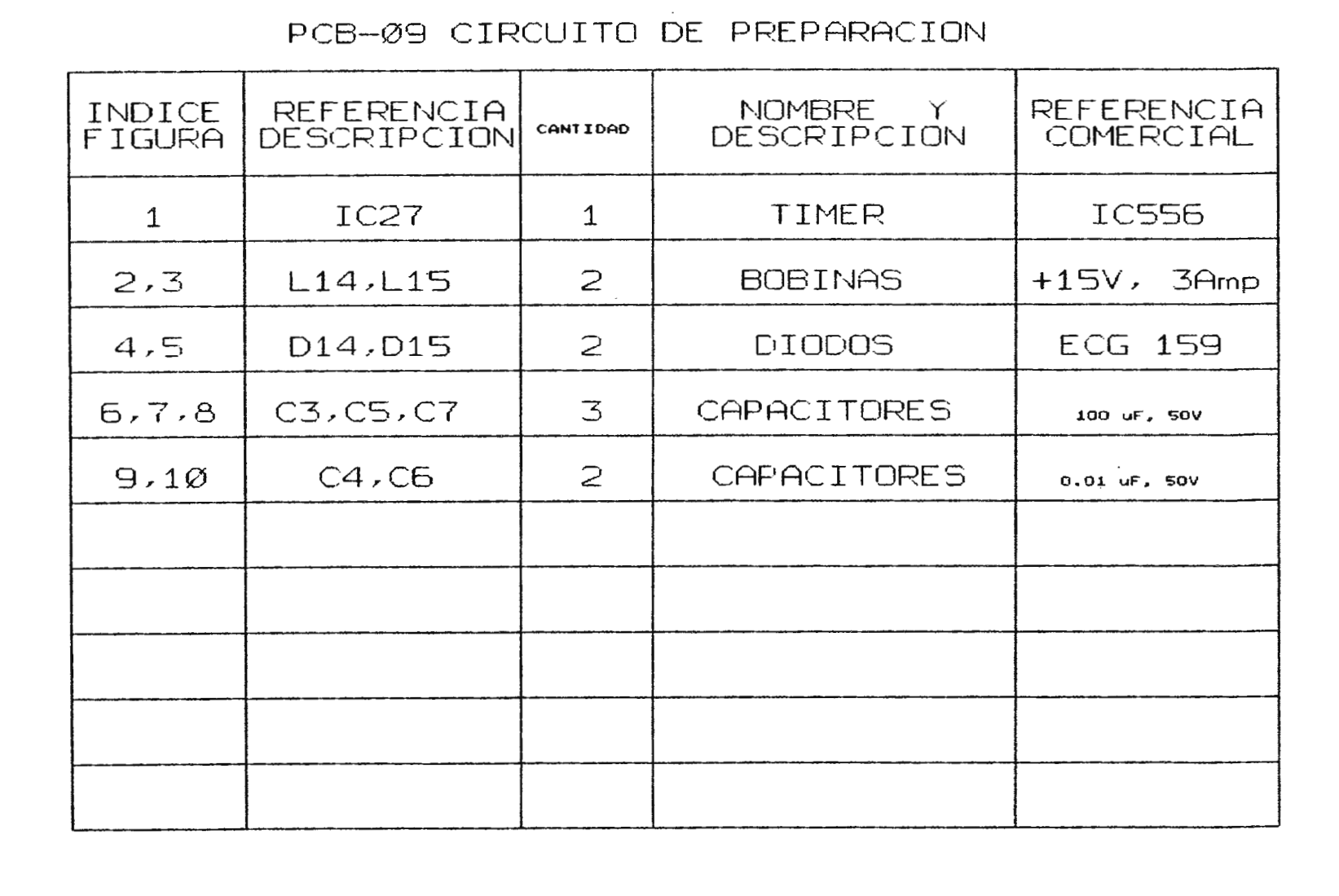

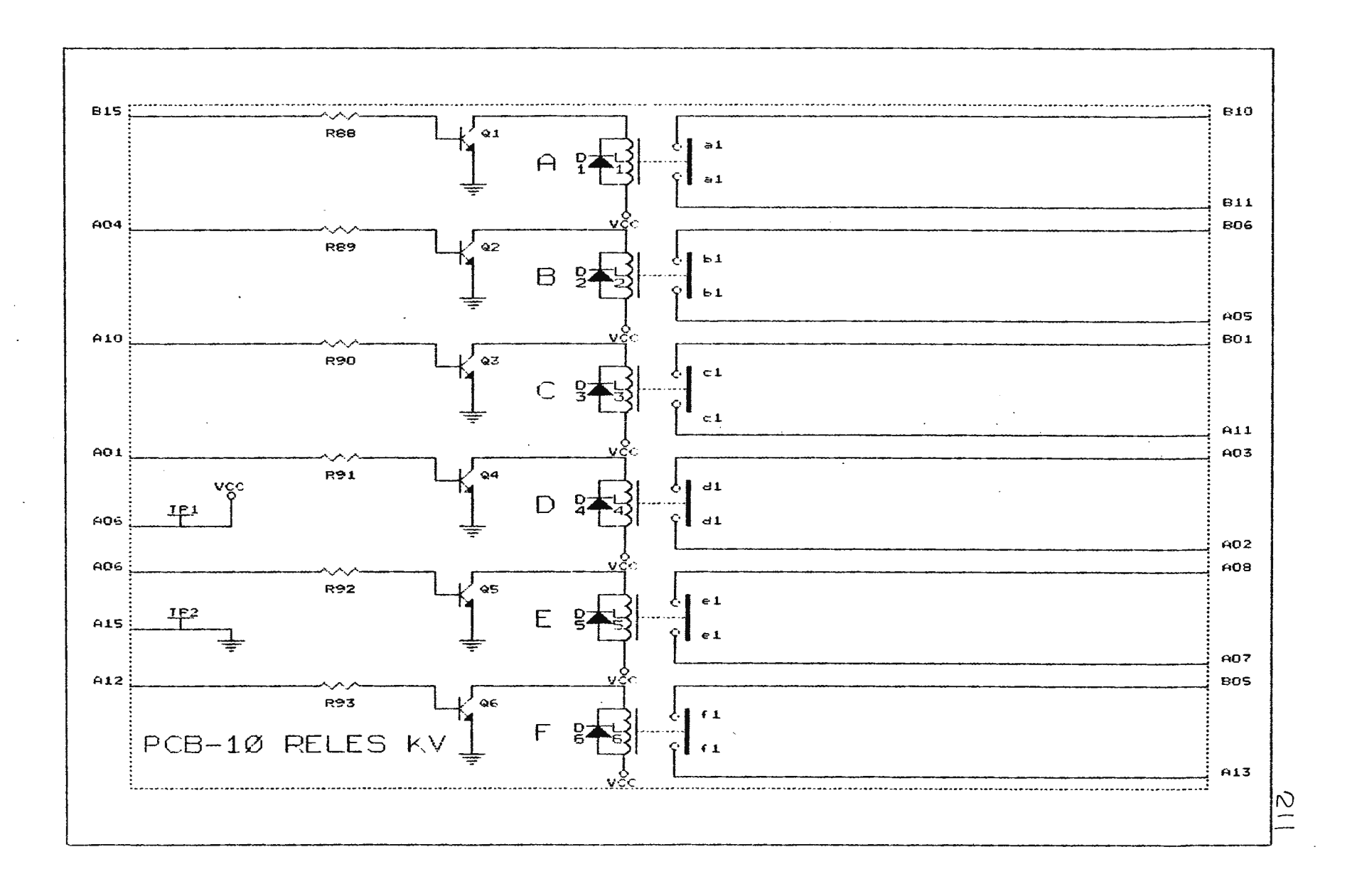

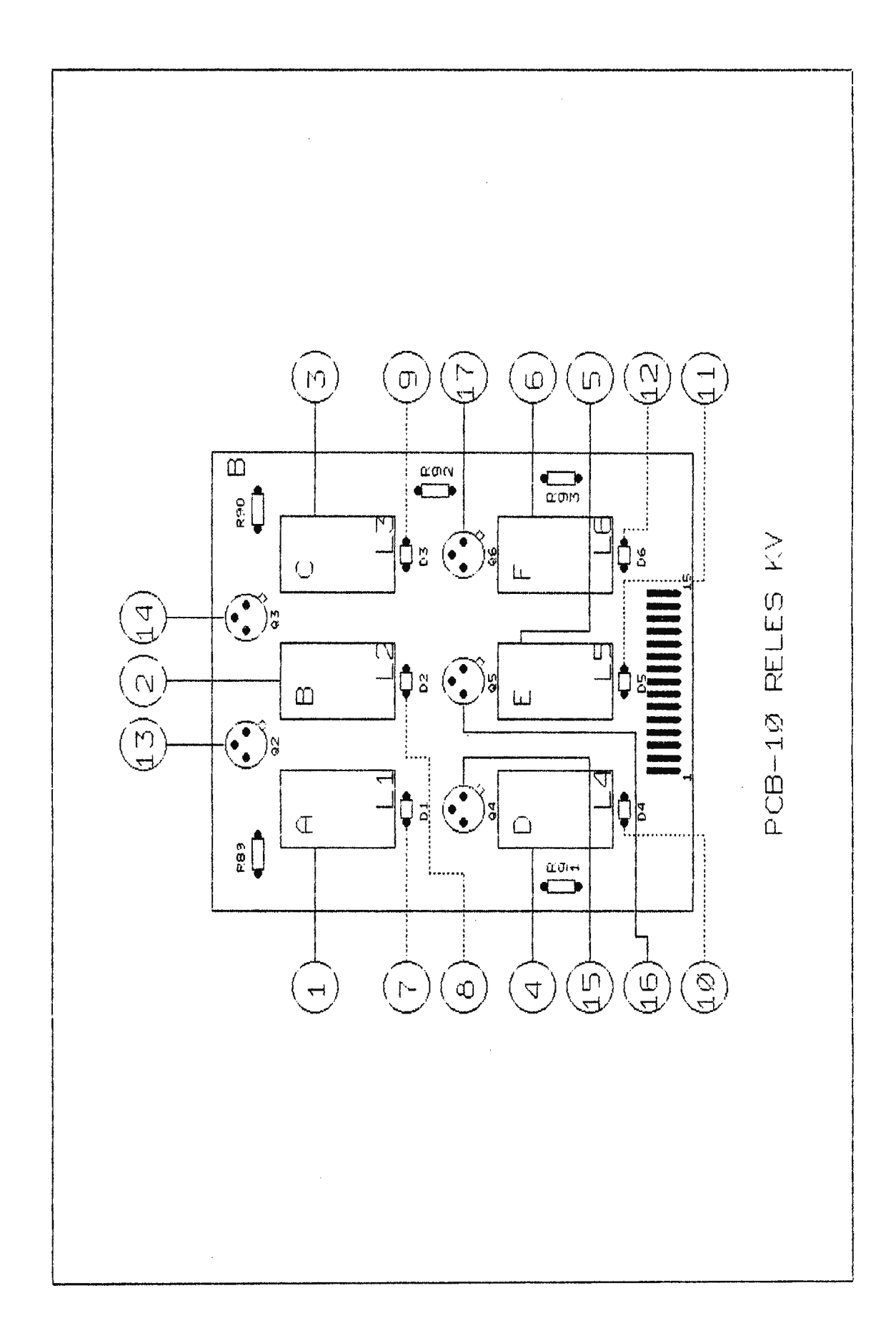

 $\overline{\phantom{a}}$ 

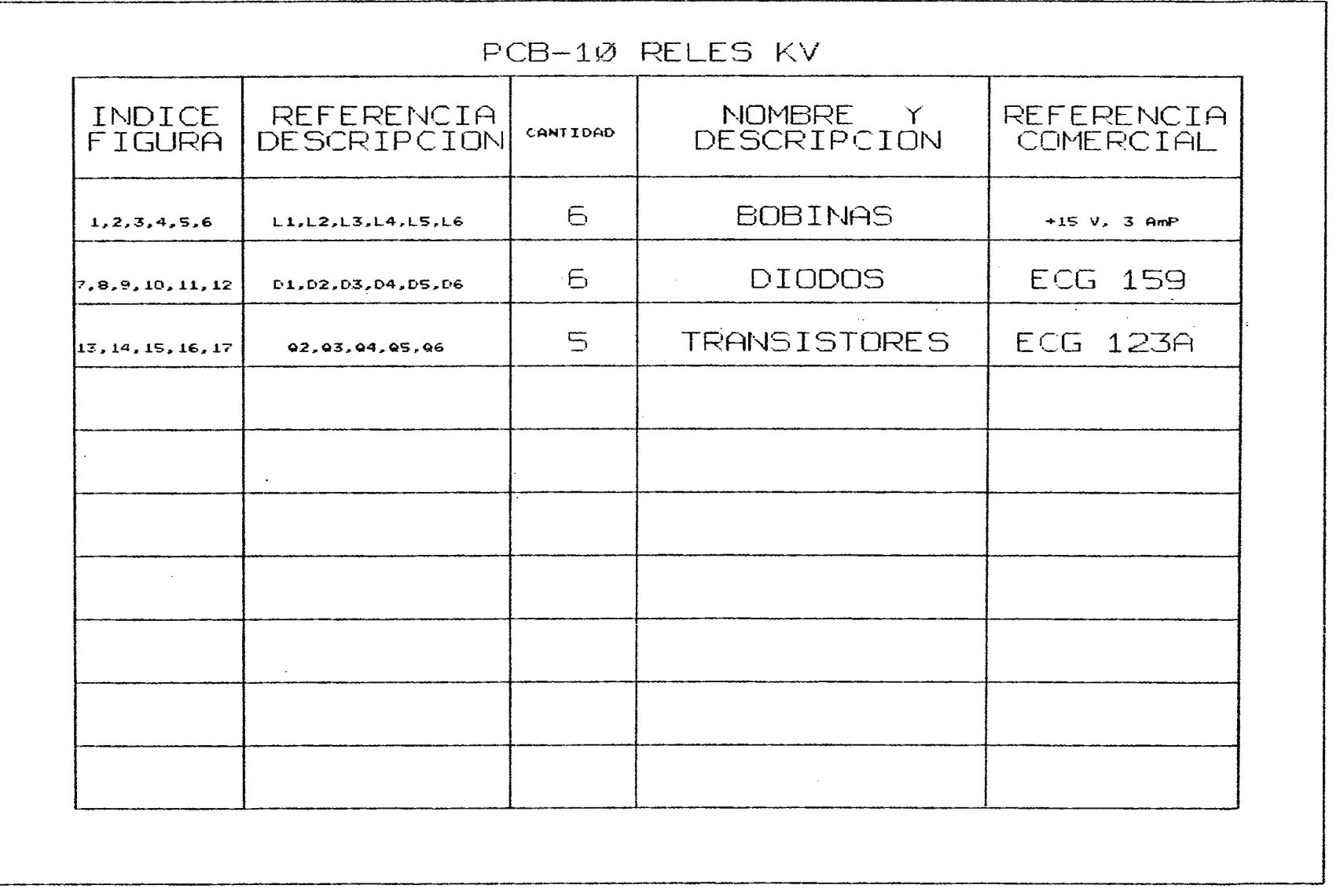

 $\mathcal{A}_{\mathcal{A}}$ 

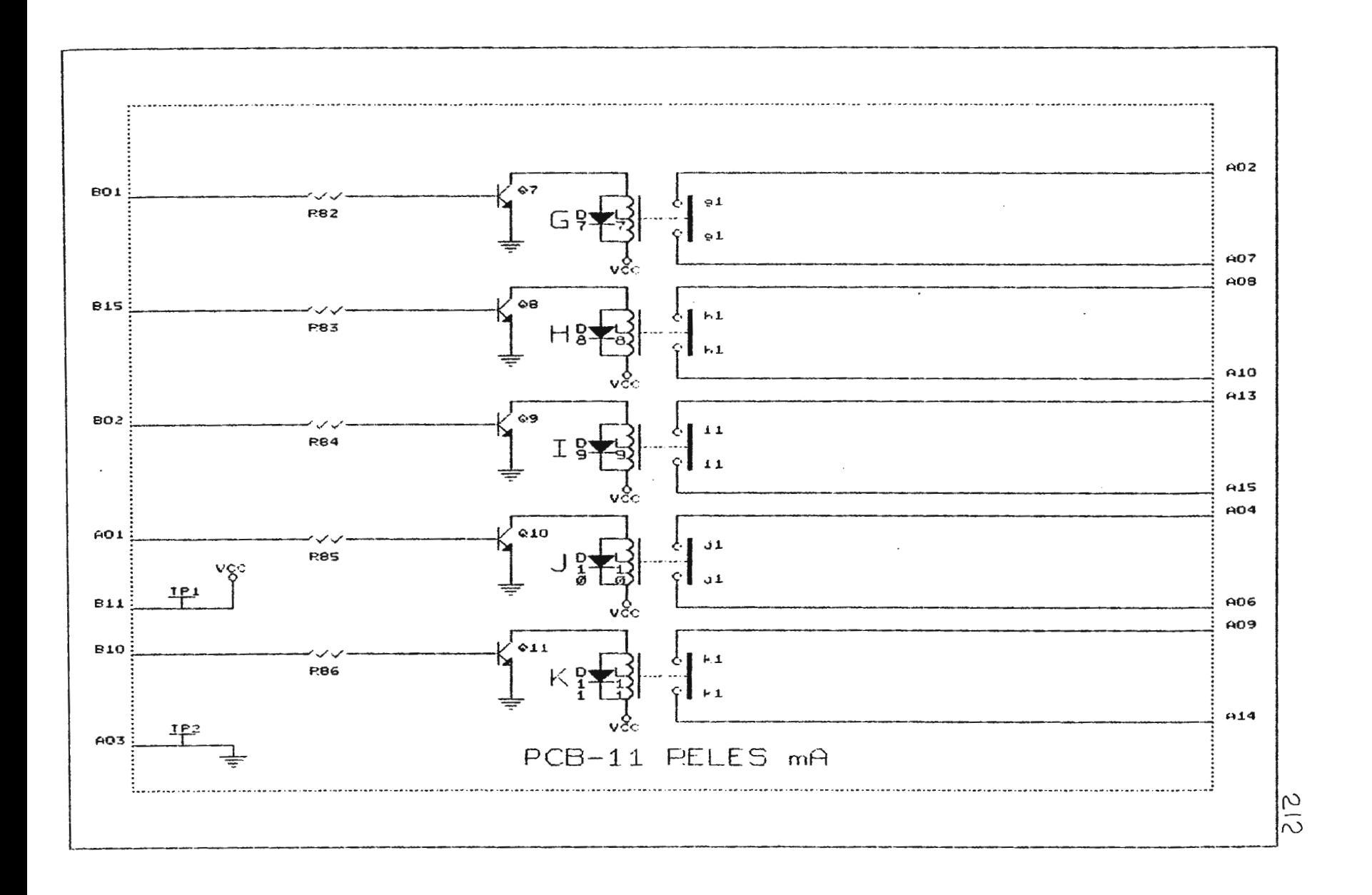

 $\sim 10^7$ 

 $\bullet$ 

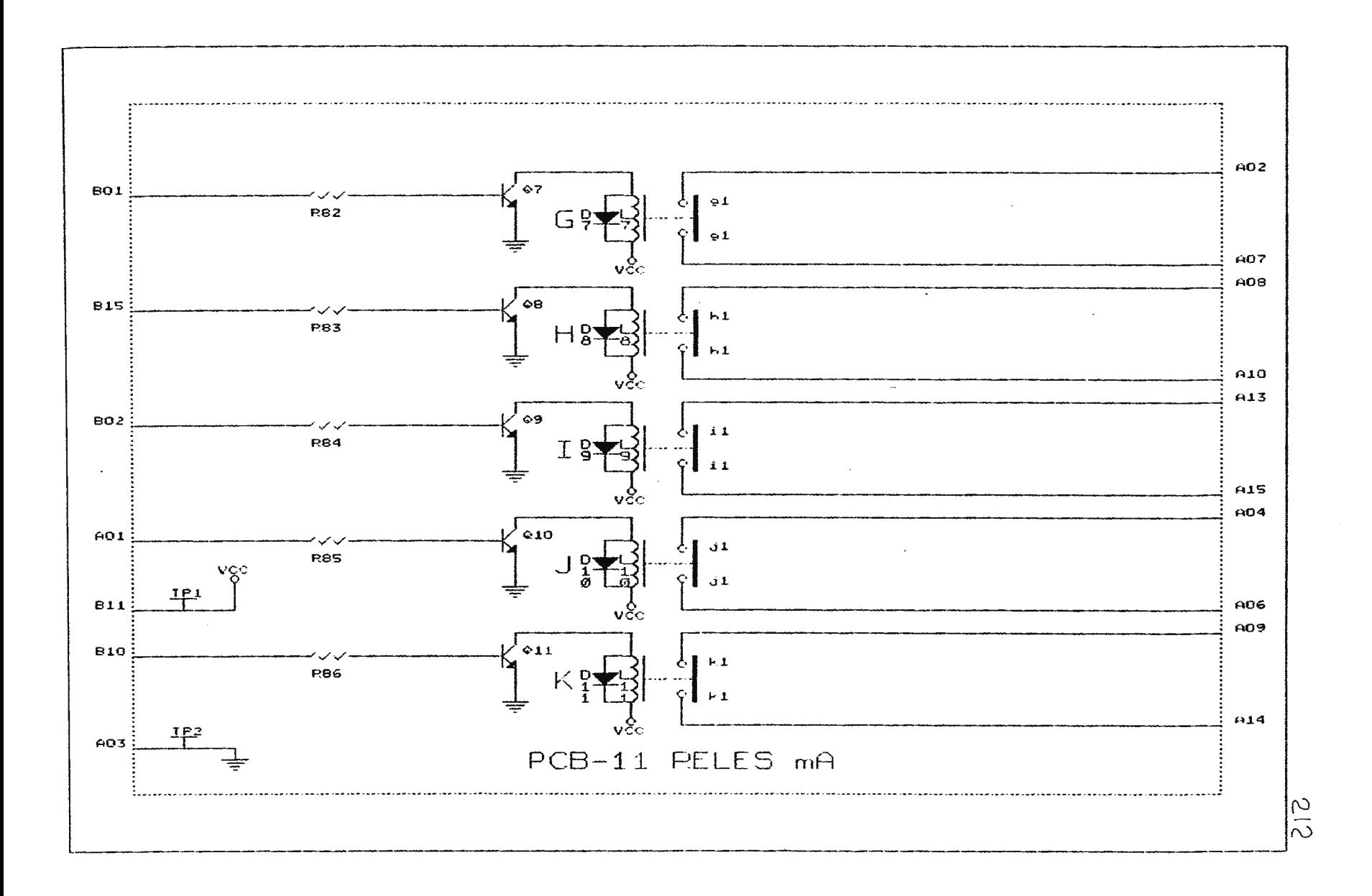

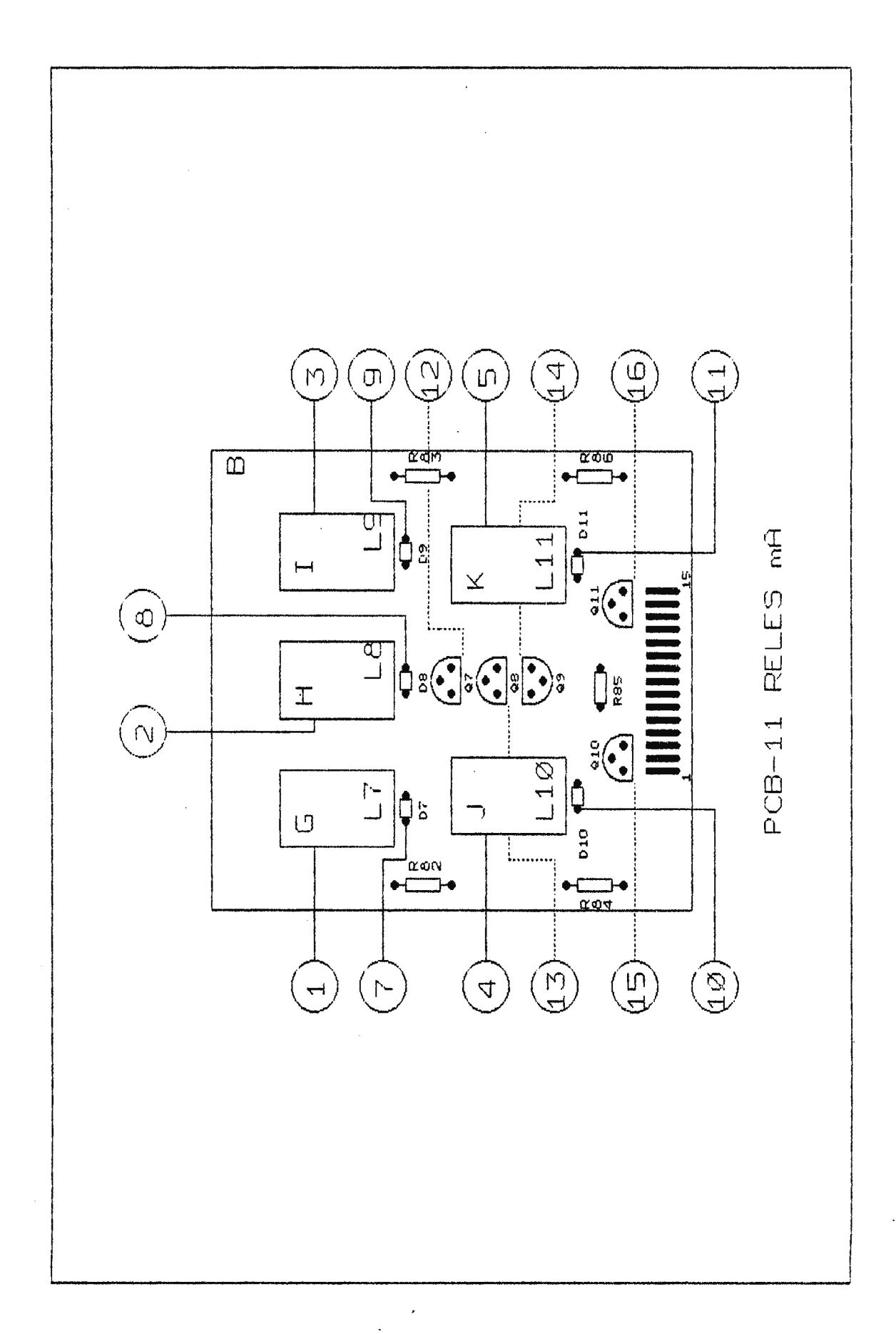

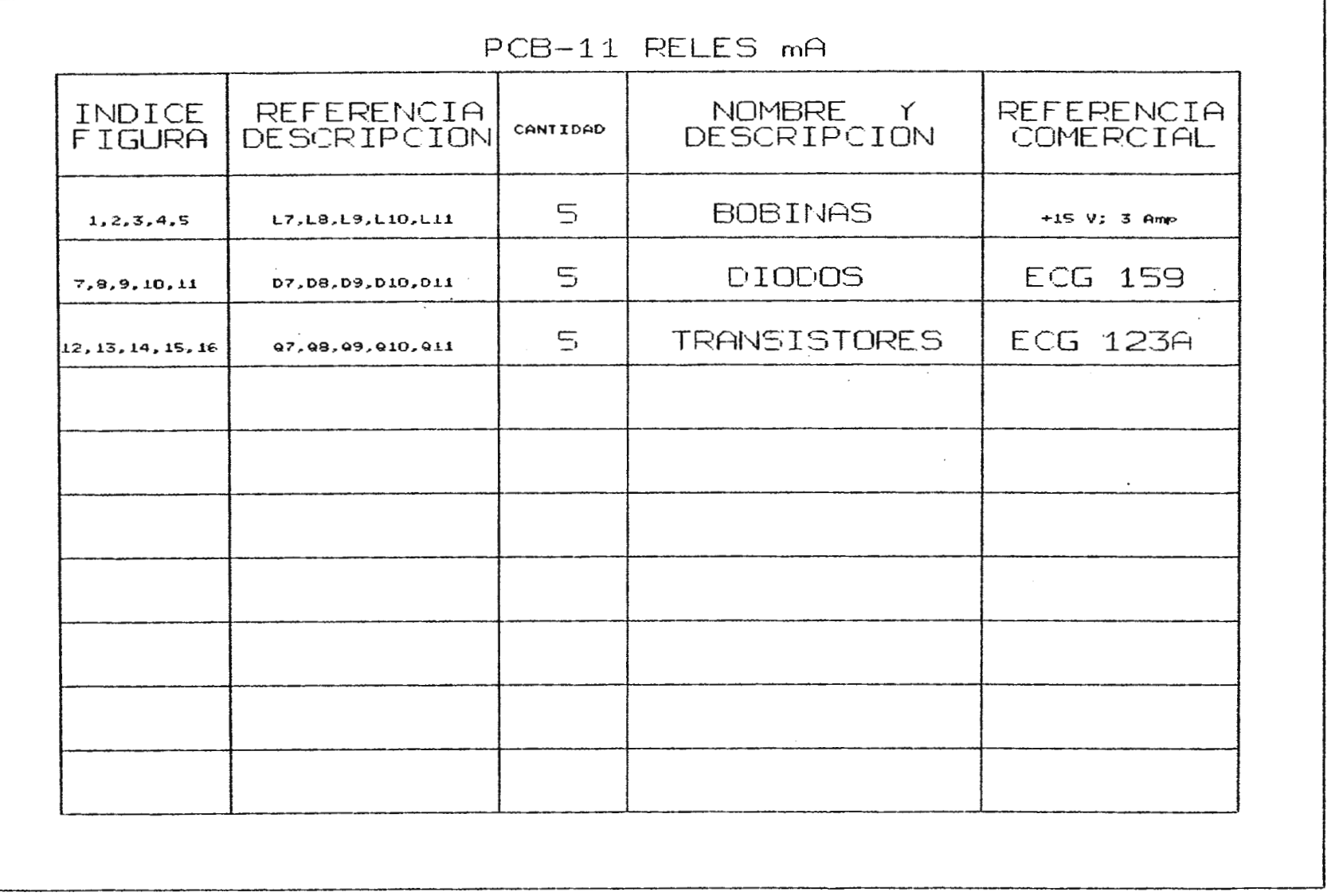

 $\mathcal{L}^{\text{max}}_{\text{max}}$ 

 $\sim 10^{11}$ 

## **BIBLIOGRAFIA**

- **1. PROTECCION RADIOLOGICA DEL MINISTERIO DE SANIDAD Y CONSUMO.**  Secretaria General Técnica. AUTORES.- DR. Benjamin Sánchez.
- **2. RADIO FISICA SANITARIA.**  Depto. de Radio Física Saqnitaria de la Dirección Nacional de Calidad Ambiental. BUENOS AIRES.
- **3. FOLLETO DE RADIOLOGIA.**  de KODAK.
- **4. SISTEMAS DIGITALES.**  Ronald J. Tocci.<br>3ªEdicción.
- **5. MANUAL UNIVERSAL DE VALVULAS.**  Editorial Glenn S.A. 13ªEdicción.
- **6. CMOSS LOGIC DATA BOOK.**  Motorola INC.
- **7. PRINCIPIOS DE ELECTRONICA**  Albert P. Malvino. 2ªEdicción.

 $\bar{z}$ 

**8. Semiconductores Master Replacement Guide.**  ECG.